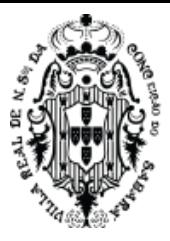

## **EDITAL DE LICITAÇÃO Nº 044/2023**

#### **PROCESSO INTERNO Nº 4.901/2023**

**Objeto:** Promover registro de preços, consignado em ata, para futura e eventual contratação de empresa do ramo para prestação de serviço de solução em aplicativo de Tecnologia da Informação totalmente WEB modular, objetivando a Gestão Unificada e Integrada da Administração Pública Municipal de Sabará, conforme especificado neste edital e seus anexos.

**Modalidade**: Pregão Eletrônico no Sistema de Registro de Preços

**Participação:** licitação destinada à AMPLA CONCORRÊNCIA nos termos das legislações que regem a matéria, dispostas no preâmbulo deste instrumento.

**Critério de julgamento**: Menor preço por lote.

**Modo de disputa:** Aberto.

**Envio de documentos:** exclusivamente pela Plataforma de Licitações **Licitar Digital,**  no endereço: [www.licitardigital.com.br.](http://www.licitardigital.com.br/)

**Recebimento das propostas: até 08h59min do dia 30 de junho de 2023.**

**Data de abertura da sessão: 30 de junho de 2023.**

**Horário de abertura: 09h00min.**

**Local da sessão:** Plataforma de Licitações Licitar Digital, [www.licitardigital.com.br.](file:///C:/Users/gisele.crispim/AppData/Roaming/Microsoft/Word/www.licitardigital.com.br)

**Valor estimado da contratação:** sigiloso, conforme disposição do art. 15 do Decreto Federal nº10.024/2019, reproduzida pelo art. 4º, inciso I, alínea "e", do Decreto Municipal nº1677/2019.

**Esclarecimentos e impugnações:** diretamente pela Plataforma de Licitações Licitar Digital no endereço: [www.licitardigital.com.br.](file:///C:/Users/gisele.crispim/AppData/Roaming/Microsoft/Word/www.licitardigital.com.br)

**Referência de tempo:** Horário de Brasília/DF.

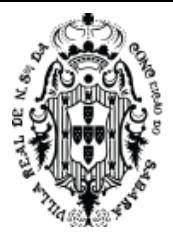

## **NORMAS DA LICITAÇÃO**

### **PREÂMBULO**

O **MUNICÍPIO DE SABARÁ**, através da **SECRETARIA MUNICIPAL DE ADMINISTRAÇÃO**, realizará a licitação na modalidade Pregão Eletrônico, em sessão pública, na plataforma de licitações da Licitar Digital, localizada no sítio eletrônico: [www.licitardigital.com.br,](http://www.licitardigital.com.br/) com o intuito de obter a proposta mais vantajosa para atender o objeto disposto neste Edital.

Este Edital será regido pelo Decreto Municipal nº 011/2013, Lei Federal nº 10.520, de 17 de julho de 2002, Decreto nº 3.555, de 08 de agosto de 2000 (alterado pelo Decreto nº 3.693, de 20 de dezembro de 2000 e pelo Decreto nº 3.784, de 06 de abril de 2001), Decreto nº 10.024 de 20 de setembro de 2019, Decreto Municipal nº1677/2019, Lei Complementar Federal nº 123, de 15 de dezembro de 2006, e suas alterações, aplicando-se subsidiariamente a Lei Federal nº 8.666, de 21 de junho de 1993, com suas alterações. Quando se tratar de Registro de Preços, o Pregão será regido, também, pelo Decreto Municipal nº 1590/2007.

O pregão será realizado pelo(a) Pregoeiro(a) e equipe de apoio designados pelo Exmo. Sr. Prefeito Municipal, por meio da Portaria nº 138/2022, do dia 10 de junho de 2022. O(A) Pregoeiro(a) terá a assessoria de técnicos e da Procuradoria Jurídica da Prefeitura Municipal de Sabará.

#### **1. OBJETO**

**1.1** Promover registro de preços, consignado em ata, para futura e eventual contratação de empresa do ramo para prestação de serviço de solução em aplicativo de Tecnologia da Informação totalmente WEB modular, objetivando a Gestão Unificada e Integrada da Administração Pública Municipal de Sabará, conforme especificado neste edital e seus anexos.

**1.1.1** A descrição detalhada do objeto da presente licitação consta no **Anexo I** deste Edital.

**1.1.2.** Em caso de divergência entre as especificações do objeto descritas na Plataforma de Licitações Licitar Digital e as especificações técnicas constantes no **Anexo I** deste Edital, prevalecerão as especificações constantes neste Edital.

**1.2.** A prestação do serviço será realizada caso a caso, na forma e condições fixadas no presente instrumento, conforme especificações e estimativas de consumo, de acordo com os créditos orçamentários pertinentes, não gerando para a empresa vencedora o direito ao empenho a seu favor do valor total do quantitativo licitado, ficando dito empenho a critério da Administração, analisada a real necessidade do fornecimento e da aplicação dos recursos orçamentários.

**1.3.** Surgida a demanda, a unidade competente deverá encaminhar requisição à Gerência de Compras da Secretaria Municipal de Administração contendo: (a) indicação da dotação orçamentária por onde correrá a despesa; (b) descrição do(s) material(ais), quantidade e valor; (c) data limite e local para entrega; (d) assinatura e carimbo do requisitante e do Ordenador de Despesa.

**1.4.** Constituem Anexos deste instrumento convocatório, dele fazendo parte integrante:

Anexo I - Especificações Técnicas e Condições Comerciais

Anexo II - Minuta de Ata de Registro de Preços

Anexo III - Minuta do Contrato

### **2. CONDIÇÕES DE PARTICIPAÇÃO**

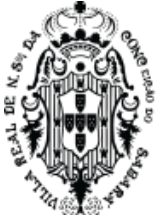

**2.1.** Poderão participar da presente licitação as pessoas jurídicas legalmente autorizadas a atuarem no ramo pertinente ao objeto desta licitação que atenderem a todas as exigências contidas neste Edital.

**2.2.** Não poderão participar do presente certame a empresa:

**2.2.1.** Suspensa e/ou impedida de licitar e contratar com o Município, durante o prazo da sanção aplicada;

**2.2.2.** Declarada inidônea para licitar ou contratar com a Administração Pública em todas as esferas, enquanto perdurarem os motivos determinantes da punição ou até que seja promovida sua reabilitação;

**2.2.3.** Proibida de contratar com o Poder Público, em razão do disposto no art. 72, § 8º, V, da Lei n.º 9.605/1998;

**2.2.4.** Proibida de contratar com o Poder Público, nos termos do art. 12 da Lei n.º 8.429/1992;

**2.2.5.** Quaisquer interessados enquadrados nas vedações previstas no art. 9º da Lei n.º 8.666/1993;

**2.2.5.1.** Entende-se por "participação indireta" a que alude o art. 9º da Lei n.º 8.666/1993 a participação no certame de empresa em que uma das pessoas listadas no mencionado dispositivo legal figure como sócia, pouco importando o seu conhecimento técnico acerca do objeto da licitação ou mesmo a atuação no processo licitatório.

**2.2.6.** Sociedade estrangeira não autorizada a funcionar no País;

**2.2.7.** Empresa cujo estatuto ou contrato social não seja pertinente e compatível com o objeto desta licitação;

**2.2.8.** Empresa que se encontre em processo de dissolução, recuperação judicial, recuperação extrajudicial, falência, concordata, fusão, cisão ou incorporação;

**2.2.9.** Em consórcio ou grupo de empresas nacionais ou estrangeiras com subcontratação ou formas assemelhadas;

**2.3.** Os licitantes deverão estar previamente cadastrados na plataforma de licitações: [www.licitardigital.com.br.](file:///C:/Users/gisele.crispim/AppData/Roaming/Microsoft/Word/www.licitardigital.com.br)

**2.4.** A observância das vedações supramencionadas é de inteira responsabilidade da licitante, que se sujeitará às penalidades cabíveis pelo descumprimento.

**2.5**. O licitante arcará integralmente com todos os custos de preparação e apresentação de sua proposta, independentemente do resultado do procedimento licitatório.

**2.6.** A participação neste certame implica em aceitação de todas as condições estabelecidas neste Instrumento Convocatório

### **3. CONSULTAS, ESCLARECIMENTOS E IMPUGNAÇÕES AO EDITAL**

**3.1.** O Edital e seus Anexos poderão ser obtidos gratuitamente no site da Prefeitura Municipal de Sabará/MG, através do endereço eletrônico [www.sabara.mg.gov.br,](file:///C:/Users/gisele.crispim/AppData/Roaming/Microsoft/Word/www.sabara.mg.gov.br) e na Plataforma de Licitações Licitar Digital, através do endereço eletrônico [www.licitardigital.com.br.](http://www.licitardigital.com.br/)

**3.2.** Toda e qualquer alteração que possivelmente ocorrer neste Edital, tais como: retificação, adendo, suspensão, revogação, anulação, dentre outros, deverá ser consultada obrigatoriamente pelos licitantes interessados no endereço eletrônico [www.licitardigital.com.br;](http://www.licitardigital.com.br/) no site oficial da Prefeitura Municipal de Sabará no endereço www.sabara.mg.gov.br; bem como nos Diários Oficiais do Estado de Minas Gerais e da União, quando for o caso; assim como no Jornal de Grande Circulação.

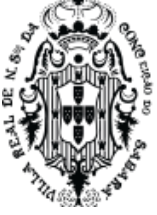

**3.3.** A Administração não se responsabilizará pelo envio de informações ou documentos para os licitantes, bem como por situações que se originarem do desconhecimento das regras do Edital e do teor dos documentos publicados.

**3.4.** Os pedidos de esclarecimentos e impugnações ao edital deverão ser encaminhados ao Pregoeiro(a) diretamente pelo site [www.licitardigital.com.br,](http://www.licitardigital.com.br/) no local específico dentro do processo licitatório em epígrafe, até 03 (três) dias úteis anteriores à data fixada para abertura da sessão pública.

**3.5.** Decairá do direito de impugnar os termos do edital, o proponente/licitante que não o fizer até o terceiro dia útil que anteceder à data de realização da sessão pública do Pregão, hipótese em que tal comunicação não terá efeito de recurso.

**3.6.** As respostas do(a) Pregoeiro(a) às solicitações de esclarecimentos e impugnações serão divulgadas na Plataforma de Licitações Licitar Digital [\(www.licitardigital.com.br\)](file:///C:/Users/gisele.crispim/AppData/Roaming/Microsoft/Word/www.licitardigital.com.br) e no site da Prefeitura, vinculando os participantes e a Administração.

**3.7.** Acolhida a impugnação, será designada nova data para a realização do certame, exceto quando, inquestionavelmente, a alteração não afetar a formulação das propostas, conforme art. 21, §4º, da Lei nº 8.666/1993.

**3.8.** A prefeitura não se responsabilizará por pedidos de esclarecimentos ou impugnações enviadas por outros meios e que não chegarem ao Pregoeiro(a) tempestivamente.

### **4. CREDENCIAMENTO**

**4.1.** O Pregão Eletrônico será realizado em sessão pública, por meio da internet, mediante condições de segurança (criptografia e autenticação) em todas as suas fases.

**4.2.** Para acesso ao sistema eletrônico, os interessados deverão se credenciar junto à Plataforma de Licitações da Licitar Digitar [\(www.licitardigital.com.br\)](http://www.licitardigital.com.br/) e obter a chave de identificação e a senha pessoal (intransferíveis).

**4.3.** As dúvidas e esclarecimentos sobre o credenciamento no sistema eletrônico poderão ser dirimidas por meio dos canais de atendimento da Plataforma de Licitações da Licitar Digitar (www.licitardigital.com.br).

**4.4.** O credenciamento do licitante e de seu representante legal junto ao sistema eletrônico implica a responsabilidade legal pelos atos praticados e a presunção de capacidade técnica para a realização das transações inerentes ao pregão eletrônico.

**4.5.** A participação no Pregão Eletrônico se dará por meio da digitação da senha pessoal do credenciado e subsequente encaminhamento da proposta de preços e documentos de habilitação, exclusivamente por meio do sistema eletrônico, observando data e horário limite estabelecido.

**4.6.** O uso da senha de acesso pelo licitante é de sua responsabilidade exclusiva, incluindo qualquer transação efetuada diretamente ou por seu representante, não cabendo ao provedor do sistema ou a Prefeitura, promotora da licitação, responsabilidade por eventuais danos decorrentes de uso indevido da senha, ainda que por terceiros.

**4.7.** O encaminhamento de proposta pressupõe o pleno conhecimento e atendimento às exigências previstas neste Edital.

**4.8.** Como condição para participação no pregão, a licitante assinalará "sim" ou "não" em campo próprio do sistema eletrônico, relativo às seguintes declarações:

**4.8.1.** "Declaro que estou ciente e concordo com as condições contidas no edital e seus anexos, cumpro plenamente os requisitos de habilitação definidos no edital e que até a presente data inexistem fatos impeditivos para a minha habilitação, ciente da obrigatoriedade de declarar ocorrências posteriores.";

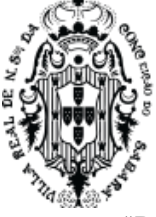

**4.8.2.** "Declaro para fins do disposto no inciso V do art. 27, da Lei nº 8.666/93, que não emprego menor de 18 (dezoito) anos em trabalho noturno, perigoso ou insalubre e não emprego menor de 16 (dezesseis) anos, salvo menor, a partir dos 14 (quatorze) anos, na condição de aprendiz, nos termos do inciso XXXIII, do art. 7º, da Constituição Federal/88.";

**4.8.3.** "Declaro que a proposta apresentada para essa licitação está em conformidade com as exigências do instrumento convocatório e me responsabilizo pela veracidade e autenticidade dos documentos apresentados.";

**4.8.4.** Declaro que não possuo, em minha cadeia produtiva, empregados executando trabalho degradante ou forçado, observando o disposto nos incisos III e IV do art. 1º e no inciso III do art. 5º da Constituição Federal/88.";

**4.8.5.** "Declaro que não incorro nas condições impeditivas do art. 9º da lei 8666/93.";

**4.8.6.** "Declaro para os devidos fins legais, sem prejuízo das sanções e multas previstas neste ato convocatório, estar enquadrado como ME/EPP/Cooperativa, conforme a Lei Complementar nº 123/2006, cujos termos declaro conhecer na íntegra, estando apto, portanto, a exercer o direito de preferência.";

**4.9.** A declaração falsa relativa ao cumprimento de qualquer condição sujeitará o licitante às sanções previstas em lei e neste Edital.

#### **5. ENVIO DAS PROPOSTAS E DOS DOCUMENTOS DE HABILITAÇÃO**

**5.1.** Após a divulgação do edital no sítio eletrônico, os licitantes encaminharão exclusivamente por meio do sistema a proposta comercial com a descrição do objeto ofertado e o preço, concomitantemente com os documentos de habilitação exigidos no edital, até a data e o horário estabelecidos para abertura da sessão pública.

**5.2.** O envio da proposta, acompanhada dos documentos de habilitação exigidos neste Edital, ocorrerá por meio de chave de acesso e senha intransferíveis.

**5.3.** As Microempresas e Empresas de Pequeno Porte deverão encaminhar a documentação de habilitação, ainda que haja alguma restrição de regularidade fiscal e trabalhista, nos termos do art. 43, § 1º da LC nº 123, de 2006.

**5.4.** Os anexos da proposta comercial (quando houver) e os documentos de habilitação deverão ser inseridos no sistema separadamente, cada um em campo próprio.

**5.5.** Durante o período compreendido entre a publicação do edital e o horário limite estipulado para abertura da sessão pública o licitante poderá incluir ou excluir sua proposta comercial.

**5.6.** A etapa descrita no item anterior será encerrada com a abertura da sessão pública

**5.7.** Caberá ao fornecedor acompanhar as operações no sistema eletrônico durante a sessão pública do pregão, ficando responsável pelo ônus decorrente da perda de negócios diante da inobservância de quaisquer mensagens emitidas pelo sistema ou de sua desconexão.

**5.8.** Na etapa de apresentação da proposta e dos documentos de habilitação pelo licitante, não haverá ordem de classificação das propostas, o que ocorrerá somente após os procedimentos de julgamento.

**5.9.** Os documentos que compõem a proposta (quando for o caso) e a habilitação do licitante melhor classificado somente serão disponibilizados para avaliação do pregoeiro e para acesso público após o encerramento do envio de lances.

### **6. PROPOSTAS COMERCIAIS**

**6.1.** O licitante deverá inserir as informações referente a sua proposta comercial nos campos apropriados da Plataforma de Licitações Licitar Digital, seguindo o critério de julgamento e as especificações técnicas descritas no Anexo I do Edital, e contendo:

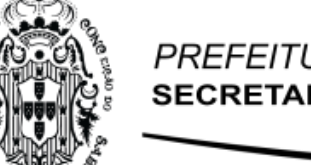

**6.1.1.** Valor unitário e total do lote e seus itens;

**6.1.2.** Descrição detalhada do objeto, contendo as informações similares à especificação do Termo de Referência: indicando, no que for aplicável: modelo, prazo de garantia etc.

**6.2.** É vedada a identificação do licitante por qualquer meio nesta fase do processo.

**6.3.** Todas as especificações do objeto contidas na proposta vinculam à Contratada.

**6.4.** Nos valores propostos deverão estar inclusos todos os custos operacionais, encargos previdenciários, trabalhistas, tributários, comerciais e quaisquer outros que incidam direta ou indiretamente no fornecimento dos bens ou serviços.

**6.5.** A proposta comercial deverá ter validade mínima de 90 (noventa) dias, a contar da data de sua apresentação;

**6.6.** Caso esse prazo não esteja expressamente indicado na proposta comercial, o mesmo será considerado como aceito para efeito de julgamento.

**6.7.** Todos os preços ofertados deverão ser apresentados em moeda corrente nacional, em algarismos e com duas casas decimais após a vírgula;

**6.8.** O licitante poderá apresentar proposta referente aos itens ou lotes que forem de seu interesse, devendo esta e os lances referirem-se à integralidade de seu objeto, não se admitindo propostas e lances para fornecimento parcial do objeto do item/lote.

**6.9.** O encaminhamento de proposta pressupõe também pleno conhecimento e atendimento de todas as exigências contidas no edital e seus anexos.

**6.10.** O fornecedor será responsável por todas as transações que forem efetuadas em seu nome no sistema eletrônico, assumindo como firmes e verdadeiras suas propostas e lances.

### **7. DOCUMENTOS DE HABILITAÇÃO**

**7.1.** O licitante deverá enviar pela Plataforma de Licitações Licitar Digital os documentos listados abaixo.

#### **7.2. Regularidade Jurídica:**

**7.2.1.** Registro empresarial na Junta Comercial, no caso de empresário individual;

**7.2.2.** Ato Constitutivo, estatuto ou contrato social, e suas alterações posteriores ou o instrumento consolidado, devidamente registrado na Junta Comercial, tratando-se de sociedades empresárias ou cooperativas, e no caso de sociedade de ações, acompanhado de documentos de eleição ou designação de seus administradores;

**7.2.3.** Ato constitutivo devidamente registrado no Registro Civil de Pessoas Jurídicas tratandose de sociedade não empresária, acompanhado de prova da diretoria em exercício;

**7.2.4.** Decreto de autorização, tratando-se de empresa ou sociedade estrangeira em funcionamento no País, e ato de registro ou autorização para funcionamento expedido pelo órgão competente, quando a atividade assim o exigir;

**7.2.5.** Os documentos acima referidos deverão estar acompanhados de todas as alterações ou da consolidação respectiva.

### **7.3. Regularidade fiscal e trabalhista**

**7.3.1.** Prova de inscrição no Cadastro Nacional de Pessoas Jurídicas do Ministério da Fazenda – CNPJ;

**7.3.2.** Prova de regularidade para com a Fazenda Estadual do domicílio ou sede do licitante;

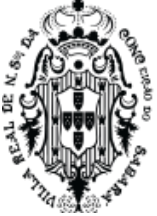

**7.3.3.** Prova de regularidade para com a Fazenda Municipal do domicílio ou sede do licitante;

**7.3.4.** Prova de regularidade junto à Fazenda Federal e a Seguridade Social, mediante apresentação de Certidão Conjunta de Débitos Relativos a Tributos Federais e à Dívida Ativa da União, emitida pela Secretaria da Receita Federal do Brasil ou pela Procuradoria-Geral da Fazenda Nacional;

**7.3.5.** Prova de regularidade relativa ao Fundo de Garantia por Tempo de Serviço - FGTS, mediante apresentação de certidão emitida pela Caixa Econômica Federal;

**7.3.6.** Prova de inexistência de débitos inadimplidos perante a justiça do trabalho, mediante a apresentação de certidão negativa ou certidão positiva com efeito de negativa, nos termos do Título VII-A da Consolidação das Leis do Trabalho, aprovada pelo Decreto-Lei nº 5.452, de 1º de maio de 1943.

**7.3.7.** As microempresas e as empresas de pequeno porte, por ocasião da participação em certames licitatórios, deverão apresentar toda a documentação exigida para efeito de comprovação de regularidade fiscal e trabalhista, mesmo que apresente alguma restrição. O licitante que deixar de apresentá-los, será declarado inabilitado.

**7.3.8.** Havendo alguma restrição na comprovação da regularidade fiscal e trabalhista de Microempresa (ME) ou Empresa de Pequeno Porte (EPP), assegurar-se-á o prazo de 5 (cinco) dias úteis, cujo termo inicial corresponderá ao momento em que a Microempresa (ME) ou Empresa de Pequeno Porte (EPP) for declarada vencedora do certame, para a devida e necessária regularização.

**7.3.9.** A comprovação da regularidade fiscal deverá ser efetuada mediante a apresentação das competentes certidões negativas de débitos, ou positivas com efeitos de negativas.

**7.3.10.** O prazo previsto para regularização do documento fiscal poderá ser prorrogado por igual período, se requerido pelo licitante e expressamente autorizado pela Administração.

**7.3.11.** A não regularização da documentação, no prazo deste item, implicará a decadência do direito à contratação.

### **7.4. Qualificação econômico-financeira**

**7.4.1.** Certidão negativa de falência expedida pelo distribuidor da sede da pessoa jurídica, ou de execução patrimonial, expedida no domicílio da pessoa física, devidamente válida na data prevista para entrega dos envelopes, de acordo com o inciso II do artigo 31 da Lei Federal 8.666/93.

#### **7.5. Qualificação técnica**

**7.5.1**. Comprovação de aptidão para desempenho de atividade pertinente e compatível com as características e quantidades do objeto da licitação através da apresentação de pelo menos 01 (um) atestado de desempenho anterior, fornecido por pessoa jurídica de direito público ou privado, comprobatório da capacidade técnica para atendimento ao objeto da presente licitação, com indicação do serviço prestado, do cumprimento de prazos e demais condições, contendo, inclusive, os serviços de exportação de dados para o SICOM (TCE-MG).

**7.5.1.1.** Será admitido o somatório de atestado(s).

### **7.6 DISPOSIÇÕES GERAIS DA HABILITAÇÃO**

**7.6.1.** Os documentos de habilitação poderão ser produzidos por processo de certificação digital, e serão recebidos e presumidos verdadeiros em relação aos signatários, dispensando-se o envio de documentos originais e cópias autenticadas em papel pelo licitante vencedor.

**7.6.2.** Os documentos que não possuírem prazo de vigência estabelecido pelo órgão expedidor deverão ser datados dos últimos 90 (noventa) dias anteriores à data de abertura do Pregão.

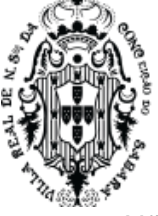

**7.6.3.** Não se enquadram no prazo de que trata o item anterior os documentos cuja validade é indeterminada, como é o caso do CNPJ, dos atestados de capacidade/responsabilidade técnica, declarações, das procurações emitidas com prazo de vigência indeterminado, dentre outros.

**7.6.4.** Os documentos complementares à proposta e à habilitação, quando necessários à confirmação daqueles exigidos no edital e já apresentados, se houver, serão encaminhados pelo licitante melhor classificado após o encerramento do envio de lances, no prazo definido pelo pregoeiro, de no mínimo 02 (duas) horas, sob pena de inabilitação.

**7.6.5.** Somente haverá a necessidade de comprovação do preenchimento de requisitos mediante apresentação dos documentos originais não-digitais quando houver dúvida em relação à integridade do documento digital.

**7.6.6.** Nestes casos, a licitante deverá encaminhar a documentação original ou a cópia autenticada exigida, no prazo máximo de 02 (dois) dias úteis, contados da data da solicitação do pregoeiro, via sistema.

**7.6.7.** Se o licitante for a matriz, todos os documentos deverão estar em nome da matriz, e se o licitante for a filial, todos os documentos deverão estar em nome da filial, exceto aqueles documentos que, pela própria natureza, comprovadamente, forem emitidos somente em nome da matriz.

**7.6.8.** Todos os documentos emitidos em língua estrangeira deverão ser entregues acompanhados da tradução para língua portuguesa, efetuada por Tradutor Juramentado, ou de outro que venha a substituí-lo, ou consularizados pelos respectivos consulados ou embaixadas.

**7.6.9.** Havendo necessidade de analisar minuciosamente os documentos exigidos, o Pregoeiro suspenderá a sessão, informando no "chat" a nova data e horário para a continuidade.

**7.6.10.** Será inabilitado o licitante que não comprovar sua habilitação, seja por não apresentar quaisquer dos documentos exigidos, ou apresentá-los em desacordo com o estabelecido neste Edital.

**7.6.11.** Para fins de habilitação, a verificação pelo órgão promotor do certame nos sítios oficiais de órgãos e entidades emissores de certidões constitui meio legal de prova.

**7.6.12.** A Administração não se responsabilizará pela eventual indisponibilidade dos meios eletrônicos, no momento da verificação. Ocorrendo essa indisponibilidade e não sendo apresentados os documentos alcançados pela verificação, o licitante será inabilitado.

**7.6.13.** O não atendimento a qualquer das condições aqui previstas provocará a inabilitação do licitante vencedor.

**8. ABERTURA DA SESSÃO, CLASSIFICAÇÃO DAS PROPOSTAS E FORMULAÇÃO DE LANCES**

**8.1.** A abertura da presente licitação dar-se-á em sessão pública, por meio de sistema eletrônico, na data, horário e local indicados neste Edital.

**8.2.** O Pregoeiro verificará as propostas apresentadas, desclassificando aquelas que não estejam em conformidade com os requisitos estabelecidos neste Edital, que contenham vícios insanáveis ou que não apresentem as especificações técnicas exigidas no Termo de Referência.

**8.3.** Também será desclassificada a proposta que identifique o licitante.

**8.4.** A desclassificação será sempre fundamentada e registrada no sistema, com acompanhamento em tempo real por todos os participantes.

**8.5.** A não desclassificação da proposta não impede o seu julgamento definitivo em sentido contrário, levado a efeito na fase de aceitação.

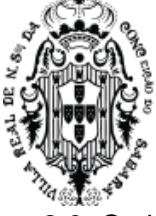

**8.6.** O sistema ordenará automaticamente as propostas classificadas, sendo que somente estas participarão da fase de lances.

**8.7.** Iniciada a etapa competitiva, os licitantes deverão encaminhar lances exclusivamente por meio do sistema eletrônico, sendo imediatamente informados do seu recebimento e do valor consignado no registro.

**8.8.** O lance deverá ser ofertado de acordo com o tipo de licitação indicada no preâmbulo.

**8.9.** Os licitantes poderão oferecer lances sucessivos, observando o horário fixado para abertura da sessão e as regras estabelecidas no Edital.

**8.10.** O licitante somente poderá oferecer lance de valor inferior ou percentual de desconto superior ao último por ele ofertado e registrado pelo sistema.

**8.11.** O intervalo mínimo de diferença de valores entre os lances, que incidirá tanto em relação aos lances intermediários quanto em relação à proposta que cobrir a melhor oferta deverá ser de **R\$0,10 (dez centavos).**

**8.12.** Será adotado para o envio de lances no pregão eletrônico o modo de disputa "**ABERTO**", em que os licitantes apresentarão lances públicos e sucessivos, com prorrogações.

**8.13.** A etapa de lances da sessão pública terá duração de dez minutos e, após isso, será prorrogada automaticamente pelo sistema quando houver lance ofertado nos últimos dois minutos do período de duração da sessão pública.

**8.14.** A prorrogação automática da etapa de lances, de que trata o item anterior, será de dois minutos e ocorrerá sucessivamente sempre que houver lances enviados nesse período de prorrogação, inclusive no caso de lances intermediários.

**8.15.** Não havendo novos lances na forma estabelecida nos itens anteriores, a sessão pública encerrar-se-á automaticamente.

**8.16.** Encerrada a fase competitiva sem que haja a prorrogação automática pelo sistema, poderá o Pregoeiro, assessorado pela equipe de apoio, justificadamente, admitir o reinício da sessão pública de lances, em prol da consecução do melhor preço.

**8.17.** Em caso de falha no sistema, os lances em desacordo com os subitens anteriores poderão ser desconsiderados pelo Pregoeiro.

**8.18.** Não serão aceitos dois ou mais lances de mesmo valor, prevalecendo aquele que for recebido e registrado primeiro.

**8.19.** Durante o transcurso da sessão pública, os licitantes serão informados, em tempo real, do valor do menor lance registrado, vedada a identificação do licitante.

**8.20.** No caso de desconexão com o Pregoeiro, no decorrer da etapa competitiva do Pregão, o sistema eletrônico poderá permanecer acessível aos licitantes para a recepção dos lances.

**8.21.** Quando a desconexão do sistema eletrônico para o Pregoeiro persistir por tempo superior a dez minutos, a sessão pública será suspensa e reiniciada somente após decorridas vinte e quatro horas da comunicação do fato pelo Pregoeiro aos participantes, no sítio eletrônico utilizado para divulgação.

**8.22.** Caso o licitante não apresente lances, concorrerá com o valor de sua proposta.

**8.23.** Em relação a **itens não exclusivos** para participação de microempresas e empresas de pequeno porte, quando houver, uma vez encerrada a etapa de lances, o sistema identificará as microempresas e empresas de pequeno porte participantes, procedendo à comparação com os valores da primeira colocada, se esta for empresa de maior porte, assim como das demais classificadas, para o fim de aplicar-se o disposto nos artigos 44 e 45 da LC nº 123, de 2006.

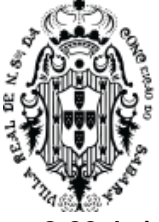

**8.23.1.** Nessas condições, as propostas de microempresas e empresas de pequeno porte que se encontrarem na faixa de até 5% (cinco por cento) acima da melhor proposta ou melhor lance serão consideradas empatadas com a primeira colocada.

**8.23.2.** A melhor classificada nos termos do item anterior terá o direito de encaminhar uma última oferta para desempate, obrigatoriamente em valor inferior ao da primeira colocada, no prazo de 3 (três) minutos controlados pelo sistema, contados após a comunicação automática para tanto.

**8.23.3.** Caso a microempresa ou a empresa de pequeno porte melhor classificada desista ou não se manifeste no prazo estabelecido, serão convocadas as demais licitantes microempresas e empresas de pequeno porte que se encontrem naquele intervalo de 5% (cinco por cento), na ordem de classificação, para o exercício do mesmo direito, no prazo estabelecido no subitem anterior.

**8.24.** No caso de equivalência dos valores apresentados pelas microempresas e empresas de pequeno porte que se encontrem nos intervalos estabelecidos nos subitens anteriores, será realizado sorteio entre elas para que se identifique aquela que primeiro poderá apresentar melhor oferta.

**8.25.** A ordem de apresentação pelos licitantes é utilizada como um dos critérios de classificação, de maneira que só poderá haver empate entre propostas iguais (não seguidas de lances), ou entre lances finais da fase fechada do modo de disputa aberto e fechado.

**8.26.** Havendo eventual empate entre propostas ou lances, o critério de desempate será aquele previsto no art. 3º, § 2º, da Lei nº 8.666/93, assegurando-se a preferência, sucessivamente, aos bens e serviços:

**8.26.1.** produzidos no país;

**8.26.2.** produzidos ou prestados por empresas brasileiras;

**8.26.3.** produzidos ou prestados por empresas que invistam em pesquisa e no desenvolvimento de tecnologia no País;

**8.26.4.** produzidos ou prestados por empresas que comprovem cumprimento de reserva de cargos prevista em lei para pessoa com deficiência ou para reabilitado da Previdência Social e que atendam às regras de acessibilidade previstas na legislação.

**8.27.** Persistindo o empate, a proposta vencedora será sorteada pelo sistema eletrônico dentre as propostas empatadas.

**8.28.** Encerrada a etapa de envio de lances da sessão pública, o Pregoeiro deverá encaminhar, pelo sistema eletrônico, contraproposta ao licitante que tenha apresentado o melhor preço, para que seja obtida melhor proposta, vedada a negociação em condições diferentes das previstas neste Edital.

**8.29.** A negociação será realizada por meio do sistema, podendo ser acompanhada pelos demais licitantes.

**8.30.** Quando houver apenas um item por lote, o sistema ao final da sessão de disputa automaticamente atualizará a proposta do fornecedor pelo melhor lance ofertado. No entanto quando se tratar de mais de um item por lote o Pregoeiro solicitará ao licitante melhor classificado que, no prazo de 02 (duas) horas, envie, através do sistema, a proposta adequada ao último lance ofertado após a negociação realizada, acompanhada, se for o caso, dos documentos complementares, quando necessários à confirmação daqueles exigidos neste Edital e já apresentados.

**8.31.** Após a negociação do preço, o Pregoeiro iniciará a fase de aceitação e julgamento da proposta.

### **9. ACEITABILIDADE DA PROPOSTA VENCEDORA**

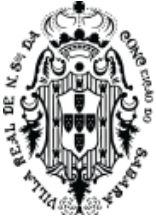

**9.1.** Encerrada a etapa de negociação o pregoeiro examinará a proposta classificada em primeiro lugar quanto à adequação ao objeto e à compatibilidade do preço em relação ao valor de referência e ao valor máximo aceitável estipulado para a contratação, desde que não exceda a 10% (dez por cento) do valor médio orçado (previsão legal expressa no artigo 40, inciso X da Lei Federal nº 8.666/93).

**9.2.** O licitante qualificado como produtor rural pessoa física deverá incluir, na sua proposta, os percentuais das contribuições previstas no art. 176 da Instrução Normativa RFB n. 971, de 2009, em razão do disposto no art. 184, inciso V, sob pena de desclassificação.

**9.3.** Será desclassificada a proposta ou o lance vencedor, que apresentar preço final superior ao preço máximo fixado, ou que apresentar preço manifestamente inexequível.

**9.4.** Na hipótese de necessidade de suspensão da sessão pública para a realização de diligências, com vistas ao saneamento das propostas, a sessão pública somente poderá ser reiniciada mediante aviso prévio no sistema com, no mínimo, vinte e quatro horas de antecedência, e a ocorrência será registrada em ata;

**9.5.** O Pregoeiro poderá convocar o licitante para enviar documento digital complementar, por meio de funcionalidade disponível no sistema, no prazo de 02 (duas) horas, sob pena de não aceitação da proposta.

**9.6.** O prazo estabelecido poderá ser prorrogado pelo Pregoeiro por solicitação escrita e justificada do licitante, formulada antes de findo o prazo, e formalmente aceita pelo Pregoeiro.

**9.7.** Dentre os documentos passíveis de solicitação pelo Pregoeiro, destacam-se os que contenham as características do material ofertado, tais como: marca, modelo, tipo, fabricante e procedência, além de outras informações pertinentes, a exemplo de catálogos, folhetos ou propostas, encaminhados por meio eletrônico, ou, se for o caso, por outro meio e prazo indicados pelo Pregoeiro, sem prejuízo do seu ulterior envio pelo sistema eletrônico, sob pena de não aceitação da proposta.

**9.8.** Se a proposta ou lance vencedor for desclassificado, o Pregoeiro examinará a proposta ou lance subsequente, e, assim sucessivamente, na ordem de classificação.

**9.8.1.** Se tratando de Lote, a desclassificação de um único item do lote implicará na desclassificação da proposta para todo o lote, ou seja, a proposta somente será aceita se atender aos requisitos para todos os itens que compõem o lote.

**9.9.** Havendo necessidade, o Pregoeiro suspenderá a sessão, informando no "chat" a nova data e horário para a sua continuidade.

**9.10.** O Pregoeiro deverá encaminhar, por meio do sistema eletrônico, contraproposta ao licitante que apresentou o lance mais vantajoso, com o fim de negociar a obtenção de melhor preço, vedada a negociação em condições diversas das previstas neste Edital.

**9.11.** Também nas hipóteses em que o Pregoeiro não aceitar a proposta e passar à subsequente, poderá negociar com o licitante para que seja obtido preço melhor.

**9.12.** A negociação será realizada por meio do sistema, podendo ser acompanhada pelos demais licitantes pelo "chat".

### **10. DOS CRITÉRIOS DE JULGAMENTO**

**10.1.** Para julgamento, será adotado o critério de **MENOR PREÇO POR LOTE**, observados ao valor de referência ou valor máximo aceitável estipulado para a contratação, desde que não exceda a 10% (dez por cento) do valor médio orçado (previsão legal expressa no artigo 40, inciso X da Lei Federal  $n^{\circ}$  8.666/93), os prazos para fornecimento, as especificações técnicas, parâmetros mínimos de desempenho e qualidade e demais condições definidas neste Edital.

**10.2.** O Pregoeiro anunciará o licitante detentor da proposta ou lance de menor valor/maior vantajosidade imediatamente após a fase de aceitação das propostas ou, quando for o caso,

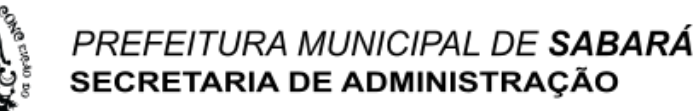

após negociação e decisão pelo Pregoeiro acerca da aceitação do lance de menor valor/ mais vantajoso.

**10.3.** Se a proposta de menor valor/maior vantajosidade não for aceitável ou se o licitante desatender às exigências habilitatórias, o pregoeiro poderá examinar a proposta subsequente, verificando a sua aceitabilidade e procederá a verificação das condições habilitatórias do proponente, na ordem de classificação, ordenada e sucessivamente, até a apuração de uma proposta que atenda ao edital, sendo o respectivo licitante declarado vencedor.

**10.4.** No caso de discordância entre valores numéricos e por extenso, prevalecerão estes últimos e, entre preços unitários e totais, os primeiros.

**10.5.** Serão desclassificadas as propostas que conflitem com as normas deste Edital ou da legislação em vigor.

**10.6.** Serão rejeitadas as propostas que:

**10.6.1.** Estejam incompletas, isto é, não contenham informação(ões) suficiente(s) que permita(m) a perfeita identificação do material licitado;

**10.6.2.** Contiverem qualquer limitação ou condição substancialmente contrastante com o presente Edital, ou seja, manifestamente inexequíveis, por decisão do Pregoeiro.

**10.7.** Caso não sejam apresentados lances, será verificada a conformidade entre a proposta de menor preço e valor estimado para a aquisição do bem.

**10.7.1.** Da sessão, o sistema gerará ata circunstanciada, na qual estarão registrados todos os atos do procedimento e as ocorrências relevantes.

**10.8.** Constatando o atendimento das exigências previstas no Edital, o licitante será declarado vencedor, sendo homologado o procedimento e adjudicado o objeto da licitação pela autoridade competente.

**10.9.** Após a habilitação, poderá a licitante ser desqualificada por motivo relacionado com a capacidade jurídica, regularidade fiscal, qualificação econômico-financeira, qualificação técnica e/ou inidoneidade, em razão de fatos supervenientes ou somente conhecidos após o julgamento.

#### **11. DO ENCAMINHAMENTO DA PROPOSTA FINANCEIRA (PROPOSTA FINAL)**

**11.1.** A **PROPOSTA FINAL** do licitante declarado vencedor será atualizada automaticamente pelo sistema de pregão eletrônico.

**11.1.1.** A proposta somente não será atualizada automaticamente quando houver mais de um item dentro do lote, cabendo ao fornecedor a atualização dos valores de sua proposta no prazo máximo de 02 (duas) horas, ou, em outro prazo informado pelo Pregoeiro.

#### **12. DOS RECURSOS**

**12.1** Declarado o vencedor, qualquer licitante poderá, durante o prazo concedido na sessão pública, de forma imediata, em campo próprio do sistema, manifestar sua intenção de recorrer, no prazo de 30 minutos a partir da manifestação do Pregoeiro.

**12.2** A falta de manifestação imediata e motivada da intenção de interpor recurso, no momento da sessão pública deste Pregão, implica decadência desse direito, ficando o Pregoeiro autorizado a adjudicar o objeto à **LICITANTE VENCEDORA**.

**12.3** Havendo manifestação, caberá ao Pregoeiro verificar a tempestividade e a existência de motivação da intenção de recorrer, para decidir se admite ou não o recurso, fundamentadamente**.**

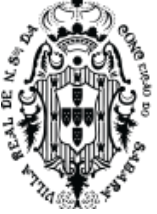

**12.4** Nesse momento o Pregoeiro não adentrará no mérito recursal, mas apenas verificará as condições de admissibilidade do recurso.

**12.5** A recorrente que tiver sua intenção de recurso aceita deverá registrar as razões do recurso, em campo próprio do sistema, no prazo de 03 (três) dias, ficando as demais **LICITANTES**, desde logo, intimadas a apresentar contrarrazões, também via sistema, em igual prazo, que começará a correr do término do prazo da recorrente, sendo-lhes assegurada vista imediata dos elementos indispensáveis à defesa dos seus interesses.

**12.6** A falta de apresentação das razões de recurso, em campo próprio do sistema, também importará a decadência do direito de recurso e, via de consequência, a adjudicação do objeto da licitação à **LICITANTE VENCEDORA**.

**12.7** O Pregoeiro não se responsabilizará por razões ou contrarrazões endereçadas por outras formas ou outros meios, e que, por isso, sejam intempestivas ou não sejam recebidas.

**12.8** O acolhimento de recurso importará a invalidação apenas dos atos insuscetíveis de aproveitamento.

**12.9** Recursos contra decisão de anulação ou revogação do certame devem ser dirigidos ao Secretário Municipal de Administração, protocolizados no Protocolo, à Rua Comendador Viana, 119, Centro, Sabará/MG, ou enviados para o endereço eletrônico [licitacao@sabara.mg.gov.br,](mailto:licitacao@sabara.mg.gov.br) no prazo de 5 (cinco) dias úteis a contar da publicação do respectivo ato.

## **13. DA ADJUDICAÇÃO E DA HOMOLOGAÇÃO**

**13.1.** Inexistindo manifestação recursal, o Pregoeiro adjudicará o objeto da licitação ao licitante vencedor, com a posterior homologação do resultado pela Autoridade Competente.

**13.2.** Decididos os recursos porventura interpostos, e constatada a regularidade dos atos procedimentais, a Autoridade Competente adjudicará o objeto ao licitante vencedor e homologará o procedimento licitatório.

### **14. DA ATA DE REGISTRO DE PREÇOS**

**14.1.** Homologada a presente licitação, a Secretaria Municipal de Administração lavrará documento com força de compromisso para futura aquisição denominado Ata de Registro de Preços, que conterá número de ordem em série anual, número do pregão e do processo administrativo respectivo, órgãos e/ou unidades integrantes do registro, qualificação do detentor do preço registrado ou de seu representante legal devidamente comprovado, percentuais de desconto ofertados pelo adjudicatário e prazos e condições de entrega pactuadas.

**14.2.** A adjudicatária terá até 03 (três) dias úteis contados da sua convocação para assinar a Ata de Registro de Preços, sob pena de decair o direito à contratação, sem prejuízo das sanções previstas no art. 81 da Lei nº 8.666/93.

**14.2.1.** O prazo para assinatura estipulado neste subitem poderá ser prorrogado por uma vez, por igual período, quando solicitado, durante seu transcurso, desde que haja motivo justificado, devidamente aceito pela Administração.

**14.3.** Caso a Adjudicatária se recuse a assinar a Ata de Registro de Preços a Secretaria Municipal de Administração terá a prerrogativa de adjudicar à segunda colocada o objeto licitado.

**14.4.** A recusa injustificada de assinar a Ata pelas empresas com propostas classificadas na licitação e indicadas para registro dos respectivos preços ensejará a aplicação das penalidades enunciadas no art. 87 da Lei Federal 8.666/93 e suas alterações posteriores.

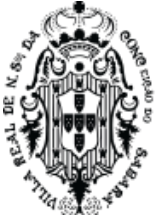

**14.5.** O registro de preços será formalizado através Ata de Registro de preço, ao qual se aplicam as disposições da Lei 8.666, de 21 de junho de 1993, especialmente seu artigo 55, os preceitos de direito público e, supletivamente, os princípios da teoria geral dos contratos e as disposições de direito privado.

**14.6.** O vencedor que tenha seu preço registrado poderá ser convocado a cumprir as obrigações decorrentes do registro de preços, durante o prazo de sua vigência, observadas as condições fixadas neste Edital e demais normas aplicáveis.

**14.7.** A Ata de Registro de Preços será lavrada em 02 (duas) vias.

**14.8.** Para ciência dos interessados e efeitos legais, as publicações do extrato ou da íntegra da Ata de Registro de Preços no Diário Oficial serão providenciadas e correrão por conta e ônus da Administração Municipal.

**14.9.** Uma vez assinado a Ata, cada solicitação de material instruirá o processo que efetivará a aquisição por meio de termo próprio denominado Ordem de Fornecimento, que será considerado contrato acessório relativo ao ajuste principal denominado Ata de Registro de Preço.

**14.10.** A existência de preços registrados não obriga a Administração a firmar as contratações que deles poderão advir e requisitar os fornecimentos, ficando-lhe facultada a utilização de outros meios, respeitada a legislação relativa às licitações, sendo assegurado ao detentor do preço registrado preferência em igualdade de condições.

**14.11.** O exercício da preferência previsto no subitem anterior dar-se-á caso a Administração opte por realizar a aquisição por outro meio legalmente permitido, quando o preço encontrado for igual ou superior ao registrado, caso em que o detentor do registro terá assegurado direito à contratação.

**14.12.** Quando o preço inicialmente registrado, por motivo superveniente, tornar-se superior ao preço praticado no mercado, o órgão gerenciador deverá:

**a)** convocar o fornecedor visando à negociação para redução de preços e sua adequação ao praticado pelo mercado;

**b)** liberar o fornecedor do compromisso assumido, se frustrada a negociação; e

**c)** convocar os demais fornecedores visando igual oportunidade de negociação.

**14.13.** Quando o preço de mercado se tornar superior aos preços registrados e o fornecedor, mediante requerimento devidamente comprovado, não puder cumprir o compromisso, o órgão gerenciador poderá:

**a)** se a comunicação ocorrer antes do pedido de fornecimento, liberar o fornecedor do compromisso assumido, sem aplicação da penalidade, desde que confirmada a veracidade dos motivos e comprovantes apresentados (notas fiscais de aquisição de matérias-primas, listas/tabelas de preços de fabricantes, etc.); e

**b)** convocar os demais fornecedores visando igual oportunidade de negociação.

**14.13.1.** Não havendo êxito nas negociações, o órgão gerenciador deverá proceder à revogação da Ata de Registro de Preços, adotando as medidas cabíveis para obtenção da contratação mais vantajosa.

**14.14.** O prazo de validade de cada registro será de até 12 (doze) meses, a contar da assinatura do mesmo, podendo ser convocada nova concorrência ou pregão antes de expirado referido prazo, de acordo com o interesse público, para substituição do preço registrado e/ou para inclusão de novos produtos.

**14.15.** O preço registrado e os respectivos fornecedores serão divulgados, ficando essas informações disponíveis durante a vigência da Ata de Registro de Preços.

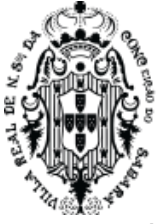

**14.16.** A Ata de Registro de Preços poderá ser utilizada por qualquer ente ou órgão da Administração incluindo outros órgãos e entidades de outras esferas governamentais que não tenham participado do certame licitatório, nos termos do Decreto Municipal regulamentador da matéria.

## **15. DO PAGAMENTO**

**15.1.** O pagamento será efetuado em 30 (trinta) dias, pela Secretaria Municipal de Fazenda após o recebimento das notas fiscais/faturas à vista da declaração da efetiva entrega do objeto, observando-se ainda:

**15.1.1.** A Secretaria municipal solicitante terá o prazo de 10 (dez) dias, contados a partir da data de recebimento da nota fiscal para se pronunciar sobre o seu aceite, e os pagamentos serão processados pela Secretaria Municipal de Fazenda em até 20 (vinte) dias, juntamente com as guias CRF (Consulta Regularidade do Empregador), CND/INSS (Certidão Negativa de Débitos Relativos a Créditos Tributários Federais e a Dívida ativa da União) e CNDT (Certidão Negativa de Débito Trabalhista).

**15.1.2.** Se a nota fiscal for recusada por incorreção material ou financeira, o pagamento só será efetuado após as devidas correções, dispondo a Prefeitura Municipal de Sabará do prazo estabelecido anteriormente para pronunciar sobre o aceite da nota fiscal corrigida.

**15.2.** Caso ocorra, a qualquer tempo, a não aceitação de algum serviço, o prazo de pagamento será descontinuado e reiniciado após a correção pelo Proponente Vencedor.

**15.3.** A despesa decorrente desta licitação correrá por conta das dotações orçamentárias da(s) Secretaria(s) solicitante(s).

#### **16. PRAZO DE ENTREGA**

**16.1.** O objeto desta licitação deverá ser entregue na forma prevista no Anexo I deste edital.

**16.2.** O prazo para verificação da quantidade e qualidade do objeto será de até 05 (cinco) dias a contar do recebimento provisório.

**16.2.1**. O prazo previsto no item anterior poderá ser prorrogado, a critério da Prefeitura, quando solicitado pelo fornecedor durante o seu transcurso, e desde que ocorra motivo justificado.

**16.3.** O recebimento definitivo será feito após a verificação da qualidade do objeto pelos responsáveis da Prefeitura, que lavrará termo assinado e aporá na Nota Fiscal o termo "RECEBIDO", o que significará estar o objeto de acordo com edital e aceito definitivamente.

**16.4.** Ainda que recebido em caráter definitivo subsistirá, na forma da Lei, a responsabilidade do licitante vencedor pela qualidade, perfeição e especificação do objeto.

**16.5.** Fica a empresa vencedora do processo licitatório desclassificada e/ou o processo cancelado se for constatada alguma irregularidade na entrega do objeto licitado.

### **17. DAS SANÇÕES ADMINISTRATIVAS**

**17.1**. A recusa do adjudicatário em assinar o Contrato, dentro do prazo estabelecido pelo **CONTRATANTE**, bem como o atraso e a inexecução parcial ou total do Contrato, caracterizarão o descumprimento da obrigação assumida e permitirão a aplicação das seguintes sanções pela **CONTRATANTE**:

**17.1.1**. advertência, que será aplicada sempre por escrito;

**17.1.2**. multas;

**17.1.3**. suspensão temporária do direito de licitar;

**17.1.4.** indenização à **CONTRATANTE** da diferença de custo para contratação de outro licitante;

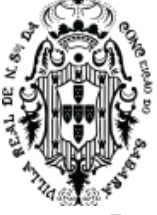

**17.1.5**. declaração de inidoneidade para licitar e contratar com a Administração Pública, no prazo não superior a 2 (dois) anos, nos moldes do artigo 87, III da Lei Federal nº 8.666/1.993.

**17.2.** A multa será aplicada à razão de 0,3% (três décimos por cento) sobre o valor total dos serviços em atraso, por dia de atraso na prestação dos serviços.

**17.3.** A sanções previstas nos itens **17.1.1, 17.1.3** e **17.1.5** poderão ser aplicadas cumulativamente, com a do item **16.1.2**, ou não, de acordo com a gravidade da infração, assegurada ampla defesa à **CONTRATADA**, no prazo de 05 (cinco) dias úteis a contar da intimação do ato e, de 10 (dez) dias úteis, para a hipótese de aplicação da declaração de inidoneidade.

## **17.4. EXTENSÃO DAS PENALIDADES**

**17.4.1.** A sanção de suspensão de participar em licitação e contratar com a Administração Pública poderá ser também aplicada àqueles que:

**17.4.1.1.** Retardarem ou prejudicarem a execução do pregão;

**17.4.1.2.** Demonstrarem não possuir idoneidade para contratar com a Administração;

**17.4.1.3.** Fizerem declaração falsa ou cometerem fraude fiscal;

**17.4.1.4.** Não mantiverem a proposta ofertada.

### **18. DAS OBRIGAÇÕES DO SIGNATÁRIO DETENTOR**

**18.1.** Atender, no prazo fixado pela Administração, as convocações para retirada da Ordem de Fornecimento.

**18.2.** Entregar o objeto no prazo, local e condições estabelecidos, cumprindo, fielmente, todas as disposições constantes neste Edital e na Ata de Registro de Preços.

**18.3.** A entrega do serviço será feita conforme necessidade da Secretaria requisitante, sendo que o prazo máximo para entrega não poderá ultrapassar o prazo estipulado neste edital e seus anexos.

**18.4.** Respeitar o prazo de entrega fixado pela Administração na Ordem de Fornecimento.

**18.5.** Caso haja necessidade de atraso na entrega, este deverá ser avisado ao Município prazo máximo de 24 (vinte e quatro) horas que antecede a data da entrega, os motivos que impossibilitem o cumprimento do prazo previsto, com a devida comprovação;

**18.6.** Manter o valor constante da ata.

**18.7.** Providenciar a imediata correção das irregularidades apontadas quanto à execução do fornecimento.

**18.8.** Atender a todos os pedidos de fornecimento, não se admitindo procrastinação em função de pedido de revisão de preços.

**18.9.** Apresentar, sempre que solicitado pela Administração, comprovação de cumprimento das obrigações tributárias e sociais, bem como outras legalmente exigidas.

**18.10.** Garantir a boa qualidade dos serviços prestados, respondendo por qualquer deterioração, substituindo-os sempre que for o caso.

**18.11.** O **SIGNATÁRIO DETENTOR** deverá garantir a qualidade dos serviços prestados, mesmo após o vencimento da Ata de Registro de Preços.

**18.12.** Cumprir rigorosamente as obrigações relativas ao serviço.

**18.13.** Arcar com todas as despesas com os profissionais executores dos serviços contratados, cujas custas, ficarão sob exclusiva responsabilidade da empresa vencedora, assim como os danos e prejuízos impostos a Secretaria Municipal de Saúde e/ou terceiros, resultantes de atos ou omissões dos seus empregados quando no desempenho das atividades ora contratada.

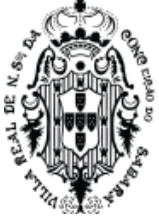

**18.14.** Responsabilizar-se pelos salários, encargos sociais, previdenciários, securitários, tributários e quaisquer outros que incidam ou venham a incidir sobre seu pessoal necessário à execução do fornecimento.

**18.15.** Comunicar à Administração toda e qualquer alteração de dados cadastrais para atualização.

**18.16.** Arcar com todas as despesas pertinentes ao fornecimento, tais como tributos, fretes, embalagem e demais encargos.

**18.17.** Arcar com todas as despesas, diretas ou indiretas, decorrentes do cumprimento das obrigações assumidas, sem qualquer ônus adicional para o **SIGNATÁRIO GESTOR.**

**18.18.** Responder, integralmente, pelos danos causados ao **SIGNATÁRIO GESTOR** ou a terceiros, por sua culpa ou dolo, decorrentes da execução do objeto, não reduzindo ou excluindo a responsabilidade o mero fato da execução ser fiscalizada ou acompanhada por parte da Administração.

**18.19.** Entregar os laudos de análise do(s) material (ais), quando necessário e exigido pela Administração, durante a execução do fornecimento, nos termos do edital e da legislação aplicável.

**18.20.** Não utilizar em seu quadro de funcionários menores de 18 (dezoito) anos em trabalho noturno, perigoso ou insalubre, nem menores de 16 (dezesseis) anos em qualquer trabalho, salvo na condição de aprendiz, a partir de 14 (quatorze) anos, nos termos do art. 7º, XXXIII, da Constituição Federal.

**18.21.** Substituir, após solicitação do Signatário Gestor, ou propor a(s) substituição (substituições) da(s) marca(s) do(s) material(ais) registrado(s) por outra(s), mantendo no mínimo o padrão fixado no edital, sempre que restar comprovado em determinado momento, que a qualidade da(s) marca(s) anterior (anteriores) não atende (atendem) mais às especificações exigidas ou se encontra (encontram) fora da legislação aplicável, no prazo máximo de 05 (cinco) dias úteis a contar do comunicado expedido.

**18.22.** Manter, durante toda a vigência da Ata de Registro de Preços, as mesmas condições de habilitação, especialmente as de regularidade fiscal e de qualificação dos itens exigidos na fase do processo licitatório e/ou da assinatura da Ata, inclusive as relativas ao INSS, FGTS e CNDT renovando as certidões sempre que vencidas e apresentando-as ao setor competente da Administração, quando solicitadas.

**18.23.** Sempre praticar o(s) preço(s) e a(s) marca(s) vigente(s), dando ciência, se necessário, aos responsáveis pelo acompanhamento e fiscalização do fornecimento.

**18.24.** O **SIGNATÁRIO DETENTOR** deverá, no ato da entrega, apresentar a nota fiscal para que os itens sejam conferidos, podendo o Município recusá-los caso estejam em desacordo com o requisitado.

**18.25.** Prestar informações e esclarecimentos que venham a ser solicitados pelo **SIGNATÁRIO GESTOR**, atendendo de imediato às reclamações.

**18.26.** A nota fiscal/fatura deverá ser emitida em conformidade com a Ordem de Fornecimento.

**18.27.** O **SIGNATÁRIO DETENTOR** se incumbir de anexar à nota fiscal/fatura uma cópia da Ordem de Fornecimento, devendo dela constar data, hora e identificação de quem recebeu.

**18.28.** Fornecer as informações e critérios necessários ao fiel cumprimento da Ata de Registro de Preços.

**18.29.** Prever e responsabilizar-se por toda e qualquer mão-de-obra necessária, bem como todos os custos necessários para garantir a operação dos serviços, obedecidos as disposições da legislação vigente.

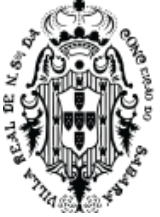

## **19. DAS OBRIGAÇÕES DO SIGNATÁRIO GESTOR**

**19.1.** Pagar no vencimento a nota fiscal correspondente ao fornecimento dos materiais.

**19.2.** Responsabilizar-se pelo pagamento em 30 dias após emissão da nota fiscal.

**19.3.** Notificar o **SIGNATÁRIO DETENTOR**, por escrito, fixando-lhe prazo para corrigir defeitos ou irregularidades encontradas na execução do fornecimento.

**19.4.** Solicitar, acompanhar e fiscalizar o fornecimento dos produtos, assim como se responsabilizar pelo pedido dentro dos quantitativos fixados.

**19.5.** Fiscalizar a manutenção das condições de habilitação e qualificações exigidas no Edital, durante toda a execução do fornecimento, em cumprimento ao disposto no inciso XIII do artigo 55 da Lei 8.666/93.

**19.6.** Fiscalizar a execução da Ata de Registro de Preços, o que não fará cessar ou diminuir a responsabilidade da **SIGNATÁRIO DETENTOR** pelo perfeito cumprimento das obrigações estipuladas, nem por quaisquer danos, inclusive quanto a terceiros, ou por irregularidade constatada.

**19.7.** Assegurar, respeitadas suas normas internas, o acesso do pessoal do **SIGNATÁRIO DETENTOR** aos locais de entrega, desde que devidamente identificados.

**19.8.** Comunicar ao **SIGNATÁRIO DETENTOR** qualquer irregularidade encontrada na prestação dos serviços, fixando-lhe quando não pactuado neste Contrato, prazo para corrigi-la.

**19.9.** Decidir acerca das questões que se apresentarem durante a vigência da Ata de Registro de Preço.

**19.10.** Disponibilizar as informações e dados necessários à execução dos trabalhos pelo **SIGNATÁRIO DETENTOR.**

**19.11.** Arcar com as despesas de publicação do extrato desta Ata.

**19.12.** Acompanhar e fiscalizar a execução da Ata de Registro de Preços;

**19.13.** Assinar, quando da entrega do objeto, o documento previsto para o faturamento.

#### **20. DISPOSIÇÕES GERAIS**

**20.1.** Constituem Anexos deste instrumento convocatório, dele fazendo parte integrante:

Anexo I - Especificações Técnicas e Condições Comerciais

Anexo II - Minuta de Ata de Registro de Preços

Anexo III - Minuta do Contrato

**20.2.** Este edital deverá ser lido e interpretado na íntegra, e após apresentação da documentação e da proposta, alegações posteriores relacionadas com o desconhecimento do objeto licitado não serão consideradas para reclamações futuras, ou de forma a desobrigar a sua execução.

**20.3.** O licitante é responsável pela fidelidade e legitimidade das informações prestadas e dos documentos apresentados em qualquer fase desta licitação. A falsidade de qualquer documento apresentado ou a inverdade das informações nele contidas implicará na imediata desclassificação ou inabilitação do licitante, ou a rescisão contratual, sem prejuízo das sanções administrativas, civis e penais cabíveis.

**20.4.** Uma vez incluído no processo licitatório, nenhum documento será devolvido, salvo se original a ser substituído por cópia reprográfica autenticada.

**20.5.** Na análise da documentação e no julgamento das propostas comerciais, o(a) Pregoeiro(a) poderá, a seu critério, solicitar o assessoramento técnico de órgãos ou de profissionais especializados.

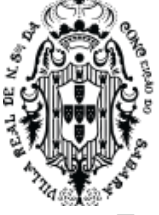

**20.6.** Toda a documentação apresentada neste edital e seus anexos são complementares entre si, de modo que qualquer detalhe que se mencione em um documento e se omita em outro será considerado especificado e válido.

**20.7.** O(a) Pregoeiro(a), no interesse da Administração, poderá adotar medidas saneadoras, durante o certame, e relevar omissões e erros formais, observadas na documentação e proposta, desde que não contrariem a legislação vigente, sendo possível a promoção de diligências junto aos licitantes, destinadas a esclarecer a instrução do processo, conforme disposto no § 3° do art. 43 da Lei nº 8.666/93.

**20.7.1.** O não cumprimento da diligência poderá ensejar a desclassificação da proposta ou a inabilitação do licitante.

**20.8.** É vedado ao licitante retirar sua proposta ou parte dela após aberta a sessão do pregão.

**20.9.** O objeto da presente licitação poderá sofrer acréscimos ou supressões, conforme previsto no parágrafo 1º do art. 65 da Lei Federal nº. 8.666/93.

**20.10.** É vedado à contratada subcontratar total ou parcialmente o objeto deste pregão.

**20.11.** A presente licitação somente poderá ser revogada por razões de interesse público, decorrente de fato superveniente, devidamente comprovado, ou anulada, em todo ou em parte, por ilegalidade de ofício ou por provocação de terceiros, mediante parecer escrito e devidamente comprovado.

**20.12.** O(a) Pregoeiro(a) poderá determinar a apresentação de documento original, com vistas à confirmação da autenticidade de cópia apresentada no certame, quando julgar necessário ou se o documento for impugnado por algum licitante, em prazo a ser definido para cumprimento da diligência.

**20.13.** As decisões do(a) Pregoeiro(a) serão publicadas no Diário Oficial de Minas Gerais, no endereço eletrônico [www.iof.mg.gov.br,](file:///C:/Users/gisele.crispim/AppData/servidores/Paulo%20Ribeiro/l/II/III/b/www.iof.mg.gov.br) quando for o caso, podendo ser aplicado o disposto no § 1º do art. 109 da Lei n.º 8.666/93 e divulgadas no site [www.sabara.mg.gov.br.](file:///C:/Users/gisele.crispim/AppData/servidores/Paulo%20Ribeiro/l/II/III/b/www.sabara.mg.gov.br)

**20.14.** A presente licitação não importa, necessariamente, em contratação, podendo a Administração revogá-la, no todo ou em parte, por razões de interesse público, derivadas de fato superveniente comprovado, ou anulá-la por ilegalidade, de ofício ou por provocação, mediante ato escrito e fundamentado, disponibilizado no sistema para conhecimento dos licitantes.

**20.15.** A Administração poderá prorrogar, por conveniência exclusiva, a qualquer tempo, os prazos para recebimento das propostas ou para sua abertura.

**20.16.** A participação do licitante nesta licitação implica no conhecimento integral dos termos e condições inseridas neste edital, bem como das demais normas legais que disciplinam a matéria.

Sabará, 19 de junho de 2023.

Thiago Zandona Vasconcellos Secretário Municipal de Administração

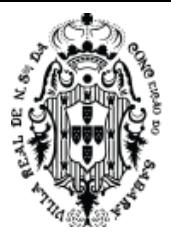

#### **ANEXO I**

#### **CONDIÇÕES COMERCIAIS**

#### **EDITAL DE LICITAÇÃO Nº 044/2023**

#### **MODALIDADE**: PREGÃO ELETRÔNICO NO SISTEMA DE REGISTRO DE PREÇOS

**1 – OBJETO:** Promover registro de preços, consignado em ata, para futura e eventual contratação de empresa do ramo para prestação de serviço de solução em aplicativo de Tecnologia da Informação totalmente WEB modular, objetivando a Gestão Unificada e Integrada da Administração Pública Municipal de Sabará, conforme especificado neste edital e seus Anexos.

**2 – JUSTIFICATIVA:** Pelo presente, a Prefeitura Municipal de Sabará, pessoa jurídica de direito público, devidamente situada no Estado de Minas Gerais, pretende realizar ata de registro de preços para contratação de empresa para cessão de direito de uso temporário de sistemas integrados, específicos para gestão pública municipal, pretendendo o atendimento às demandas Municipais e à facilitação de atividades rotineiras da Administração Pública, bem como, o pronto atendimento as normas e especificações constantes ao Tribunal de Contas do Estado de Minas Gerais (TCE-MG), no tocante ao SICOM, a Nova Contabilidade Pública MCASP, ao Decreto Federal 10.540/2020, e as demais legislações pertinentes, atendendo assim, a variados órgãos da Administração Municipal Direta e Indireta. Além da Cessão de Direito de Uso dos Softwares, deverá também a empresa licitante vencedora do certame, prestar serviços de: Instalação, Implantação, Treinamento, Suporte Técnico/Operacional, Migração de dados e Serviços de Manutenção Legal e Corretiva dos Softwares Implantados. A Prefeitura justifica a aquisição de um sistema integrado para gestão dos seus processos de trabalho, na modalidade SaaS (software como serviço) com hospedagem de dados em datacenter virtual (cloud), visando suprir deficiências de controle, e seguindo a tendência de evolução tecnológica, com vistas à otimização de recursos, padronização de rotinas, visão gerencial e maior controle, e assim, unificar e centralizar seus sistemas em um sistema único, baseados na dinâmica de gestão por processos via WEB. Assim, comprova-se também a segurança e eficiência na escolha do tipo de sistema. Além disso, a implementação de um sistema web, com provimento de datacenter, possibilitará a desoneração do orçamento com os constantes investimentos em hardware e infraestrutura necessários, imprescindíveis e dispendiosos requeridos pelos sistemas locais tradicionais. Em relação ao prazo de duração do contrato, com a finalidade aumentar a concorrência, dar mais segurança aos fornecedores e reduzir os custos da administração, a duração do contrato a ser firmado deverá ser de 12 (doze) meses, a contar da data da assinatura do contrato, podendo ser prorrogado uma vez por igual período, respeitando-se o limite legal dos quarenta e oito meses (art. 57, inciso IV da Lei n° 8.666/1993).Atendese desta forma ao Decreto Federal nº 10.540, de 5 de novembro de 2020, que dispõe sobre o padrão mínimo de qualidade do Sistema Único e Integrado de Execução Orçamentária, Administração Financeira e Controle - SIAFIC, com base de dados compartilhada e integrado aos sistemas estruturantes (gestão de pessoas, patrimônio, controle etc.). Dessa forma, a presente gestão optou pelo Lote Único em atendimento à legislação supracitada, sendo o Lote composto por todo o sistema Tributário (IPTU, ICMS, ISS, COFINS, Dívida Ativa, Taxas), e por todos os demais sistemas, incluindo o sistema Financeiro (contábil, Orçamento e Tesouraria), para todos os entes municipais. Segundo a nova legislação, todas as instituições, órgãos e poderes de um mesmo ente federativo, deverão ter um único SIAFIC. Sob essa premissa, incluem-se no objeto da licitação os sistemas para atendimento à Câmara Municipal de Sabará e SABARAPREV. Caso os entes optem por manter seus sistemas atuais a empresa deverá fornecer layout para integração das informações e assim atender ao Decreto em questão. Em relação a indivisibilidade da solução a ser contratada, a decisão de contratar fornecedores que permitirão ao usuário a experiência de utilizar um sistema integrado, com integração entre os módulos. A solução permitirá a comunicação sistêmica entre todos os módulos em apenas uma plataforma, de maneira a possibilitar a prefeitura o aproveitamento de dados, reduzindo custo de tempo na operacionalidade dos usuários e garantindo autenticidade e integralidade das informações. A solução deve ser adaptativa, ser capaz de ser aprimorada mediante à compatibilidade ao ecossistema tecnológico, assim como à realidade institucional encontrada ou projetada. Sendo assim, os softwares, ainda que sua propriedade intelectual permaneça de posse única e exclusiva de seu respectivo fornecedor, devem estar aptos à capacidade de criação ou modificação de suas funcionalidades ou, caso haja necessidade, ao desenvolvimento de solução complementar ou disjunta à solução contratada. A Solução será implantada no âmbito da administração municipal, e para atender ao SIAFIC e caso seja de interesse dos entes, compreenderá a Administração Direta e das Autarquias e fundos definidos neste edital. A Solução

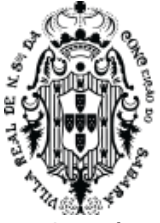

deverá permitir integrar e disponibilizar dados dos demais Órgãos e Entidades de interesse. As características da Solução de Gestão Unificada e Integrada de Administração Pública estão descritas neste Termo de Referência e seus anexos.

#### **3 – ESPECIFICAÇÕES TÉCNICAS:**

**3.1** O preço unitário a ser considerado na elaboração da proposta deverá corresponder ao valor anual dos serviços listados na tabela abaixo:

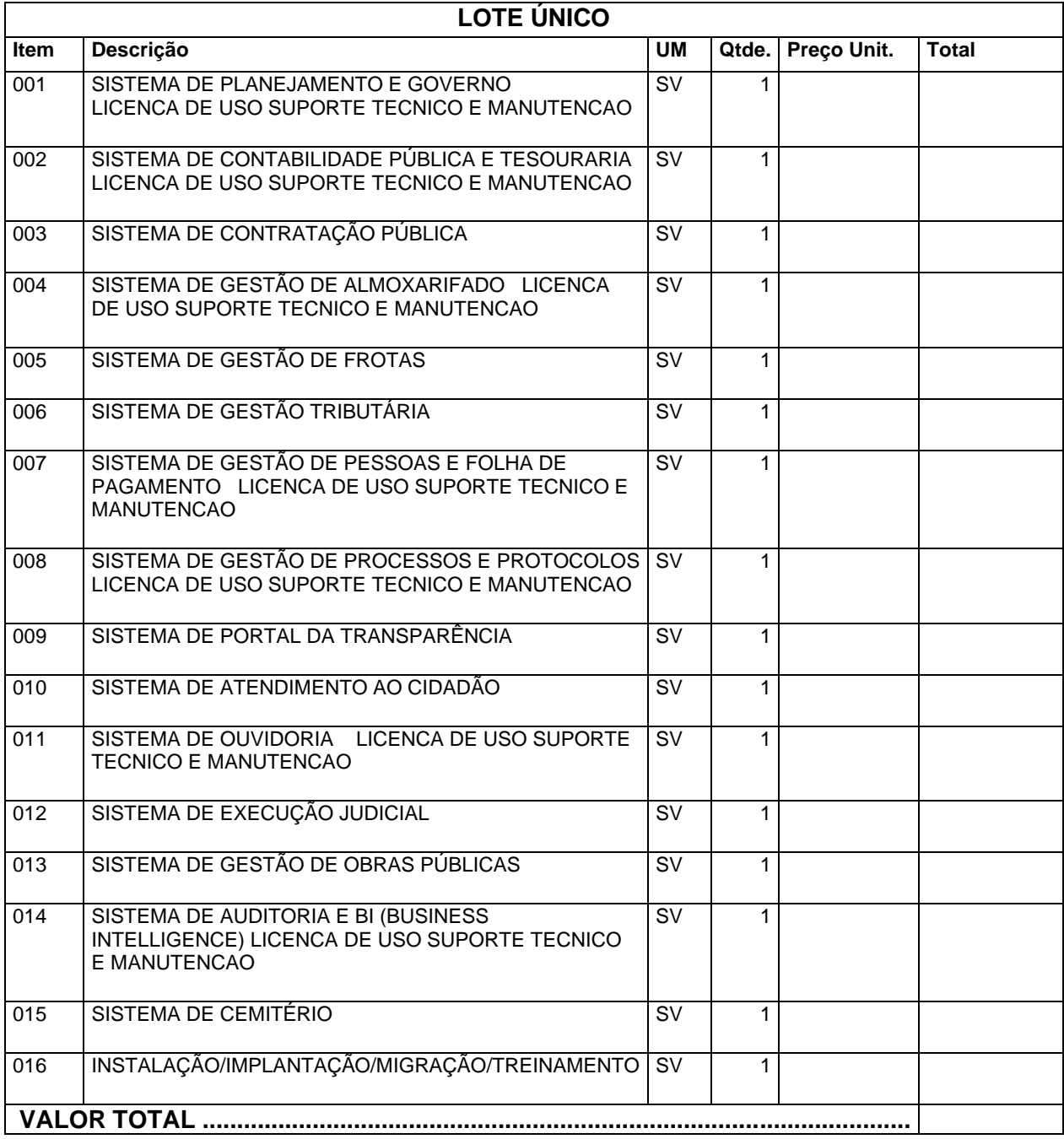

**3.2** Contratação de uma Solução, de aplicativo de Tecnologia da Informação totalmente WEB, modular, objetivando a Gestão Unificada e Integrada de Administração Pública Municipal. A locação do sistema visa prestação de serviços de informática para locação, fornecimento e cessão de direitos de uso de

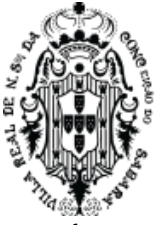

software em Sistema Web, hospedado em data center virtual (cloud), com implantação, carga e migração da base de dados, treinamento, suporte técnico presencial (quando necessário), suporte técnico remoto e atualizações em sistemas integrados de Gestão Pública, nas seguintes áreas:

- 1) Sistema de Planejamento de Governo
- 2) Sistema de Contabilidade Pública e tesouraria
- 3) Sistema de Contratação Pública
- 4) Sistema de Gestão de Almoxarifado
- 5) Sistema de Gestão de Frotas
- 6) Sistema de Gestão Tributária
- 7) Sistema de Gestão de Pessoal e Folha de Pagamento
- 8) Sistema de Gestão de Processos e Protocolos
- 9) Sistema de Portal da Transparência
- 10) Sistema de Atendimento ao Cidadão
- 11) Sistema de Ouvidoria
- 12) Sistema de Execução Judicial
- 13) Sistema de Gestão de Obras Públicas
- 14) Sistema de Auditoria e BI ("Business Intelligence")
- 15) Sistema de Cemitério
- 16) Instalação/Implantação/Migração/Treinamento

#### **4. VIGÊNCIA DA PRESTAÇÃO DOS SERVIÇOS**

12 (doze) meses contados a partir da assinatura do contrato e prorrogáveis de acordo à necessidade da prefeitura, por mais 60 (sessenta) meses

#### **5. FORMA DE PAGAMENTO**

Mensal, em até 30 (trinta) dias após o recebimento da Nota e aceite pela Secretaria, de acordo com os módulos selecionados.

#### **6. CRITÉRIO**

Menor Preço Global.

#### **7. FISCAL DO CONTRATO**

Será a cargo do servidor Jedean Moisés do Carmo, matrícula 7721.

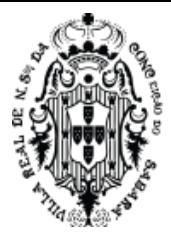

#### **ESPECIFICAÇÕES TÉCNICAS:**

Entende-se por treinamento: aquisição de conhecimentos, conceitos, regras, habilidades necessárias à operacionalização dos Softwares que são objeto da presente licitação.

Entende-se por suporte técnico: serviços técnicos de informática limitados aos softwares, e prestados "*in loco*", na sede da contratante;

Entende-se por suporte técnico remoto: serviços técnicos de informática limitados aos softwares e prestados remotamente, através de softwares de comunicação entre computadores, disponíveis no mercado;

Entende-se por **atualizações:** adequação dos Softwares às alterações das legislações federal, estadual e municipal.

Entende-se por **assessoria técnica:** serviços técnicos que demandam profissionais especializados nas áreas em que atue o licitante, consistindo em respostas verbais ou por escrito de questionamentos formulados pelos diversos setores do contratante, relacionados a adequação de casos concretos aos recursos dos Softwares, para que o mesmo possa atingir o objeto em licitação.

Entende-se por **implantação**: migração e carga dos dados, instalação e disponibilização dos Softwares nos servidores e estações de trabalho disponibilizadas pela Administração e treinamento dos servidores.

#### **1. DOS OBJETIVOS**

Pretende-se, com a Solução, alcançar os seguintes objetivos:

a) proporcionar a gestão de forma integrada, atribuindo maior confiabilidade aos dados cadastrais, pessoais e funcionais, bem como sistematizar atos normativos da legislação.

b) atender as necessidades de gestão e planejamento estratégico relativo, no âmbito da administração direta e autarquias;

c) racionalizar e padronizar os processos, diminuindo custos e aumentando a eficiência e eficácia;

d) proporcionar aos órgãos controle mais eficiente e eficaz, permitindo o cumprimento de dispositivos legais com maior segurança e rapidez;

e) valorizar, requalificar e realocar os servidores públicos forma a aumentar sua produtividade e satisfação no trabalho;

f) propiciar aos servidores públicos mecanismos mais eficazes e eficientes na obtenção de informações;

g) permitir a geração de informações gerenciais com vistas a subsidiar os processos decisórios da gestão;

i) minimizar interações manuais para a manutenção da Solução, decorrentes de alterações de legislações.

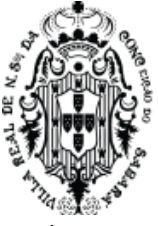

j) permitir qualquer alteração estrutural, funcional da Solução ou a criação de outra Solução associada ou independente, mesmo que não previamente proposta.

#### **2. TÉCNICA DA CONTRATADA**

A CONTRATADA deverá possuir uma equipe capacitada e qualificada para customizar os sistemas de acordo com as orientações do setor de Coordenação de Sistemas, desenvolvendo as atividades abaixo indicadas, com o objetivo de manter os sistemas sempre atualizados e adaptados para a necessidade da CONTRATANTE.

- 1. Analisar o Sistema;
- 2. Gerenciamento de Projeto;
- 3. Administrar banco de Dados;
- 4. Programar sistema ambiente Web;
- 5. Dar suporte ao Sistema;
- 6. Elaborar planos de contingência;
- 7. Localizar falhas e solucioná-las;
- 8. Treinamento contínuo do sistema.

A execução dos serviços e das atividades acima referidas, feita diretamente pelo pessoal disponibilizado através da CONTRATADA, atinentes ao objeto deste Termo de Referência, implicano conhecimento da respectiva normatização consolidada, seja por edição de lei ou qualquer outro ato normativo, seja pela prática adotada no mercado.

#### **3. LOCALIZAÇÃO E ÁREA ABRANGIDA PELOS SERVIÇOS**

I - Os serviços serão todos prestados na Cidade de Sabará/MG.

II – Relação dos órgãos e entidades do Município, e quais Sistemas de Programas devem ser atendidos:

#### PREFEITURA:

Contabilidade Pública, Gerenciador Financeiro e Tesouraria, Folha de Pagamento, Controle Orçamentário (LOA), Portal da Transparência Municipal, Licitação e compras, Protocolo Digital, Almoxarifado, Patrimônio e Autoatendimento do Servidor Público.

#### CÂMARA MUNICIPAL

Para a Câmara Municipal os sistemas de Contabilidade, Orçamento e Gerenciador Financeiro e tesouraria para atendimento ao Decreto Lei 10.540/2020.

III – Deverá ser efetuado pela CONTRATADA o planejamento, preparação e migração de dados dos sistemas atuais para a nova Solução. A migração de informações da CONTRATANTE, até a data de execução desta fase são de responsabilidade da empresa CONTRATADA, cabendo à CONTRATANTE a disponibilização dos backups em formato legível das atuais bases de dados, assim como a posterior conferência dos dados.

IV A Contratada deverá responsabilizar-se pela execução das atividades elencadas neste Termo de

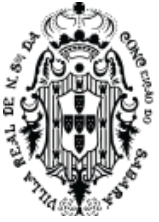

Referência. A Contratada deverá responsabilizar-se pelo atendimento integral dos requisitos descritos neste Termo de Referência, de forma a obter a Solução em condições operacionais de implantação.

IV- O prazo final de implantação de todos os sistemas não pode ser superior a 120 (cento e vinte dias) da data da contratação.

VI – Está facultado ao licitante até dois dias antes da realização do certame em fazer visita técnica ao setor de Coordenação de Sistemas da Prefeitura. Na visita técnica o licitante deve sanar todas suas dúvidas em relação ao ambiente tecnológico e de sistemas da Prefeitura e seus Fundos e autarquias, a fim de evitar reclamações futuras na execução do contrato.

VII – Caso outros entes não concordem com a implantação do sistema na instituição caberá à empresa fornecer layout para integração dos dados e assim atender ao Decreto Federal.

#### **3.1 Do Teste de Conformidade**

- **3.1.1** A primeira colocada será submetida a um teste de conformidade, com o objetivo de que seja verificado se a proposta da mesma atende às funcionalidades básicas e necessárias do sistema, especificadas no Termo de Referência – 100% Dos Requisitos Tecnológicos – Especificações Mínimas Tecnológicas Gerais dos Sistemas, sob pena de desclassificação.
- **3.1.2** O pregoeiro convocará imediatamente a licitante habilitada em primeiro lugar no certame, para apresentar a Solução Tecnológica do item 6 (seis) deste Termo de Referência, a fim de realizar o teste de conformidade, onde serão avaliadas as funcionalidades tecnológicas, para verificação da existência dos requisitos ofertados.
- **3.1.3** Na hipótese de não ser aprovado o teste de conformidade da licitante habilitada em primeiro lugar, as demais licitantes serão convocadas para apresentar o seu teste, na ordem de classificação da etapa de lances do pregão.
- **3.1.4** Somente após a realização do teste de conformidade é que será adjudicado o objeto desta presente licitação e homologado o respectivo certame.

#### **3.2 Dos Requisitos Tecnológicos – Especificações Mínimas Tecnológicas Gerais dos Sistemas**

- **3.2.1** O Sistema fornecido deverá atender obrigatoriamente a todos os **Itens,** sob pena de desclassificação da proponente:
- **3.2.2** O SISTEMA deve ser utilizado via WEB, operando nos seguintes Sistemas Operacionais: Windows, Linux, MacOs;
- **3.2.3** O SISTEMA deve ser operável por meio dos principais navegadores (padrão de mercado), nas seguintes versões: Firefox (versão 60 ou superior), Chrome (versão 68 ou superior), Opera (versão 50 ou superior), Microsoft Edge (versão 38 ou superior) e Safari (versão 10 ou superior),

• ,

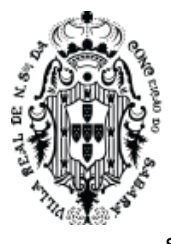

sendo obrigatório ser acessível ao menos em um navegador de código aberto;

- **3.2.4** O SISTEMA deve possuir recurso de help on-line (ajuda), no qual o usuário poderá se orientar na operação de cada módulo, quando tiver dúvidas;
- **3.2.5** O SISTEMA deve ser construído com o conceito de controle de transações que permite garantir a integridade das informações do banco de dados em casos de queda de energia, falhas de sistema ou hardware, sendo que as transações uma vez efetivadas não sejam perdidas;
- **3.2.6** O SISTEMA deve possuir integridade referencial em nível de tabelas, não permitindo a exclusão de informações que tenham vínculo com outros registros ativos via sistema, nem pelo banco de dados;
- **3.2.7** O SISTEMA deve ser multitarefa, ou seja, permitir que em uma mesma sessão da aplicação utilize-se rotinas e executem-se ações simultaneamente, incluindo rotinas e ações de módulos distintos;
- **3.2.8** O SISTEMA deve permitir controlar as permissões de acessos por usuário e perfil de usuários, com definição das permissões de consulta, alteração, inclusão, exclusão e outras ações da aplicação, quando disponíveis, por telas individualmente;
- **3.2.9** O SISTEMA não deverá ter limite de usuários, bem como poderá ser usado por inúmeros usuários simultaneamente;
- **3.2.10** O SISTEMA, por motivos de segurança, deve ser acessível apenas por protocolo HTTPS;
- **3.2.11** O acesso por meio da rede interna da CONTRATANTE somente será possível mediante VPN originário de um IP real;
- **3.2.12** O SISTEMA deverá obrigatoriamente ter nível de segurança que permita realizar consultas ao log de todas as operações realizadas no mesmo, disponibilizando no mínimo:
	- a) Usuário que executou a transação;
	- b) Data e Hora que a transação foi executada;
	- c) IP da estação de trabalho onde a transação foi executada;
- **3.2.13** O SGBD (Sistema Gerenciador de Banco de Dados) somente poderá ser acessado por meio do SISTEMA (para fins de operação) ou por meio do console de administrador próprio ou de terceiros, sendo exigido deste:
	- a) Login controlado através de usuário e senha;
	- b) Registro de todas as instruções SQL executadas, bem como operações de backup e restore.
- **3.2.14** O SISTEMA deverá contar com recursos para a troca de informações (interface) com outros sistemas utilizados pelos órgãos e/ou entidades municipais, quando houver, os quais deverão ser desenvolvidos e operacionalizados com a participação de representantes técnicos da

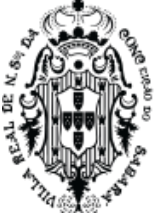

CONTRATADA e da CONTRATANTE, contemplando, obrigatoriamente, as seguintes atividades:

- a) A CONTRATANTE fornecerá o layout contendo todas as especificações técnicas para o estabelecimento da interface, que contemple garantias de segurança e privacidade das informações trocadas, além de preservar os históricos das movimentações;
- b) A CONTRATADA, mediante as especificações técnicas contidas no layout fornecido pela CONTRATANTE, estabelecerá as rotinas diárias de importação, exportação e atualização de dados, mesmo que tais procedimentos dependam do fornecimento de informações e/ou da participação dos responsáveis pelas informações pertinentes;
- c) A CONTRATANTE, por sua vez, também estabelecerá rotinas diárias de importação, exportação e atualização de dados, obedecendo ao mesmo layout garantindo a integridade dos dados;
- d) Após o estabelecimento, a interface deverá ser testada e homologada pelas partes envolvidas (CONTRATANTE e CONTRATADA) e a rotina deverá ocorrer diariamente,

durante toda vigência contratual;

- e) Será de responsabilidade CONTRATANTE fiscalizar o funcionamento da interface (troca de informações), junto a CONTRATADA e aos responsáveis pelas informações pertinentes.
- **3.2.15** Os relatórios gerados pelo SISTEMA devem permitir a exportação para formatos abertos e/ou proprietários.
- **3.2.16** Especificações Técnicas Obrigatórias dos Módulos do SISTEMA
- **3.2.17** O Sistema Integrado de Gestão Pública ofertado, deverá ser subdivido em Módulos de Programas.
- **4.** DO SUPORTE TÉCNICO E MANUTENÇÃO:
- **4.1** Os serviços de assessoria e suporte técnico deverão ser realizados conforme definido abaixo: Entende-se por assessoria e suporte técnico, todos os serviços prestados de forma presencial ou através de meios de comunicação (atendimento remoto), por equipe técnica especializada e devidamente capacitada, em caráter permanente para esclarecimento de dúvidas e identificação de problemas ligados diretamente ao uso do sistema;
- **4.2** A CONTRATADA deverá disponibilizar em caráter permanente, durante todo o período contratual, e durante o horário de expediente da Prefeitura Municipal de Sabará, 01 (um) técnico multidisciplinar no uso dos módulos contratados que deverá atuar como suporte presencial visando a facilitação do uso de todos os sistemas, diante das demandas suscitadas pelos usuários das diversas áreas da Prefeitura;
- **4.3** Fica sob responsabilidade da CONTRATANTE a disponibilização de espaço físico para a

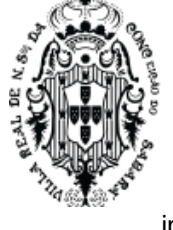

instalação e permanência dos técnicos da CONTRATADA. O técnico deverá obedecer a todas as regras e normas estabelecidas pela Prefeitura Municipal de Sabará;

- **4.4** A CONTRATADA fica obrigada a adotar todas as medidas, precauções e cuidados, visando a não ocorrência de danos materiais e pessoais a seus funcionários e a terceiros, assim como todas as medidas relacionadas com o seguro de seus empregados, bem como a terceiros, contra tais danos ficando sempre responsável pelas consequências originadas de acidentes que se verificarem, isentando integralmente a CONTRATANTE;
- **4.5** A assessoria e o suporte técnico, no que se refere à execução por meio remoto, deverão ser realizados por meio da disponibilização de canais de comunicação hábeis para estabelecer contato direto com os servidores municipais;
- **4.6** A CONTRATADA, a contar da assinatura do contrato, deverá prestar, quando solicitado, suporte técnico para esclarecimento de dúvida, identificação e resolução de problemas, suscitadas pelos servidores municipais, ligados diretamente ao uso do sistema e manutenções necessárias, sem qualquer ônus para a CONTRATANTE;
- **4.7** A assessoria e o suporte técnico deverão estar disponíveis simultaneamente durante todo o expediente ordinário do funcionalismo público local, visando estabelecer orientação aos usuários para que estes possam executar com adequação a operacionalização do Sistema de Gestão Pública;
- **4.8** Os atendimentos de suporte técnico e acompanhamento aos serviços de prestações de contas, no que se refere à execução dos procedimentos e processos concernentes às legislações vigentes, suas possíveis atualizações, bem como a geração de remessas para encaminhamento de prestações de contas, deverão ocorrer no prazo de 3 (três) dias úteis após abertura do chamado;
- **4.9** Para a prestação do atendimento técnico, será exigido durante todo o período contratual, além do atendimento "Helpdesk" (via telefone), que a CONTRATADA possua um sistema disponível através da rede mundial de computadores (internet) para abertura de chamados técnicos, de qualquer natureza, que possibilite o acompanhamento do status do referido chamado através do número de protocolo. Este serviço deverá ficar disponível no horário comercial, de segunda a sexta-feira;
- **4.10** A CONTRATANTE deverá disponibilizar programa para acesso remoto ao servidor de aplicativos e estações de trabalho, quando houver a necessidade de se realizar manutenções preventivas e corretivas remotamente com as seguintes especificações:
- **4.11** O acesso deve ser liberado pela equipe de TI mediante solicitação por telefone pelo técnico que necessite acessar o servidor de aplicativos ou qualquer estação de trabalho com o programa de acesso remoto instalado;
- **4.12** Quando houver a necessidade de acessar o servidor de aplicativos ou qualquer estação de trabalho, para uma manutenção preventiva ou corretiva através do programa de acesso remoto, a equipe de TI da CONTRATANTE deverá ser informada antecipadamente para acompanhamento do procedimento.

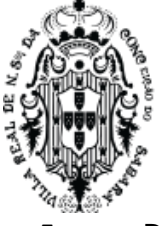

#### **5. Dos Requisitos Funcionais Mínimos**

**5.1** Obrigatório que o lote único atenda aos 100% dos requisitos funcionais após o prazo de implantação definido neste termo de referência. A contratada poderá mudar ou alterar os requisitos exigidos desde que sua solução informatizada atenda a legislação aplicada, e as cortes de contas e de controle.

#### **LOTE ÚNICO**

#### **6.** DAS FUNCIONALIDADES DOS SISTEMA

#### **6.1 SISTEMA DE PLANEJAMENTO E GOVERNO**

#### **6.1.1 Plano Plurianual (PPA)**

- **6.1.1.1** Permitir o armazenamento dos vários produtos resultantes do Plano Plurianual;
- **6.1.1.2** Permitir agregar programas de governo de acordo com seus objetivos comuns;
- **6.1.1.3** Armazenar descrição detalhada dos objetivos para cada ação governamental (projetos/atividades e operações especiais), vinculando o produto resultante de sua execução;
- **6.1.1.4** Permitir o desdobramento das ações, criando um nível mais analítico para o planejamento;
- **6.1.1.5** Permitir o estabelecimento de indicadores que permitam a avaliação dos programas;
- **6.1.1.6** Possibilitar o estabelecimento de metas quantitativas e financeiras para os programas de governo e suas respectivas ações;
- **6.1.1.7** Permitir a vinculação de uma mesma ação de governo para vários programas governamentais;
- **6.1.1.8** Permitir que todos os anexos possam ser emitidos de forma consolidada, por entidade ou por junção de entidades específicas;
- **6.1.1.9** Emitir relatório que agrupe os programas governamentais de acordo com seus objetivos comuns;
- **6.1.1.10** Emitir relatórios que identifiquem e classifiquem os programas de governo;
- **6.1.1.11** Emitir relatórios que identifique e classifique as ações governamentais;
- **6.1.1.12** Emitir relatório que demonstre as metas físicas e financeiras dos programas e ações;
- **6.1.1.13** Permitir armazenar todas as alterações do PPA com base no cadastro de projetos de leis, onde o usuário poderá emitir todos os anexos de cada alteração efetuada, mantendo assim um histórico das alterações.
- **6.1.1.14** Estar totalmente em conformidade com a padronização de códigos orçamentários de receitas, despesas, fontes e destinação de recursos estabelecidos pelo Sistema Informatizado de Contas dos Municípios – SICOM-TCE/MG;
- **6.1.1.15** Gerar todos os arquivos necessários no formato exigido pelo Sistema Informatizado de Contas dos Municípios - SICOM-TCE/MG de forma a atender o Módulo de Instrumento de Planejamento. Os arquivos deverão ser gerados e compactados em um único arquivo, conforme especificação técnica do TCE/MG;

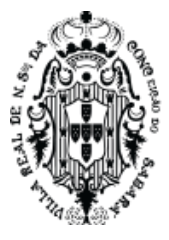

#### **6.1.2 Lei de Diretrizes Orçamentárias (LDO)**

- **6.1.2.1** Permitir a emissão dos seguintes demonstrativos:
- **6.1.2.2** Metas anuais, inclusive com a memória e metodologia de cálculo das metas anuais de receitas e despesas, resultado primário, resultado nominal e montante da dívida pública;
- **6.1.2.3** Avaliação do cumprimento das metas fiscais do exercício anterior;
- **6.1.2.4** Metas Fiscais Atuais comparadas com as Metas Fiscais Fixadas nos três exercícios anteriores;
- **6.1.2.5** Evolução do patrimônio líquido;
- **6.1.2.6** Origem e aplicação dos recursos obtidos com a alienação de ativos;
- **6.1.2.7** Avaliação da situação financeira e atuarial do RPPS;
- **6.1.2.8** Estimativa e compensação da renúncia de receita;
- **6.1.2.9** Margem de expansão das despesas obrigatórias de caráter continuado.
- **6.1.2.10** Permitir armazenar todas as alterações do PPA com base no cadastro de projetos de leis, onde o usuário poderá emitir todos os anexos de cada alteração efetuada, mantendo assim um histórico das alterações.

#### **6.1.3 Lei Orçamentária Anual (LOA)**

- **6.1.3.1** Permitir cadastramento e identificação em qualquer nível de classificação das fontes de financiamento (receitas) da administração direta e indireta do ente;
- **6.1.3.2** Gerar a proposta orçamentária para o ano seguinte utilizando o orçamento do ano em execução e permitir a atualização do conteúdo e da estrutura da proposta gerada;
- **6.1.3.3** Disponibilizar, ao início do exercício, o orçamento aprovado para a execução orçamentária. Em caso de ao início do exercício não se ter o orçamento aprovado, disponibilizar dotações conforme dispuser a legislação municipal;
- **6.1.3.4** Armazenar dados do orçamento e disponibilizar consulta global ou detalhada por órgão, fundo ou entidade da administração direta, autárquica e fundacional;
- **6.1.3.5** Permitir que todos os anexos possam ser emitidos de forma consolidada, por entidade ou por junção de entidades específicas;
- **6.1.3.6** Permitir a gerência e a atualização da tabela de Classificação Econômica da Receita e Despesa, da tabela de componentes da Classificação Funcional Programática e da tabela de Fontes de Recursos especificadas nos anexos da Lei 4320/64 e suas atualizações, em especial a portaria 42 de 14/04/99 do Ministério do Orçamento e Gestão;
- **6.1.3.7** Permitir incluir informações oriundas das propostas orçamentárias dos órgãos da administração indireta para consolidação da proposta orçamentária do município, observando o disposto no artigo 50 inciso III da Lei Complementar 101/2000 (LRF);
- **6.1.3.8** Permitir configurar os percentuais de limite constitucional, ou seja, saúde, educação e recurso próprio de forma que o sistema possa automaticamente fazer a distribuição dos valores arrecadados em suas devidas fontes de recursos;
- **6.1.3.9** Emitir relatório da proposta orçamentária municipal consolidada (administração direta e indireta) conforme exigido pela Lei 4320/64, Constituição Federal e pela Lei Complementar 101/2000

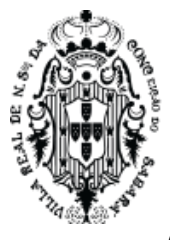

(LRF);

- **6.1.3.10** Emitir todos os anexos de orçamento, global e por órgão, fundo ou entidade da administração direta, autárquica e fundacional, exigidos pela Lei 4320/64 e pela Lei Complementar 101/2000 (LRF);
- **6.1.3.11** Anexo 1 Demonstração da Receita e Despesa Segundo as Categorias Econômicas;
- **6.1.3.12** Anexo 2 Receita Segundo as Categorias Econômicas e Natureza da Despesa Segundo as Categorias Econômicas;
- **6.1.3.13** Anexo 6 Programa de Trabalho;
- **6.1.3.14** Anexo 7 Demonstrativo de Funções, Programas e Subprogramas por Projetos e Atividades (adequado ao disposto na portaria 42/99 do Ministério do Orçamento e Gestão);
- **6.1.3.15** Anexo 8 Demonstrativo da Despesa por Função, Programas e Subprogramas, conforme o vínculo com os Recursos (adequado ao disposto na portaria 42/99 do Ministério do Orçamento e Gestão);
- **6.1.3.16** Anexo 9 Demonstrativo da Despesa por Órgãos e Funções (adequado ao disposto na portaria 42/99 do Ministério do Orçamento e Gestão).
- **6.1.3.17** Possibilitar a emissão automática do Anexo de Previsão de Gastos com a Educação Demonstrativo das Receitas;
- **6.1.3.18** Permitir a emissão automática do Anexo de Previsão de Gastos com a Educação Demonstrativo das Despesas;
- **6.1.3.19** Permitir a emissão automática do Demonstrativo de Previsão de Gastos com Pessoal;
- **6.1.3.20** Permitir a emissão automática do Anexo de Previsão de Gastos com a Saúde Demonstrativo das Receitas;
- **6.1.3.21** Permitir a emissão automática do Anexo de Previsão de Gastos com a Saúde Demonstrativo das Despesas;
- **6.1.3.22** Integrar-se totalmente as rotinas da execução orçamentária possibilitando o acompanhamento da evolução da execução do orçamento;
- **6.1.3.23** Permitir que o Orçamento possa ser enviado a entidades fora da rede do município de forma que a mesma possa fazer a sua execução de forma independente; - Permitir a inclusão de novas receitas não previstas no orçamento de forma que as mesmas possam ser processadas pela Tesouraria.

#### **6.2 SISTEMA DE CONTABILIDADE PÚBLICA E TESOURARIA**

SIOPE, MATRIZ DE SALDOS CONTÁBEIS, gerar os arquivos de importação para alimentação desses sistemas, inclusive da Folha, no caso do SIOPE. Importante que o sistema seja aderente às regras do SIAFIC. Permitir a marcação para distinguir origem da Receita de forma mais especifica (ex. Emenda Individual, Emenda de Bancada e Emendas não Impositivas).

#### **6.2.1 Módulo de Controle e Execução Orçamentária e Financeira**

**6.2.1.1** Usar o Empenho para comprometimento dos créditos orçamentários, a Nota de Lançamento, ou

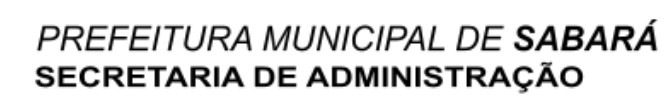

documento equivalente definido pelo Município para a liquidação de receitas e despesas e a Ordem de Pagamento para a efetivação de pagamentos;

- **6.2.1.2** Permitir o cadastramento dos responsáveis pela execução orçamentária e financeira, de forma que os empenhos, liquidações, ops extras, etc. possam automaticamente serem apropriados aos mesmos;
- **6.2.1.3** Permitir vincular ao cadastro de responsáveis os cargos que o mesmo possui, controlando também o período de vigência dos mesmos, de forma a não permitir a sua utilização em documentos cuja data de movimento não esteja contida no período de vigência;
- **6.2.1.4** Permitir inserir as informações para o EFD-REINF como Valor Base Retenção, Código de Serviço, Código Previdência - CPRB durante o cadastramento do documento fiscal;
- **6.2.1.5** Permitir que ao final do exercício, os empenhos que apresentarem saldo possam ser inscritos em restos a pagar, de acordo com a legislação, e posteriormente liquidados ou cancelados;
- **6.2.1.6** Permitir o bloqueio e desbloqueio de dotações, inclusive objetivando atender ao artigo 9 da Lei Complementar 101/2000 (LRF);
- **6.2.1.7** Permitir fazer o contingenciamento das despesas, onde o mesmo poderá ser feito através de diversas seleções, tais como órgãos, unidades, subunidades, funções, subfunções, programas, projetos ou atividades, códigos de despesas, fontes de recursos, etc.
- **6.2.1.8** A rotina deverá permitir que o usuário informe a data, histórico e decreto para o processamento dos contingenciamentos.
- **6.2.1.9** O usuário deverá informar o percentual a ser contingenciado e ter uma prévia das dotações a serem bloqueadas e os saldos remanescentes nas mesmas antes de fazer em definitivo os lançamentos.
- **6.2.1.10** O usuário poderá interferir nas dotações apresentadas através da seleção, retirando uma dotação ou alterando o valor determinado pelo sistema através do percentual informado.
- **6.2.1.11** Permitir a anulação de contingenciamento das despesas, onde a mesma poderá ser feita através de diversas seleções, tais como órgãos, unidades, subunidades, funções, subfunções, programas, projetos ou atividades, códigos de despesas, fontes de recursos, etc.
- **6.2.1.12** A rotina deverá permitir que o usuário informe a data, histórico e decreto para o processamento das anulações.
- **6.2.1.13** O usuário deverá informar o percentual a ser anulado e ter uma prévia das dotações e seus saldos remanescentes antes de fazer em definitivo os lançamentos nas mesmas.
- **6.2.1.14** O usuário poderá interferir nas dotações apresentadas através da seleção, retirando uma dotação ou alterando o valor determinado pelo sistema através do percentual informado.
- **6.2.1.15** Permitir a emissão da relação das dotações contingenciadas com os seus saldos disponíveis;
- **6.2.1.16** Permitir o cadastramento de Leis e Decretos de forma a controlar o percentual autorizado para suplementações e emissão de decretos;
- **6.2.1.17** Permitir a abertura de créditos adicionais, exigindo informação da legislação de autorização e resguardando o histórico das alterações de valores ocorridas;
- **6.2.1.18** Permitir o cadastramento de ordens de pagamentos (OP's) Extra- Orçamentárias, fornecendo

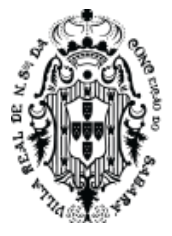

assim informações para os demonstrativos de contas a pagar;

- **6.2.1.19** Permitir iniciar mês ou ano, mesmo que ainda não tenha ocorrido o fechamento do mês ou exercício anterior, mantendo a consistência dos saldos;
- **6.2.1.20** Permitir lançamentos automáticos provenientes dos sistemas de arrecadação, gestão de pessoal, compra de materiais, patrimônio;
- **6.2.1.21** O cadastro dos Adiantamentos de forma a controlar os valores empenhados, liquidados e pagos, mediante a informação do mesmo no momento do cadastro do empenho;
- **6.2.1.22** Permitir o lançamento da prestação de contas dos Adiantamentos;
- **6.2.1.23** Possuir relatórios e consultas de forma a demonstrar a situação atual dos adiantamentos;
- **6.2.1.24** Permitir no cadastro do empenho a inclusão, quando cabível, de informações relativas ao processo licitatório, fonte de recursos;
- **6.2.1.25** Possuir bloqueio mensal deste módulo, independente dos demais, não permitindo assim que nenhum lançamento possa ser feito em meses já fechados. O bloqueio deverá ter a opção de ser feito de forma consolidada ou por entidade, mediante a validação de senha;
- **6.2.1.26** O sistema também poderá permitir o desbloqueio do mesmo, mediante a validação de senha;
- **6.2.1.27** Permitir a utilização de históricos padronizados e históricos com texto livre;
- **6.2.1.28** Possuir tabela de eventos patrimoniais a ser utilizada no momento da liquidação do empenho, de forma a gerar automaticamente os lançamentos contábeis, quando o empenho for de natureza patrimonial;
- **6.2.1.29** Permitir a apropriação de custos na emissão do empenho;
- **6.2.1.30** Permitir a reapropriação de custos a qualquer momento;
- **6.2.1.31** Permitir o cadastramento dos documentos fiscais, tais como, notas fiscais, notas fiscais eletrônicas, bilhetes de passagens, recibos, diárias, etc.;
- **6.2.1.32** Permitir a classificação das retenções orçamentárias e/ou extra orçamentárias durante o cadastramento do documento fiscal;
- **6.2.1.33** Permitir a utilização de Subempenho para empenhos globais ou estimativos;
- **6.2.1.34** Ser obrigatório a informação do documento fiscal, no momento da liquidação do empenho e controlar o saldo dos mesmos, de forma a garantir que os valores liquidados estão em conformidade com o documento fiscal;
- **6.2.1.35** Permitir que um mesmo documento fiscal, possa ser relacionado a diversos empenhos, controlando os saldos do mesmo;
- **6.2.1.36** Permitir a montagem das contas a pagar de forma automática (na emissão ou liquidação do empenho);
- **6.2.1.37** Permitir a utilização de objeto de despesas na emissão de empenho para acompanhamento de gastos da entidade;
- **6.2.1.38** Permitir controle de empenho referente a uma fonte de recurso;
- **6.2.1.39** Ser integrado ao Sistema de Folha de Pagamento de forma a gerar automaticamente todos os empenhos, liquidações, ordens de pagamento extras e retenções orçamentárias e extra -

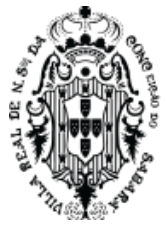

orçamentárias após o fechamento da folha;

- **6.2.1.40** Ser integrado ao Sistema de Compras e Licitações, possibilitando que os empenhos possam ser feitos de forma automática, mediante a informação da AE (Autorização de Empenho);
- **6.2.1.41** Permitir que a numeração dos empenhos seja feita de forma individual por entidade ou de forma global;
- **6.2.1.42** Permitir a exportação de várias informações referentes a execução orçamentária de forma que o usuário possa trabalhar nas mesmas para a emissão de relatórios e gráficos;
- **6.2.1.43** Ser totalmente integrado ao módulo orçamentário;
- **6.2.1.44** Ser totalmente integrado ao sistema de credores de forma a permitir os lançamentos de empenhos, ordem de pagamento extra e outros.
- **6.2.1.45** Possuir total integração com o sistema contábil efetuando a contabilização automática dos lançamentos deste módulo;
- **6.2.1.46** Permitir que as Entidades possam enviar de forma eletrônica todas as suas movimentações para que a Prefeitura possa fazer a importação das informações para a emissão dos relatórios de forma consolidada;
- **6.2.1.47** Permitir que todos os relatórios gerenciais, possam ser emitidos de forma consolidada por entidade ou por junção de entidades específicas;
- **6.2.1.48** Gerar informações para importação no sistema de coleta de dados do TCE/MG LRF e todas as suas delibações atuais e futuras;
- **6.2.1.49** Emitir Relatório das Receitas e Despesas nos mesmos formatos a serem digitados nas telas de entradas de dados do SIOPE;
- **6.2.1.50** Emitir Relatório das Receitas e Despesas nos mesmos formatos a serem digitados nas telas de entradas de dados do SIOPS;
- **6.2.1.51** Gerar relatórios gerenciais de Restos a Pagar (processados e não processados), demonstrando as suas movimentações no exercício corrente;
- **6.2.1.52** Permitir geração de decreto de créditos adicionais (suplementar, especial e extraordinário), em formato PDF e Doc., especificando a respectiva fonte de recursos (anulação, superávit financeiro, excesso de arrecadação ou operação de crédito);
- **6.2.1.53** Estar totalmente em conformidade com a padronização de códigos orçamentários de receitas, despesas, fontes e destinação de recursos estabelecidos pelo Sistema Informatizado de Contas dos Municípios – SICOM -TCE/MG;
- **6.2.1.54** Gerar todos os arquivos necessários no formato exigido pelo Sistema Informatizado de Contas dos Municípios – SICOM -TCE/MG de forma a atender o Módulo de Acompanhamento Mensal.
- **6.2.1.55** Ser integrado ao Sistema de Folha de Pagamento de forma a gerar automaticamente as informações necessárias para a SEFIP referente aos Autônomos;

#### **6.2.2 Módulo de Tesouraria**

- **6.2.2.1** Possuir integração com o sistema de arrecadação possibilitando a cobrança e a baixa automática de tributos pagos na tesouraria, bem como a classificação automática das receitas arrecadadas;
- **6.2.2.2** Permitir que no momento do lançamento de uma receita constitucional, que o sistema faça a

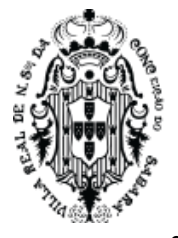

distribuição do valor em suas devidas fontes de recursos com base nos percentuais definidos para saúde, educação e recurso próprio;

- **6.2.2.3** Permitir alterar os percentuais dos limites constitucionais definidos inicialmente;
- **6.2.2.4** Possuir integração como o sistema de ISS, de forma que as retenções de ISS feitas nos documentos fiscais, possam ser enviadas para o sistema de ISS, permitindo assim a sua apropriação e fiscalização;
- **6.2.2.5** Permitir a exportação a qualquer momento dos arquivos digitais denominados "MANAD" de forma a atender a Receita Federal;
- **6.2.2.6** Permitir a emissão de cheques e respectivas cópias;
- **6.2.2.7** Permitir a configuração automática do formulário de modelo do cheque, informando apenas o número da instituição financeira, vinculada ao cadastro de contas bancárias;
- **6.2.2.8** Possuir módulo de conciliação bancária manual, de forma a permitir a emissão do relatório em um determinado período;
- **6.2.2.9** Possuir módulo de conciliação bancária automática, feita através do processamento de arquivos "txt's", formato FEBRABAN;
- **6.2.2.10** Permitir Geração de borderôs em meio magnético, ajustável conforme as necessidades do estabelecimento bancário de acordo com o layout FEBRABAN;
- **6.2.2.11** Permitir Geração de Arquivos OBN em meio magnético de forma a atender as determinações contidas na Lei 4.320, de 17.03.1964 e ao Decreto 7.507, de 27.06.2011;
- **6.2.2.12** Permitir a utilização de históricos padronizados e históricos com texto livre;
- **6.2.2.13** Possuir total integração com o sistema contábil efetuando a contabilização automática dos pagamentos e recebimentos efetuados pela tesouraria;
- **6.2.2.14** Possuir bloqueio mensal deste módulo, independente dos demais, não permitindo assim que nenhum lançamento possa ser feito em meses já fechados. O bloqueio deverá ter a opção de ser feito de forma consolidada ou por entidade, mediante a validação de senha;
- **6.2.2.15** O sistema também poderá permitir o desbloqueio do mesmo, mediante a validação de senha;
- **6.2.2.16** Permitir que todos os relatórios financeiros possam ser emitidos de forma consolidada por entidade ou por junção de entidades específicas;
- **6.2.2.17** Possuir um módulo de Controle Financeiro, onde o mesmo deverá emitir consultas e relatórios da posição financeira da entidade com base na arrecadação e nas despesas liquidadas e/ou empenhadas;
- **6.2.2.18** Permitir que o usuário possa alterar as datas de vencimentos das despesas a pagar, de acordo com a sua disponibilidade financeira, alimentando assim o relatório de fluxo financeiro;
- **6.2.2.19** Permitir que o usuário possa informar receitas e despesas futuras, alimentando assim o fluxo financeiro;
- **6.2.2.20** Emitir um demonstrativo das disponibilidades financeiras, levando em consideração os lançamentos de previsões de receitas e despesas;
- **6.2.2.21** Permitir agrupar diversos pagamentos orçamentários e/ ou extra orçamentários a um mesmo fornecedor em um único cheque;

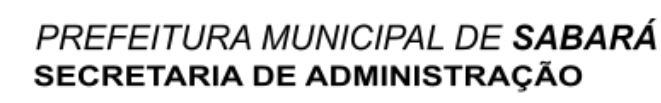

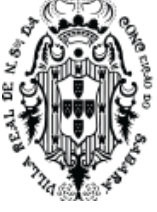

- **6.2.2.22** Possuir controle de talonário de cheques (emitidos, não emitidos, pagos, cancelados);
- **6.2.2.23** Permitir a emissão de Ordem de Pagamento;
- **6.2.2.24** Permitir a exportação anual das informações referentes a DIRF (Declaração do Imposto de Renda Retido na Fonte) de forma que as mesmas possam ser importadas pelo sistema da Receita Federal;
- **6.2.2.25** Permitir a exportação a qualquer momento dos arquivos digitais denominados
- **6.2.2.26** "MANAD" de forma a atender a Receita Federal;
- **6.2.2.27** Ser totalmente integrado ao módulo de execução orçamentária de forma a controlar os saldos dos empenhos e ordens de pagamentos extra - orçamentários de acordo com as suas respectivas baixas;
- **6.2.2.28** Permitir emissão de relatório que demonstre mensalmente e acumulado no exercício, a base de cálculo para apuração do valor a ser recolhido para o PASEP;
- **6.2.2.29** Emitir os relatórios de transferências descendias para a saúde e educação;

#### **6.2.3 Módulo de Contabilidade**

- **6.2.3.1** Permitir a execução da escrituração contábil nos moldes regulamentados pelas portarias 437/2012 e 753/2012 da Secretaria do Tesouro Nacional que implementaram o novo Plano de Contas Aplicado ao Setor Público (PCASP) e as Demonstrações Contábeis Aplicadas ao Setor Público (DCASP), no contexto da NBCASP - Normas Brasileiras de Contabilidade Aplicada ao Setor Púbico cuja implantação é obrigatória no decorrer do exercício de 20XX;
- **6.2.3.2** Contabilizar de forma automática, todos os lançamentos feitos nos demais módulos, utilizando o conceito de eventos associados a roteiros contábeis de partidas dobradas permitindo assim a emissão de diversos relatórios e demonstrativos;
- **6.2.3.3** Permitir iniciar mês ou ano, mesmo que ainda não tenha ocorrido o fechamento do mês ou exercício anterior, mantendo a consistência dos saldos;
- **6.2.3.4** Possuir bloqueio mensal deste módulo, independente dos demais, não permitindo assim que nenhum lançamento possa ser feito em meses já fechados. O bloqueio poderá ser feito de forma consolidada ou por entidade. O sistema também poderá permitir o desbloqueio do mesmo, mediante a validação de senha;
- **6.2.3.5** Não permitir a exclusão de lançamentos contábeis gerados de forma automática pelos demais módulos do sistema;
- **6.2.3.6** Permitir lançamentos contábeis manuais, para os casos em que se apliquem;
- **6.2.3.7** Permitir estorno de lançamento nos casos em que se apliquem;
- **6.2.3.8** Permitir a transferência automática para o exercício seguinte de saldos de balanço no encerramento do exercício;
- **6.2.3.9** Apuração automática, dos saldos das contas financeiras e patrimoniais componentes do plano de contas na data informada pelo usuário;
- **6.2.3.10** Contabilizar os lançamentos oriundos dos demais sistemas, de forma a contemplar as necessidades da NBCASP, tais como os Créditos a Receber, as Provisões de Décimo Terceiro e Férias, os Lançamentos de Almoxarifado, as Incorporações Patrimoniais, as Correções de
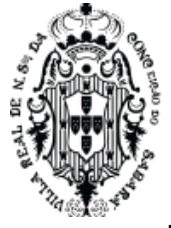

Depreciações Patrimoniais;

- **6.2.3.11** Permitir a emissão do Balancete Contábil detalhando-o por conta corrente de forma a melhorar a análise por parte da contabilidade.
- **6.2.3.12** Para atender ao NBCASP, permitir o cadastramento das Notas Explicativas e permitir associálas a determinados demonstrativos constantes no DCASP.
- **6.2.3.13** Para atender ao NBCASP, permitir a anexação de documentos as Notas Explicativas.
- **6.2.3.14** Permitir que o Sistema de Contabilidade (CASP) possa bloquear também os demais sistemas que geram informações contábeis de forma a contemplar as necessidades da NBCASP, tais como Sistema de Tributos, Sistema de Patrimônio, Sistema de Almoxarifado, Sistema de Compras e Sistema de Folha de Pagamento;
- **6.2.3.15** Permitir a geração dos relatórios no padrão CASP estabelecido pela STN em seu manual da 6º Edição, contemplando as alterações das edições superiores e suas referidas IPCS – Instruções de Procedimentos Contábeis;
- **6.2.3.16** Permitir que todos os anexos possam ser emitidos de forma consolidada por entidade ou por junção de entidades específicas;
- **6.2.3.17** Atender os requisitos do Decreto 10.540/2020 que dispõe sobre o padrão mínimo de qualidade do Sistema Único e Integrado de Execução Orçamentária, Administração Financeira e Controle. Realizando a integração do sistema contábil com os sistemas estruturantes promovendo a contabilização em tempo real das movimentações realizadas no sistema contábil e nos sistemas estruturantes, obedecendo os requisitos dos procedimentos contábeis, de transparência da informação e tecnológicos.
- **6.2.4 Módulo de Prestação de Contas**

## **6.2.4.1 Atendimento a Lei de Responsabilidade Fiscal**

- **6.2.4.1.1** Gerar relatórios e arquivos em meio eletrônico solicitado na LRF com vistas a atender aos artigos 52 e 53 (Relatório Resumido da Execução Orçamentária), artigos 54 e 55 (Relatório da Gestão Fiscal) e artigo 72 (Despesas com serviços de terceiros), observadas as portarias 559 e 560 da Secretaria do Tesouro Nacional, de 14/12/2001 e a Lei 9.755/98;
- **6.2.4.1.2** Permitir que todos os anexos possam ser emitidos de forma consolidada por entidade ou por junção de entidades específicas;
- **6.2.4.1.3** Emitir relatório da proposta orçamentária consolidada (administração direta e indireta) conforme exigido pela Lei Complementar 101/2000 (LRF);
- **6.2.4.1.4** Emitir os relatórios ou gerar arquivos exigidos pelo TCE/MG LRF para prestação de contas da LRF e atendimento das deliberações publicadas pelo órgão.

#### **6.2.4.2 Atendimento ao SICONFI - Sistema de Informações Contábeis e Fiscais do Setor Público**

- **6.2.4.2.1** Permitir que todos os anexos possam ser emitidos de forma consolidada por entidade ou por junção de entidades específicas;
- **6.2.4.2.2** Permitir a emissão dos seguintes demonstrativos e que estejam no mesmo formato para o preenchimento das planilhas disponibilizadas pelo Tesouro Nacional.
- **6.2.4.2.3** Emissão dos relatórios no período Anual.

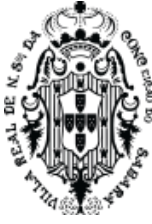

- **6.2.4.2.4** Anexo I AB Balanço Orçamentário Balanço Patrimonial Ativo e Passivo
- **6.2.4.2.5** Anexo I C Balanço Orçamentário Receitas Orçamentárias
- **6.2.4.2.6** Anexo I D Balanço Orçamentário Despesa Orçamentária
- **6.2.4.2.7** Anexo I E Balanço Orçamentário Despesa por Função
- **6.2.4.2.8** Anexo I F Balanço Orçamentário SubQuadro Execução dos Restos a Pagar.
- **6.2.4.2.9** Anexo I G Balanço Orçamentário SubQuadro Execução de Restos a Pagar (Função).
- **6.2.4.2.10** Anexo I HI Demonstrativos das Variações Patrimoniais Quantitativas e Resultado Patrimonial do Período.
- **6.2.4.2.11** Emissão dos relatórios no período Bimestral, Quadrimestral e Semestral.
- **6.2.4.2.12** RREO Anexo 01 Balanço Orçamentário
- **6.2.4.2.13** RREO Anexo 02 Demonstrativo da Execução da Despesa por Função / Subfunção.
- **6.2.4.2.14** RREO Anexo 03 Demonstrativo da Receita Corrente Liquida Municípios.
- **6.2.4.2.15** RREO Anexo 04.01 Demonstrativos das Receitas e Despesas Previdenciárias do RPPS – Plano Previdenciário
- **6.2.4.2.16** RREO Anexo 04.02 Demonstrativo das Receitas e Despesas Previdenciárias do RPPS Plano Financeiro.
- **6.2.4.2.17** RREO Anexo 06 Demonstrativo de Resultado Primário e Nominal
- **6.2.4.2.18** RREO Anexo 07 Demonstrativo de Restos a Pagar por Poder e Órgão.
- **6.2.4.2.19** RREO Anexo 08 Demonstrativo das Despesas com MDE Municípios.
- **6.2.4.2.20** RREO Anexo 10 Demonstrativo da Projeção Atuarial do Regime Próprio de Previdência dos Servidores.
- **6.2.4.2.21** RREO Anexo 11 Demonstrativo da Receita de Alienação de Ativos e Aplicação dos Recursos.
- **6.2.4.2.22** RREO Anexo 09 Demonstrativo das Receitas de Operações de Créditos e Despesas de Capital (Regra de Ouro).
- **6.2.4.2.23** RREO Anexo 12 Demonstrativo de Receitas e Despesas com Ações e Serviços Públicos de Saúde.
- **6.2.4.2.24** RREO Anexo 13 Demonstrativo das Parcerias Públicos Privados
- **6.2.4.2.25** RREO Anexo 14 Demonstrativo Simplificado do Relatório Resumido Execução **Orcamentária**
- **6.2.4.2.26** RGF Anexo 01 Demonstrativo de Despesa com Pessoal.
- **6.2.4.2.27** RGF Anexo 02 Demonstrativo da Execução das Despesas.
- **6.2.4.2.28** RGF Anexo 04 Demonstrativo das Operações de Créditos Estados, DF e Municípios.
- **6.2.4.2.29** RGF Anexo 05 Demonstrativo da Disponibilidade de Caixa e dos Restos a Pagar.
- **6.2.4.2.30** RGF Anexo 06 Demonstrativo Simplificado do Relatório de Gestão Fiscal.

#### **6.2.4.3 Atendimento ao Sistema de Informações Sobre Orçamentos Públicos em Saúde – SIOPS**

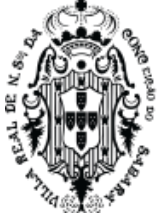

- **6.2.4.3.1** Permitir que todos os anexos possam ser emitidos de forma consolidada por entidade ou por junção de entidades específicas quando os mesmos permitirem;
- **6.2.4.3.2** Demonstrativo da Receita;
- **6.2.4.3.3** Demonstrativo da Despesa;
- **6.2.4.3.4** Demonstrativo da Despesa por Subfunção.

#### **6.2.4.4 Atendimento ao Sistema de Informações sobre Orçamentos Públicos em Educação SIOPE**

- **6.2.4.4.1** Permitir que todos os anexos possam ser emitidos de forma consolidada por entidade ou por junção de entidades específicas quando os mesmos permitirem;
- **6.2.4.4.2** Demonstrativo do Quadro Consolidado da Receita;
- **6.2.4.4.3** Demonstrativo da Despesa;
- **6.2.4.4.4** Demonstrativo da Despesa por Subfunção;
- **6.2.4.4.5** Relação de Empenhos para o SIOPE.

#### **6.2.4.5 Encerramento do Exercício/ Prestação de Contas**

- **6.2.4.5.1** Permitir a fiscalização contábil, financeira, orçamentária, operacional e patrimonial do município e de todas as entidades de sua administração direta, indireta e fundacional para atender ao controle interno e externo, com atendimento a todos os prazos estabelecidos pelo TCE/MG– SICOM, incluindo a emissão de relatório de exigências.
- **6.2.4.5.2** Permitir que todos os anexos e relatórios possam ser emitidos de forma consolidada ou por ou por junção de entidades específicas;
- **6.2.4.5.3** Emitir todos os anexos de orçamento, global e por órgão, fundo ou entidade da administração direta, autárquica e fundacional, exigidos pela Lei Nº. 4320/64 e suas atualizações:

Anexo 1 – Demonstrativo das Receitas e Despesas Segundo as Categorias Econômicas;

Anexo 2 – Demonstrativo das Receitas;

Anexo 2 - Demonstrativo das Despesas por Função e Subfunção;

Anexo 6 – Programa de Trabalho;

Anexo 7 – Demonstrativo de Funções, Programas e Subprogramas por Projetos e Atividades (adequado ao disposto na portaria 42/99 do Ministério do Orçamento e Gestão);

Anexo 8 – Demonstrativo da Despesa por Função, Programas e Subprogramas, conforme o vínculo com os Recursos (adequado ao disposto na portaria 42/99 do Ministério do Orçamento e Gestão);

Anexo 9 – Demonstrativo da Despesa por Órgãos e Funções (adequado ao disposto na portaria 42/99 do Ministério do Orçamento e Gestão). Obs.: ser capaz de se adequar as novas solicitações do TCE/MG.

Anexo 10 – Comparativo da Receita Orçada com a Arrecadada;

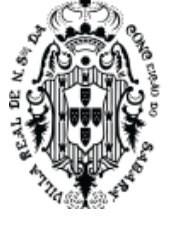

Anexo 11 – Comparativo da Despesa Autorizada com a Realizada;

Anexo 12 – Balanço Orçamentário;

Anexo 13 – Balanço Financeiro;

Anexo 14 – Balanço Patrimonial;

Anexo 15 – Demonstrativo das Variações Patrimoniais, ajustado também às exigências do Artigo 53, parágrafo 1, inciso III da Lei complementar 101/2000 (LRF).

Anexo 16 – Demonstrativo da Dívida Fundada Interna;

Anexo 17 – Demonstrativo da Dívida Flutuante;

Anexo 18 - Demonstrativo das Despesas com Publicidade;

Anexo 19 - Demonstrativo da Prestação de Contas de Adiantamento;

Anexo 20 - Demonstrativo de Convênios e Instrumentos Congêneres;

- **6.2.4.5.4** Emitir relatório Demonstrativo de Repasse de Recursos para a Educação, conforme Lei 9394/96 (LDB), que demonstre as receitas que compõem a base de cálculo, o percentual de vinculação, o valor arrecadado no período e o valor do repasse;
- **6.2.4.5.5** Emitir relatórios conforme Resolução do Senado Federal 78/98 com a Síntese da Execução Orçamentária, compreendendo os Anexos 16 e 17 da Lei 4320/64 e suas atualizações:
- **6.2.4.5.6** Emitir o Relatório de Gastos com a Educação, conforme Lei 9424/96;
- **6.2.4.5.7** Emitir o Relatório de Gastos com o FUNDEB, conforme Lei 9394/96;
- **6.2.4.5.8** Emitir o Relatório de Gastos com a Saúde, conforme Emenda Constitucional;
- **6.2.4.5.9** Emitir todos os relatórios da contabilidade previstos na Lei 4320/64, atendendo ao inciso III do Artigo 50 da Lei Complementar 101/2000 (LRF):
- **6.2.4.5.10** Emitir o Demonstrativo de Restos a Pagar;
- **6.2.4.5.11** Geração das informações das Notas Fiscais para o EFD-REINF, realizando a comunicação com o ECAC de forma automatizada através do reconhecimento do certificado digital.

## **6.2.5 SISTEMA DE CONTRATAÇÕES PÚBLICA**

#### **6.2.5.1 Módulo de Credores**

- **6.2.5.1.1** Permitir o cadastro e manutenção de perfil de usuários;
- **6.2.5.1.2** Permitir alteração de senha de usuário;
- **6.2.5.1.3** Permitir a verificação de ações do usuário, tipo edição, inclusão, exclusão através do log no sistema. Armazenando o usuário e o IP da estação que realizou a operação;
- **6.2.5.1.4** Parametrização de configuração do sistema;
- **6.2.5.1.5** Permitir gerenciar usuários conectados;
- **6.2.5.1.6** Permitir o Cadastro de Documentos os quais deverão ser organizados em grupos (documentos exigidos em determinado certame);
- **6.2.5.1.7** Cadastro Único de Fornecedor/Credor, totalmente integrado com Sistema de

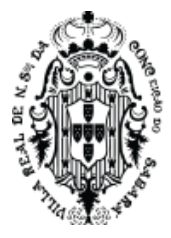

Compras/Licitações e Contratos, Contabilidade e Orçamento Público, Protocolo, Almoxarifado e Patrimônio;

- **6.2.5.1.8** Controlar os documentos entregues por um Fornecedor com respectivas datas de validade (exigência da data de validade configurável conforme necessidade);
- **6.2.5.1.9** Permitir o cadastro e consulta de atividades pertinentes ao objeto da licitação, visando à vinculação com a área de atuação da empresa;
- **6.2.5.1.10** Cadastro de documentos para participação na licitação;
- **6.2.5.1.11** Permitir o Cadastro de Classes para especificar a abrangência dos serviços prestados por um Fornecedor;
- **6.2.5.1.12** Vinculação das classes com documentos;
- **6.2.5.1.13** Cadastro de instituições financeiras;
- **6.2.5.1.14** Cadastro e emissão do Certificado de Registro Cadastral C.R.C;
- **6.2.5.1.15** Permitir a Consistência de Credores no momento da geração do C.R.C, verificando pendências dos fornecedores irregulares no cadastramento e aviso de documentação entregue com vencimento esgotado;
- **6.2.5.1.16** Emissão do recibo do CRC;
- **6.2.5.1.17** Cadastra e consultar informações da empresa como, faturamento anula, quantidade de funcionários, filiais, diretores;
- **6.2.5.1.18** Emissão de recibo para documentos recebidos;
- **6.2.5.1.19** Cadastrar e consultar situação de inidoneidade e suspensão;
- **6.2.5.1.20** Inativar informações de credores sem movimentações, em duplicidade, falta de CPF/CNPJ, endereço inconsistente, caracteres inválidos, divergência Natureza Jurídica e CPF/CNPJ inválido;
- **6.2.5.1.21** Ativar ou inativar cadastro de Credor/fornecedor;
- **6.2.5.1.22** Estorna uma inativação do cadastro de Credor/fornecedor;
- **6.2.5.1.23** Vincular um produto/serviço ao Credor/fornecedor;
- **6.2.5.1.24** Alterar a data de validade do Certificado de Registro Cadastral C.R.C;
- **6.2.5.1.25** Permitir enviar dados complementares (considerações) para o SICOM;
- **6.2.5.1.26** Permitir o registro e atualização das Atividades Econômicas de acordo com definições do Cadastro Econômico do Município e/ou Cadastro Nacional de Atividades Econômicas (CNAE);
- **6.2.5.1.27** Emissão de relatórios com informações dos tipos de cadastro disponíveis no sistema;
- **6.2.5.1.28** Possuir relatório com informações de Credor/fornecedor cadastrados;
- **6.2.5.1.29** Possuir relatório com informações das atividades cadastradas;
- **6.2.5.1.30** Possuir relatório com informações dos documentos cadastrados;
- **6.2.5.1.31** Possuir relatório com informações das classes x documentos cadastrados;
- **6.2.5.1.32** Possuir relatório com informações das instituições financeiras e agências cadastradas;
- **6.2.5.1.33** Possuir relatório com informações do número de PIS inválido;

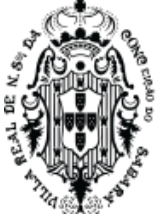

- **6.2.5.1.34** Possuir relatório com informações da vinculação de itens ao fornecedor;
- **6.2.5.1.35** Possuir relatório com informações de credores sem documentos informados;
- **6.2.5.1.36** Possuir relatório com informações de documentos duplicados;
- **6.2.5.1.37** Possuir relatório com informações de credores inidôneo suspensos;
- **6.2.5.1.38** Relatórios Gerenciais: Documentos: Documentos exigidos por faixa de grupo/código do documento e exigência ou não da data de validade;
- **6.2.5.1.39** Classes/Documentos: Documentos relacionados em uma determinada classe, por faixa de grupo/código do documento, ou por código da classe, entregues para cadastramento; Fornecedor: faixa de código e Nome; Atividades de Serviço por Fornecedor, Classes de trabalho por fornecedor;
- **6.2.5.1.40** Busca rápida de todo o conteúdo do menu do sistema;
- **6.2.5.1.41** Informações sobre o produto (versão, número de série e licenciamento).

#### **6.2.6 Módulo Compras e Licitações**

- **6.2.6.1** Integração entre os módulos Compras e Licitações, Estoque, Credores, Pregão e Contabilidade;
- **6.2.6.2** Cadastro e manutenção de usuários;
- **6.2.6.3** Gerenciamento e definições e controle de acessos dos usuários;
- **6.2.6.4** Permitir alteração de senha de usuários;
- **6.2.6.5** Permitir a verificação de ações do usuário, tipo edição, inclusão, exclusão através do log no sistema;
- **6.2.6.6** Consulta aos exercícios anteriores;
- **6.2.6.7** Portal da Transparência Publicação de contratos, aditivos, apostilamento, rescisão e Específicos (Ex. Covid-19);
- **6.2.6.8** Permitir o cadastro de dados do cliente;
- **6.2.6.9** Consultas aos centros de custo, unidades e subunidades;
- **6.2.6.10** Permitir a fixação de cotas financeiras, vinculadas ao sistema orçamentário, para as Secretarias e a partir das solicitações de compras, controlar os totais solicitados e alertar sobre eventuais estouros de cotas mediante o centro de custo informado nas solicitações (que pode ser do nível da secretaria até os níveis mais baixos dentro da hierarquia da secretaria);
- **6.2.6.11** Permitir o bloqueio mensal e anual das cotas financeiras;
- **6.2.6.12** Permitir o cadastro de solicitantes, com vinculação de centro de custo e almoxarifados;
- **6.2.6.13** Permitir o cadastro de custeio e aplicação;
- **6.2.6.14** Permitir o cadastro de motivos de devoluções;
- **6.2.6.15** Permitir o cadastro de forma de pagamento;
- **6.2.6.16** Permitir o cadastro do critério de aceitabilidade;
- **6.2.6.17** Permitir o cadastro da Legislação Municipal para Licitação;
- **6.2.6.18** Permitir o cadastro das modalidades de licitação;

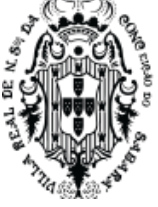

- **6.2.6.19** Permitir o cadastramento de comissões julgadoras: especial, permanente, e leiloeiros, informando as portarias e datas de designação e suas vigências;
- **6.2.6.20** Permitir o cadastro de tipo de aditivos;
- **6.2.6.21** Permitir o cadastro de cargos e funções;
- **6.2.6.22** Consulta ao cadastro de Fornecedores/Credores;
- **6.2.6.23** Utilizar registro geral de fornecedores, desde a geração do edital de chamamento até o fornecimento do "Certificado de Registro Cadastral", controlando o vencimento de documentos, bem como registrar a inabilitação por suspensão ou rescisão do contrato;
- **6.2.6.24** Ser totalmente integrado ao sistema de credores;
- **6.2.6.25** Possuir relatórios para consulta de todos os cadastros básicos realizados no sistema;
- **6.2.6.26** Permitir cadastramento de solicitações de compras através de qualquer terminal de computador que tenha acesso ao banco de dados e respeitando as permissões dos usuários;
- **6.2.6.27** Permitir a classificação orçamentária no momento do cadastramento das solicitações de compras;
- **6.2.6.28** Ser integrado com o sistema de almoxarifado permitindo cadastrar solicitações somente com itens validados pela contabilidade e classificados como itens de compras pelos responsáveis dos almoxarifados;
- **6.2.6.29** Permitir o cadastro e gerenciamento de Ata de Registro de Preços;
- **6.2.6.30** Permitir o cadastro e gerenciamento Adesão à Ata de Registro de Preços;
- **6.2.6.31** Permitir o cadastro de solicitações de receitas para casos em que o órgão terá valores a receber;
- **6.2.6.32** Permitir cancelar uma solicitação de compras;
- **6.2.6.33** Permitir inativar um registro de preço;
- **6.2.6.34** Copiar solicitações de compras do ano vigente e de exercícios anteriores;
- **6.2.6.35** Efetuar a análise de limites de compras por grupos, subgrupos ou itens, de acordo com as parametrizações feitas pelo usuário;
- **6.2.6.36** Deverá integrar-se com a contabilidade permitindo análise contábil das solicitações de compras, bem como a classificação orçamentária (prévia) dos mesmos;
- **6.2.6.37** Permitir o controle gerencial das solicitações de compras, os quais poderão ser devidamente liberados eletronicamente pelo gestor de cada Secretaria, antes de chegar à etapa de efetivação da compra;
- **6.2.6.38** Permitir a devolução e/ou estorno de movimentações das solicitações de compras;
- **6.2.6.39** Controle de devolução eletrônica com filtro por usuário ou por secretaria;
- **6.2.6.40** Permitir o envio das solicitações para compras ou licitação;
- **6.2.6.41** Consulta ao cadastro geral das solicitações;
- **6.2.6.42** Consulta ao cadastro geral de itens;
- **6.2.6.43** Consulta e cadastro de Notas Fiscais para entrada de mercadorias no estoque;
- **6.2.6.44** Consulta à situação de Documentos Fiscais, quanto à movimentação de entrada, liquidação e

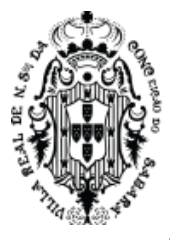

retenção de impostos;

- **6.2.6.45** Consulta e cadastro de pesquisas de preços para gerar estimativo (preço médio);
- **6.2.6.46** Permitir o agrupamento de solicitações de compras, visando o princípio da economicidade;
- **6.2.6.47** Formalizar os processos de acordo com as Modalidades exigidas em Lei bem como por Dispensa ou Inexigibilidade;
- **6.2.6.48** Registrar os processos licitatórios identificando o número do processo, objeto, solicitação de compra a atender, modalidade de licitação e datas do processo e responsáveis;
- **6.2.6.49** Possuir meios de acompanhamento de todo o processo da abertura, julgamento de processos licitatórios, registrando a habilitação, proposta comercial e emissão de mapas comparativos de preços;
- **6.2.6.50** Permitir a geração, importação e exportação de planilhas para preenchimento de propostas comerciais;
- **6.2.6.51** Permitir consulta ao preço praticado nas licitações, por fornecedor ou material;
- **6.2.6.52** Permitir a execução de processos licitatórios registrando habilitação, proposta de preços e julgamento;
- **6.2.6.53** Permitir cadastramento de marcas de materiais, visando manter/estabelecer o controle de qualidade dos itens adquiridos pela entidade;
- **6.2.6.54** Permitir o cadastro de pré empenho com valor total ou parcial da contratação (Autorização de Empenho;
- **6.2.6.55** Permitir o cadastro e o controle de saldo de ordem de fornecimento;
- **6.2.6.56** Permitir o parcelamento e cancelamento de ordens de compra;
- **6.2.6.57** Permitir o cadastro e controle de agenda de licitações;
- **6.2.6.58** Controle de cancelamento eletrônico das solicitações de compras;
- **6.2.6.59** Emitir relatório com informações sobre os limites de compras por categorias de materiais;
- **6.2.6.60** Emitir relatório para apuração geral de solicitações de compras por período e por unidade requisitante;
- **6.2.6.61** Emitir relatório de Compras por modalidade, permitindo filtrar por período, fornecedor, objeto entre outros, trazendo as informações atualizadas até o período escolhido;
- **6.2.6.62** Emitir relatório para apuração de processos instaurados por período e por unidade requisitante;
- **6.2.6.63** Emitir relatório para controle de saldo de registro de preço com filtro por item;
- **6.2.6.64** Emitir relatórios de envio obrigatório aos Tribunais de Contas da União e do Estado;
- **6.2.6.65** Emitir relatório para controle de valores empenhados por unidade requisitante;
- **6.2.6.66** Emitir relatório para controle de vigência e de saldo de contratos por período;
- **6.2.6.67** Realizar a importação dos processos licitatórios, contratos, aditivos, dispensas e inexigibilidades para prestação de contas ao Tribunal;
- **6.2.6.68** Permitir que os relatórios possam ser salvos em formato texto de forma que possam ser importados em outros aplicativos (p.ex. MS Excel, PDF, TXT, RFT, BR-Office);
- **6.2.6.69** Integração completa com o Sistema de Pregão Presencial.

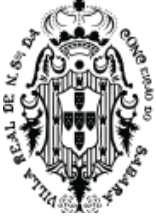

## **6.2.7 Módulo Pregão Presencial**

- **6.2.7.1** Deverá atender a legislação vigente e auxiliar o pregoeiro na condução do processo licitatório:
- **6.2.7.2** Gerenciamento e definições e controle de acessos dos usuários;
- **6.2.7.3** Permitir alteração de senha de usuários;
- **6.2.7.4** Permitir a verificação de ações do usuário, tipo edição, inclusão, exclusão através do log no sistema;
- **6.2.7.5** Permitir a definição do número mínimo e máximo de participantes para rodadas de lances;
- **6.2.7.6** Permitir configurar o valor de referência para aparecer na sessão de lances do pregão;
- **6.2.7.7** Permitir o cadastro de pregoeiro (a) e equipes de apoio com possibilidade de adequação da equipe conforme processo;
- **6.2.7.8** Permitir a execução do pregão por item ou lote de itens;
- **6.2.7.9** Permitir inserir descrição do lote;
- **6.2.7.10** Permitir o cadastro e execução da sessão de pregão;
- **6.2.7.11** Permitir que a definição de lotes e forma de julgamento sejam importados automaticamente do sistema de licitações conforme definido em minuta e edital de licitação;
- **6.2.7.12** Permitir a geração, importação e exportação de planilhas para preenchimento de propostas comerciais;
- **6.2.7.13** Permitir o Credenciamento de Empresas com respectivos representantes;
- **6.2.7.14** Permitir a suspensão do item/lote para efetivar diligências, permitindo o progresso do pregão e a definição do estado do item/lote.
- **6.2.7.15** Permitir a desclassificação participantes no ato do credenciamento e documentos;
- **6.2.7.16** Permitir a identificação do fornecedor diferenciado de acordo com Lei Complementar 123/2006;
- **6.2.7.17** Calcular e classificar automaticamente as propostas de acordo com valor informado em percentual (%), podendo ser cotado por preço ou melhor desconto, respeitando a legislação vigente;
- **6.2.7.18** Possibilitar que o (a) pregoeiro (a) classifique fornecedores definindo número mínimo e máximo de participantes para rodadas de lances;
- **6.2.7.19** Permitir que o Valor de Referência seja importado automaticamente do sistema de licitação conforme cotação previamente registrada;
- **6.2.7.20** Permitir a emissão das propostas comerciais;
- **6.2.7.21** Permitir a reprovação de propostas em desacordo com o edital licitatório;
- **6.2.7.22** Registrar os lances em ordem cronológica (data, hora, minuto e fração de minuto);
- **6.2.7.23** Informar valor mínimo do lance e automaticamente o fornecedor que dará o lance seguinte;
- **6.2.7.24** Ordenar automaticamente os ganhadores dos lotes conforme rodada de lances;
- **6.2.7.25** Classificar ganhadores automaticamente quando não houver lances, permitindo desempate quando propostas têm valores iguais;
- **6.2.7.26** Permitir o desempate de propostas em caso de "Empate Ficto" previsto na Lei Complementar nº 123/2006;

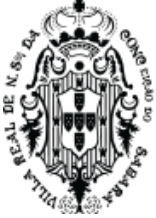

- **6.2.7.27** Permitir a Classificação Técnica do Fornecedor, e se não aprovado, disponibiliza automaticamente os ganhadores seguintes para classificação;
- **6.2.7.28** Permitir a inabilitação de um fornecedor pela falta de regularidade jurídica, fiscal ou trabalhista;
- **6.2.7.29** Possuir parâmetros que definem o critério de encerramento e apuração do lote conforme situação deste;
- **6.2.7.30** Permitir a Habilitação dos ganhadores com reclassificação em caso de não habilitação;
- **6.2.7.31** Apurar automaticamente os lotes encerrando-os conforme critério definido para situação do lote;
- **6.2.7.32** Emissão de Ata: Deverá ser totalmente formatável conforme ocorrências do certame;
- **6.2.7.33** Permitir a Emissão de Relatórios Gerenciais:
- **6.2.7.34** Lista de Presença;
- **6.2.7.35** Relatório de Propostas;
- **6.2.7.36** Relatório de Lances;
- **6.2.7.37** Mapa de Apuração de Ganhadores;
- **6.2.7.38** Vantagens Financeiras: demonstrar a economia do dinheiro público advindo da execução do Pregão através de relatórios gerenciais.

#### **6.2.8 Módulo Registro de Preços**

- **6.2.8.1** Atender aos procedimentos para registro formal de preços relativos à prestação de serviços, aquisição e locação de bens, para contratações futuras, realizado por meio de uma única licitação, na modalidade de concorrência ou pregão, em que as empresas disponibilizem os bens e serviços a preços e prazos registrados em ata especifica e que a aquisição ou contratação é feita quando melhor convier aos órgãos/Entidades que integram a Ata. Atendendo o artigo 15 da Lei Federal nº 8.666/93, que institui as normas para licitações e contratos da administração Pública. Art. 15: Estabelece que sempre que possível, as compras deverão ser realizadas através de Sistema de Registro de Preços;
- **6.2.8.2** Trabalhar totalmente integrado com os sistemas de Credores, Compras/Licitações e Pregão;
- **6.2.8.3** Permite a visualização das Atas vencidas ou a vencer;
- **6.2.8.4** Permite elaborar cotação contemplando as demandas do órgão gerenciador e dos órgãos participantes.
- **6.2.8.5** Permite o agrupamento de materiais;
- **6.2.8.6** Permite o critério de julgamento o menor preço aferido pela oferta de desconto sobre tabela de preços praticados no mercado;
- **6.2.8.7** Permite itens em lotes, quando técnica e economicamente viável, para possibilitar maior competitividade;
- **6.2.8.8** Registra e emite solicitações de entrega ao fornecedor, mediante a necessidade demandada;
- **6.2.8.9** Permite o realinhamento/reajustes de preços da ata registrada, mediante contrato;
- **6.2.8.10** Permite o lançamento de aditivos quantitativos de contrato de Ata de Registro de Preços de unidades administrativas que já estavam no processo ou novas unidades;
- **6.2.8.11** Permite o remanejamento/transferência de cotas entre os participantes do processo e entre

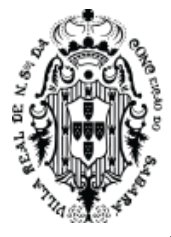

unidades administrativas que não participaram do certame;

- **6.2.8.12** Exportar as cotações de Registro de Preços para programas de planilhas eletrônicas;
- **6.2.8.13** Possuir opção para consolidar o Registro de Preços, para que não possa ser alterado erroneamente e com isto dar continuidade aos procedimentos;
- **6.2.8.14** Permitir cotação dos valores, enviando, via e-mail, a planilha de Registro de Preços, para os fornecedores selecionados;
- **6.2.8.15** Importar e atualizar automaticamente, via planilha eletrônica, os valores enviados pelos fornecedores;
- **6.2.8.16** Permitir aditivos quantitativos e ajustes de valores (adequação do mercado atual) de contrato, de acordo com a legislação vigente.

#### **6.2.9 Módulo de Adesão a Ata de Registro de Preço/Carona**

- **6.2.9.1** Permitir o cadastramento do número do processo de adesão do órgão à Ata de Registro de Preços;
- **6.2.9.2** Permitir o cadastro da data de abertura do processo de adesão do órgão à Ata de registro de Preços;
- **6.2.9.3** Permitir o cadastro do órgão ou entidade da administração pública responsável pela condução do conjunto de procedimentos do certame para registro de preço e gerenciamento da Ata de Registro de Preços dele decorrente. (nome do órgão gerenciador do registro de preços);
- **6.2.9.4** Permitir o cadastrado do exercício em que foi instaurado o procedimento licitatório pelo órgão gerenciador;
- **6.2.9.5** Permitir o cadastro número sequencial do processo Licitatório cadastrado no órgão gerenciador do registro de preços por exercício;
- **6.2.9.6** Permitir o cadastro da modalidade de licitação do órgão gerenciador (Concorrência ou Pregão);
- **6.2.9.7** Permitir o cadastro do número sequencial da modalidade;
- **6.2.9.8** Permitir o cadastro da data da Ata do Registro de Preço;
- **6.2.9.9** Permitir o controle da data de validade da Ata de Registro de Preços;
- **6.2.9.10** Permitir o cadastro da natureza do procedimento, órgão Participante ou órgão não participante;
- **6.2.9.11** Permitir o cadastro do objeto da Adesão;
- **6.2.9.12** Permitir o cadastro do responsável pela aprovação do pedido de adesão;
- **6.2.9.13** Permitir o critério de adjudicação a oferta de desconto sobre tabela de preços praticados no mercado;
- **6.2.9.14** Permitir a realização do processo por lote;
- **6.2.9.15** Permitir o cadastro detalhamento da pesquisa de preço do Objeto da adesão;
- **6.2.9.16** Permitir o cadastro da quantidade licitada do item pelo órgão gerenciador conforme Ata de Registro de Preços;
- **6.2.9.17** Permitir o cadastro da quantidade estimada do item para adesão;

#### **6.2.10 Módulo de Contrato Administrativos**

**6.2.10.1** Permitir informar os dados relativos aos instrumentos de contratos, termos de parceria e

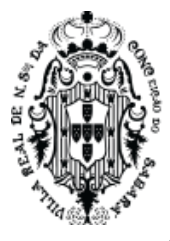

contratos de gestão com pessoas físicas e jurídicas.

- **6.2.10.2** Permitir formalizar Termos Aditivos para mais de um órgão da Administração Pública Municipal;
- **6.2.10.3** Permitir o cadastro de contratos e o controle do saldo, anulações, cancelamentos e aditamentos contratuais, apostilamento e rescisão;
- **6.2.10.4** Permitir o detalhamento dos itens dos Termos Aditivos;
- **6.2.10.5** Permitir o detalhamento dos itens contratos, quantidade, unidade de medida do material ou serviço e valor unitário; concorrência
- **6.2.10.6** Permitir o detalhamento dos Créditos Orçamentários pelo qual correrá a dispensa, com indicação da classificação funcional programática e da categoria econômica;
- **6.2.10.7** Permitir o detalhamento de motivo dos termos de rescisão contratual;
- **6.2.10.8** Permitir controle de número de contratos;
- **6.2.10.9** Permitir cadastro do prazo da execução;
- **6.2.10.10**Permitir cadastro forma de pagamento;
- **6.2.10.11**Permitir cadastro de multa rescisória;
- **6.2.10.12**Permitir cadastro do signatário;
- **6.2.11 Módulo Portal de Fornecedores Web**
- **6.2.11.1** Estar disponível em ambiente 100% Web;
- **6.2.11.2** Permitir que os fornecedores criem login e senha individualizado para acesso a funcionalidades exclusivas;
- **6.2.11.3** Permitir que o cadastro do fornecedor aconteça via web, com envio de documentos e aprovação/rejeição dos mesmos;
- **6.2.11.4** Permitir consultar e solicitar propostas e cotações a todos os fornecedores cadastrados no Portal de Fornecedores de todos os municípios (parametrizável);
- **6.2.11.5** Estar integrado ao cadastro da empresa na Receita Federal;
- **6.2.11.6** Permitir enviar e-mail de cotação para todos os Fornecedores cadastrados;
- **6.2.11.7** Permitir consultar TODOS os registros de preço existente no Portal de Fornecedores e os disponíveis pelos órgãos de Prestação de Contas (TCE);
- **6.2.11.8** Permitir disponibilizar um banco de fornecedores para consulta e solicitações de cotação.

## **6.3 SISTEMA DE GESTÃO DE ALMOXARIFADO**

#### **6.3.1 Módulo de Controle e Administração de Estoque**

- **6.3.1.1** Permitir o cadastro e manutenção dos itens dos almoxarifados com total integração com o Sistema de Contabilidade, no qual são validados;
- **6.3.1.2** Permitir a classificação prévia dos itens, informando se um determinado item é para compra ou apenas para ser requisitado ao almoxarifado;
- **6.3.1.3** Utilizar centros de custo na distribuição de materiais para apropriação e controle do consumo;
- **6.3.1.4** Emitir relatórios destinados à Prestação de Contas aos Tribunais de Contas da União e do Estado;
- **6.3.1.5** Possuir controle da localização física dos materiais no estoque;

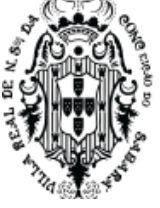

- **6.3.1.6** Manter controle efetivo sobre as requisições de materiais, permitindo atendimento parcial de requisições e mantendo o controle sobre o saldo não atendido das requisições;
- **6.3.1.7** Efetuar cálculo automático do preço médio dos materiais;
- **6.3.1.8** Controlar o estoque mínimo e máximo dos materiais;
- **6.3.1.9** Permitir o gerenciamento integrado dos estoques de materiais existentes nos diversos almoxarifados;
- **6.3.1.10** Manter e disponibilizar em consultas e relatórios, informações históricas relativas à movimentação do estoque para cada material, de forma analítica;
- **6.3.1.11** Tratar devolução de materiais ao almoxarifado;
- **6.3.1.12** Possuir integração com o sistema de compras/Licitações permitindo verificar o andamento dos processos de compras, bem como as fases dos processos licitatórios cadastrados com base nas solicitações de Compras;
- **6.3.1.13** Tratar a entrada de materiais recebidos em doação/troca/empréstimo/convênios.
- **6.3.1.14** Possibilitar análise de consumo mensal de itens por almoxarifado de alocação;
- **6.3.1.15** Possibilitar análise de consumo mensal de itens por centro de custo (em qualquer nível da hierarquia da secretaria);
- **6.3.1.16** Permitir controlar a aquisição de materiais de aplicação imediata;
- **6.3.1.17** Permitir o controle de datas de vencimento de materiais perecíveis;
- **6.3.1.18** Possibilitar restringir o acesso dos usuários somente a almoxarifados específicos;
- **6.3.1.19** Possibilitar que determinados itens sejam requisitados apenas por determinados centros de custos, os quais são previamente relacionados aos usuários do sistema;
- **6.3.1.20** Possuir registro de Entradas e controle de pendências de entrega de itens totalmente integrado ao sistema de Compras/Licitações;
- **6.3.1.21** Possibilidade de controle de medicamentos por lotes e validades, emitindo alerta sempre que o lote a ser distribuído não seja o de validade mais próxima.
- **6.3.1.22** Possibilitar saída de itens por inutilização exigindo a justificativa para tal (perdas, vencimentos).
- **6.3.1.23** Diferenciação de perfil de acesso definido por usuário.
- **6.3.1.24** Permitir o cadastro e manutenção de perfil de usuários;

### **6.3.2 Módulo de Administração de Patrimônio**

- **6.3.2.1** Permitir o controle dos bens recebidos ou cedidos em comodato a outros órgãos da administração pública;
- **6.3.2.2** Manter o controle do responsável e da localização dos bens patrimoniais;
- **6.3.2.3** Emitir Termo de Guarda e Responsabilidade, individual ou coletivo dos bens;
- **6.3.2.4** Permitir o cadastramento dos bens móveis de forma individual ou por lote;
- **6.3.2.5** Permitir a inclusão dos bens móveis por lote, numerando-os automaticamente à partir do último número existente;
- **6.3.2.6** Permitir da mesma forma, a exclusão por lote, eliminando de uma só vez todos os bens relacionados ao mesmo;

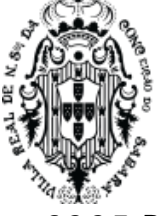

- **6.3.2.7** Permitir a transferência dos bens de forma global, ou seja, todos os bens que estão em um determinado local para outro;
- **6.3.2.8** Permitir a transferência dos bens de um local para outro de forma individual;
- **6.3.2.9** Permitir o controle da destinação dos bens patrimoniais em desuso (alienação, sessão e baixa);
- **6.3.2.10** Emitir recibo de transferência de bens;
- **6.3.2.11** Permitir registrar o processo licitatório, empenho e nota fiscal referentes ao item;
- **6.3.2.12** Integrar seus sistemas de Estoque de forma a vincular o bem ao cadastro único de itens, podendo o usuário responsável acrescentar informações complementares;
- **6.3.2.13** Permitir a integração com o Sistema de IPTU de forma a automatizar o cadastramento dos bens imóveis, atualizando automaticamente as informações comuns, tais como, endereço, valor venal, valor predial, etc...
- **6.3.2.14** Possuir o cadastro dos Bens Intangíveis.
- **6.3.2.15** Permitir a incorporação dos bens de forma automática, através do cadastro das notas fiscais e/ou empenhos liquidados e ainda não incorporados. A rotina deverá permitir que o usuário possa visualizar todos os bens já liquidados e ainda não incorporados e automaticamente cadastrá-los.
- **6.3.2.16** Permitir fazer a incorporação complementar para os Bens Imóveis;
- **6.3.2.17** Possibilitar a vinculação entre itens patrimoniais (agregação), de forma que possam ser tratados como um único bem, possibilitando sua desvinculação a qualquer momento;
- **6.3.2.18** Manter registro histórico de todas as movimentações dos itens patrimoniais;
- **6.3.2.19** Permitir a baixa individual ou por lote dos bens móveis;
- **6.3.2.20** Permitir a baixa individual dos bens imóveis e veículos;
- **6.3.2.21** Não permitir nenhuma movimentação de inclusão, alteração ou exclusão, dos bens patrimoniais e de suas movimentações caso o mês esteja bloqueado pela contabilidade;
- **6.3.2.22** Manter registro histórico de todas as movimentações dos itens patrimoniais;
- **6.3.2.23** Permitir a emissão de pelo menos dos seguintes relatórios:
	- Inventário de bens patrimoniais;
	- Emissão e etiquetas de bens patrimoniais com o logotipo da entidade;
	- Relação de bens a incorporar;
	- Auto de transferência de bens patrimoniais;
	- Arrolamento das existências

- Demonstrativo das movimentações de depreciações, amortizações e exaustão dos bens patrimoniais;

- Baixa de Bens
- **6.3.2.24** Todos os relatórios acima deverão permitir que o usuário possa emiti-los de forma consolidada, por entidade ou por junção de entidades específicas;

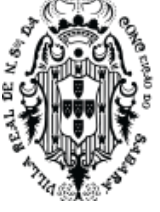

- **6.3.2.25** Permitir a criação de agrupamentos de bens, de forma a estabelecer para os mesmos uma metodologia padrão de alíquota de depreciação, amortização ou exaustão e vida útil;
- **6.3.2.26** Permitir no momento do cadastro que o bem possa ter uma característica própria diferente das especificadas no agrupamento dos bens, conforme descritos acima;
- **6.3.2.27** Permitir no momento do cadastro dos bens, determinar para os mesmos a modalidade de tombamento, a data para início contábil, o valor líquido contábil, o valor residual;
- **6.3.2.28** Permitir que as metodologias definidas nos agrupamentos dos bens possam ser alteradas em um determinado mês, modificando os cálculos a serem processados a partir deste momento. Os valores já processados deverão permanecer conforme a metodologia da época;
- **6.3.2.29** Permitir fazer a reavaliação patrimonial dos bens de forma automática a qualquer momento, desde que o mês não esteja bloqueado pela contabilidade. O sistema deverá permitir que o usuário possa fazer diversos filtros, tais como por agrupamentos de bens, descrição, período de aquisição, entre outros, de forma a selecionar os bens a serem reavaliados;
- **6.3.2.30** Permitir no momento da reavaliação que o usuário possa escolher a forma de cálculo a ser aplicada, onde deverá conter pelo menos as opções de:
	- Determinar um valor específico;
	- Aplicar um percentual sobre o valor do bem;
	- Aplicar a metodologia Fator de Reavaliação (CASP);
- **6.3.2.31** Permitir o cálculo mensal das depreciações, amortizações e exaustão de todos os bens em um só momento, desde que o mês não esteja bloqueado pela contabilidade;
- **6.3.2.32** Permitir que o usuário possa excluir todo o cálculo mensal em um só momento, dede que o mês não esteja bloqueado pela contabilidade;

## **6.3.3 SISTEMA DE GESTÃO DE FROTAS**

## **6.3.3.1 Módulo de Controle e Administração de Frotas**

- **6.3.3.2** Gerenciar todo o cadastro de veículos públicos e seus acessórios;
- **6.3.3.3** Fornecer ao gestor público ferramentas de administração que os permita controlar consumo de combustíveis, deslocamento de veículos, quilometragem, gastos com peças e serviços;
- **6.3.3.4** Permitir o cadastro dos locais (centros de custo) e possuir integração com de centros de custos utilizados pelos sistemas integrados de Compras, Licitações e Estoque;
- **6.3.3.5** Possuir integração com Cadastro Único de Credores / Fornecedores do Município;
- **6.3.3.6** Permitir o cadastro de peças e acessórios utilizados nos veículos;
- **6.3.3.7** Permitir o cadastro dos tipos de contratação de veículos (por km rodado, por hora, fixo mensal);
- **6.3.3.8** Permitir o cadastro dos veículos com identificação do proprietário, local de lotação do veículo, classificação do veículo (próprio, contratado ou conveniado) e os dados de acordo com os padrões do DETRAN;
- **6.3.3.9** Permitir a associação de acessórios aos veículos cadastrados;
- **6.3.3.10** Permitir o cadastro dos motoristas associando-os ao veículo de sua responsabilidade;

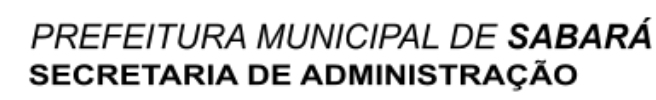

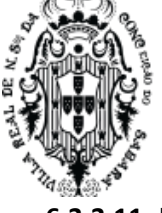

- **6.3.3.11** Permitir o cadastro das manutenções dos veículos a partir da nota fiscal dos serviços prestados.
- **6.3.3.12** Permitir o registro das notas de abastecimento por veículo/data, possibilitando o controle de quilometragem versus quantidade de litros abastecida;
- **6.3.3.13** Permitir o registro das liberações dos veículos a cada saída do pátio;
- **6.3.3.14** Permitir o registro do retorno dos veículos ao pátio;
- **6.3.3.15** Permitir o controle de circulação dos veículos, a partir do registro do solicitante (local que requisitou o veículo), do motorista, da data/hora/quilometragem da saída e data/hora/quilometragem da chegada;
- **6.3.3.16** Apurar, mediante relatórios, da quilometragem rodada por veículo em cada local solicitado ou geral por local;
- **6.3.3.17** Apurar, mediante relatórios, do fornecimento de combustível por veículo, por posto ou por data de abastecimento;
- **6.3.3.18** Apurar, mediante relatórios, das manutenções efetuadas por veículo no período;
- **6.3.3.19** Apurar, mediante relatórios, das manutenções efetuadas por nota fiscal registrada no período;
- **6.3.3.20** Apurar, mediante relatórios, das circulações de veículos registradas por veículo ou por solicitante no período;
- **6.3.3.21** Apurar, mediante relatórios, das manutenções de serviços ou de peças por veículo.

#### **6.3.4 SISTEMA DE GESTÃO TRIBUTÁRIA**

#### **6.3.4.1 Módulo de IPTU**

- **6.3.4.2** Permitir que seja possível importar imagem da planta cartográfica, fotos do imóvel e documentos constituídos do imobiliário. Estas informações deverão estar disponíveis para consulta e visualização a qualquer pesquisa efetuada no cadastro, quando identificado o imóvel;
- **6.3.4.3** Permitir definição (incluir, editar e excluir) de campos estruturais para as informações referentes ao cadastro Imobiliário, com livre digitação (criação) desses campos pelo usuário, da prefeitura, conforme acesso permitido no cadastro de usuários;
- **6.3.4.4** Permitir e lançar isenção e imunidade com data de vigência conforme previsto no Código Tributário Municipal (CTM);
- **6.3.4.5** Emitir etiquetas para mala direta observando o endereço de correspondência apontado nos cadastros Mobiliário e Imobiliário;
- **6.3.4.6** Possuir rotinas visuais de parametrização para todos os cálculos podendo ser elaboradas e mantidas pelo usuário final;
- **6.3.4.7** Possuir agenda de vencimentos, controlando os feriados municipais, estaduais e federais;
- **6.3.4.8** Possuir rotina de recepção e classificação dos dados de arrecadação recebidos dos agentes arrecadadores através de meio eletrônico ou comunicação de dados; - Conciliar os valores repassados pelos agentes arrecadadores ao Tesouro Municipal, acusando diferenças a maior ou a menor dos valores devidos;
- **6.3.4.9** Possuir integração com o sistema contábil gerando automaticamente lançamentos contábeis da receita arrecadada (através de meio eletrônico, comunicação de dados ou de forma manual) e

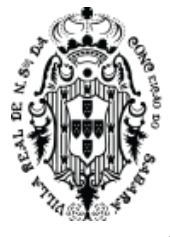

classificada;

- **6.3.4.10** Permitir bloquear o acesso de usuário do sistema de acordo com o tipo de cadastro;
- **6.3.4.11** Permitir a emissão de segunda via de guias de recolhimento de tributos através de Documento de Arrecadação Municipal, com crítica referente ao tipo de tributo;
- **6.3.4.12** Permitir registrar isenções, não incidência, imunidades e reduções de alíquota, de acordo com a legislação vigente;
- **6.3.4.13** Permitir a leitura dos proprietários anteriores no banco de dados corrente;
- **6.3.4.14** Permitir verificar os dados referentes aos imóveis, como características, dimensões, Cálculos, quitações de pagamentos, referente aos exercícios anteriores;
- **6.3.4.15** Permitir rotina de transferência em massa dos imóveis cadastrados em uma via para outra via e ainda de um determinado bairro para outro bairro,
- **6.3.4.16** Permitir visualizar no cadastro do imóvel, os vários contribuintes, quando este tiver mais de um;
- **6.3.4.17** Permitir pesquisar imóvel de um determinado contribuinte que estiver tanto no cadastro principal do imóvel quanto no imóvel em conjunto com outros contribuintes;
- **6.3.4.18** Permitir lançar através de rotinas e de forma eventual, informações no histórico de cada inscrição, gerando relatório quando solicitado;
- **6.3.4.19** Permitir realizar através de rotinas ou de forma eventual a prévia, cálculo, recálculo, exclusão e consistência das inscrições selecionadas;
- **6.3.4.20** Permitir visualizar os débitos e realizar através de rotinas ou de forma eventual o envio para a dívida em qualquer exercício, ou seja, os dados deverão estar disponíveis nos bancos de dados dos exercícios anteriores para que o usuário possa fazer as consultas ou acertos necessários, quando for o caso;
- **6.3.4.21** Permitir realizar através de rotina ou de forma eventual a emissão de guias;
- **6.3.4.22** Permitir a consulta, edição e exclusão de dados dos exercícios anteriores, bem como: Alterações, inclusões, exclusões do cadastro de imóveis, consistência, prévia, cálculo ou, recálculo, exclusão e emissão de relatórios;
- **6.3.4.23** Permitir filtrar os dados do imóvel, utilizando uma ou várias características do imóvel;
- **6.3.4.24** Permitir a confecção de relatórios gerenciais diversos das informações lançadas e geradas no sistema de forma que o usuário selecione os parâmetros das informações desejadas;
- **6.3.4.25** Permitir replicar informações já existentes em uma determinada inscrição imobiliária para novas inscrições;
- **6.3.4.26** Permitir emissão / exportação de guias em formato PDF;
- **6.3.4.27** Permitir que no momento da geração ou emissão das guias, o usuário possa optar por não gerar ou emitir as guias que estão com o endereço incompleto. Esta opção deverá estar disponível para que o usuário possa fazer a opção no momento da emissão das guias;
- **6.3.4.28** Permitir a emissão dos guias em Arquivo para serem impressas nas gráficas;
- **6.3.4.29** Possuir agenda de vencimentos de tributos;
- **6.3.4.30** Permitir alteração de vencimentos, emissão de guias com datas de vencimento alternativas de

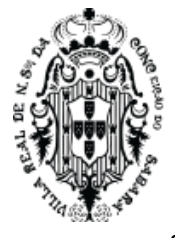

acordo com parâmetros estabelecidos por usuário e calcular automaticamente os juros, multa e correções monetárias em decorrência dessas alterações;

- **6.3.4.31** Permitir opção de aplicar e retirar juros, multa e atualizações monetárias quando necessário, ou seja, deverá estar disponível para que o usuário possa utilizar esta rotina no momento do cálculo e no momento em que for emitir a guia;
- **6.3.4.32** Permitir livre formatação e edição do conteúdo das Notificações e Certidões em geral, ou seja, dos modelos de cartas, utilizando editor de texto;
- **6.3.4.33** Permitir o registro de devolução de Carnês em função de não localização do contribuinte, possibilitando ao usuário a emissão de relatório;
- **6.3.4.34** Permitir a emissão do IPTU (carnês e guias), notificações e outros documentos relacionados ao cadastro imobiliário de acordo com os endereços definidos para entrega (Proprietário, Correspondência, Novo Adquirente e Imóvel);
- **6.3.4.35** Permitir informar em tela duplicidade de pagamento, pagamento a maior e a menor, quando houver;
- **6.3.4.36** Permitir quando pago a menor que o sistema gere uma parcela complementar e quando pago a maior identificar o crédito;
- **6.3.4.37** Permitir a compensação de crédito e baixa manual;
- **6.3.4.38** Permitir registrar demonstrativo de cálculo (valor original, juros, multa, atualização monetária, taxa) para cada inscrição nos respectivos exercícios (banco de dados);
- **6.3.4.39** Permitir bloquear o acesso de usuário do sistema de acordo com o tipo de cadastro;
- **6.3.4.40** Permitir incluir, editar e excluir descontos programados (compensação) conforme legislação, possibilitando a impressão do procedimento;
- **6.3.4.41** Permitir criar rotina para criação e emissão dos carnês de IPTU em formato TXT;
- **6.3.4.42** Permitir a emissão de Certidões e Notificações inseridas nos modelos de cartas de forma parametrizada, como: Certidão de Valor Venal, de Lançamento de Benfeitoria, de Isenção/Imunidade, de Logradouro, de Transferência, de Correção, de Ratificação. Estas certidões deverão estar disponíveis em um editor de texto;
- **6.3.4.43** Permitir ativar e desativar inscrições;
- **6.3.4.44** Permitir utilização do cadastro de imóveis dos exercícios anteriores, utilizando as características dos imóveis, para a geração da Certidão de Origem e Lançamento de Imóveis;
- **6.3.4.45** Permitir consultar as inscrições mobiliárias por parâmetros definidos pelo usuário, podendo o usuário selecionar o bairro mais uma ou várias características do imóvel, selecionar por endereço, por nome do contribuinte. Estas opções poderão ser solicitas individualmente ou poderem ser solicitadas em conjunto;
- **6.3.4.46** Permitir a consistência do cadastro de Imóveis, através de rotina Geral ou de forma eventual das inscrições selecionadas gerando relatório das inconsistências, quando houver;
- **6.3.4.47** Apresentar as possíveis inconsistências do cadastro imobiliário, no momento da inclusão ou alteração do imóvel;
- **6.3.4.48** Permitir lançar para um determinado imóvel, uma ou várias subunidades; estas subunidades

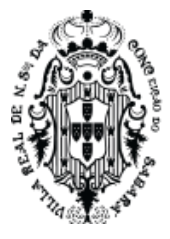

deverão serem utilizadas, para complemento das informações do imóvel principal, podendo os dados ser inseridos ou não no cálculo do Imposto;

- **6.3.4.49** Permitir calcular o imposto e taxa por rotina ou de forma eventual, através de uma seleção de parâmetros;
- **6.3.4.50** Permitir criar, editar e excluir tabela de desconto para geração da Parcela única, conforme Lei Municipal;
- **6.3.4.51** Permitir a leitura da baixa por importação dos pagamentos efetuados nos bancos conveniados;
- **6.3.4.52** Análise sintética e analítica por receitas;
- **6.3.4.53** Permitir a definição de campos do cadastro pelo próprio usuário qualificado para tal, permitindo inclusive a definição de parâmetros para consistência do conteúdo do campo;
- **6.3.4.54** Permitir o lançamento de tributos prevendo a possibilidade de incluir na mesma emissão, valores de impostos e taxas;
- **6.3.4.55** Possuir rotina de cálculo parametrizável para cobrança de Contribuição de Melhoria, atendendo às fórmulas previstas em lei de rateio do custo;
- **6.3.4.56** Emitir edital de convocação para cobrança de Contribuição de Melhoria atendendo ao Código Tributário Nacional (CTN) e a Legislação Municipal;
- **6.3.4.57** Permitir a emissão de Guia de Tributos Imobiliário incorporando IPTU, Taxa (Contribuição) de Serviço Urbano, e outras conforme legislação;
- **6.3.4.58** Permitir a emissão de segunda via de um DAM (Documento de Arrecadação Municipal), já quitado;
- **6.3.4.59** Permitir cobrança eletrônica dos correios, através da geração de arquivo de dados para cobrança que é disponibilizado aos correios para postagem, (e-Carta). A utilização desta rotina depende de contrato entre Município e Correios;
- **6.3.4.60** Permitir criar opção de plano de pagamentos, disponibilizando mais de uma opção de desconto para cota única, conforme Lei Municipal;
- **6.3.4.61** Permitir controle administrativo de recálculos feitos por inscrição;
- **6.3.4.62** Permitir a distinção para identificar dados do Proprietário, do Proprietário transmitente comprador e do Possuidor, tratando conforme Lei Municipal;
- **6.3.4.63** Permitir o lançamento de controle de entrega de correspondências entregues ou não, por imóvel;
- **6.3.4.64** Permitir o envio automático do DAM (Documento de Arrecadação Municipal), através de e-mail e SMS.

## **6.3.5 Módulo de ISSQN**

- **6.3.5.1** Permitir o registro das diversas atividades desempenhadas pelo contribuinte possibilitando destacar a atividade principal e as secundárias;
- **6.3.5.2** Emitir Correspondências, guias observando o endereço de correspondência apontado nos cadastros Mobiliário;
- **6.3.5.3** Possuir rotinas visuais de parametrização para todos os cálculos podendo ser visualizadas as fórmulas de cálculo, onde o usuário final possa fazer as manutenções; quando necessário;

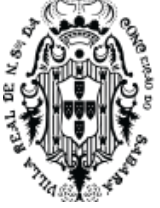

- **6.3.5.4** Possuir agenda de vencimentos, controlando os feriados municipais, estaduais e federais;
- **6.3.5.5** Possuir rotina de recepção e classificação dos dados de arrecadação recebidos dos agentes arrecadadores através de meio eletrônico ou comunicação de dados;
- **6.3.5.6** Possuir integração com o sistema contábil gerando automaticamente lançamentos contábeis da receita arrecadada (através de meio eletrônico, comunicação de dados ou de forma manual) e classificada;
- **6.3.5.7** Permitir bloquear o acesso de usuário do sistema de acordo com o tipo de cadastro;
- **6.3.5.8** Permitir a emissão de segunda via de guias de recolhimento de tributos através de Documento de Arrecadação Municipal, com crítica referente ao tipo de tributo;
- **6.3.5.9** Permitir registrar isenções, não incidência, de acordo com a legislação vigente;
- **6.3.5.10** Permitir identificar, através de uma consulta efetuada pelo usuário final, no momento do cadastramento da empresa, a existência de possíveis débitos anteriores dos sócios;
- **6.3.5.11** Possuir tabelas parametrizáveis com as atividades econômicas vinculadas ao CNAE, estruturadas por código, grupos, parâmetros para cálculo e lançamento dos tributos em cada atividade;
- **6.3.5.12** Permitir registrar o contador responsável pela empresa;
- **6.3.5.13** Permitir o enquadramento e desenquadramento de ME e EPP e outros optantes do Simples Nacional, de acordo com a legislação vigente;
- **6.3.5.14** Permitir o controle de empresas como ativa e inativa conforme ação fiscal;
- **6.3.5.15** Permitir a Livre formatação do Conteúdo das Notificações de Lançamento; utilizando um editor de texto para a manutenção;
- **6.3.5.16** Registrar na conta corrente fiscal todos os lançamentos efetuados para o sujeito passivo, detalhando obrigação, valor da obrigação e data de vencimento;
- **6.3.5.17** Possuir tabelas parametrizáveis de valores e alíquotas para cálculo do ISS de acordo com as atividades primárias e secundárias;
- **6.3.5.18** Permitir o cálculo automático do ISS fixo e Taxas, levando em conta períodos proporcionais e tabelas com faixas de valores por atividade ou grupo de atividades;
- **6.3.5.19** Permitir o controle e a emissão de Notificação de Lançamento;
- **6.3.5.20** Permitir o controle e a emissão do Arbitramento fiscal, e Guia de Recolhimento do ISS resultante desse arbitramento; o valor arbitrado deverá estar integrado à guia emitida;
- **6.3.5.21** Permitir o lançamento de notas fiscais e outros documentos de serviços, prestados e tomados inclusive e prevendo as deduções no Código Tributário Municipal (CTM);
- **6.3.5.22** Emitir Guia de ISS sobre o movimento econômico com base nas notas fiscais lançadas;
- **6.3.5.23** Permitir que no momento da geração ou emissão das guias, o usuário possa optar por não gerar ou emitir as guias que estão com o endereço incompleto. Esta opção deverá estar disponível para que o usuário possa fazer a opção no momento da emissão das guias;
- **6.3.5.24** Permitir a emissão dos guias em Arquivo para serem impressas nas gráficas;
- **6.3.5.25** Permitir que o usuário final possa optar, no momento da emissão da guia, por imprimir a mesma

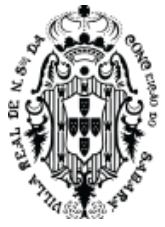

em modelo de guia ou em formato de Carnê;

- **6.3.5.26** Possuir rotinas de enquadramento de contribuintes e/ou inscrição para cálculo do valor do imposto conforme seja fixo ou variável;
- **6.3.5.27** Permitir alterações para isenções e imunidades por intervenção de usuário habilitado, quando for o caso;
- **6.3.5.28** Permitir controle da vigência e emissão de alvarás, inclusive provisórios;
- **6.3.5.29** Permitir o cálculo, lançamento e emissão de guias de recolhimento de taxas de poder de polícia e taxas de serviço, e identificar e emitir relatórios parametrizáveis das taxas devidas somente;
- **6.3.5.30** Permitir o controle e emissão do alvará Sanitário;
- **6.3.5.31** Permitir controlar as vistorias efetuadas nos estabelecimentos que necessitam de Alvará Sanitário;
- **6.3.5.32** Possuir tabelas parametrizáveis de valores para o cálculo de taxas diversas e de poder de polícia;
- **6.3.5.33** Disponibilizar rotina para conciliação manual dos documentos de arrecadação nos quais não foi possível a conciliação automática;
- **6.3.5.34** Permitir que todos os débitos (tributáveis e não tributáveis) do contribuinte possam ser agrupados para consulta e emissão de extratos da posição financeira, mesmo aqueles de exercícios anteriores, informando em que fase da cobrança o débito se enquadra (em cobrança ou em dívida ativa);
- **6.3.5.35** Permitir registrar no cadastro do contribuinte, a inscrição do débito em dívida;
- **6.3.5.36** Permitir a emissão e o controle de autos de infração e imposição de multa. Os documentos devem ser parametrizáveis pelo próprio usuário, permitindo a seleção dos campos integrantes e sua disposição dentro dos documentos. Esta rotina deverá estar integrada com a multa supostamente emitida para pagamento bancário;
- **6.3.5.37** Permitir a emissão e o controle de notificações fiscais, registrando os prazos de cumprimento da obrigação;
- **6.3.5.38** Registrar e controlar a autorização para utilização de documentos fiscais (talões de notas fiscais de serviço);
- **6.3.5.39** Registrar no cadastro fiscal o valor da obrigação, seus acréscimos legais e o número do processo fiscal para cada auto de infração e notificação fiscal;
- **6.3.5.40** Registrar o demonstrativo de cálculo de cada tributo nos seus respectivos exercícios e competências;
- **6.3.5.41** Permitir visualizar os débitos enviados a dívida com seus respectivos dados fiscais e administrativos;
- **6.3.5.42** Possibilitar o intercâmbio de informações com a baixa bancaria, provendo requisitos eficientes de segurança quanto à integridade da quitação. O código de barras deverá estar disponível de visualização na conta corrente do contribuinte;
- **6.3.5.43** Permitir a emissão de certidões, a livre formatação e edição das mesmas, conforme modelos de cartas, utilizando editor de texto;

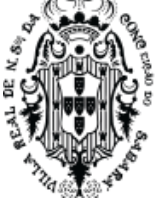

- **6.3.5.44** Permitir a emissão de segunda via de guias de recolhimento de tributos (Documento de Arrecadação Municipal - DAM), com crítica referente ao tipo de tributo;
- **6.3.5.45** Permitir a emissão de segunda via de um DAM (Documento de Arrecadação Municipal), já quitado;
- **6.3.5.46** Permitir a visualização individualizada dos lançamentos em dívida ativa por inscrição;
- **6.3.5.47** Permitir o cadastro da lista de serviços e seus respectivos valores/ alíquotas aplicadas;
- **6.3.5.48** Permitir a possibilidade de trabalhar com contribuintes do município, de fora do município e outras classes de contribuintes. Estes contribuintes deverão estar incluídos no cadastro mobiliário e disponíveis para manutenção e consultas;
- **6.3.5.49** Permitir lançamentos de movimentações de ISS variável, ISS fixo e ISS estimado;
- **6.3.5.50** Apto a trabalhar com taxas mobiliárias contidas na legislação;
- **6.3.5.51** Permitir guias e carnês para pagamentos com códigos de barras no padrão Febraban ou em convênio específico de acordo com os bancos arrecadadores (ficha de compensação);
- **6.3.5.52** Disponibilizar os Contribuintes por ramos de atividade CNAE (relatórios);
- **6.3.5.53** Permitir a possibilidade de baixa manual dos lançamentos, quando necessário;
- **6.3.5.54** Permitir a possibilidade de enviar tributos para a dívida ativa;
- **6.3.5.55** Permitir um módulo de fiscalização com ferramentas diversas, com flexibilidade e personalizações para atender os métodos e legislação do município;
- **6.3.5.56** Possuir Rotina de Fiscalização de Notas Fiscais Convencionais e Eletrônicas, Leasing e Taxas Diversas, permitindo a apuração automática do débito e controle da Notificação / Autuação. Esta rotina deverá estar disponível para serem utilizadas tanto para o contribuinte Prestador, quanto para o Tomador de Serviços;
- **6.3.5.57** Permitir que o fiscal possa fazer a homologação das notas fiscais, tanto de bloco quanto das eletrônicas, lançando as mesmas individualmente na fiscalização;
- **6.3.5.58** Permitir a emissão de guias apurada pela fiscalização, dos valores não contestados pelo contribuinte;
- **6.3.5.59** Possuir integração com o módulo de Protocolo, para geração automática dos processos administrativos;
- **6.3.5.60** Permitir rotina específica para o cálculo do desconto de ISS de Obras, utilizando a tabela de SINDUSCON;
- **6.3.5.61** Permitir a inclusão (anexos) de documentos digitalizados correspondentes ao contribuinte;
- **6.3.5.62** Permitir a Geração das Ordens de Serviços Fiscais, onde deverá ser controlado todo o fluxo dos lançamentos fiscais, devendo inclusive gerar relatórios de produtividade.
- **6.3.5.63** Permitir a Geração das Ordens de Serviços Fiscais, onde deverá ser controlado todo o fluxo dos lançamentos fiscais, devendo inclusive gerar relatórios de produtividade;
- **6.3.5.64** Permitir vincular a inscrição municipal do Imóvel com o cadastro Mobiliário;
- **6.3.5.65** Permitir cobrança por PIX com integração direta ao Banco Central para geração QRCODE;
- **6.3.5.66** Permitir cobrança eletrônica dos correios, através da geração de arquivo de dados para

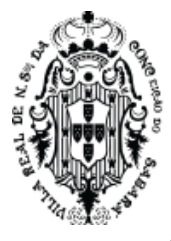

cobrança que é disponibilizado aos correios para postagem, (e-Carta). A utilização desta rotina depende de contrato entre Município e Correios;

**6.3.5.67** Permitir o controle de emissão de Notas fiscais emitidas para os candidatos e partidos mediante a disponibilização dos arquivos com dados da base do TSE, exigidos no período eleitoral.

#### **6.3.6 Módulo de ITBI**

- **6.3.6.1** Permitir total integração com demais módulos tributários e com os sistemas contábeis e de protocolo;
- **6.3.6.2** Permitir os lançamentos de ITBI e a impressão de planilha de cálculo dos mesmos;
- **6.3.6.3** Controle dos ITBI's lançados por natureza;
- **6.3.6.4** Possuir rotinas visuais de parametrização para todos os cálculos podendo ser elaboradas e mantidas pelo usuário final;
- **6.3.6.5** Possuir rotina que permita utilizar a planta de valores do IPTU ou planta de valores específica para cobrança do ITBI;
- **6.3.6.6** Permitir atualização das características do imóvel, no momento do lançamento do ITBI. Estas alterações não podem refletir no cadastro principal do imóvel, ou seja, no cadastro utilizado para o cálculo do IPTU;
- **6.3.6.7** Possuir rotina de recepção e classificação dos dados de arrecadação recebidos dos agentes arrecadadores através de meio eletrônico ou comunicação de dados;
- **6.3.6.8** Possuir integração com o sistema contábil gerando automaticamente lançamentos contábeis da receita arrecadada (através de meio eletrônico, comunicação de dados ou de forma manual) e classificada;
- **6.3.6.9** Permitir bloquear o acesso de usuário do sistema de acordo com o tipo de cadastro;
- **6.3.6.10** Permitir a emissão de segunda via de guias de recolhimento de tributos através de Documento de Arrecadação Municipal, com crítica referente ao tipo de tributo;
- **6.3.6.11** Permitir a confecção de relatórios gerenciais diversos das informações lançadas e geradas no sistema de forma que o usuário selecione os parâmetros das informações desejadas;
- **6.3.6.12** Permitir a emissão de relatório de lançamentos por natureza da transação;
- **6.3.6.13** Permitir o cálculo do ITBI conforme legislação vigente;
- **6.3.6.14** Permitir a emissão de guias de ITBI;
- **6.3.6.15** Permitir a emissão de Certidão de ITBI e não incidência de ITBI conforme padrão adotado pela prefeitura. Estes documentos deverão estar disponíveis em um editor de texto para a manutenção, podendo ser utilizado pelo usuário final;
- **6.3.6.16** Permitir a leitura da baixa por importação dos pagamentos efetuados nos bancos conveniados;
- **6.3.6.17** Permitir baixa manual;
- **6.3.6.18** Análise sintética e analítica por receitas e Relatório estatístico por receitas;
- **6.3.6.19** Na transferência de proprietário de imóvel, emitir relatório informando a existência de débito do imóvel, inclusive aqueles inscritos em dívida ativa ou em executivo fiscal, com encaminhamento através de processo administrativo devidamente registrado no ato;

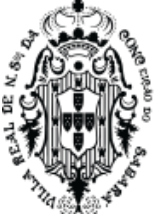

- **6.3.6.20** Permitir a emissão de segunda via de um DAM (Documento de Arrecadação Municipal), já quitado;
- **6.3.6.21** Possuir módulo Web para emissão das guias de pagamento, emissão de Guia de Transferência e permitir o início de cadastro de lançamento do ITBI pelo Contribuinte;
- **6.3.6.22** Permitir atualização de multa e mora nas guias.

### **6.3.7 Módulo de Dívida Ativa**

- **6.3.7.1** Permitir total integração com demais módulos tributários e com os sistemas contábeis e de protocolo;
- **6.3.7.2** Permitir incluir, editar e excluir os "serviços" (previstos no CTM) e seus respectivos valores/ alíquotas e códigos orçamentários;
- **6.3.7.3** Possuir rotinas visuais de parametrização para todos os cálculos podendo ser elaboradas e mantidas pelo usuário final;
- **6.3.7.4** Possuir rotina de recepção e classificação dos dados de arrecadação recebidos dos agentes arrecadadores através de meio eletrônico ou comunicação de dados;
- **6.3.7.5** Possuir integração com o sistema contábil gerando automaticamente lançamentos contábeis da receita arrecadada (através de meio eletrônico, comunicação de dados ou de forma manual) e classificada;
- **6.3.7.6** Permitir bloquear o acesso de usuário do sistema de acordo com o tipo de cadastro;
- **6.3.7.7** Permitir a emissão de segunda via de guias de recolhimento de tributos através de Documento de Arrecadação Municipal, com crítica referente ao tipo de tributo;
- **6.3.7.8** Permitir a edição personalizada dos modelos de carta, notificação, aviso, certidão e termos e CDA, permitindo inclusive a definição de parâmetros para seus devidos fins; utilizando um editor de texto para a manutenção que poderá ser efetuada pelo usuário final;
- **6.3.7.9** Possuir rotinas visuais de parametrização para todos os cálculos podendo ser elaboradas e mantidas pelo usuário final;
- **6.3.7.10** Possuir rotina de recepção e classificação dos dados de arrecadação recebidos dos agentes arrecadadores através de meio eletrônico ou comunicação de dados;
- **6.3.7.11** Possuir integração com o sistema contábil gerando automaticamente lançamentos contábeis da receita arrecadada (através de meio eletrônico, comunicação de dados ou de forma manual) e classificada;
- **6.3.7.12** Permitir a emissão de segunda via de guias de recolhimento de tributos através de Documento de Arrecadação Municipal, com crítica referente ao tipo de tributo;
- **6.3.7.13** Permitir a edição personalizada dos modelos de carta, notificação, aviso, certidão e termos e CDA, permitindo inclusive a definição de parâmetros para seus devidos fins; utilizando um editor de texto para a manutenção que poderá ser efetuada pelo usuário final;
- **6.3.7.14** Possuir rotinas visuais de parametrização para todos os cálculos podendo ser elaboradas e mantidas pelo usuário final;
- **6.3.7.15** Possuir rotina de recepção e classificação dos dados de arrecadação recebidos dos agentes arrecadadores através de meio eletrônico ou comunicação de dados;

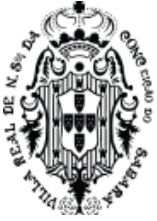

- **6.3.7.16** Possuir integração com o sistema contábil gerando automaticamente lançamentos contábeis da receita arrecadada (através de meio eletrônico, comunicação de dados ou de forma manual) e classificada;
- **6.3.7.17** Permitir a emissão de segunda via de guias de recolhimento de tributos através de Documento de Arrecadação Municipal, com crítica referente ao tipo de tributo;
- **6.3.7.18** Permitir a emissão de segunda via de um DAM (Documento de Arrecadação Municipal), já quitado;
- **6.3.7.19** Possuir Rotinas de inscrição em dívida ativa dos tributos e outras receitas vencidas e não pagas, registradas no cadastro fiscal, de acordo com a legislação;
- **6.3.7.20** Permitir através de rotinas e de forma eventual cálculos e simulações, inclusive com definição de parâmetros para seus devidos fins;
- **6.3.7.21** Permitir o controle de interrupção de prescrição (art. 174, CTN), em especial dos parcelamentos com confissões de dívida e visualização das informações contidas após procedimento;
- **6.3.7.22** Permitir o controle de suspensão de exigibilidade do crédito tributário (art. 151, CTN), em especial das reclamações e recursos que deem origem a processos tributários administrativos possibilitando a emissão do relatório;
- **6.3.7.23** Permitir o controle de extinção do crédito tributário (art. 156, CTN);
- **6.3.7.24** Emitir o livro da Dívida Ativa com seus respectivos dados fiscais e administrativos como: Termos de abertura e encerramento e suas fundamentações legais, nome e endereço do contribuinte, nº do processo administrativo, nº do processo judicial, nº do registro em dívida ativa, nº da CDA, valor de origem do débito, nome da receita por exercícios e suas respectivas datas de lançamento);
- **6.3.7.25** Permitir através de rotinas e de forma eventual a reinscrição e prescrição dos débitos;
- **6.3.7.26** Permitir consultas por definição de parâmetros para seus devidos fins;
- **6.3.7.27** Permitir a confecção de relatórios gerenciais diversos das informações lançadas e geradas no sistema de forma que o usuário selecione os parâmetros das informações desejadas;
- **6.3.7.28** Apresentar em uma mesma tela de consulta a dívida Ajuizada e dívida não ajuizada e que para esses tipos de dívidas, se possa controlar os acessos dos usuários quanto a poder ou não efetuar os parcelamentos dessas dívidas;
- **6.3.7.29** Permitir a compensação de crédito, baixa manual e, permitir a leitura da baixa por importação dos pagamentos efetuados nos bancos conveniados;
- **6.3.7.30** Permitir bloquear o acesso de usuário do sistema de acordo com o tipo de cadastro;
- **6.3.7.31** Permitir imprimir documentos em formato PDF;
- **6.3.7.32** Permitir o registro e controle de parcelamentos, do número de parcelas e dos pagamentos referentes às mesmas, inclusive em caso de novo parcelamento, com aproveitamento dos créditos existentes e históricos dos mesmos;
- **6.3.7.33** Permitir registrar no cadastro as ações de cobrança ajuizadas após a inscrição em dívida ativa;
- **6.3.7.34** Permitir o registro da suspensão de exigências do crédito tributário previstas na legislação, pelo prazo devido (art. 151 CTN);

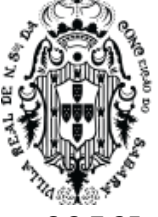

- **6.3.7.35** Permitir que todos os débitos do contribuinte possam ser agrupados para consulta e emissão de extratos da posição financeira, mesmo aqueles de exercícios anteriores, informando em que fase da cobrança o débito se enquadra (em cobrança ou em dívida ativa);
- **6.3.7.36** Permitir a elaboração e execução de programação de cobrança a partir das informações recebidas da conta corrente fiscal, possibilitando programar a emissão das notificações ou avisos de cobrança e guias de recolhimento, considerando o montante dos débitos, bairro e quantidade de imóveis do mesmo contribuinte;
- **6.3.7.37** Permitir a inclusão de Leis de Anistia de forma a controlar a Isenção de Juros, Multa e/ou Atualização, conf. Lei aprovada, no momento do parcelamento. Este controle deverá permitir o retorno da anistia concedida caso haja interrupção do pagamento;
- **6.3.7.38** Permitir relatórios contendo informações referentes às anistias concedidas;
- **6.3.7.39** Permitir lançamento de cobranças em massa onde somente será efetivada, caso haja pagamento da primeira parcela, em atendimento as campanhas de arrecadação, não podendo interferir nos lançamentos principais onde constam os registros de dívidas;
- **6.3.7.40** Possuir rotinas para o acompanhamento da dívida parcelada possibilitando emissão de cobranças das parcelas em atraso;
- **6.3.7.41** Permitir recuperar registros (Parcelamentos) apagados acidentalmente ou propositalmente;
- **6.3.7.42** Possuir rotina de Protesto dos títulos públicos (CDA), que deverá ser integrada eletronicamente via web service, ao sistema utilizado pelo cartório municipal;
- **6.3.7.43** Permitir que a Dívida enviada para protesto deverá ter um controle quanto a sua negociação, ou seja, somente poderá ser negociada na prefeitura após a mesma estar protestada;
- **6.3.7.44** Permitir que para o pagamento da dívida protestada por parte do cartório, deverá ser disponibilizada uma rotina, via web, onde o cartório poderá efetuar a emissão das guias para pagamento bancário;
- **6.3.7.45** Permitir tratar a rotina de protesto de Títulos eletronicamente via web service, os procedimentos de cancelamento, desistência e autorização de cancelamento da dívida protestada;
- **6.3.7.46** Permitir a emissão de segunda via de um DAM (Documento de Arrecadação Municipal), já quitado;
- **6.3.7.47** Permitir a Negativação e Positivação do Contribuinte devedor, Pessoa Física, junto à CDL (Cama de Diretores Lojistas), via WebService;
- **6.3.7.48** Permitir Atualização dos dados Cadastrais de Pessoas Físicas e Jurídicas, junto ao Banco de Dados do SERASA. Esta rotina deverá ser executada via WebService;
- **6.3.7.49** Possuir integração com o módulo de Protocolo, para geração automática dos processos administrativos;
- **6.3.7.50** Permitir cobrança por PIX com integração direta ao Banco Central para geração QRCODE;
- **6.3.7.51** Permitir bloquear débitos a serem inscritos em Dívida Ativa de débitos administrativos.
- **6.3.7.52** Permitir a identificação dos débitos que já atingirão o prazo prescricional para a realização dos procedimentos administrativos para prescrição;
- **6.3.7.53** Permitir a cobrança dos honorários advocatícios, em percentuais dos débitos, podendo ser

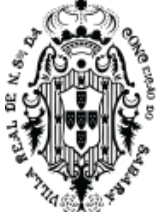

lançado percentuais diferenciados, conforme lei Municipal;

- **6.3.7.54** Permitir emissão e controle de emissão das petições judiciais (Petição inicial, Petição de cancelamento, Petição de extinção, Petição de Suspensão), em todo decorrer do processo;
- **6.3.7.55** Permitir controlar a quantidade vezes o debito em Dívida já tenha sido negociado;
- **6.3.7.56** Permitir realizar parcelamentos com entrada, definindo o percentual sobre o montante do debito de acordo com lei do Município a ser aplicada automaticamente no ato do parcelamento;
- **6.3.7.57** Permitir criar uma tabela de escala com percentuais diferente para cobrança apresentada no item 8.7.4.60;
- **6.3.7.58** Possui rotina de Execução Judicial eletrônica junto ao Tribunal de Justiça do Estado, via web service (a utilização desta rotina depende de contrato entre Município e Tribunal de Justiça);
- **6.3.7.59** Emissões de Boletos com registro juntos a instituições bancarias com partilha de valores entre contas destintas como Honorários Advocatícios;
- **6.3.7.60** Permitir através de rotinas e de forma eventual a realização do procedimento de ajuizamento (aviso, CDA, registro em dívida ativa, execução).

#### **6.3.8 Módulo de Outros Tributos e Taxas**

- **6.3.8.1** Estar disponível em ambiente Web, sem limitações de acessos simultâneos e incluído no site da Prefeitura Municipal;
- **6.3.8.2** Deverá ser totalmente responsivo, ou seja, adaptar à tela no qual será executado (celular, tablet etc.)
- **6.3.8.3** Possuir mecanismo de envio de mensagens de texto (SMS) em locais específicos do sistema, onde for necessário, de forma a manter o munícipe prontamente informado sob determinadas questões, como andamento de processos, conclusões, entre outros
- **6.3.8.4** Possuir opção de auto cadastramento para criação de credenciais de acesso ao sistema, com validação por e-mail ou SMS;
- **6.3.8.5** Possuir opção de recuperação de login de acesso ao sistema, com validação por e-mail ou SMS
- **6.3.8.6** Permitir a criação de usuários, possibilitando especificar os menus que determinado usuário poderá acessar, bem como links e botões
- **6.3.8.7** Permitir a criação de grupos de usuários, possibilitando especificar os menus que determinado grupo poderá acessar, bem como links e botões;
- **6.3.8.8** Permitir a criação/controle de usuários, possibilitando a definição de menus a serem acessados, bem como controle em qualquer tela de manutenção de cadastro do sistema, a definição de perfil básico como fornecimento de fotos, alteração de senha e layout de tela ideal.
- **6.3.8.9** Permitir a inserção de senhas em relatórios no formato PDF;
- **6.3.8.10** Permitir a criação de filtros de consulta por tabela, possibilitando a pesquisa conforme o tipo de dado (numérico, texto ou data), posição da informação no campo (início, meio ou fim), bem como um conjunto de campos, podendo especificar a ordem do resultado, e ainda sendo possível salvar o filtro para sua futura utilização;
- **6.3.8.11** Tanto os filtros quanto as definições de relatórios dos cadastros deverão ser customizáveis por usuário;

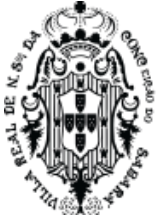

- **6.3.8.12** Permitir informar em qual endereço ip ou quais, o usuário poderá acessar o sistema;
- **6.3.8.13** Permitir a notificação via SMS ao usuário, sobre o acesso ao sistema, confrontando acesso indevido por outra pessoa
- **6.3.8.14** Permitir ao usuário acesso ao módulo em mais endereços simultaneamente;
- **6.3.8.15** Permitir a criação de tabelas conforme necessidade bem como permitir a entrada de dados para estas tabelas;
- **6.3.8.16** Possuir mecanismo de ajuda nas telas/campos que forem relevantes;
- **6.3.8.17** Possibilitar o cadastrar conta de e-mail específico para o modulo, possibilitando maior organização;
- **6.3.8.18** Permitir que nos relatórios criados a partir das telas de cadastros, estando o sistema em ativo, ao se clicar em alguma informação no relatório em aberto, o usuário possa ser remetido à tela que deu origem aquela informação
- **6.3.8.19** Permitir exporta informações do grid no modo listagem para os formatos xml, xls, txt ou csv
- **6.3.8.20** Permitir realizar a decodificação (capturar coordenadas geográficas) de cadastros relevantes que possuam endereços, para visualização em algum mapa;
- **6.3.8.21** Permitir especificar quais informações deverão serem visualizadas no mapa através de definição de filtro efetuada conforme interesse do usuário.
- **6.3.8.22** Possibilidade de definir o tipo de marca (ponto, imagem, pulsante, etc.) para os filtros que forem assinalados para serem exibidos no mapa, conforme a informação desejada;
- **6.3.8.23** Permitir a execução de processos e impressões de relatórios em segundo plano (Background), possibilitando ao usuário a continuar utilizando o sistema em outras atividades paralelo a tais processos e impressões
- **6.3.8.24** Permitir notificar ao usuário via e-mail ou SMS, o término da geração de algum relatório ou conclusão de algum processo executados em segundo plano ou não;
- **6.3.8.25** Possuir mecanismo de criação de relatórios, bem como gráficos em cada tela de manutenção de cadastro do sistema, permitindo, ao usuário, definir os campos de impressão, armazenamento da definição para futuras impressões, impressão do relatório propriamente dito, armazenamento do relatório impresso, definição dos formatos de impressão e permitir tais definições e controles por usuário
- **6.3.8.26** Todos os relatórios, bem como quaisquer documentos impressos pelo sistema, deverão possuir QRCode de forma a permitir verificação de sua autenticidade através da leitura do mesmo
- **6.3.8.27** Deverá permitir a comunicação on-line entre seus usuários através de envio de mensagens, notificações em tela e Chat.
- **6.3.8.28** Deverá possuir mecanismo de Geocodificação nos locais onde houver dados para o mesmo, (essencialmente endereços) de forma a permitir a plotagem das coordenadas obtidas sobre algum mapa como GoogleMaps
- **6.3.8.29** Deverá possuir um cadastro único de pessoas (física ou jurídica) possibilitando a utilização em qualquer local do sistema que se faz necessário, de forma a evitar redigitações e duplicações de informações.

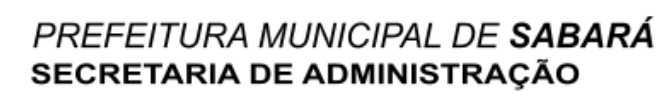

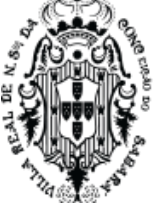

- **6.3.8.30** Deverá permitir a criação de filtros de consultas em qualquer opção que se realize manutenção de cadastros, podendo implementar qualquer critério de consulta em campos que sejam passiveis para tal (numérico, texto, datas, lógicos); deverá ter a opção de salvar o filtro por usuário para sua posterior utilização quando desejado
- **6.3.8.31** Deverá permitir a exportação da consulta efetuada em qualquer tela de manutenção para os principais formatos de arquivo: XLS, XML, CSV.
- **6.3.8.32** Permitir total integração com demais módulos tributários e com os sistemas contábeis e de protocolo;
- **6.3.8.33** Permitir incluir, editar e excluir os "serviços" (previstos no CTM) e seus respectivos valores/alíquotas e códigos orçamentários;
- **6.3.8.34** Possuir rotinas visuais de parametrização para todos os cálculos podendo ser elaboradas e mantidas pelo usuário final;
- **6.3.8.35** Possuir rotina de recepção e classificação dos dados de arrecadação recebidos dos agentes arrecadadores através de meio eletrônico ou comunicação de dados;
- **6.3.8.36** Possuir integração com o sistema contábil gerando lançamentos contábeis da receita arrecadada (através de meio eletrônico, comunicação de dados ou de forma manual) e classificada;
- **6.3.8.37** Permitir a emissão de segunda via de guias de recolhimento de tributos através de Documento de Arrecadação Municipal, com crítica referente ao tipo de tributo;
- **6.3.8.38** Permitir incluir, editar e excluir cadastro de requerentes/contribuintes com todas as informações cadastrais necessárias para os devidos lançamentos;
- **6.3.8.39** Permitir a confecção de relatórios gerenciais diversos das informações lançadas e geradas no sistema de forma que o usuário selecione os parâmetros das informações desejadas;
- **6.3.8.40** Permitir relatório estatístico das receitas;
- **6.3.8.41** Permitir a compensação de crédito, baixa manual e, permitir a leitura da baixa por importação dos pagamentos efetuados nos bancos conveniados;
- **6.3.8.42** Possuir tabelas parametrizáveis de valores para o cálculo de taxas diversas.
- **6.3.8.43** Permitir a emissão de segunda via de um DAM (Documento de Arrecadação Municipal), já quitado;
- **6.3.8.44** Permitir a emissão de alvará de licença de Eventos onde, a taxa já deverá estar quitada pelo contribuinte;
- **6.3.8.45** Permitir a emissão do certificado de perpetuidade de Jazigo.

#### **6.3.9 Módulo de Recadastramento Mobiliário**

- **6.3.9.1** Deverá ser disponível na Web, sem limitações de acessos simultâneos;
- **6.3.9.2** Ser executado em pelo menos dois Browsers sem apresentar distorções;
- **6.3.9.3** Os aplicativos WEB deverão estar integrados de forma ONLINE com o servidor de dados residente na prefeitura;
- **6.3.9.4** As Guias e Relatórios retornados pelos aplicativos WEB, através do Browser, deverão estar no

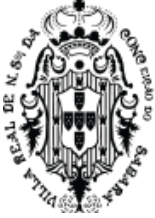

formato PDF - Acrobat Reader;

- **6.3.9.5** Os aplicativos WEB deverão ser acessíveis através de um LINK disponibilizado na própria página da Prefeitura;
- **6.3.9.6** Utilização de senhas previamente cadastradas para acesso as rotinas.
- **6.3.9.7** Disponibilizar a solicitação da senha através da própria página, permitindo à prefeitura analisar a solicitação e enviar a senha para o e-mail do contribuinte;
- **6.3.9.8** O módulo deverá ser totalmente integrado com sistema de Arrecadação sem necessidade de transferência via arquivo;
- **6.3.9.9** O módulo deverá garantir sigilo absoluto quanto as informações particulares de cada responsável pelo recadastramento;
- **6.3.9.10** Possibilitar a parametrização dos dados a serem recadastrados, configurando-os como Obrigatório ou Opcional;
- **6.3.9.11** O módulo deverá utilizar as informações de empresas, suas atividades e alíquotas, registradas no sistema de Arrecadação, para comparação no momento da digitação das novas informações inseridas;
- **6.3.9.12** Deverá permitir o salvamento parcial das informações visto que se trata de muitos dados e/ou a comunicação com a prefeitura ser interrompido (falhas adversas);
- **6.3.9.13** Permitir o aceite/recusa (substituição dos dados atuais com os recadastrados) das informações recadastradas mediante análise interna das mesmas;
- **6.3.9.14** Permitir a impressão dos dados recadastrados bem como o comprovante de recadastramento no ato da finalização.
- **6.3.10 Módulo de Recadastramento Imobiliário**
- **6.3.10.1** Deverá ser disponível na Web, sem limitações de acessos simultâneos; 2.8.9.2Deverá ser executado em pelo menos dois Browsers sem apresentar distorções;
- **6.3.10.2** Os aplicativos WEB deverão estar integrados de forma ONLINE com o servidor de dados residente na prefeitura;
- **6.3.10.3** As Guias e Relatórios retornados pelos aplicativos WEB, através do Browser, deverão estar no formato PDF - Acrobat Reader;
- **6.3.10.4** Os aplicativos WEB deverão ser acessíveis através de um LINK disponibilizado na própria página da Prefeitura;
- **6.3.10.5** Permitir que o contribuinte possa fazer seu cadastro, quando este não possuir cadastro na prefeitura;
- **6.3.10.6** Possuir rotina de validação de senha, através de e-mail cadastrado;
- **6.3.10.7** Permitir que o Contribuinte possa cadastrar um novo imóvel ou fazer o recadastramento de um imóvel existente, atualizando as características básicas das benfeitorias;
- **6.3.10.8** Este módulo deverá ser totalmente integrado ao módulo tributário destinado ao cadastro Imobiliário;
- **6.3.10.9** Permitir que o contribuinte possa fazer a inclusão de novos imóveis, sem que haja inscrição imobiliária previamente definida;

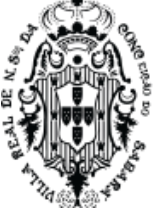

- **6.3.10.10**Permitir que o contribuinte ao utilizar a opção de recadastramento, possa atribuir o número da inscrição cadastral existente na Prefeitura para atualização das informações;
- **6.3.10.11**Permitir que o contribuinte ao lançar o endereço do imóvel, possa ter acesso às ruas já cadastradas no município e caso ele não encontre, o contribuinte possa efetuar o cadastro da mesma sem intervenção no cadastro existente na prefeitura, para este caso, o contribuinte deverá ter uma opção onde deverá informar se a rua foi criada recentemente ou se ela mudou de nome;
- **6.3.10.12**Permitir que o contribuinte possa lançar/atualizar o endereço para correspondência;
- **6.3.10.13**Permitir o controle do Cadastramento/Recadastramento através de um número de protocolo que deverá estar em um documento a ser impresso pelo contribuinte no final de cadastramento/Recadastramento;
- **6.3.10.14**Permitir definição (incluir, editar e excluir) de campos estruturais para as informações referentes ao recadastramento Imobiliário, dessa forma, o próprio usuário poderá definir os campos que deverão estar disponíveis na web para o recadastramento;
- **6.3.10.15**Permitir que o usuário possa definir as informações referentes aos campos que se tornarão padrão de cadastro, estas informações deverão estar sendo incluídas juntamente com as inscrições Cadastradas/Recadastradas pelos contribuintes;
- **6.3.10.16**Permitir que ao terminar o Cadastramento/Recadastramento, que o contribuinte possa fazer o acompanhamento cadastro através do número de protocolo gerado;
- **6.3.10.17**Permitir que o contribuinte possa anexar uma ou mais fotos, referentes ao imóvel cadastrado ou recadastrado;
- **6.3.10.18**Permitir relatório dos imóveis recadastrados, emitindo a inscrição cadastral, as características e o endereço do imóvel;
- **6.3.10.19**Permitir relatório dos imóveis cadastrados, emitindo o endereço e proprietário do imóvel;
- **6.3.10.20**Permitir o salvamento parcial das informações visto que se trata de muitos dados e/ou a comunicação com a prefeitura ser interrompido (falhas adversas);
- **6.3.10.21**Permitir que o usuário, na prefeitura, possa fazer o aceite/recusa (substituição dos dados atuais com os recadastrados) das informações recadastradas mediante análise interna das mesmas;
- **6.3.10.22**Permitir que o usuário, na prefeitura, possa fazer o aceite/recusa dos Novos imóveis cadastrados mediante análise interna das mesmas;
- **6.3.10.23**Permitir a impressão dos dados recadastrados bem como o comprovante de recadastramento no ato da finalização.

## **6.3.11 Módulo de Nota Fiscal Eletrônica e ISS "On-line"**

- **6.3.11.1** Deverá estar disponível na Web, sem limitações de acessos simultâneos;
- **6.3.11.2** Deverá ser executado em pelo menos dois Browsers sem apresentar distorções;
- **6.3.11.3** Os aplicativos WEB deverão estar integrados de forma ONLINE com o servidor de dados residente na Prefeitura;
- **6.3.11.4** Deverão estar no formato PDF Acrobat Reader, as Guias e Relatórios retornados pelos aplicativos WEB, através do Browser;

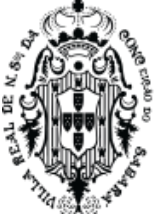

- **6.3.11.5** Os aplicativos WEB deverão ser acessíveis através de um LINK disponibilizado na própria página da Prefeitura;
- **6.3.11.6** Permitir a utilização de senhas previamente cadastradas para acesso as rotinas;
- **6.3.11.7** Disponibilizar a solicitação da senha através da própria página, permitindo a prefeitura
- **6.3.11.8** analisar a solicitação e enviar a senha para o e-mail do contribuinte;
- **6.3.11.9** Deverá ser totalmente integrado com sistema de Arrecadação sem necessidade de transferência via arquivo;
- **6.3.11.10**Garantir sigilo absoluto quanto as informações particulares de cada contador e das empresas sob sua responsabilidade;
- **6.3.11.11**Restringir o acesso do contador somente à lista de empresas sob sua responsabilidade para as quais poderá realizar a manutenção dos dados das DME's – Declaração de Movimento Econômico;
- **6.3.11.12**Utilizar as informações de empresas, suas atividades e alíquotas, registradas no sistema de Arrecadação, para a apuração do valor do ISS, a partir das informações constantes na DME (Declaração de Movimento Econômico);
- **6.3.11.13**Permitir que o contribuinte informe os dados da DME através de digitação feita diretamente no próprio sítio disponibilizado pela Prefeitura;
- **6.3.11.14**Permitir o envio de dados da DME através de arquivo magnético, em formato especificado pela própria Prefeitura, diretamente no sítio por ela disponibilizado, via remessa eletrônica;
- **6.3.11.15**Permitir que o contribuinte emita DME sem movimento;
- **6.3.11.16**Permitir no processamento da DME de cada declarante, apontar, separadamente, o montante de ISS próprio e de ISS retido na fonte;
- **6.3.11.17**Possibilitar ao contribuinte a digitação, o recebimento e o processamento de DME's retificadoras, após a entrega da declaração;
- **6.3.11.18**Permitir a geração e impressão de protocolo de confirmação de recebimento da retenção
- **6.3.11.19**(substituição tributária);
- **6.3.11.20**Possibilitar a geração das Guias de Recolhimento de ISS a partir dos dados constantes nas declarações recebidas, com código de barras, com valor devido no mês de competência, inclusive com o cálculo dos acréscimos legais, nos casos de recolhimento em atraso;
- **6.3.11.21**Permitir o enquadramento tributário de cada empresa no programa simples federal, de acordo com a legislação vigente;
- **6.3.11.22**Permitir a emissão de planilha com os valores declarados e não pagos, discriminando os valores de imposto próprio e retido a recolher;
- **6.3.11.23**Permitir o controle das declarações pendentes por contribuinte com detalhamento dos valores de imposto a recolher apontados em declarações de outros contribuintes, discriminando os valores de imposto próprio e substituído a recolher;
- **6.3.11.24**Possibilitar o controle das declarações "Sem Movimento", indicando se houve alguma declaração de ajuste após a entrega da declaração sem movimento, exibindo também os valores de imposto a recolher apontados em declarações de outros contribuintes, discriminando

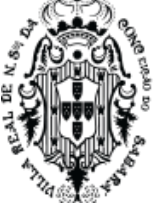

os valores de imposto próprio e substituído a recolher;

- **6.3.11.25**Permitir a emissão de taxas para liberação da Autorização de Impressão de Documentos Fiscais (AIDF);
- **6.3.11.26**Possibilitar o gerenciamento dos valores declarados por atividade, por cliente, por ano e mês de referência;
- **6.3.11.27**Possuir consistência de erros de declaração, por mês/ano e por contribuinte, o qual permite identificar notas fiscais declaradas com imposto (próprio ou substituído) divergente entre prestador e tomador, notas fiscais declaradas em períodos diferentes pelo prestador e pelo tomador, e notas fiscais que obrigatoriamente devem constar nas declarações do prestador e do tomador, mas constam somente em uma das declarações;
- **6.3.11.28**Possibilitar a relação de notas fiscais emitidas declaradas sem a autorização para utilização de documentos fiscais (talões de notas fiscais de serviço);
- **6.3.11.29**Permitir a emissão de Nota Fiscal Eletrônica com lançamento automático dos dados na Declaração de Movimento Econômico (DME);
- **6.3.11.30**Permitir que os tomadores de Serviços possam verificar a autenticidade da Nota Fiscal
- **6.3.11.31**Eletrônica;
- **6.3.11.32**Permitir a emissão de guia para pagamento sem que a DME seja lançada posteriormente;
- **6.3.11.33**Possuir atendimento on-line, para que dessa forma as dúvidas possam ser sanadas;
- **6.3.11.34**Permitir o lançamento de guias não quitadas no Módulo de Dívida Ativa do Município bem como o acompanhamento dos débitos e dívidas parceladas;
- **6.3.11.35**Possibilitar às empresas com sede no município cadastrar seus Clientes e respectivos contratos, para agilizar a emissão de Nota Fiscal Eletrônica;
- **6.3.11.36**Possuir cadastro de Obras que podem ser utilizadas por vários contribuintes, simplificando o controle na fiscalização;
- **6.3.11.37**Permitir, para a escrituração bancária, que as próprias instituições financeiras façam a inclusão das contas a serem escrituradas (Padrão COSIF);
- **6.3.11.38**Possuir a liberação de Notas Fiscais Eletrônicas por Número da Nota Fiscal ou por um determinado período. Esta opção deverá ser liberada por um responsável na Prefeitura;
- **6.3.11.39**Permitir a disponibilização de Serviços via WebService de forma a permitir a Integração entre os aplicativos dos Contribuintes e a Prefeitura, possibilitando a automatização do processo de geração, consulta e cancelamento de NFS-e, baseado nas especificações ABRASF (Versão 2.0 - Manual de Conceito e Integração disponibilizado através do endereço: www.abrasf.org.br).
- **6.3.11.40**Gerar relatórios das inconsistências de alíquotas e das empresas sem emissão de nota fiscal.
- **6.3.11.41**Permitir a geração automática das guias não emitidas na data do vencimento do imposto sobre servicos- ISS.
- **6.3.11.42**Permitir a visualização da nota fiscal em formato "XMLl".
- **6.3.11.43**Permitir a visualização da prévia da NF.
- **6.3.11.44**Permitir a busca do tomador pelo CNPJ e ou CPF.

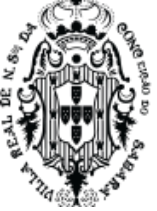

**6.3.11.45**Permitir a busca do logradouro pelo CEP.

### **6.3.12 Módulo ISSQN de Cartórios**

- **6.3.12.1** Permitir a Escrituração de Cartórios de forma diferenciada, onde deverá identificar a empresa/ pessoa física usuária, suas características tributárias e permitir que os dados existentes em um tipo de serviço sejam escriturados, tais como: tipo de documento fiscal, número do documento fiscal inicial e final, quantidade de documentos agrupados, valor total do documento, valor da receita própria referente aos emolumentos, tipo de estabelecimento de serviços públicos delegados, serviços notariais e de registro, código de identificação da atividade prestada;
- **6.3.12.2** Realizar o cadastro em registros editáveis de todos os Cartórios ativos no município, com CNPJ e endereço completo;
- **6.3.12.3** Efetuar a escrituração fiscal em um módulo específico;
- **6.3.12.4** Realizar o enquadramento conforme atividade notarial (notas, protesto, registro) e respeitar as regras pré-definidas.
- **6.3.12.5** Calcular o valor total do faturamento, emolumentos, taxa judiciária e o valor do imposto de acordo com a quantidade preenchida;
- **6.3.12.6** Para atos que possuem descontos ou isenção, o sistema deve habilitar os campos "Qtde 50% Desc.", "Qtde 70% Desc." e "Isentos" para preenchimento conforme a movimentação do mês no cartório;
- **6.3.12.7** Gravar todos os registros de movimentação do período;
- **6.3.12.8** Gerar a guia de pagamento após encerramento da escrituração;
- **6.3.12.9** Permitir consultar o período encerrado;
- **6.3.12.10**Disponibilizar o detalhamento dos registros conforme foram preenchidos e para os atos que não possuem registro, apresentar quantidade e valores zerados;
- **6.3.12.11**Após o encerramento, somente deve ser possível retificar os registros e não apagar;
- **6.3.12.12**Caso ocorra retificação, o sistema deve gravar o registro antigo como histórico e apresentar o novo registro válido;
- **6.3.12.13**A estrutura da escrituração deve ser apresentada por colunas na seguinte ordem: Ato, Serviço, Emolumentos, Taxa Judiciária, Quantidade, Qtde 50% Desc., Qtde 70% Desc., Isentos, Faturamento, Total de Emolumentos, Total de taxas judiciárias, Alíquota, Imposto;
- **6.3.12.14**Disponibilizar dados para consulta na área de acesso dos auditores-fiscais, apresentando relatórios específicos do módulo;
- **6.3.12.15**Os relatórios devem apresentar informações consolidadas da atividade 21.01 e dos contribuintes que estão enquadrados;
- **6.3.12.16**Nos relatórios deve ser possível acessar informações específicas através de filtros;
- **6.3.12.17**Na área do contribuinte, o mesmo deve conseguir consultar o histórico das escriturações,
- **6.3.12.18**imprimir o livro fiscal mensal e anual, consultar o histórico de guias e emitir segunda via;
- **6.3.12.19**O acesso ao sistema deve ser realizado em níveis diferentes de permissão, sendo um de exclusiva digitação e outro gerencial;

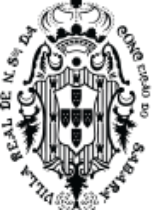

- **6.3.12.20**Permitir a possibilidade de criação de outros níveis customizáveis as permissões de cada usuário. Esses níveis de acesso do sistema devem determinados por um ou mais gestores, que também possuem suas atribuições customizadas;
- **6.3.12.21**Parametrizar a matriz tributária local;
- **6.3.12.22**Gerar o livro fiscal eletronicamente, podendo ser auditado a qualquer momento pelos fiscais, que terão acesso integral aos lançamentos feitos, em tempo real;
- **6.3.12.23**Possuir ferramenta dinâmica de busca dos dados registrados no sistema;
- **6.3.12.24**Emitir as guias de pagamento utilizando o código de barras no padrão FEBRABAN e Ficha de Compensação;
- **6.3.12.25**Possuir ferramenta de back-up disponível para o usuário Gestor a qualquer momento, como meio de garantir a segurança dos dados gerados e mantidos no sistema;
- **6.3.12.26**Ação fiscal que permita que os contribuintes sejam devidamente notificados, cumprindo os prazos e requisitos da legislação local, evitando erros e anulações desses processos.
- **6.3.12.27**Permitir a integração com software cartorário via web "service".

## **6.3.13 Módulo ISSQN de Cartão de Crédito/Débito e Leasing**

- **6.3.13.1** Permitir, previamente, o cadastro em registros editáveis de todas as captadoras de dados ativas no mercado, com CNPJ e endereço completo;
- **6.3.13.2** Permitir, previamente, o cadastro em registros editáveis do bem arrendado (placa, chassi, data de aquisição) e dados do arrendatário, com nome e CPF/CNPJ, e valor do recibo de compra;
- **6.3.13.3** Realizar a atualização do banco de dados de forma online e permanente sem custo para o Município;
- **6.3.13.4** O acesso ao sistema deve ser realizado por níveis diferentes de permissão, sendo um de exclusiva digitação e outro gerencial;
- **6.3.13.5** Permitir a possibilidade de criação de outros níveis customizáveis as permissões de cada usuário;
- **6.3.13.6** Realizar importação automática de informações constantes dos arquivos eletrônicos fornecidos pela Secretaria da Fazenda Estadual no formato Microsoft Excel extensão XLS, CSV e TXT;
- **6.3.13.7** Realizar importação automática de informações constantes dos arquivos eletrônicos fornecidos pelo Departamento de Trânsito Estadual no formato Microsoft Excel extensão XLS, CSV e TXT;
- **6.3.13.8** O sistema deve permitir diferenciar os diversos tipos de transações com cartões tais como:
- **6.3.13.9** vendas à vista (débito) e a crédito (cartão de crédito) e ainda vincula cada operação ao CNPJ do estabelecimento local;
- **6.3.13.10**Permitir a adição manual ou através de arquivo CSV das operações de leasing e realiza o cruzamento dos dados através da Nota Fiscal de venda, Contrato, RENAVAM, Recibos ou o próprio CRV;
- **6.3.13.11**Permitir visualizar uma projeção automática na importação do valor de mercado do bem;
- **6.3.13.12**Permitir parametrizar a matriz tributária local;
- **6.3.13.13**Permitir a restrição por exercício dos lançamentos que deverão compor cada auto de infração,

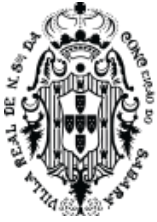

podendo consultar e controlar fisicamente os Autos de Infração emitidos;

- **6.3.13.14**Permitir a emissão de vários relatórios para acompanhamento e conferência da digitação e das atuações emitidas;
- **6.3.13.15**Gerar o livro fiscal eletronicamente, podendo ser auditado a qualquer momento pelos fiscais, que terão acesso integral aos lançamentos feitos, em tempo real;
- **6.3.13.16**A ferramenta de busca dos dados registrados no sistema deve ser dinâmica;
- **6.3.13.17**Permitir que as guias de pagamento utilizem o código de barras no padrão FEBRABAN e Ficha de Compensação;
- **6.3.13.18**Possuir ferramenta de back-up disponível para o usuário Gestor a qualquer momento, como meio de garantir a segurança dos dados gerados e mantidos no sistema;
- **6.3.13.19**Ação fiscal que permita que os contribuintes sejam devidamente notificados, cumprindo os prazos e requisitos da legislação local, evitando erros e anulações desses processos.

### **6.3.14 Módulo ISSQN de Bancos**

- **6.3.14.1** Efetuar a escrituração fiscal em um módulo específico;
- **6.3.14.2** Reconhecer o enquadramento da Instituição Financeira e respeitar as regras pré-definidas;
- **6.3.14.3** Gerar gráficos de Finanças que apresentem os valores de ISSQN gerados e arrecadados pelo município durante o dia, mês ou ano;
- **6.3.14.4** Gerar relatório de Arrecadação por Instituição financeira do Município;
- **6.3.14.5** Realizar o cadastro e gerenciamento as Instituições Financeiras;
- **6.3.14.6** Realizar o cadastro e gerenciamento das Filiais das Instituições Financeiras;
- **6.3.14.7** Apresentar dados do cadastro que permitam a fiscalização das filias bancárias e credoras;
- **6.3.14.8** Realizar o cadastro e gerenciamento das Tarifas Padrão;
- **6.3.14.9** Permitir importação do plano de contas das Instituições Financeiras COSIF;
- **6.3.14.10**Permitir editar as tarifas padrão das Instituições Financeiras e informar se as contas atreladas a esta tarifa são tributadas, isentas, suspensas, ou que não incidem ISS;
- **6.3.14.11**Importar declaração ou balancetes mensais COSIF das Instituições Financeiras, gerando automaticamente a escrituração do serviço tomado para emissão da guia de ISS para pagamento;
- **6.3.14.12**Realizar a geração do DES-IF por meio de soluções informatizadas, via importação de dados que compõem, a sua validação e a assinatura e transmissão com certificação digital;
- **6.3.14.13**Possuir módulos DESIF com demonstração:
- **6.3.14.14**Das informações comuns dos Municípios:
- **6.3.14.15**Periodicidade: Anual ou quando houver alterações;
- **6.3.14.16**Inclusão do Plano geral de contas comentado PGCC
- **6.3.14.17**Do demonstrativo Contábil:
- **6.3.14.18**Periodicidade: Semestral ou Anual;
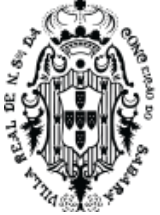

- **6.3.14.19**Inclusão de Balancete.
- **6.3.14.20**Da apuração Mensal do ISSQN:
- **6.3.14.21**Periodicidade: Mensal
- **6.3.14.22**Demonstrativo de operações de receita mensal por alíquota e imposto devido
- **6.3.14.23**Do demonstrativo das Partidas dos Lançamentos Contábeis:
- **6.3.14.24**Periodicidade: Sob demanda
- **6.3.14.25**Desmembramento de diversas informações
- **6.3.14.26**Permitir que o contribuinte acesse o módulo de Bancos. Após a inclusão da competência, o contribuinte poderá escolher qual o tipo de arquivo será importado na ferramenta. Enviar e Processar o arquivo que deve ficar registrado no histórico;
- **6.3.14.27**Realizar a finalização do processo de encerramento de competência e emissão de guia;
- **6.3.14.28**Gerar relatórios;
- **6.3.14.29**Cruzamento de informações entre:
- **6.3.14.30**Acumulado declarado por Inscrição Municipal e declarado no balancete, conta a conta;
- **6.3.14.31**Diferenças de códigos (enquadramento), alíquotas;
- **6.3.14.32**Contas pacificadas (CONSIF 717) não oferecidas à tributação.
- **6.3.14.33**Cruzamento entre:
- **6.3.14.34**Valores Estornados;
- **6.3.14.35**Valores deduzidos na base de cálculo tributável sem a devida comunicação;
- **6.3.14.36**Deferimento e ou abertura de processo Administrativo junto a Prefeitura;
- **6.3.14.37**Reclassificação contábil da base de cálculo para valores fora do COSIF (pacificado);
- **6.3.14.38**Permitir a importação de arquivo (Excel) do plano de contas de cada instituição, pelo auditorfiscal.
- **6.3.14.39**Gerar relatórios que aponte as divergências e inconsistências das informações prestadas, alertas visuais que permitam comparações de todas as contas das instituições.
- **6.3.15 Módulo Fiscalização e Controle do Simples Nacional**
- **6.3.15.1** Permitir que o contribuinte enquadrado no Simples Nacional escriture todas as Notas Fiscais de todos os seus serviços
- **6.3.15.2** Permitir que os contribuintes optantes pelo Simples Nacional, ao escriturarem suas notas, cumpram apenas a obrigação acessória de escrituração. O sistema, obrigatoriamente, não deverá gerar guia para pagamento de ISS na Prefeitura.
- **6.3.15.3** Para serviços comprados de prestadores optantes pelo Simples Nacional, Estabelecidos no Município o sistema deverá identificar se o prestador está ou não enquadrado no Simples Nacional, devendo então, disponibilizar as alíquotas do Simples Nacional para o comprador proceder à escrituração do serviço comprado, respeitando os itens de serviço com retenção de imposto no mesmo formato de alíquotas mencionado acima.
- **6.3.15.4** Para serviços comprados de prestadores optantes pelo Simples Nacional, Não Estabelecidos no Município o sistema deverá permitir que o tomador informe se o prestador está enquadrado

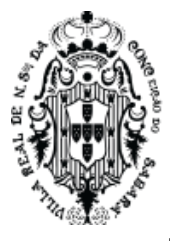

no Simples Nacional ou não. Em caso afirmativo o sistema deverá apresentar as alíquotas do Simples Nacional. Em caso negativo, o sistema deverá respeitar as alíquotas do município.

- **6.3.15.5** Permitir realizar o processamento das baixas bancárias do Simples Nacional.
- **6.3.15.6** A baixa dos arquivos PGDAS-D deverá ser feita pela contratada através de arquivos disponibilizados pelo Município em rede a ser criada ou em arquivos nacionais que a própria contratada possui.
- **6.3.15.7** Permite realizar o cruzamento de informações entre a baixa e a declaração, emite relatórios gerenciais de divergências entre o valor pago e o informado.
- **6.3.15.8** Emitir relatórios gerenciais/fiscalização
- **6.3.15.9** Permite o processamento dos Arquivos MEI, PERMEI, PGDAS.

## **6.3.15.10 Módulo Domicílio Tributário Eletrônico**

- **6.3.15.11**Permitir total integração com demais módulos tributários e com os sistemas contábeis e de protocolo;
- **6.3.15.12**Permitir o envio de notificações eletrônicas via Domicílio Tributário Eletrônico para os Contribuintes.
- **6.3.15.13**Permitir o envio de e-mail quando for enviada notificação via Domicilio Tributário eletrônico.
- **6.3.15.14**Permitir que a fiscalização possa consultar o recebimento das correspondências por meio de relatório contendo no mínimo as seguintes informações: data de ciência, nome do contribuinte, CNPJ/CPF, inscrição municipal.
- **6.3.15.15**Possuir Domicilio Tributário Eletrônico (DTE), para confirmação do recebimento de notificações eletrônicas enviadas pelo sistema.
- **6.3.15.16**Permitir a visualização da correspondência recebida.
- **6.3.15.17**Possuir o bloqueio do acesso das funcionalidades do sistema até que o contribuinte dê ciência no recebimento da notificação enviada via DTE.
- **6.3.15.18**Permitir o envio de notificação via DTE, contendo guia de recolhimento para visualização e impressão pelo contribuinte.
- **6.3.15.19**Permitir o registro de ciência do recebimento da correspondência pelo contribuinte, com informação da data e usuário cadastrado que deu ciência no recebimento, através de certificado digital ou senha de acesso ao sistema (login e senha).

#### **6.3.16 Módulo Condomínios**

- **6.3.16.1** Este módulo é próprio para escrituração de condomínios, deverá permitir os lançamentos de serviços tomados sujeitos ou não à substituição tributária, resguardando os dados históricos, dos balancetes econômicos e em todas as informações prestadas,
- **6.3.16.2** Possibilitar a emissão da Guia de Recolhimento do imposto retido na fonte, vinculando as escriturações informadas pelo usuário, possibilitando que as empresas cumpram suas obrigações tributárias e a Administração possua informações para geração de relatórios.

#### **6.3.17 Módulo Transporte Público**

**6.3.17.1** Este módulo é próprio para escrituração de serviços prestados por empresas de transporte público.

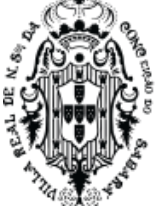

- **6.3.17.2** Permitir identificar a empresa usuária, suas características tributárias
- **6.3.17.3** Permitir que a escrituração fiscal de serviços prestados seja realizada contendo os seguintes dados: número do ônibus, quantidade de giros da catraca (número inicial e número final), atividade, valor da tarifa e quantidade de passes, possibilitando que as empresas cumpram suas obrigações tributárias e a Administração possua informações para geração de relatórios.
- **6.3.17.4** Permitir Emitir relatório contendo os dados da escrituração.
- **6.3.17.5** Permitir o cadastro de Veículo.

## **6.3.18 Módulo Instituição de Ensino**

- **6.3.18.1** O sistema deverá conter módulo que possibilite ao Município configurar: quais são as instituições de ensino que realizam a emissão da NFS-e, a data especifica em que as notas da instituição de ensino deverão ser emitidas.
- **6.3.18.2** O sistema deverá emitir automaticamente as NFS-e na data especificada pelo município, sem a intervenção da instituição de ensino. Deverá possibilitar que a instituição de ensino cadastre os cursos, alunos e os responsáveis financeiros e realize emissão da NFS-e para um aluno esporádico.
- **6.3.18.3** As regras obrigatórias de funcionamento desse dispositivo são:
- **6.3.18.4** A instituição de ensino deverá poder acessar o módulo através de login e senha somente após o Município ter realizado a configuração da mesma;
- **6.3.18.5** Deverá possibilitar à instituição de ensino o cadastramento dos cursos que presta serviço, informando: o código do curso, a descrição do curso, o código do serviço/atividade que esse curso está atrelado e se o tipo de curso é mensal ou esporádico e o valor do serviço;
- **6.3.18.6** Deverá possibilitar a edição pela instituição de ensino de cursos já cadastrados no sistema ou remover um curso do qual não presta mais serviço; d) Deverá possibilitar o cadastramento pela instituição de ensino dos alunos que estão inscritos na mesma, devendo contemplar os seguintes dados: Nome do Aluno, Data de Nascimento, Tipo de documento; podendo esse ser RG, CPF, CNPJ, Passaporte ou CNH, o número da matrícula, o endereço da residência ou comercial, e-mail, telefone e o curso em que ele está escrito;
- **6.3.18.7** Deverá possibilitar o cadastramento pela instituição de ensino do responsável financeiro dos alunos que estão inscritos na mesma, devendo contemplar os seguintes dados: Nome do Aluno, Data de Nascimento, Tipo de documento; podendo esse ser RG, CPF, CNPJ, Passaporte ou CNH, o número da matrícula, o endereço da residência ou comercial, e-mail e telefone;
- **6.3.18.8** Deverá possibilitar a realização de busca do aluno através do número do documento ou nome em que foi cadastrado;
- **6.3.18.9** Deverá possibilitar a edição/alteração dos dados do aluno, incluir ou excluir um curso ou até mesmo inativar o aluno;
- **6.3.18.10** Deverá possibilitar que a instituição de ensino realize importação dos dados do aluno através de um arquivo em XML. Esse arquivo necessariamente deverá conter os dados do aluno e o curso em que ele está inscrito. O layout do arquivo deverá ser disponibilizado no sistema.

#### **6.3.19 Módulo Nota Fiscal Avulsa**

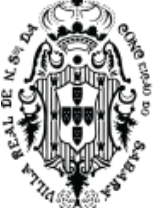

- **6.3.19.1** O sistema deverá conter módulo que possibilite a emissão de Nota Fiscal de Serviço Avulsa para as Pessoas Físicas ou Jurídicas que não estiverem inscritas no Cadastro de Contribuintes Mobiliários da Prefeitura como contribuintes de ISSQN, quando da prestação de serviço eventual que precise emitir nota e recolher o imposto.
- **6.3.19.2** As regras obrigatórias de funcionamento desse dispositivo são:
- **6.3.19.3** O contribuinte não inscrito no cadastro mobiliário da Prefeitura deverá efetuar auto cadastro através do módulo de emissão de nota fiscal de serviço eletrônica e, somente após o cadastro realizado terá acesso a funcionalidade de emissão de Nota Fiscal Eletrônica Avulsa
- **6.3.19.4** Esta funcionalidade não deverá ser disponibilizada para acesso dos contribuintes cadastrados/estabelecidos;
- **6.3.19.5** Os dados da nota fiscal eletrônica de serviço avulsa deverão ser armazenados e a emissão deverá ficar condicionada ao prévio recolhimento do ISSQN devido na operação. Somente mediante o pagamento a nota fiscal eletrônica avulsa será emitida, devendo o contribuinte poder realizar a impressão e consulta da mesma.

#### **6.3.20 Módulo Construção Civil**

- **6.3.20.1** Este módulo é de acesso exclusivo para empresas que possuam atividades enquadradas para atuação na área da construção civil, estabelecendo a escrituração das notas fiscais de serviços e de materiais, individualizadas para cada obra cadastrada.
- **6.3.20.2** Deverá possuir os campos mínimos necessários para escrituração de notas fiscais de serviços e de materiais, sendo: número da nota fiscal de serviços e/ou de materiais, data de emissão, série, código dos serviços e/ou descrição de mercadorias, natureza da operação, identificação da obra cadastrada, valor e os dados do comprador dos serviços e/ou do fornecedor de materiais, possibilitando que as empresas cumpram suas obrigações tributárias e a Administração possua informações para geração de relatórios, que serão exigidos na demonstração.
- **6.3.20.3** Possuir o Relacionamento do Prestador com a Obra cadastrada.

#### **6.3.21 Módulo Engenho (Publicidades)**

- **6.3.21.1** O Módulo permite um melhor controle das Placas de Publicidades como Outdoor, tabuletas, painéis, Letreiro dentre outros. totalmente integrado ao cadastro mobiliário, permitindo assim um melhor controle quanto aos lançamentos de cobrança, pagamentos e débitos de publicidades não quitadas por parte das empresas cadastradas no município.
- **6.3.21.2** Permitir as definições (Incluir, Editar e Excluir) dos campos estruturais para as informações referentes ao cadastro dos Engenhos, com livre criação desses campos pelo usuário, da prefeitura, quando o mesmo tem acesso permitido ao cadastro.
- **6.3.21.3** Permitir o cadastro dos técnicos responsáveis pela Empresa responsável pelo Engenho
- **6.3.21.4** Permitir o cadastro de vários tipos de modelos de Cartas, com livre digitação dos usuários, quando o mesmo tem acesso permitido ao cadastro.
- **6.3.21.5** Permitir o cadastro de um ou mais engenhos para um mesmo contribuinte
- **6.3.21.6** Permitir o cálculo das taxas dos engenhos, onde este cálculo poderá ser anual ou mensal,

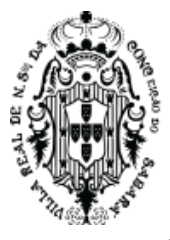

devendo atender o código tributário do Município

- **6.3.21.7** O cálculo do engenho deverá ser totalmente integrado ao módulo do ISSQN, para que dessa forma possa ter um melhor controle quanto aos pagamentos ou débitos gerados, facilitando assim a cobrança em dívida.
- **6.3.21.8** Permitir gerar o licenciamento do Engenho
- **6.3.21.9** Permitir a Emissão dos engenhos por contribuinte.

## **6.3.22 Módulo de Cartões (Crédito e Débito)**

- **6.3.22.1** Permitir integração via webservice para pagamentos de tributos e outas receitas por meio de cartão de crédito;
- **6.3.22.2** Permitir integração via webservice para pagamentos de tributos e outas receitas por meio de cartão de débito;
- **6.3.22.3** Permitir integração via webservice com terminais de pagamento para recebimento de tributos e outras receitas por meio de cartão de crédito;
- **6.3.22.4** Permitir integração via webservice com terminais de pagamento para recebimento de tributos e outras receitas por meio de cartão de débito;
- **6.3.22.5** Permite a cobrança de tributos e outras receitas devidas ao setor público por meio das redes de aquirencia e de cartões de crédito ou débito existentes, sem limitação de bandeiras;
- **6.3.22.6** Permite o parcelamento dos débitos de acordo com a conveniência de cada devedor.

# **6.4 SISTEMA DE GESTÃO DE PESSOAS E FOLHA DE PAGAMENTO**

- **6.4.1 Módulo de Recursos Humanos**
- **6.4.1.1** Permitir a captação e manutenção de informações pessoais e funcionais de pessoal ativo ou inativo, registrando a evolução histórica;
- **6.4.1.2** Permitir a captação e manutenção de informações do vínculo que o servidor teve e/ou tem com o Órgão, com no mínimo os seguintes dados: Regime Jurídico, Vínculo, Cargo, Salário, Data de Nomeação, Data de Posse, Data de Admissão, Data de Término de Contrato Temporário, Lotação, Unidade Orçamentária, Horário de Trabalho, Local de Trabalho;
- **6.4.1.3** Permitir selecionar os funcionários que utilizam vale transporte, selecionando pela empresa ou linha utilizada, possibilitando ainda gerar por competência os números de dias que o funcionário utiliza o vale transporte;
- **6.4.1.4** Permitir a captação e manutenção de informações da Qualificação profissional incluindo a escolaridade, formação, treinamentos realizados e experiências anteriores;
- **6.4.1.5** Registrar e manter o histórico das alterações de nome, cargo, salário, unidade gestora, lotação, custeio, vínculo, regime jurídico, local de trabalho e Banco/Agência/Conta Bancária dos servidores, garantindo a disponibilidade e segurança das informações históricas, inclusive verbas e valores de todos os pagamentos e descontos;
- **6.4.1.6** Permitir o controle do tempo de serviço efetivo, emitir certidões de tempo de serviço e disponibilizar informações para o cálculo da concessão de aposentadoria;
- **6.4.1.7** Permitir o registro de advertência e punição;
- **6.4.1.8** Permitir configurar afastamentos de forma que se possa apurar a quantidade de dias afastados,

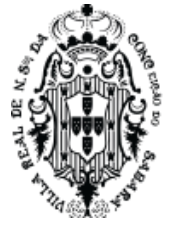

se a quantidade de dias é contínua, para que o período de aquisição de férias do funcionário seja cancelado, ou postergado, quando for o caso;

- **6.4.1.9** Permitir a manutenção do movimento de Ato Legal por servidor, independente da Movimentação de Pessoal, Afastamentos e Benefícios;
- **6.4.1.10** Permitir o cadastramento de currículos, cursos;
- **6.4.1.11** Permitir o controle de vagas do cargo, por secretaria relacionando com os níveis salariais e atribuições do cargo;
- **6.4.1.12** Permitir o registro e o controle da promoção e progressão de cargos e salários dos servidores;
- **6.4.1.13** Permitir a emissão da Certidão Tempo de Serviço com grade de Efetividade;
- **6.4.1.14** Cadastro e emissão das CAT´s (Comunicação de acidente do trabalho);
- **6.4.1.15** Permitir a emissão do PPP individual ou por grupo de funcionários;
- **6.4.1.16** Permitir gerenciar e manter atualizado todas as informações cadastrais, pertinentes ao PPP, como alteração de cargos, mudança de agente nocivo, transferências, descrição dos cargos e atividades exercidas pelo funcionário;
- **6.4.1.17** Localizar servidores por qualquer campo da tela e ainda no caso do nome poder buscar pelo nome todo, alguma parte e até mesmo busca fonética, por nomes parecidos. Ex. Wagner e Vagner;
- **6.4.1.18** Atualizações globais de informações cadastrais, com filtros definidos pelo usuário;
- **6.4.1.19** Poder guardar junto ao cadastro de funcionários, qualquer documento, digitalizado e visualizálos sempre que precisar;
- **6.4.1.20** Permitir que posições superiores dentro do organograma possam ter acesso às informações históricas dos servidores hierarquicamente subordinados através de relatórios ou gráficos.
- **6.4.1.21** Gerar automaticamente através da opção de documentos mesclados, Contratos de acordo com o regime do funcionário, atos administrativos ao cadastrar advertências, suspensões e afastamentos;
- **6.4.1.22** Cadastrar concursos públicos e processos seletivos para provimento de vagas de cargos públicos com número do edital, critérios de aplicação de provas na área de conhecimento, funções dos fiscais, Nome da empresa que realizará o concurso, Gabarito oficial das provas, candidatos inscritos com CPF, e-mail, telefones de contato, nota final, classificação, data efetivação, data desistência e motivo da desistência quando existir;
- **6.4.1.23** Permitir separar os candidatos por região, área, avaliações, candidatos e perfil do cargo concorrido a vaga;
- **6.4.1.24** Permitir cadastrar as comissões avaliadoras dos concursos e seus membros;
- **6.4.1.25** Permitir importar o arquivo do SISOBI (Sistema de Controle de Óbitos) para atender ao convênio firmado entre o Ministério da Previdência Social e os governos estaduais e municipais visando identificar as pessoas falecidas e assim suspender o pagamento de aposentados e pensionistas;
- **6.4.1.26** Permitir controle de atualizações de CTPS;
- **6.4.1.27** Possui módulo de recadastramento dos funcionários, onde os responsáveis designados para

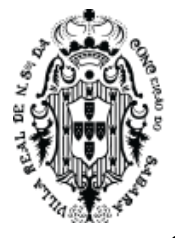

esta função, poderão ir ao local dos funcionários com notebooks e depois integrar estas informações diretamente no sistema da folha.

- **6.4.1.28** Permitir geração de arquivos Atuariais;
- **6.4.1.29** Possui módulo de recadastramento WEB, permitindo que os próprios funcionários atualizem seus dados, ficando para o responsável apenas a validação dos dados através documentos importados da WEB.

#### **6.4.2 Módulo de Folha de Pagamento**

- **6.4.2.1** Possibilitar parametrizações pelo próprio usuário seguindo o PCCR (Plano de cargo, carreira e recebimento) de proventos; permitindo parametrizações por cargos, funções e regimes, e que estas regras sejam por exclusividade, ou por excludente.
- **6.4.2.2** Travando automaticamente o cálculo da folha, quando uma dessas regras não forem cumpridas; emitindo relatórios de servidores fora da regra;
- **6.4.2.3** Emitir relatório com o detalhamento do cálculo (médias em horas, médias em valores, último valor) para o décimo terceiro salário, rescisões e férias;
- **6.4.2.4** Permitir o cálculo para pagamento do pessoal ativo, inativo e pensionistas, tratando adequadamente os diversos regimes jurídicos, adiantamentos, pensões e benefícios, permitindo recálculos gerais, parciais ou individuais;
- **6.4.2.5** Permitir o registro e controle de convênios e empréstimos que tenham sido consignados em folha;
- **6.4.2.6** Possuir rotinas que permitam administrar salários, possibilitando reajustes globais e parciais;
- **6.4.2.7** Permitir parametrizar cálculo de desconto automático, quando o mesmo exceder o teto máximo, parametrizado de modo a satisfazer limites de piso ou teto salarial;
- **6.4.2.8** Permitir simulações parciais ou totais da folha de pagamento;
- **6.4.2.9** Permitir a configuração de fórmulas de cálculo em conformidade com o estatuto dos servidores do Município;
- **6.4.2.10** Permitir o controle automático dos valores relativos aos benefícios dos dependentes, tais como salário família e auxílios creche e educação;
- **6.4.2.11** Permitir controlar e ajustar valores de modo a satisfazer limites de piso ou teto salarial;
- **6.4.2.12** Calcular e processar os valores relativos a contribuição sindical e patronal para previdência, IRPF, FGTS, PIS/PASEP, SEFIP, gerando os arquivos necessários para envio das informações aos órgãos responsáveis;
- **6.4.2.13** Permitir parametrizar Afastamentos e licenças maiores que 15 dias para não recolhimento dos valores do patronal;
- **6.4.2.14** Permitir parametrizar atestados médicos para não recolhimento dos valores do patronal;
- **6.4.2.15** Permitir parametrizar a ocorrência SEFIP, para gerar a SEFIP automaticamente já com a ocorrência correta de Afastamentos e Atestados;
- **6.4.2.16** SEFIP, antes de gerar o arquivo: A Ferramenta ter a capacidade de verificar, antes mesmo de gerar o arquivo de integração com a SEFIP as regras cadastrais exigidas pelo próprio Sistema da SEFIP.

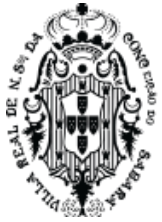

**6.4.2.17** Regras:

- **6.4.2.18** Ocorrência SEFIP para duplos vínculos incompatíveis com as informações a serem enviadas. Ex.: Funcionário possui dois cadastros a serem enviados (múltiplos vínculos) e a informação do campo ocorrência SEFIP para um único vínculo ou vice-versa.
- **6.4.2.19** Informação de recolhimento de INSS de outro emprego informação do campo ocorrência SEFIP para um único vínculo
- **6.4.2.20** Rescisões com mês afastamento diferente do mês do pagamento rescisão
- **6.4.2.21** Opção de FGTS não compatível com o regime
- **6.4.2.22** Opção de FGTS não compatível com a categoria SEFIP
- **6.4.2.23** PIS iguais e CPF diferentes. Cadastros errados
- **6.4.2.24** Funcionário recebendo 13º salário, parcela final, antes do mês de novembro e/ou dezembro, sem data de rescisão
- **6.4.2.25** Funcionário com rescisão e sem 13º Salário
- **6.4.2.26** Funcionários com menos de 18 anos SEFIP.
- **6.4.2.27** Após a importação. A Ferramenta ter a capacidade de ler um relatório gerado pelo Sistema disponibilizado pela Caixa Econômica Federal, salvo em PDF e transformado em TXT, comparar automaticamente este relatório em txt com os valores calculados e apontar as inconsistências (divergências de valores) entre os valores calculados pelos sistemas de folha (contribuição individual, base da previdência, patronal etc.) e os valores importados e calculados no Sistema da SEFIP.
- **6.4.2.28** Gerar arquivo texto com os participantes do PASEP, para o Banco do Brasil, e importar arquivo de retorno do banco para pagamento do PASEP em folha de pagamento;
- **6.4.2.29** Emitir Guia de Recolhimento de INSS;
- **6.4.2.30** Gerar as informações de admissão e rescisão necessárias ao CAGED, via arquivo texto, para importação no software do Ministério do Trabalho;
- **6.4.2.31** Integração com o Sistema Integrado de Informações Previdenciárias –SIPREVWeb (XML), versão 2.04.02 ou superior.
- **6.4.2.32** Poder gerar as planilhas eletrônicas exigidas pelo Tribunal de Contas do Estado;
- **6.4.2.33** SICOM
- **6.4.2.34** SIOPE Módulo Folha de pagamento
- **6.4.2.35** Possuir rotina de Geração de Arquivos Digitais do INSS –MANAD, possibilitando a prestação de informações via arquivo texto, conforme Instrução Normativa MPS/SRP nº 12, de 20/06/2006 – DOU de 04/07/2006;
- **6.4.2.36** Permitir a comparação, por funcionário, do cálculo da folha atual com relação ao cálculo das folhas anteriores, com crítica quando os valores estão divergentes;
- **6.4.2.37** Permitir a inclusão de valores variáveis na folha, como os provenientes de horas extras, periculosidade, insalubridade, faltas, empréstimos, descontos diversos e ações judiciais;
- **6.4.2.38** Permitir Validação Pensão Judicial

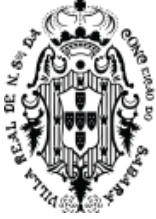

- **6.4.2.39** Possibilidade de validação de inconsistências na geração de pensão Judicial
- **6.4.2.40** Verificando se tem funcionários com um único desconto para mais de um pensionista;
- **6.4.2.41** Comparando total descontado do funcionário com o total pago ao pensionista
- **6.4.2.42** Possuir rotina de cálculo de rescisões de contrato de trabalho e demissões;
- **6.4.2.43** Permitir cálculo e a emissão de Rescisão Complementar, a partir do lançamento do valor complementar via movimento de rescisão pela competência do pagamento, gerando automaticamente o registro destes valores na Ficha Financeira do mês, para integração contábil e demais rotinas;
- **6.4.2.44** Possuir rotina que permita fazer rescisões globais para determinado grupo de funcionários. Ex: Contratos temporários;
- **6.4.2.45** Permitir integração contábil de Rescisão normal e complementar;
- **6.4.2.46** Possuir rotina para readmitir, individual ou grupo de funcionários, aproveitando todos os dados já cadastrados anteriormente;
- **6.4.2.47** Permitir atualização da foto do servidor em todas as matrículas;
- **6.4.2.48** Permitir a configuração das formas de desligamento por regime de trabalho e motivo de rescisão, para garantir que não seja informado um desligamento inadequado para o servidor, por exemplo: término de contrato para um servidor efetivo;
- **6.4.2.49** Permitir reintegração de servidores demitidos;
- **6.4.2.50** Possibilitar a configuração das formas de admissão por regime de trabalho, categoria funcional, regime previdenciário e tipo de admissão, para garantir que não seja admitido um servidor com informações fora dos padrões permitidos;
- **6.4.2.51** Permitir o cadastramento de todos os lançamentos fixos dos servidores (adicionais, gratificações, consignações) para efeito de pagamento ou desconto em folha, com no mínimo, o código da verba (verificando se a verba está prevista para o regime e/ou para o cargo do servidor) e histórico dos valores ou percentuais;
- **6.4.2.52** Permitir cadastro de diversos direitos adquiridos, controlando para que sejam atualizados no tempo hábil;
- **6.4.2.53** Ser integrado ao sistema de contabilidade permitindo a contabilização automática da folha de pagamento após fechamento;
- **6.4.2.54** Após a integração automática, lista de funcionários, proventos/descontos com os respectivos valores e respectivos valores patronais.
- **6.4.2.55** Permitir a geração de informações anuais como DIRF, RAIS e Comprovante de Rendimentos Pagos, nos padrões da legislação vigente;
- **6.4.2.56** Permitir a emissão de contracheques, com diversas opções, seguindo layout específico do cliente, em papel em branco, frente e verso para envelopar dobrar e colar, inclusive com endereço do funcionário;
- **6.4.2.57** Permitir a geração de arquivos para geração do Contracheque eletrônicos, de acordo com layouts das instituições financeiras;
- **6.4.2.58** Permitir via web: Emissão dos contracheques, com controle e consulta de autenticidade,

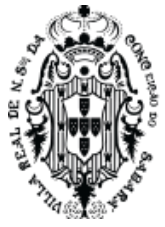

comprovantes de rendimentos, Ficha financeira e relatório de margem consignável;

- **6.4.2.59** Permitir a geração de arquivos para crédito dos funcionários que possuam conta corrente, contas salários, poupanças e até mesmo sem contas;
- **6.4.2.60** Permitir suspender a conta do funcionário (retirar do cadastro) e ter a opção de retorná-la sem a necessidade de nova digitação;
- **6.4.2.61** Possuir bloqueio do cálculo da Folha Mensal (Com mensagem de Alerta) para servidores com término de contrato no mês, o qual deverá ser rescindido ou prorrogado;
- **6.4.2.62** Possuir controle dos autônomos/tomadores de serviço, pagamentos por RPA, Nota Fiscal e outros, integrando essas informações para DIRF;
- **6.4.2.63** Permitir importar os comprovantes de rendimentos diretamente do sistema da DIRF, após o fechamento e envio para a RFB, acrescentando toda e qualquer modificação manual, que tenha sido complementado no sistema da DIRF, com isto tem a certeza que o que está sendo entregue ao funcionário, estará exatamente igual ao que foi enviado para RFB.
- **6.4.2.64** Após esta integração com o arquivo da Receita, o sistema poderá emitir todos os comprovantes, in loco ou no Portal do Servidor, com as informações oriundas da transmissão da DIRF, não havendo mais a necessidade de cálculos e parametrizações.
- **6.4.2.65** Manter o registro das informações históricas necessárias às rotinas anuais, 13º Salário, rescisões de contrato e férias;
- **6.4.2.66** Permitir o cadastramento de contratos de trabalho (estagiários, temporários e efetivos), permitindo o cadastramento de diversos contratos para um mesmo servidor;
- **6.4.2.67** Possuir cadastro de beneficiários de pensão judicial e das verbas para pagamento por ocasião de férias, 13º salário e folha de pagamento, com suas respectivas fórmulas, conforme determinação judicial;
- **6.4.2.68** Permitir o controle de benefícios concedidos devido ao tempo de serviço (anuênio, quinquênio, licença prêmio, progressões salariais e outros), com controle de prorrogação ou perda por faltas e afastamentos;
- **6.4.2.69** Possuir quadro de vagas por lotação (previsto e realizado);
- **6.4.2.70** Permitir o controle de diversos regimes jurídicos, bem como contratos de duplo vínculo, quanto ao acúmulo de bases para INSS e IRRF, e também quanto aos limites de piso e teto salarial;
- **6.4.2.71** Permitir o cálculo de Folha Retroativa com encargos (IRRF/Previdência), para admissões do mês anterior, que chegaram com atraso para cadastramento;
- **6.4.2.72** Permitir o cálculo de Folha Complementar COM ou SEM encargos (IRRF/Previdência), para pagamento de diferenças de meses anteriores, a serem pagas no mês da Folha Atual;
- **6.4.2.73** Permitir emissão de gráficos e relatórios com a evolução do gasto mensal com a folha de pagamento e das admissões/demissões (vários meses ao mesmo tempo), podendo selecionar ou não pelo organograma do órgão;
- **6.4.2.74** Restringir as alterações no cálculo da folha após ter sido feita a integração contábil;
- **6.4.2.75** Permitir a emissão de todos os relatórios, inclusive Contracheques, de folhas antigas com o mesmo conteúdo da época;

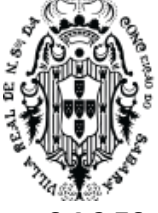

- **6.4.2.76** Permitir que o próprio usuário elabore os cálculos dos recebimentos e descontos da folha e suas incidências legais, inclusive com controle de valores mínimos e máximos;
- **6.4.2.77** Controle de contracheques negativos, permitindo gerar um crédito para o funcionário e depois descontar esta dívida nos próximos pagamentos automaticamente;
- **6.4.2.78** Controle automático das parcelas dos empréstimos, emitindo no Contracheques a parcela atual e o total de parcelas dos empréstimos;
- **6.4.2.79** Integração via arquivo, com a parametrização pelo próprio usuário, de qualquer arquivo externo (TXT ou Planilha Eletrônica), como empréstimos, farmácias, cooperativas e ainda comparação e crítica entre o arquivo e os pagamentos;
- **6.4.2.80** Permitir a descentralização da digitação e integração das frequências, sendo executada por cada setor, onde os usuários digitadores terão acesso somente aos funcionários, proventos e descontos do setor, independentemente de estarem ligados em rede ou não;
- **6.4.2.81** Controle automático do pagamento parcial (dias que trabalhou) para as admissões, demissões e afastamentos;
- **6.4.2.82** Integração através de arquivos com sistemas de ponto, exportando para o sistema de ponto as informações de licenças, afastamentos, férias, licença prêmio e desligamentos e importando do sistema de ponto para a folha, gerar o cálculo de faltas, atrasos, horas extras, adicionais noturnos, plantões extras;
- **6.4.2.83** Ao calcular a folha fazer verificações de inconsistências (tanto cadastrais quanto de valores após o cálculo) que influenciam no resultado final do valor a ser pago aos funcionários. Mínimo que deverá ser verificado: Valor líquido negativo, valor bruto ou liquido final por matricula ou CPF (mais de um vínculo) superior ao do maior cargo público da entidade (Ex. Prefeito, Presidente etc.), funcionário sem a informações: Banco/agencia, PIS, CPF, cargo, função, previdência, mais de 70 anos;
- **6.4.2.84** Permitir lançar os Proventos/Descontos Globalmente, individualmente por nome ou matrícula e por código do Provento/Desconto;
- **6.4.2.85** Cálculo automático de diferença salarial, quando se fizer necessário, como no caso do aumento retroativo;
- **6.4.2.86** Emissão da Ficha de Salário Maternidade exigida pelo INSS;
- **6.4.2.87** Permitir cadastrar todos os dados referentes à pensão alimentícia, nome e endereço do pensionista, inclusive mais de uma pensão por servidor em bancos distintos e sendo enviado estas informações automaticamente para o sistema de credores.
- **6.4.2.88** Permitir geração de arquivo bancário com valores pagos a pensionistas;
- **6.4.2.89** No cadastro de funcionários, possuir validador de CPF e PIS;
- **6.4.2.90** Ter opção para controlar ou não os vencimentos e descontos permitidos em cada regime de trabalho, impossibilitando que seja efetuado o lançamento de um vencimento ou desconto exclusivo de um regime em um outro;
- **6.4.2.91** Permitir o controle de dependentes dos servidores/funcionários realizando automaticamente a baixa na época e condições devidas, tanto para IR, como para Salário família, não importando

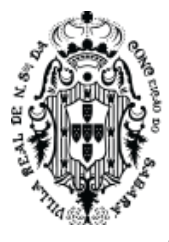

se é contribuinte INSS ou previdência Municipal;

- **6.4.2.92** Emissão das guias para pedido de Seguro desemprego;
- **6.4.2.93** Possuir rotina, para gerar mesclar informações da folha com documentos feitos em editor de texto padrão Word;
- **6.4.2.94** Emitir as fichas de dados cadastrais dos servidores;
- **6.4.2.95** Cadastro e controle de atestados para verificação de cálculos, inclusive vale transporte;
- **6.4.2.96** Gerador de relatório, onde possa:
- **6.4.2.97** Selecionar para imprimir, filtrar, ordenar e quebrar o relatório por qualquer campo do cadastro de funcionários, valores e ou grupo de valores recebidos;
- **6.4.2.98** Salvar estes relatórios para uso futuro sem a necessidade de criá-los a todo momento;
- **6.4.2.99** Salvar este relatório em planilhas eletrônicas.
- **6.4.2.100**Modulo para controle dos estágios probatórios, com cadastros das comissões das avaliações e chefias, cadastro de todas as avaliações, com opção de impressão e ainda emissão dos pareceres parciais e finais.
- **6.4.2.101**Modulo para implementar os planos de cargos x carreira da entidade, com enquadramento automático dos funcionários atuais, acertando inclusive (excluindo e/ou incluindo) os lançamentos de proventos/descontos exigidos no novo plano; após a implementação do novo Plano de cargo x carreira fazer automaticamente, mediante aceite dos responsáveis as progressões (promoções) horizontais previstas no plano.
- **6.4.2.102**Permitir via web: Emissão dos contracheques, com controle e consulta de autenticidade, comprovantes de rendimentos, Ficha financeira e relatório de margem consignável;
- **6.4.2.103**Modulo Web para atendimento aos funcionários, pedido de requerimento, reclamações.

#### **6.4.3 Módulo de Emissão de crachás**

- **6.4.3.1** Modulo onde possa emitir os crachás dos funcionários, em impressora especifica para cartões plásticos, com foto, logotipo e arte da entidade.
- **6.4.4 Modulo Controle de Funcionários x refeitório**
- **6.4.4.1** Modulo onde possa controlar a utilização do refeitório pelos funcionários, bastando informar a matricula, para ser descontado na folha no final do mês, de acordo com o número de refeições.

#### **6.4.5 Modulo para Escala de Férias Anual**

- **6.4.5.1** calcular a escala de férias anual de todos os servidores, dessa forma podendo definir a escala de feria de todos departamentos das secretarias municipais. Podendo também gerar ou exportar uma planilha com as definições:
- **6.4.5.2** Qual o período aquisitivo Inicial e final dessas ferias que estão abertas;
- **6.4.5.3** Data Limite para gozar as férias;
- **6.4.5.4** Mês e Ano escolhido para gozar essas férias;
- **6.4.5.5** Venda de Abono Pecuniário, 10 dias;
- **6.4.5.6** Definição do início das férias sendo no início ou fim do período de férias gozado;
- **6.4.5.7** Lançamento do adiantamento do 13º Salário.

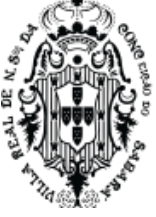

- **6.4.5.8** Gerar planilha na rotina de Escala de Férias Anual, podendo utilizar vários filtros, por Regime, Secretaria, Departamento, Setor, Cargo, Função e Local de Freguência.
- **6.4.5.9** Essa planilha é encaminhada para a secretaria para levantamento dessa informação, depois a mesma retornar ao RH para que seja importada essas informações para o sistema, a utilização dessa forma é quando alguma secretaria não tem acesso ao sistema devido sua estrutura de rede para acesso ao Servidor onde está instalado o sistema.

#### **6.4.6 Módulo de Gestão de Pessoal WEB**

- **6.4.6.1** Portal do funcionário com:
- **6.4.6.2** Contracheque
- **6.4.6.3** Verificação de autenticidade do contracheque
- **6.4.6.4** Comprovante de rendimentos
- **6.4.6.5** Ficha financeira
- **6.4.6.6** Informativos (circulares e mensagens) aos funcionários, podendo ser coletivo ou individual.
- **6.4.6.7** Fale com RH Ouvidoria do RH para os funcionários poderem fazer, via web requerimentos, sugestões e reclamações etc.
- **6.4.6.8** Margem de empréstimos consignados: Modulo permite que o funcionário possa emitir, mensalmente o relatório de margem e ainda com controle de autenticidade e até de onde (instituição financeira) este relatório de margem já foi entregue.
- **6.4.6.9** Recadastramento web
- **6.4.6.10** Justificativa WEB Este módulo permite a justificativa de falta, atrasos e atestados médicos, permitindo que sejam anexados documentos que comprovem estas justificativas.
- **6.4.6.11** Permitir que sejam abonadas pelos gestores das áreas;
- **6.4.6.12** Permitir que seja tramitada para o responsável superior, respeitando a hierarquia definida em parâmetros específicos;
- **6.4.6.13** Permitir demostrar no portal do Servidor o status da solicitação.

# **6.4.7 Módulo de Administração**

- **6.4.7.1** Permitir cadastros e gerenciamento de acessos dos usuários, definindo quem poderá ter acesso total ou em partes do sistema – Restrito;
- **6.4.7.2** Permitir por meio de log com localização das informações e IP da Máquina utilizada, identificar possíveis alterações no sistema.

#### **6.4.8 Módulo de Autorizações**

- **6.4.8.1** permitir o controle das rotinas de Folha de pagamento, disponibilizada para atender e auxiliar, Secretários, Superintendentes, Coordenadores e Diretores de RH, será customizado para as matriculas que terão autorização para liberar a rotina de admissão, Demissão, Alteração Salarial e Alteração de Cargo confirmada no sistema.
- **6.4.8.2** permitir acessar os dados dos funcionários, antes da autorização.

#### **6.4.9 Módulo de Contas Públicas**

**6.4.9.1** Portal da Transparência dos dados do RH e valores recebidos e descontados, de acordo com as

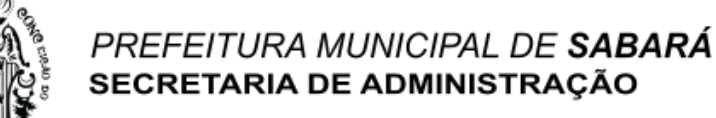

exigências do TCE.

- **6.4.9.2** Permitir parametrizar a necessidade de identificação para acesso aos dados;
- **6.4.9.3** Permitir parametrizar quais dados irão ser mostrados no Portal Transparência.

#### **6.4.10 Gestão de Consignações em folha de pagamento**

**6.4.10.1** Este módulo tem como propósito a gestão e manutenção do desconto de empréstimos consignados, mensalidades, seguros etc., que serão descontados na folha de pagamento dos colaboradores da instituição.

#### **6.4.11 Módulo e-Social**

- **6.4.11.1** Permitir geração de arquivo em TXT, CSV, de acordo com Layout para CQC (Consulta Qualificação Cadastral) - para consulta em LOTE no site com e-social;
- **6.4.11.2** Permitir a validação do lote de retorno com as inconsistências e possíveis formas de correção;
- **6.4.11.3** Permitir validar o identificador CNPJ com 14 dígitos, completos;
- **6.4.11.4** Permitir Validade inicial e Validade Final (inicio de obrigatoriedade do e-Social);
- **6.4.11.5** Verificar a Compatibilidade entre Categoria de Trabalhadores, Classificação Tributária e Tipos de Lotação;
- **6.4.11.6** Verificar a Compatibilidade entre Tipos de Lotação e Classificação Tributária;
- **6.4.11.7** Permitir cadastrar todos os dados do Empregador, Inicio de atividades, CNAE preponderante, FAP, RAT;
- **6.4.11.8** Permitir cadastro de opções de contratação de Pessoa com Deficiência e aprendiz;
- **6.4.11.9** Permitir cadastro da opção de registro de ponto, com as opções:
- **6.4.11.10**0 Não utiliza sistema de controle de ponto;
- **6.4.11.11**1 Sistema manual;
- **6.4.11.12**2 Sistema mecânico;
- **6.4.11.13**3 Sistema de Registro Eletrônico do Ponto SREP (portaria 1.510/2009);
- **6.4.11.14**4 Sistema não eletrônico alternativo (art. 1° da Portaria MTE 373/2011);
- **6.4.11.15**5 Sistema eletrônico alternativo (art. 2° da Portaria MTE 373/2011);
- **6.4.11.16**6 Eletrônico outros.
- **6.4.11.17**Verificar a Compatibilidade entre FPAS e Classificação Tributária;
- **6.4.11.18**Permitir classificar as tabelas de RGPS e RPPS, de acordo com a tabela do e-social;
- **6.4.11.19**Permitir cadastro de Rubricas das parcelas da remuneração, não permitindo o uso de rubricas com incidências divergentes;
- **6.4.11.20**Permitir cadastro de validade inicial e final das Rubricas;
- **6.4.11.21**Permitir cadastrar as lotações tributárias;
- **6.4.11.22**Permitir cadastrar e identificar os cargos, inclusive carreiras e patentes, com período de validade, permitindo destacar função gratificada ou de confiança;
- **6.4.11.23**Permitir cadastrar código de identificação da Jornada de Trabalho, data de início e término, duração da jornada em minutos;
- **6.4.11.24**Permitir cadastrar Processos Administrativos/Judiciais e decisão dos processos para seleção;

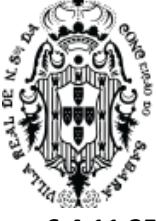

- **6.4.11.25**Verificar se a data da admissão é compatível com a data de validade do cadastro de cargo;
- **6.4.11.26**Permitir a validação dos países com a tabela do e social;
- **6.4.11.27**Permitir classificar o grau de dependência de acordo com a tabela e social;
- **6.4.11.28**Permitir cadastro de Ambientes físicos a serem associados a tabela de Ambientes de trabalho e Fatores de risco do e-social;
- **6.4.11.29**Permitir monitoramento da Saúde do Trabalhador e exame toxicológico;
- **6.4.11.30**Permitir cadastros de tabela de Equipamentos de Proteção individual;
- **6.4.11.31**Permitir a Geração dos arquivos do e-Social no formato XML para integração via webservice, de acordo com Layout 2.04.02 ou superior, e de acordo com o calendário disponível;
- **6.4.11.32**Permitir o cadastro do Responsável pelo envio, com os dados exigidos;
- **6.4.11.33**Permitir cadastro do Certificado Digital e seleção para busca e envio dos arquivos gerados;
- **6.4.11.34**Permitir validação dos dados a serem gerados;
- **6.4.11.35**Permitir Geração dos arquivos;
- **6.4.11.36**Permitir Assinar Digitalmente;
- **6.4.11.37**Permitir envio dos arquivos;
- **6.4.11.38**Permitir consulta retorno de arquivo enviado.

# **6.4.12 Módulo Mobile (APP)**

- **6.4.12.1** Estar publicado em pelo menos uma das lojas atuais (Google e/ou Apple);
- **6.4.12.2** Permitir a consulta/impressão das opções:
- **6.4.12.3** Contracheque, com filtro por Ano, Mês, Tipo de folha;
- **6.4.12.4** Comprovante de rendimentos;
- **6.4.12.5** Ficha Financeira.

# **6.5 SISTEMA DE GESTÃO DE PROCESSOS E PROTOCOLOS**

# **6.5.1 Módulo de Controle e Administração da Tramitação de Processos**

- **6.5.1.1** Deverá ser disponível na Web, sem limitações de acessos simultâneos;
- **6.5.1.2** Ser executado em pelo menos dois Browsers sem apresentar distorções;
- **6.5.1.3** Os aplicativos WEB deverão estar integrados de forma ONLINE com o servidor dedados residente na Prefeitura;
- **6.5.1.4** Os aplicativos WEB deverão ser acessíveis através de um LINK disponibilizado na própria página da Prefeitura;

# **6.5.2 Módulo de Administração**

- **6.5.2.1** Permite a criação de usuários para acesso ao Sistema, definindo-os com acesso total ou restrito, identificando o local onde o usuário está lotado;
- **6.5.2.2** Permite o cadastro de perfis de usuário para definição de acesso aos menus;
- **6.5.2.3** Permite visualizar o log dos usuários no sistema, discriminando acessos, alterações, etc.;
- **6.5.2.4** Possuir Certificação Digital que garante autenticidade e integridade nas transações eletrônicas de Pessoas Físicas / Jurídicas. Garante acesso ao Serviço de Protocolo oferecido pelo Governo Municipal e ainda permite assinar digitalmente qualquer documento com validade jurídica;

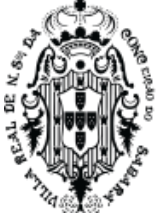

- **6.5.2.5** Possuir ferramentas que possam corrigir Assuntos e Situações de Processos em Massa;
- **6.5.2.6** Permite configurar o Sistema de acordo com as necessidades do Órgão Público;
- **6.5.2.7** Permite o usuário a alterar a senha a qualquer momento;
- **6.5.2.8** Permitir a integração com o Sistema de Taxas, de forma a gerar as guias de abertura de processos.

#### **6.5.3 Módulo de Cadastros Básicos**

- **6.5.3.1** Permitir a parametrização da numeração dos processos permitindo a adoção de numeração sequencial única e sequencial única dentro do ano;
- **6.5.3.2** Permite a seleção de capa de processo específica para cada tipo de processo;
- **6.5.3.3** Permitir o cadastramento de situações para os processos, permitindo que o usuário possa utilizálas no momento da tramitação dos processos;
- **6.5.3.4** Permitir o cadastramento de interessados (cidadão), para identificação no processo;
- **6.5.3.5** Permitir o cadastramento de Locais, permitindo que o usuário possa utilizá-las no momento da tramitação dos processos;
- **6.5.3.6** Permitir o cadastro de órgão, unidades e subunidades, de acordo com organograma do órgão público;
- **6.5.3.7** Prover sigilo das informações permitindo que somente o próprio requerente possa consultar dados relativos aos seus processos;
- **6.5.3.8** Permitir o cadastro de fluxo de processos predefinido para determinados tipos de processo e assuntos, informando automaticamente ao usuário nestes casos, qual o próximo encaminhamento;
- **6.5.3.9** Possuir rotina para a criação de comunicações internas/ofícios, que possibilite ao usuário envialas a diversos setores, permitindo que o destinatário possa ler e responder ao remetente, possibilitando desta forma o controle dos documentos enviados e recebidos na entidade;
- **6.5.3.10** Permitir a criação de motivos de arquivamento;
- **6.5.3.11** Permite a criação de tipo de arquivamento (físico);
- **6.5.3.12** Permite a criação de grupo de assuntos, para filtrar assuntos cadastrados;
- **6.5.3.13** Possuir relatórios de análise de dados cadastrados no sistema.

#### **6.5.4 Módulo de Abertura de Processos**

- **6.5.4.1** Permite na abertura de processo possa discriminar o processo sem limitação de texto;
- **6.5.4.2** Permite a abertura de processos com volume;
- **6.5.4.3** Emitir Capa de Protocolo;
- **6.5.4.4** Emitir etiquetas de protocolo;
- **6.5.4.5** Emitir etiquetas com código de barras;
- **6.5.4.6** Emitir comprovante de protocolização para o interessado no momento da inclusão do processo;
- **6.5.4.7** Disponibilizar informações ao usuário referente aos documentos necessários para abertura de processos, de acordo com o assunto;
- **6.5.4.8** Possibilitar a anexação de documentos solicitados no cadastramento e no trâmite do processo;

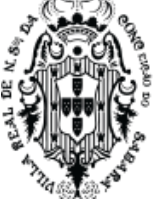

**6.5.4.9** Permite consultar o número de processos disponíveis.

## **6.5.5 Módulo de Processos**

- **6.5.5.1** Permitir a tramitação individual ou por grupo, sendo que por grupo, o usuário poderá também selecionar somente alguns processos a serem enviados a um determinado local;
- **6.5.5.2** Permitir a juntada de processos por anexação ou apensação;
- **6.5.5.3** Permitir ao usuário envolvido em uma tramitação do processo que o mesmo a qualquer tempo, possa adicionar informações complementares ao mesmo;
- **6.5.5.4** Permitir o aceite individual ou por grupo de vários processos de um determinado local ou de vários;
- **6.5.5.5** Possuir rotina para que possibilite trocar todos os processos cadastrados em um determinado assunto para outro, de forma a normatizar o cadastro de assuntos;
- **6.5.5.6** Manter histórico da tramitação do processo;
- **6.5.5.7** Possibilitar ao requerente o acompanhamento de seus processos durante as diversas fases de sua tramitação;
- **6.5.5.8** Permitir a emissão de um relatório de encaminhamento dos processos a um determinado local, para que o setor possa atestar o recebimento;
- **6.5.5.9** Permitir a emissão de um relatório de recebimento dos processos a um determinado local, para que o setor possa atestar o recebimento;
- **6.5.5.10** Possibilitar o envio de mensagens dentro do aplicativo com informações do processo, de forma a avisar aos setores envolvidos;
- **6.5.5.11** Permitir criar uma lista de acompanhamento de determinados locais

#### **6.5.6 Módulo de Arquivamento de processos**

- **6.5.6.1** Possuir rotina de arquivamento de processos, com identificação de sua localização física e controle de temporalidade;
- **6.5.6.2** Possuir opção de desarquivamento de Processos;
- **6.5.6.3** Possuir relatórios para acompanhamento de processos arquivados e/ou desarquivados.

#### **6.5.7 Módulo de Comunicações**

- **6.5.7.1** Permite enviar/receber comunicações dos usuários de determinados locais;
- **6.5.7.2** Possuir planilha de encaminhamento das comunicações.
- **6.5.7.3** Gerências
- **6.5.7.4** Consulta permitir a visualização do roteiro (unidades) por onde tramitou o processo, os documentos utilizados na sua protocolização e as taxas cobradas no momento da abertura do processo;
- **6.5.7.5** Consulta de processos através do código e ano, nome do requerente, CPF/CNPJ, solicitação de entrada ou unidade atual, data de abertura;
- **6.5.7.6** Permitir consulta tanto ao usuário remetente, quanto aos usuários de destino acompanhar através de consultas os aceites e respostas ocorridos nos documentos;
- **6.5.7.7** Permitir gerar relatório Relação de Processos;

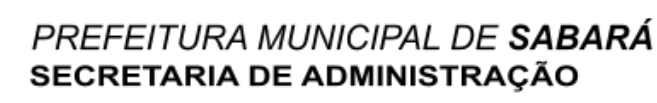

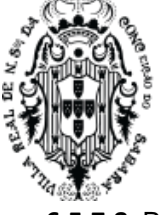

- **6.5.7.8** Permitir gerar relatório Processos Parados Por Locais;
- **6.5.7.9** Permitir gerar relatório Processos Ainda Sem Aceite Pelo Local de Destino;
- **6.5.7.10** Permitir gerar relatório Razão de Processos;
- **6.5.7.11** Permitir gerar relatório Processos Abertos por Período (Quantitativo)

## **6.5.8 Módulo Portal Protocolo**

- **6.5.8.1** Possuir um Portal de Consulta onde o requerente possa realiza a consulta online de um Processo (desde que tipo de processo seja de consulta pública);
- **6.5.8.2** Permitir a consulta de processos através do código e ano, nome do requerente, CPF/CNPJ, solicitação, unidades de entrada ou unidade atual.

## **6.6 SISTEMA DE PORTAL DA TRANSPARÊNCIA**

- **6.6.1.1** Deverá estar disponível na Web, sem limitações de acessos simultâneos;
- **6.6.1.2** Ser executado em pelo menos dois Browsers sem apresentar distorções;
- **6.6.1.3** Os aplicativos WEB deverão estar integrados de forma ONLINE com o servidor de dados
- **6.6.1.4** residente na Prefeitura;
- **6.6.1.5** Os aplicativos WEB deverão ser acessíveis através de um LINK disponibilizado na própria página da Prefeitura;
- **6.6.1.6** Permitir através de configurações, o portal possa ser configurado de forma a apresentar somente as entidades que o órgão quer demonstrar;
- **6.6.2 Módulo Demonstrativos das Receitas**
- **6.6.2.1** Permitir selecionar a receita por: Código, Fonte de Recurso e Unidade Gestora;
- **6.6.2.2** Permitir selecionar período ou o mês;
- **6.6.2.3** Permitir filtrar pela natureza da receita;
- **6.6.2.4** Visualizar os valores: Previsto, Deduções Realizado no período e até o período;
- **6.6.2.5** Visualizar ao final a totalização do período selecionado.

#### **6.6.3 Módulo Demonstrativo das Despesas**

- **6.6.3.1** Permitir selecionar a despesa por: Empenho, Liquidação e Pagamento;
- **6.6.3.2** Permitir pesquisar os Restos a Pagar;
- **6.6.3.3** Permitir pesquisar as extras orçamentárias;
- **6.6.3.4** Permitir pesquisar os fornecedores;
- **6.6.3.5** Permitir pesquisar as notas fiscais;
- **6.6.3.6** Permitir selecionar período ou o mês;
- **6.6.3.7** Permitir pesquisar os adiantamentos;
- **6.6.3.8** Permitir pesquisar as diárias pagas;
- **6.6.3.9** Visualizar os campos: Credor, funcional programática, Processo, Licitação, contrato; Valor e Histórico;
- **6.6.3.10** Visualizar ao final a totalização do período selecionado.

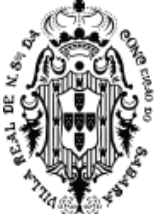

# **6.6.4 Módulo Contas Públicas**

- **6.6.4.1** Permitir publicar os relatórios da LRF;
- **6.6.4.2** Permitir publicar os relatórios do PCASP;
- **6.6.4.3** Permitir publicar os relatórios do Controle Interno;
- **6.6.4.4** Permitir publicar as leis e os decretos

# **6.7 SISTEMA DE ATENDIMENTO AO CIDADÃO**

#### **6.7.1 Características Gerais**

- **6.7.1.1** Deverá estar disponível na Web, sem limitações de acessos simultâneos;
- **6.7.1.2** Ser executado em pelo menos dois Browsers sem apresentar distorções;
- **6.7.1.3** Os aplicativos WEB deverão estar integrados de forma ONLINE com o servidor de dados residente na Prefeitura;
- **6.7.1.4** As Guias e Relatórios retornados pelos aplicativos WEB, através do Browser, deverão estar no formato PDF -Acrobat Reader;
- **6.7.1.5** Os aplicativos WEB deverão ser acessíveis através de um LINK disponibilizado na própria página da Prefeitura;
- **6.7.1.6** Permitir a utilização de senhas previamente cadastradas para acesso às rotinas. Disponibilizar a solicitação da senha através da própria página, permitindo à prefeitura analisar a solicitação e enviar a senha para o e-mail do contribuinte.

#### **6.7.2 Módulo de IPTU On-Line**

- **6.7.2.1** Permitir a emissão de 2º via de parcela de IPTU do exercício corrente;
- **6.7.2.2** Permitir a atualização de cadastro correspondência (segundo parametrização da Secretaria);
- **6.7.2.3** Permitir a emissão de Certidões;
- **6.7.2.4** Certidão de Quitação IPTU;
- **6.7.2.5** Possuir mecanismo de consulta de autenticidade através de métodos criptográficos das certidões emitidas pela internet, através do nº da certidão, data de emissão e inscrição.

# **6.7.3 Módulo de Nota Fiscal Eletrônica /ISS Online**

- **6.7.3.1** Disponibiliza o módulo na Web, sem limitações de acessos simultâneos;
- **6.7.3.2** Estar integrados de forma ONLINE com o servidor de dados residente na Prefeitura;
- **6.7.3.3** Permitir uso de senhas previamente cadastradas para acesso as rotinas. Disponibilizar a solicitação da senha através da própria página, permitindo a prefeitura analisar a solicitação e enviar a senha para o e-mail do contribuinte;
- **6.7.3.4** Estar totalmente integrado com sistema de Arrecadação sem necessidade de transferência via arquivo;
- **6.7.3.5** Garantir sigilo absoluto quanto às informações particulares de cada contador e das empresas sob sua responsabilidade;
- **6.7.3.6** Restringir o acesso do contador somente à lista de empresas sob sua responsabilidade para as quais poderá realizar a manutenção dos dados das DME's – Declaração de Movimento

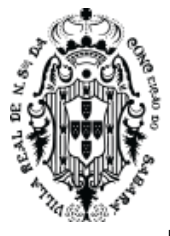

Econômico;

- **6.7.3.7** Permitir utilizar as informações de empresas, suas atividades e alíquotas, registradas no sistema de Arrecadação, para a apuração do valor do ISS, a partir das informações constantes na DME (Declaração de Movimento Econômico);
- **6.7.3.8** Permitir que o contribuinte informe os dados da DME através de digitação feita diretamente no próprio sítio disponibilizado pela Prefeitura;
- **6.7.3.9** Permitir o envio de dados da DME através de arquivo magnético, em formato especificado pela própria Prefeitura, diretamente no sítio por ela disponibilizado, via remessa eletrônica;
- **6.7.3.10** Possibilitar que o contribuinte emita DME sem movimento;
- **6.7.3.11** Apontar, separadamente, o montante de ISS próprio e de ISS retido na fonte, no processamento da DME de cada declarante;
- **6.7.3.12** Possibilitar ao contribuinte a digitação, o recebimento e o processamento de DME's retificadoras, após a entrega da declaração;
- **6.7.3.13** Possibilitar a geração das Guias de Recolhimento de ISS a partir dos dados constantes nas declarações recebidas, com código de barras, com valor devido no mês de competência, inclusive com o cálculo dos acréscimos legais, nos casos de recolhimento em atraso;
- **6.7.3.14** Considerar o enquadramento tributário de cada empresa no programa simples federal, de acordo com a legislação vigente;
- **6.7.3.15** Permitir a emissão de planilha com os valores declarados e não pagos, discriminando os valores de imposto próprio e retido a recolher;
- **6.7.3.16** Permitir o controle das declarações pendentes por contribuinte com detalhamento dos valores de imposto a recolher apontados em declarações de outros contribuintes, discriminando os valores de imposto próprio e substituídos a recolher;
- **6.7.3.17** Possibilitar o controle das declarações "Sem Movimento", indicando se houve alguma declaração de ajuste após a entrega da declaração sem movimento, exibindo também os valores de imposto a recolher apontados em declarações de outros contribuintes, discriminando os valores de imposto próprio e substituídos a recolher;
- **6.7.3.18** Permitir a emissão de taxas para liberação da Autorização de Impressão de Documentos Fiscais (AIDF);
- **6.7.3.19** Possibilitar o gerenciamento dos valores declarados por atividade, por cliente, por ano e mês de referência;
- **6.7.3.20** Permitir a emissão de Nota Fiscal Eletrônica com lançamento automático dos dados na Declaração de Movimento Econômico (DME);
- **6.7.3.21** Permitir que os tomadores de Serviços possam verificar a autenticidade da Nota Fiscal Eletrônica;
- **6.7.3.22** Permitir a emissão de guia para pagamento sem que a DME seja lançada posteriormente;
- **6.7.3.23** Possuir atendimento on-line, para que dessa forma as dúvidas possam ser sanadas;
- **6.7.3.24** Permitir o lançamento de guias não quitadas no Módulo de Dívida Ativa do Município bem como o acompanhamento dos débitos e dívidas parceladas;

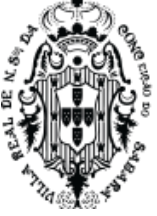

- **6.7.3.25** Possibilitar às empresas com sede no município cadastrar seus Clientes e respectivos contratos, para agilizar a emissão de Nota Fiscal Eletrônica;
- **6.7.3.26** Possuir a liberação de Notas Fiscais Eletrônicas por Número da Nota Fiscal ou por um determinado período. Esta opção deverá ser liberada por um responsável na Prefeitura;
- **6.7.3.27** Disponibilizar os Serviços via WebService de forma a permitir a Integração entre os aplicativos dos Contribuintes e a Prefeitura, possibilitando a automatização do processo de geração, consulta e cancelamento de NFS-e, baseado nas especificações ABRASF (Versão 2.0 - Manual de Conceito e Integração disponibilizado através do endereço: www.abrasf.org.br).

# **6.7.4 Módulo de ITBI On Line**

- **6.7.4.1** Permitir preenchimento de formulário padrão de ITBI (segundo parametrização da Secretaria de fazenda);
- **6.7.4.2** Permitir a emissão de ITBI
- **6.7.4.3** Permitir a declaração de transferência de Imóvel;
- **6.7.4.4** Permitir a emissão de taxas (segundo parametrização da secretaria da fazenda);
- **6.7.4.5** Possuir mecanismo de consulta de autenticidade através de métodos criptográficos das certidões emitidas pela internet, através do nº da certidão, data de emissão e inscrição.
- **6.7.4.6** Permitir a solicitação de transferência de Imóvel através da WEB.
- **6.7.4.7** Permitir adicionar informações de Adquirente, Transmitente, Valor, Declarado e Cartório.
- **6.7.4.8** Permitir o solicitante o acompanhamento das solicitações de transferência, através de painel na WEB.
- **6.7.4.9** Permitir anexar documento a solicitação.
- **6.7.4.10** Permitir o contribuinte contestar valor arbitrado de ITBI e abrir processo administrativo.

# **6.7.5 Módulo de Dívida Ativa On Line**

- **6.7.5.1** Permitir a emissão do extrato contendo débitos tributários e não tributários e demais informações pertinentes a inscrição;
- **6.7.5.2** Permitir a emissão da guia de pagamento, das dívidas já parceladas;
- **6.7.5.3** Possuir mecanismo de consulta de autenticidade através de métodos criptográficos das certidões emitidas pela internet, através do nº da certidão, data de emissão e inscrição.
- **6.7.5.4** Permitir a parametrização do sistema por parte da Administração Municipal.
- **6.7.5.5** Permitir que qualquer pessoa física ou jurídica efetue o cadastro no sistema informando, no mínimo, os seguintes dados: Nome, CPF, Usuário, Senha, e-mail e telefones para contato (fixo, comercial e/ou celular);
- **6.7.5.6** Enviar os dados de acesso para o e-mail do usuário cadastrado.
- **6.7.5.7** Permitir a seleção livre dos débitos á parcelar
- **6.7.5.8** Possuir a opção de simulação do parcelamento
- **6.7.5.9** Permitir a parametrização da quantidade máxima de parcelas
- **6.7.5.10** Permitir a parametrização do vencimento padrão da primeira parcela.
- **6.7.5.11** Permitir a condição exigir o valor de entrada do parcelamento.

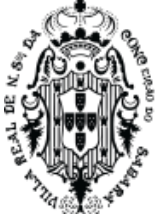

- **6.7.5.12** Permitir Emitir o Pré-termo de parcelamento.
- **6.7.5.13** Possuir código de autenticidade vinculado ao Termo de Parcelamento
- **6.7.5.14** Possuir controle de "Li e concordo com as condições do termo impresso" para a emissão da Guia.
- **6.7.5.15** Permitir a emissão da Guia em PDF.
- **6.7.5.16** Permitir a emissão de segunda via do Parcelamento.
- **6.7.5.17** Permitir que a qualquer momento o contribuinte possa encerrar o atendimento.

## **6.8 SISTEMA DE OUVIDORIA**

## **6.8.1 Características Gerais**

- **6.8.1.1** Estar disponível em ambiente Web, sem limitações de acessos simultâneos e incluído no site da Prefeitura Municipal
- **6.8.1.2** Estar disponível em telefonia móvel no mínimo nos sistemas ANDROID e IOS;
- **6.8.1.3** Deverá ser totalmente responsivo, ou seja, adaptar à tela no qual será executado
- **6.8.1.4** Possuir mecanismo de envio de mensagens de texto (SMS) em locais específicos do sistema, onde for necessário, de forma a manter o munícipe prontamente informado sob determinadas questões, como andamento de processos, conclusões, entre outros
- **6.8.1.5** Possuir opção de auto cadastramento para criação de credenciais de acesso ao sistema, com validação por e-mail ou SMS;
- **6.8.1.6** Possuir opção de recuperação de login de acesso ao sistema, com validação por e-mail ou SMS
- **6.8.1.7** Permitir a criação de usuários, possibilitando especificar os menus que determinado usuário poderá acessar, bem como links e botões
- **6.8.1.8** Permitir a criação de grupos de usuários, possibilitando especificar os menus que determinado grupo poderá acessar, bem como links e botões;
- **6.8.1.9** Permitir a criação/controle de usuários, possibilitando a definição de menus a serem acessados, bem como controle em qualquer tela de manutenção de cadastro do sistema, a definição de perfil básico como fornecimento de fotos, alteração de senha e layout de tela ideal.
- **6.8.1.10** Permitir a inserção de senhas em relatórios no formato PDF;
- **6.8.1.11** Permitir a criação de filtros de consulta por tabela, possibilitando a pesquisa conforme o tipo de dado (numérico, texto ou data), posição da informação no campo (início, meio ou fim), bem como um conjunto de campos, podendo especificar a ordem do resultado, e ainda sendo possível salvar o filtro para sua futura utilização;
- **6.8.1.12** Tanto os filtros quanto as definições de relatórios dos cadastros deverão ser customizáveis por usuário;
- **6.8.1.13** Permitir informar em qual endereço ip ou quais, o usuário poderá acessar o sistema;
- **6.8.1.14** Permitir a notificação via SMS ao usuário, sobre o acesso ao sistema, confrontando acesso indevido por outra pessoa
- **6.8.1.15** Permitir ao usuário acesso ao módulo em mais endereços simultaneamente;
- **6.8.1.16** Permitir a criação de tabelas conforme necessidade bem como permitir a entrada de dados

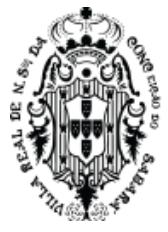

para estas tabelas;

- **6.8.1.17** Possuir mecanismo de ajuda nas telas/campos que forem relevantes;
- **6.8.1.18** Possibilitar o cadastrar conta de e-mail específico para o modulo, possibilitando maior organização;
- **6.8.1.19** Permitir que nos relatórios criados a partir das telas de cadastros, estando o sistema em ativo, ao se clicar em alguma informação no relatório em aberto, o usuário possa ser remetido à tela que deu origem aquela informação
- **6.8.1.20** Permitir exporta informações do grid no modo listagem para os formatos xml, xls, txt ou csv.
- **6.8.1.21** Permitir realizar a decodificação (capturar coordenadas geográficas) de cadastros relevantes que possuam endereços, para visualização em algum mapa;
- **6.8.1.22** Permitir especificar quais informações deverão serem visualizadas no mapa, através de definição de filtro efetuada conforme interesse do usuário.
- **6.8.1.23** Possibilidade de definir o tipo de marca (ponto, imagem, pulsante, etc.) para os filtros que forem assinalados para serem exibidos no mapa, conforme a informação desejada;
- **6.8.1.24** Permitir a execução de processos e impressões de relatórios em segundo plano (Background), possibilitando ao usuário a continuar utilizando o sistema em outras atividades paralelo a tais processos e impressões
- **6.8.1.25** Permitir notificar ao usuário via e-mail ou SMS, o término da geração de algum relatório ou conclusão de algum processo executados em segundo plano ou não;
- **6.8.1.26** Possuir mecanismo de criação de relatórios, bem como gráficos em cada tela de manutenção de cadastro do sistema, permitindo, ao usuário, definir os campos de impressão, armazenamento da definição para futuras impressões, impressão do relatório propriamente dito, armazenamento do relatório impresso, definição dos formatos de impressão e permitir tais definições e controles por usuário
- **6.8.1.27** Todos os relatórios, bem como quaisquer documentos impressos pelo sistema, deverão possuir QRCode de forma a permitir verificação de sua autenticidade através da leitura do mesmo
- **6.8.1.28** Deverá permitir a comunicação on-line entre seus usuários através de envio de mensagens, notificações em tela e Chat.
- **6.8.1.29** Deverá Possuir mecanismo de Geocodificação nos locais onde houver dados para o mesmo, (essencialmente endereços) de forma a permitir a plotagem das coordenadas obtidas sobre algum mapa como GoogleMaps
- **6.8.1.30** Deverá possuir um cadastro único de pessoas (física ou jurídica) possibilitando a utilização em qualquer local do sistema que se faz necessário, de forma a evitar redigitações e duplicações de informações.
- **6.8.1.31** Deverá permitir a criação de filtros de consultas em qualquer opção que se realize manutenção de cadastros, podendo implementar qualquer critério de consulta em campos que sejam passiveis para tal (numérico, texto, datas, lógicos); deverá ter a opção de salvar o filtro por usuário para sua posterior utilização quando desejado

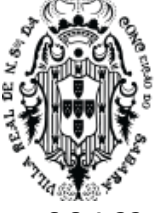

**6.8.1.32** Deverá permitir a exportação da consulta efetuada em qualquer tela de manutenção para os principais formatos de arquivo: XLS, XML, CSV.

## **6.8.2 Módulo Ouvidoria Geral**

- **6.8.2.1** Disponibilizar abas de atendimento à população que atenda, no mínimo, as manifestações de DENÚNCIA, RECLAMAÇÕES, ELOGIOS, SUGESTÕES e SOLICITAÇÕES, conforme Lei nº 13.460/17.
- **6.8.2.2** Disponibilizar abas de atendimento à população que atenda, no mínimo, as manifestações referentes às SOLICITAÇÕES de acesso à informação, nos termos da Lei nº 12.527/11.
- **6.8.2.3** Permitir que todas as abas recebam mensagens de texto com capacidade suficiente para descrever a situação.
- **6.8.2.4** Permitir a possibilidade de envio de fotos, vídeos ou arquivos como forma de ilustrar os fatos apontados pelo Munícipe, não podendo ter a capacidade inferior a 20 megabytes.
- **6.8.2.5** Possibilitar o tamanho mínimo de 20 megabytes permitindo anexar múltiplos arquivos na abertura, trâmite e finalização das manifestações pela internet.
- **6.8.2.6** Encaminhar ao perfil do Ouvidor Geral do Município, credenciado por senha única, pessoal e intransferível todas as manifestações recebidas em quaisquer das abas utilizadas, com os seus respectivos anexos, se houver;
- **6.8.2.7** Permitir o cadastro de órgão, unidades e subunidades, de acordo com organograma do órgão público;
- **6.8.2.8** Permitir ao Ouvidor Geral a possibilidade de encaminhar as informações recebidas às Secretarias e Departamentos responsáveis que terão sua inscrição no sistema com a disponibilização de senha pessoal e intransferível a um responsável.
- **6.8.2.9** Possibilitar que ao encaminhar as informações recebidas o Ouvidor Geral possa ocultar os dados do solicitante, promovendo o sigilo do remetente.
- **6.8.2.10** Permitir que cada departamento visualize, atualize ou consulte somente as manifestações sob sua responsabilidade;
- **6.8.2.11** Possibilitar a movimentação de manifestações entre usuários da mesma unidade;
- **6.8.2.12** Permitir que Secretarias ou Departamentos informem a resposta dentro do sistema, encaminhando tal resposta à Ouvidoria Geral, quando, então, o Ouvidor Geral providenciará a resposta final ao Munícipe.
- **6.8.2.13** Permitir a Secretaria ou Departamento justificar que determinada demanda não está voltada para aquela referida Pasta e encaminhar a manifestação de volta ao Ouvidor Geral.
- **6.8.2.14** Disponibilizar, ao requerente, acompanhamento/informações sobre o andamento da sua manifestação, indicando o período e setor em que a manifestação se encontra.
- **6.8.2.15** Garantir que as tramitações entre Ouvidoria, Secretarias e Departamentos sejam estritamente internas, não sendo publicado o seu teor ao Munícipe.
- **6.8.2.16** Permitir que a Ouvidoria Geral encaminhe respostas parciais ao Munícipe solicitando, dentro de um prazo, esclarecimentos, dados ou complementação da manifestação previamente enviada por este.

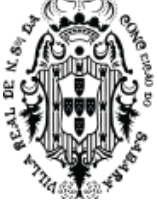

- **6.8.2.17** Disponibilizar abas para que o Munícipe possa encaminhar seus esclarecimentos, dados ou complementações em casos de resposta parcial.
- **6.8.2.18** Permitir a publicação e disponibilização das respostas parciais e as respostas conclusivas ao solicitante.
- **6.8.2.19** Enviar via e-mail, ou outro meio informado pelo Munícipe no momento da abertura da demanda, a confirmação da manifestação recebida (protocolização), seu nº de protocolo, bem como comunicá-lo quando houver necessidade de complementação (envio de resposta parcial) ou conclusão da demanda.
- **6.8.2.20** Possuir um Portal de Consulta onde o requerente possa realizar a consulta online de uma manifestação;
- **6.8.2.21** Permitir selecionar em que formato o cidadão deseja ser avisado do andamento e conclusão de suas manifestações na Ouvidoria.
- **6.8.2.22** Possibilitar o envio de mensagens via correio eletrônico (e-mail) no momento do andamento dos processos.
- **6.8.2.23** Disponibilizar o envio de fotos, vídeos e arquivos, além da localização geográfica do fato, através de GPS ou outro sistema existente no mercado de fácil entendimento, e localização aproximada, e acesso pelos operadores do Sistema da Ouvidoria.
- **6.8.2.24** Emitir relatórios contendo no mínimo:
- **6.8.2.25** Análise de dados cadastrados no sistema;
- **6.8.2.26** Acompanhamento das manifestações filtrando: manifestações principais, manifestações conforme status, manifestações em tramitação, manifestações com respostas parciais, manifestações resolvidas e manifestações em recurso;
- **6.8.2.27** Relação de manifestações;
- **6.8.2.28** Manifestações paradas por locais;
- **6.8.2.29** Manifestações ainda não visualizadas pela Secretaria ou Departamento de destino;
- **6.8.2.30** Assuntos das manifestações;
- **6.8.2.31** Manifestações abertas por período (Quantitativo);
- **6.8.2.32** Demais relatórios exigidos conforme Lei nº 13.460/17 e Lei nº 12.527/11.
- **6.8.2.33** Possibilitar a criação de outros relatórios;
- **6.8.2.34** Permitir, a partir da tela de consulta, verificar a quantidade de manifestações em análise e não analisadas;
- **6.8.2.35** Possuir gráficos que auxiliem na análise e no desempenho das unidades conforme suas movimentações;
- **6.8.2.36** Manter um mecanismo de alerta de prazos, a fim de que o Ouvidor Geral possa efetuar cobranças das Secretarias ou Departamentos quanto às possíveis demoras de atendimento.
- **6.8.2.37** Permitir marcador de prazo externos, em conformidade com as Leis nº 13.460/17 e Lei nº 12.527/11.
- **6.8.2.38** Permitir marcador de prazo interno ao tramitar uma demanda para as Secretarias e

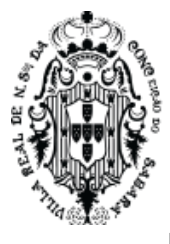

Departamentos.

- **6.8.2.39** Permitir o cadastro de feriados nacionais e municipais para fins de contagem de prazos.
- **6.8.2.40** Possibilitar o envio de mensagens dentro do aplicativo com informações do processo, de forma a avisar aos setores envolvidos.
- **6.8.2.41** Enviar um aviso de recebimento via e-mail funcional, comunicando ao perfil do Ouvidor Geral a protocolização das demandas, bem como o retorno destas com as respostas internas dos setores.
- **6.8.2.42** Enviar um aviso de recebimento via e-mail funcional, comunicando aos responsáveis de cada Secretaria e Departamento o envio de demandas para aquele setor, bem como o prazo para resposta à Ouvidoria Geral.
- **6.8.2.43** Possibilitar que, para Ouvidoria, o cidadão opte pela identificação aberta, preservação de seus dados pessoais ou anonimato quando efetuar o registro da sua manifestação;
- **6.8.2.44** Possibilitar a edição de Assuntos, Categorias e Departamentos das manifestações, de forma a normatizar o cadastro das demandas;
- **6.8.2.45** Considerar:
- **6.8.2.46** Departamento: Ouvidoria ou E-sic;
- **6.8.2.47** Categorias: Sugestão, Solicitação, Reclamação, Elogio e Denúncia;
- **6.8.2.48** Assuntos: IPTU, Informações gerais, licitações e contratos, atividades exercidas, utilização de recursos públicos e etc.
- **6.8.2.49** Permitir a criação de grupo de assuntos, para filtrar assuntos cadastrados;
- **6.8.2.50** Permitir configurar o Sistema de acordo com as necessidades do Órgão Público;
- **6.8.2.51** Permitir definir quais campos complementares serão obrigatórios no registro do solicitante;
- **6.8.2.52** Permitir a parametrização da numeração dos processos permitindo a adoção de numeração sequencial única e sequencial única dentro do ano;
- **6.8.2.53** Validar informações informadas nos cadastros de requerentes e processos;
- **6.8.2.54** Manter histórico da tramitação das manifestações;
- **6.8.2.55** Permitir a consulta de manifestações através do código e ano, nome do requerente e CPF/CNPJ; E, após feita a consulta, permitir a visualização do roteiro (unidades) por onde tramitou a manifestação, os documentos utilizados na sua protocolização e a resposta final.
- **6.8.2.56** Exibir as unidades, os usuários e as datas de movimentação do processo em trâmite;
- **6.8.2.57** Garantir a privacidade das informações da Ouvidoria, permitindo que um processo seja sigiloso para pessoas sem permissão, marcando o registro como sigiloso;
- **6.8.2.58** Permitir o cadastramento e associação de pareceres padrões a determinados tipos de assunto;
- **6.8.2.59** Permitir que o parecer final seja parametrizado pelo próprio usuário, possibilitando selecionar os campos a serem impressos, bem como a disposição dentro do documento.
- **6.8.2.60** Permitir que ao ter a demanda concluída o solicitante possa avaliar o atendimento prestado, através de uma pesquisa de satisfação.
- **6.8.2.61** Possuir aba para manifestações de recursos e permitir que o solicitante tenha acesso a aba de

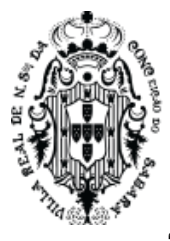

"recursos", nas situações e prazos previstos nas Leis nº 13.460/17 e Lei nº 12.527/11.

- **6.8.2.62** Permitir que uma demanda possa ser concluída com o status de "negada", nos termos legais.
- **6.8.2.63** Permitir alteração no Sistema e Aplicativo visando atender a legislação vigente nas três esferas.

## **6.9 SISTEMA DE EXECUÇÃO JUDICIAL**

#### **6.9.1 Características Gerais**

- **6.9.1.1** Estar disponível em ambiente Web, sem limitações de acessos simultâneos e incluído no site da Prefeitura Municipal
- **6.9.1.2** Estar disponível em telefonia móvel no mínimo nos sistemas ANDROID e IOS;
- **6.9.1.3** Deverá ser totalmente responsivo, ou seja, adaptar à tela no qual será executado
- **6.9.1.4** Possuir mecanismo de envio de mensagens de texto (SMS) em locais específicos do sistema, onde for necessário, de forma a manter o munícipe prontamente informado sob determinadas questões, como andamento de processos, conclusões, entre outros
- **6.9.1.5** Possuir opção de auto cadastramento para criação de credenciais de acesso ao sistema, com validação por e-mail ou SMS;
- **6.9.1.6** Possuir opção de recuperação de login de acesso ao sistema, com validação por e-mail ou SMS
- **6.9.1.7** Permitir a criação de usuários, possibilitando especificar os menus que determinado usuário poderá acessar, bem como links e botões
- **6.9.1.8** Permitir a criação de grupos de usuários, possibilitando especificar os menus que determinado grupo poderá acessar, bem como links e botões;
- **6.9.1.9** Permitir a criação/controle de usuários, possibilitando a definição de menus a serem acessados, bem como controle em qualquer tela de manutenção de cadastro do sistema, a definição de perfil básico como fornecimento de fotos, alteração de senha e layout de tela ideal.
- **6.9.1.10** Permitir a inserção de senhas em relatórios no formato PDF;
- **6.9.1.11** Permitir a criação de filtros de consulta por tabela, possibilitando a pesquisa conforme o tipo de dado (numérico, texto ou data), posição da informação no campo (início, meio ou fim), bem como um conjunto de campos, podendo especificar a ordem do resultado, e ainda sendo possível salvar o filtro para sua futura utilização;
- **6.9.1.12** Tanto os filtros quanto as definições de relatórios dos cadastros deverão ser customizáveis por usuário;
- **6.9.1.13** Permitir informar em qual endereço ip ou quais, o usuário poderá acessar o sistema;
- **6.9.1.14** Permitir a notificação via SMS ao usuário, sobre o acesso ao sistema, confrontando acesso indevido por outra pessoa;
- **6.9.1.15** Permitir ao usuário acesso ao módulo em mais endereços simultaneamente;
- **6.9.1.16** Permitir a criação de tabelas conforme necessidade bem como permitir a entrada de dados para estas tabelas;
- **6.9.1.17** Possuir mecanismo de ajuda nas telas/campos que forem relevantes;
- **6.9.1.18** Possibilitar o cadastrar conta de e-mail específico para o modulo, possibilitando maior

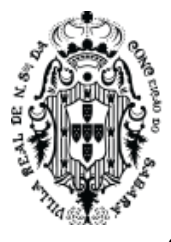

organização;

- **6.9.1.19** Permitir que nos relatórios criados a partir das telas de cadastros, estando o sistema em ativo, ao se clicar em alguma informação no relatório em aberto, o usuário possa ser remetido à tela que deu origem aquela informação
- **6.9.1.20** Permitir exporta informações do grid no modo listagem para os formatos xml, xls, txt ou csv
- **6.9.1.21** Permitir realizar a decodificação (capturar coordenadas geográficas) de cadastros relevantes que possuam endereços, para visualização em algum mapa;
- **6.9.1.22** Permitir especificar quais informações deverão serem visualizadas no mapa;, através de definição de filtro efetuada conforme interesse do usuário.
- **6.9.1.23** Possibilidade de definir o tipo de marca (ponto, imagem, pulsante, etc.) para os filtros que forem assinalados para serem exibidos no mapa, conforme a informação desejada;
- **6.9.1.24** Permitir a execução de processos e impressões de relatórios em segundo plano (Background), possibilitando ao usuário a continuar utilizando o sistema em outras atividades paralelo a tais processos e impressões
- **6.9.1.25** Permitir notificar ao usuário via e-mail ou SMS, o término da geração de algum relatório ou conclusão de algum processo executados em segundo plano ou não;
- **6.9.1.26** Possuir mecanismo de criação de relatórios, bem como gráficos em cada tela de manutenção de cadastro do sistema, permitindo, ao usuário, definir os campos de impressão, armazenamento da definição para futuras impressões, impressão do relatório propriamente dito, armazenamento do relatório impresso, definição dos formatos de impressão e permitir tais definições e controles por usuário;
- **6.9.1.27** Todos os relatórios, bem como quaisquer documentos impressos pelo sistema, deverão possuir QRCode de forma a permitir verificação de sua autenticidade através da leitura do mesmo;
- **6.9.1.28** Deverá permitir a comunicação on-line entre seus usuários através de envio de mensagens, notificações em tela e Chat.
- **6.9.1.29** Deverá Possuir mecanismo de Geocodificação nos locais onde houver dados para o mesmo, (essencialmente endereços) de forma a permitir a plotagem das coordenadas obtidas sobre algum mapa como GoogleMaps;
- **6.9.1.30** Deverá possuir um cadastro único de pessoas (física ou jurídica) possibilitando a utilização em qualquer local do sistema que se faz necessário, de forma a evitar redigitações e duplicações de informações.
- **6.9.1.31** Deverá permitir a criação de filtros de consultas em qualquer opção que se realize manutenção de cadastros, podendo implementar qualquer critério de consulta em campos que sejam passiveis para tal (numérico, texto, datas, lógicos);
- **6.9.1.32** Deverá ter a opção de salvar o filtro por usuário para sua posterior utilização quando desejado;
- **6.9.1.33** Deverá permitir a exportação da consulta efetuada em qualquer tela de manutenção para os principais formatos de arquivo: XLS, XML, CSV.
- **6.9.2 Módulo Execução Judicial Geral**

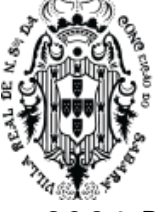

- **6.9.2.1** Disponibilizar abas de atendimento à população que atenda, no mínimo, as manifestações de DENÚNCIA, RECLAMAÇÕES, ELOGIOS, SUGESTÕES e SOLICITAÇÕES, conforme Lei nº 13.460/17.
- **6.9.2.2** Permitir a parametrização de tabelas básicas com a finalidade de configurações de processos judiciais a serem cadastrados.
- **6.9.2.3** Permitir o cadastro de Tipos de Prognósticos (Ex: Riscos Alto, Baixo, Médio, etc) com numeração sequencial e campo para descrição por parte do usuário com a finalidade de classificação de processos judiciais cadastrados.
- **6.9.2.4** Permitir o cadastro de Objetos (Ex: Mobiliário, Imobiliário, Contribuinte) com numeração sequencial e campo para descrição por parte do usuário com a finalidade de classificação de processos judiciais a serem cadastrados.
- **6.9.2.5** Permitir o cadastro de Situações (Ex: Encerrado, Aguardando Decisão do STJ, Aguardando Decisão de Embargos, etc) com numeração sequencial e campo para descrição por parte do usuário com a finalidade de classificação de processos judiciais a serem cadastrados.
- **6.9.2.6** Permitir o cadastro de Tipos de Lançamentos, a crédito e a débito relacionados a um Processo Judicial (Ex: Viagens, Fotocópias, etc) com numeração sequencial e campo para descrição por parte do usuário com a finalidade de classificação de processos judiciais a serem cadastrados.
- **6.9.2.7** Permitir o cadastro de Tipos de Atualização de Valores relacionados a um Processo Judicial com numeração sequencial, (Ex: Juros, Multas, etc) e campo para descrição por parte do usuário com a finalidade de classificação de processos judiciais a serem cadastrados.
- **6.9.2.8** Permitir o cadastro de Eventos (Ex: Ajuizamento de Ação, Acareação, Alvará de Soltura, etc) com numeração sequencial e campo para descrição por parte do usuário com a finalidade de classificação de processos judiciais a serem cadastrados, e, também, da definição de prazos para a ocorrência destes eventos.
- **6.9.2.9** Permitir o cadastro de Garantias a serem prestadas num Processo Judicial (Ex: Carta Fiança, Caução, Hipoteca, etc) com numeração sequencial e campo para descrição por parte do usuário com a finalidade de classificação de processos judiciais a serem cadastrados.
- **6.9.2.10** Permitir o cadastro de Tipos de Decisões (Ex: Procedente, improcedente, etc) com numeração sequencial e campo para descrição por parte do usuário com a finalidade de classificação de processos judiciais a serem cadastrados.
- **6.9.2.11** Permitir o cadastro de Natureza para uma ação judicial (Ex; Civil, Administrativo, Tributário, etc) com numeração sequencial e campo para descrição por parte do usuário com a finalidade de classificação de Tipos de Ações a serem cadastradas.
- **6.9.2.12** Permitir o cadastro de Procedimento para uma ação judicial (Ex: Ordinário, Sumário, Especial, etc) com numeração sequencial e campo para descrição por parte do usuário com a finalidade de classificação de Tipos de Ações a serem cadastradas.
- **6.9.2.13** Permitir o cadastro de Tipos de Ações (Ex: Contencioso, Execução Fiscal, etc) com numeração sequencial e campo para descrição por parte do usuário com a finalidade de classificação de processos judiciais a serem cadastrados, bem como definição da natureza da ação (Ex: Civil,

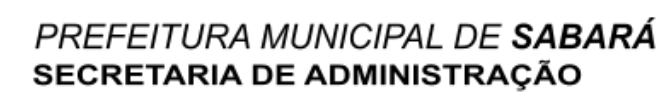

Administrativo, Tributário, etc) e tipo do procedimento (Ex: Ordinário, Sumário, Especial, etc) associado à ação a ser cadastrada.

- **6.9.2.14** Permitir o cadastro de Tipos de Encerramento (Ex: Acordo, Encerramento por Quitação, etc) com numeração sequencial e campo para descrição por parte do usuário com a finalidade de classificação de processos judiciais cadastrados.
- **6.9.2.15** Permitir a livre criação de Campos Adicionais a serem utilizados na classificação e/ou parametrização de Processos Judiciais por parte dos usuários, com numeração sequencial, campo para descrição e definição do tipo de campo criado (Numérico, Alfanumérico, Data, Lista) e também a ordenação dos campos adicionais criados.
- **6.9.2.16** Permitir o cadastro de Fases de um Processo Judicial (Ex: Advertência, Apelação, Agravo de Petição, etc) com numeração sequencial e campo para descrição por parte do usuário com a finalidade de classificação de processos judiciais cadastrados.
- **6.9.2.17** Permitir o cadastro de Jurisdições de um Processo Judicial (Ex: Vara Civil, Vara Criminal, Vara de Família, etc) com numeração sequencial e campo para descrição por parte do usuário com a finalidade de classificação de processos judiciais cadastrados.
- **6.9.2.18** Permitir o cadastro de Classes de Foro (Ex: Justiça do Trabalho, Tribunal de Justiça, Tribunal Superior da União, etc) com numeração sequencial e campo para descrição por parte do usuário com a finalidade de classificação de Foros cadastrados.
- **6.9.2.19** Permitir o cadastro de Foros (Ex: JF Porto Alegre 1º GRAU, TJ Santa Catarina) com numeração sequencial, campo descritivo, endereço, sigla, e associação com as Classes de Foro criadas.
- **6.9.2.20** Permitir o cadastro de categorias de profissionais que estarão envolvidos nos Processos Judiciais com numeração sequencial, campo descritivo, Custo hora e percentual de comissão destes mesmos profissionais.
- **6.9.2.21** Permitir o cadastro de equipes de profissionais que estarão envolvidos nos Processos Judiciais com numeração sequencial, campo descritivo e tabela para inclusão de profissionais previamente cadastrados.
- **6.9.2.22** Permitir o cadastro de Processos Judiciais com a inclusão mínima dos seguintes campos:
- **6.9.2.23** pasta do processo (número/ano);
- **6.9.2.24** distribuição do processo (número correspondente à distribuição);
- **6.9.2.25** tipos de ações já cadastradas;
- **6.9.2.26** datas do cadastro, do inicio do processo e do encerramento do processo;
- **6.9.2.27** campo descritivo para inclusão detalhada de assunto relativo ao processo judicial;
- **6.9.2.28** objeto(s) do processo judicial que está sendo cadastrado estes objetos devem ser associados a partir de interface de integração com o Sistema de Tributos, onde os devedores do município, inscritos em divida ativa, e passiveis de serem executados, devem estar disponíveis;
- **6.9.2.29** partes que estarão incluídas nos pólos da ação, tanto o réu quanto o autor da ação. Estas partes devem ser associadas a partir de interface de integração com o Sistema de Tributos, onde os contribuintes municipais e a Prefeitura Municipal devem estar cadastrados

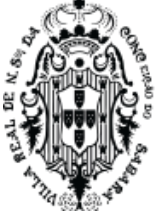

- **6.9.2.30** títulos passíveis de execução associados ao contribuinte que foi adicionado como réu, isto é, os títulos inscritos e em fase de execução, disponíveis no Sistema de Tributos, devem ser listados para serem associados ao processo judicial que está sendo instaurado;
- **6.9.2.31** advogados previamente cadastrados que estarão envolvidos no processo judicial;
- **6.9.2.32** equipes de advogados previamente cadastradas que estarão envolvidas no processo judicial;
- **6.9.2.33** processos judiciais já cadastrados como apensos a um novo processo;
- **6.9.2.34** métodos de atualização de valores previamente definidos.
- **6.9.2.35** Permitir a associação de Eventos previamente cadastrados, aos quais os Processos Judiciais estão sujeitos, com a inclusão no mínimo dos seguintes campos:
- **6.9.2.36** datas de inicio e término de cada evento;
- **6.9.2.37** horas de duração de cada evento;
- **6.9.2.38** fases já cadastradas que estejam vinculadas à ocorrência dos eventos e que se insiram no contexto dos processos judiciais;
- **6.9.2.39** advogados que estarão responsáveis pela fase ou evento do processo judicial;
- **6.9.2.40** campo descritivo para digitação de observações e apontamentos de cada evento que se insiram no contexto dos processos judiciais.
- **6.9.2.41** Permitir o cadastro de Desdobramentos aos quais os Processos Judiciais estão sujeitos, com a inclusão dos seguintes campos mínimos:
- **6.9.2.42** número do processo judicial;
- **6.9.2.43** fase em que o processo judicial se encontra;
- **6.9.2.44** número da fase;
- **6.9.2.45** data de ocorrência da fase;
- **6.9.2.46** foro de trâmite da fase;
- **6.9.2.47** jurisdição de ocorrência da fase;
- **6.9.2.48** campo descritivo para digitação de observações e apontamentos de cada desdobramento que se insira no contexto dos processos judiciais.
- **6.9.2.49** Permitir a consulta aos processos cadastrados no mínimo pelos seguintes campos relacionados aos processos:
- **6.9.2.50** por códigos de contribuintes e imóveis;
- **6.9.2.51** por nomes de autores e réus;
- **6.9.2.52** por número cda's (certidão de dívida ativa) a cada ano;
- **6.9.2.53** por número de pasta arquivada;
- **6.9.2.54** por intervalos de datas de cadastros dos processos judiciais;
- **6.9.2.55** por códigos de barra constantes das pastas de arquivo dos processos judiciais;
- **6.9.2.56** por eventos cadastrados para processos judiciais e ainda pelo intervalo de datas em que estes eventos tenham sido cadastrados;
- **6.9.2.57** por tipos de encerramento e ainda pelo intervalo de datas em que estes encerramentos tenham sido cadastrados;

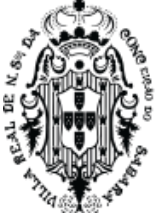

- **6.9.2.58** por associação de uma ou mais das possibilidades de consultas listadas nos itens acima.
- **6.9.2.59** Permitir o monitoramento de todos os processos existentes através de Monitor de Processos cadastrados, exibindo, em tela, de cada processo Judicial, no mínimo:
- **6.9.2.60** número do processo judicial;
- **6.9.2.61** pasta de arquivamento;
- **6.9.2.62** nome do contribuinte(es) que figura(m) como réu(s) no processo judicial;
- **6.9.2.63** descrição sucinta do objeto que ensejou o processo judicial;
- **6.9.2.64** status do processo judicial.
- **6.9.2.65** Permitir a geração e exclusão de Processos Judiciais em lotes a partir de CDA's previamente cadastradas.
- **6.9.2.66** Permitir a leitura e identificação de Processos Judiciais a partir de códigos de barra previamente cadastrados e vinculados a estes processos.
- **6.9.2.67** Permitir cadastrar o cumprimento de Eventos relativos aos Processos Judiciais previamente cadastrados, com inclusão mínima dos seguintes campos de dados:
- **6.9.2.68** número do processo judicial;
- **6.9.2.69** evento associado ao processo judicial;
- **6.9.2.70** datas de inicio e término de cada evento;
- **6.9.2.71** horas de duração de cada evento;
- **6.9.2.72** fases já cadastradas que estejam vinculadas à ocorrência dos eventos e que se insiram no contexto dos processos judiciais;
- **6.9.2.73** advogados que estarão responsáveis pela fase ou evento do processo judicial;
- **6.9.2.74** pessoa e/ou entidade solicitante do evento;
- **6.9.2.75** campo descritivo para digitação de observações e apontamentos de cada evento que se insiram no contexto dos processos judiciais;
- **6.9.2.76** data e hora de cumprimento do evento;
- **6.9.2.77** campo descritivo para digitação de resultados de cada evento que se insiram no contexto dos processos judiciais;
- **6.9.2.78** vinculação do evento cumprido à tabela de status previamente cadastrada.
- **6.9.2.79** Permitir cadastrar as Decisões relativas aos Desdobramentos dos Processos Judiciais previamente cadastradas, com inclusão mínima dos seguintes campos de dados:
- **6.9.2.80** número do processo judicial;
- **6.9.2.81** fase em que se encontra o processo judicial;
- **6.9.2.82** número da fase; data da fase;
- **6.9.2.83** foro onde ocorre o julgamento;
- **6.9.2.84** tipo do órgão judiciário em razão da matéria;
- **6.9.2.85** campo descritivo para digitação de observações e apontamentos de cada decisão que se insira no contexto dos processos judiciais;
- **6.9.2.86** decisão tomada conforme tabela previamente cadastrada;

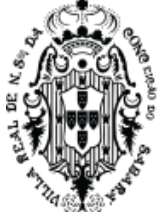

- **6.9.2.87** data em que ocorreu a decisão.
- **6.9.2.88** Permitir cadastrar os Encerramentos dos Processos Judiciais com inclusão mínima dos seguintes campos de dados:
- **6.9.2.89** número do processo judicial;
- **6.9.2.90** tipo de encerramento do processo judicial conforme tipos previamente cadastrados;
- **6.9.2.91** campo descritivo para digitação de observações e apontamentos do encerramento de cada processo judicial;
- **6.9.2.92** data de encerramento do processo judicial.
- **6.9.2.93** Permitir cadastrar Eventos relacionados aos Processos Judiciais, através de códigos de barra, com a inclusão mínima dos seguintes campos de dados:
- **6.9.2.94** lote de inclusão do processo judicial;
- **6.9.2.95** evento relacionado ao processo judicial;
- **6.9.2.96** data/hora de ocorrência do evento;
- **6.9.2.97** fase relacionada ao evento dentro do processo judicial;
- **6.9.2.98** profissional responsável pelo acompanhamento da fase;
- **6.9.2.99** campo descritivo para digitação de observações e apontamentos.
- **6.9.2.100**Permitir cadastrar Eventos relacionados aos Processos Judiciais em Lote, ou seja, lançar o mesmo Evento para diversos Processos Judiciais, ao mesmo tempo, com a inclusão mínima dos seguintes campos de dados:
- **6.9.2.101**lote de inclusão do processo judicial;
- **6.9.2.102**evento relacionado ao processo judicial;
- **6.9.2.103**data/hora de ocorrência do evento;
- **6.9.2.104**fase relacionada ao evento dentro do processo judicial;
- **6.9.2.105**profissional responsável pelo acompanhamento da fase.
- **6.9.2.106**Permitir cadastrar códigos de barras de correspondências enviadas aos correios e que estejam associadas aos Processos Judiciais conforme código disponibilizado pela Empresa Brasileira de Correios.
- **6.9.2.107**Permitir anexar ao cadastro dos Processos Judiciais documentos e imagens que estejam relacionadas com os mesmos. Para cada documento e/ou imagem também deverá ser possível incluir além do próprio documento: campo descritível, data do documento, data de modificação do documento e nome original do documento.
- **6.9.2.108**Permitir gerar guias de dívidas executadas nos padrões de configuração definidos no Sistema de Tributos e de forma integrada a este módulo mantendo inclusive as funcionalidades de baixa automática de tributos e geração de guias de receita no Sistema de Contabilidade.
- **6.9.2.109**Permitir a visualização detalhada da situação de cada contribuinte, imóvel, inscrição mobiliária de forma integrada ao Sistema de Tributos com possibilidade de impressão de extratos de lançamentos de créditos tributários e de pagamentos realizados por parte dos contribuintes de quantos exercícios constarem da base de dados. Tal funcionalidade também demonstra a

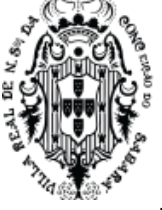

integração entre os módulos relacionados.

- **6.9.2.110**Permitir a emissão de relatórios contendo extratos dos Processos Judiciais cadastrados.
- **6.9.2.111**Permitir a emissão de relatórios para a realização da Petição Inicial.
- **6.9.2.112**Permitir a emissão de etiquetas para correspondências de Processos Judiciais, com e sem código de barras.
- **6.9.2.113**Permitir a emissão de relatórios com demonstrativos de valores para os Processos Judiciais detalhado com valor de inscrição, juros, multas, correção monetária, anulações.
- **6.9.2.114**Permitir a emissão de relatórios com detalhamento de Processos Judiciais cadastrados de forma detalhada, ou seja: contendo informações sobre todos os Eventos de um determinado processo, Partes envolvidas, Objetos incluídos, Tipo da Ação, Natureza da Ação, Procedimentos, Datas de cadastro e do início do processo, Situação do processo, data de encerramento e, também números: do Processo, da Pasta que o contém e da Distribuição.
- **6.9.2.115**Permitir a emissão de relatórios resumidos de Processos Judiciais cadastrados contendo, no mínimo, as informações de: código do processo, contribuinte executado, histórico de inclusão do processo e situação do processo.
- **6.9.2.116**Permitir a emissão de relatórios das correspondências enviadas por correios com os códigos de barra associados e seus respectivos destinatários.
- **6.9.2.117**Permitir a emissão de relatórios com extratos dos Processos Judiciais cadastrados por mês ou por exercício, de forma sintética ou analítica demonstrando valores totais ajuizados dentro destes períodos.
- **6.9.2.118**Permitir a modificação visual dos relatórios emitidos pelo sistema conforme interesse do usuário a partir de ferramenta de desenho de layouts.
- **6.9.2.119**Permitir a geração de arquivos de transferência nos casos cabíveis, e em conformidade com os padrões determinados pelo Tribunal de Contas do Estado de Minas Gerais, em conformidade com as Instruções Normativas e demais Regulamentos por ele fixados.

## **6.10 SISTEMA DE GESTÃO DE OBRAS PÚBLICAS**

#### **6.10.1 Módulo de Obras**

- **6.10.1.1** Estar compatível com as exigências da Prefeitura Municipal de Exemplo e integrado aos demais sistemas contratados, com a possibilidade de controlar quantos exercícios se desejar;
- **6.10.1.2** Permitir o cadastro ilimitado de tipos de serviços com a possibilidade de associar valores em horas para cada um dos mesmos.
- **6.10.1.3** Permitir a definição, cadastramento e impressão dos tipos de obras que serão controladas.
- **6.10.1.4** Permitir o cadastro para origens de recursos que serão destinados à realização de uma obra.
- **6.10.1.5** Permitir o cadastro de regimes de execução para associá-los às obras a serem realizadas.
- **6.10.1.6** Permitir a definição, cadastramento e impressão de pessoas que não estejam vinculadas ao quadro de pessoal da Prefeitura.
- **6.10.1.7** Permitir a definição, cadastramento e impressão de equipes de funcionários que serão utilizados para execução de obras.
- **6.10.1.8** Permitir o cadastramento de serviços de terceiros que serão utilizados na execução das obras

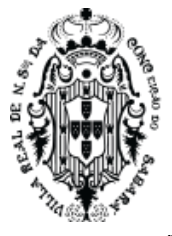

públicas.

- **6.10.1.9** Permitir o cadastro de uma obra com a inserção das seguintes informações mínimas: responsáveis, encarregados, data inicial, data final, tipo de obra, endereço, etapas de construção e sub-etapas de construção.
- **6.10.1.10**Permitir que no cadastro de uma obra seja possível associar o processo licitatório que deu origem à contratação quando a mesma for realizada por terceiros.
- **6.10.1.11**Permitir o acompanhamento dos prazos de execução de uma obra conforme o período do contrato vinculado à mesma.
- **6.10.1.12**Permitir a definição, cadastramento e impressão de ordem(ns) de serviço para uma determinada obra com a indicação de datas previstas para início e fim da ordem de serviço, responsável, encarregado, descrições detalhadas conforme interesse da administração e etapas da obra a serem atendidas com a ordem de serviço.
- **6.10.1.13**Permitir o cadastro da execução de uma ordem de serviço constando no mínimo as seguintes informações:
- **6.10.1.14**data início e data fim da execução da O.S.;
- **6.10.1.15**responsável e encarregado de execução da O.S.;
- **6.10.1.16**valor representado pela O.S.;
- **6.10.1.17**funcionários envolvidos na O.S.;
- **6.10.1.18**terceiros (pessoas físicas e jurídicas) envolvidos na O.S.;
- **6.10.1.19**Permitir o cadastro e acompanhamento de medições (aferições) periódicas a serem realizadas nas obras com as seguintes informações mínimas:
- **6.10.1.20**data da medição da obra;
- **6.10.1.21**intervalo de datas entre as quais refere-se à medição da obra;
- **6.10.1.22**responsável (is) pela medição da obra;
- **6.10.1.23**serviços e materiais constantes na medição da obra;
- **6.10.1.24**percentual aprovado na medição da obra;
- **6.10.1.25**valor a ser liberado conforme medição da obra;
- **6.10.1.26**descrição livre relativa a esclarecimentos ou outros vinculados à medição da obra.
- **6.10.1.27**Permitir emissão de relatório dos tipos de serviços cadastrados.
- **6.10.1.28**Permitir emissão de relatório dos tipos de obras cadastradas.
- **6.10.1.29**Permitir emissão de relatório de recursos cadastrados que serão destinados para a realização de uma obra.
- **6.10.1.30**Permitir emissão de relatório dos regimes de execução cadastrados a serem associados às obras.
- **6.10.1.31**Permitir emissão de relatório de equipes de funcionários cadastrados.
- **6.10.1.32**Permitir emissão de relatórios de funcionários e terceiros cadastrados.
- **6.10.1.33**Permitir emissão de relatórios indicando os funcionários e pessoas físicas terceirizadas, locados para uma determinada obra.

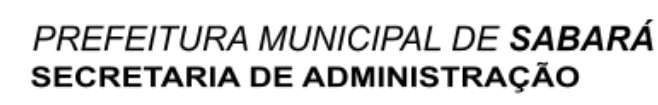

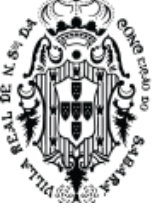

- **6.10.1.34**Permitir emissão de relatórios indicando fornecedores contratados para a realização de uma determinada obra.
- **6.10.1.35**Permitir emissão de relatórios demonstrando a(s) ordem(ns) de serviços realizadas para uma determinada obra.
- **6.10.1.36**Permitir emissão de relatório da utilização de equipamentos utilizados nas obras.
- **6.10.1.37**Permitir emissão de relatório de materiais utilizados nas obras.
- **6.10.1.38**Permitir a inclusão de termo aditivo para prorrogação do prazo de conclusão da obra.
- **6.10.1.39**Permitir a inclusão de termo aditivo para alteração de quantitativos de planilha e alteração de valor do contrato considerando os limites permitidos pela lei 8666/93 e não permitindo que seja registrado novo aditivo caso esteja em desconformidade com a lei.

## **6.11 SISTEMA DE AUDITORIA E BI (BUSINESS INTELLIGENCE)**

#### **6.11.1 Características Gerais**

- **6.11.1.1** O Sistema de Avaliação e Gestão do Desempenho da Administração Municipal deverá ser baseado em software de "Business Intelligence" (BI) e fornecer por meio de gráficos e planilhas as informações necessárias para: Planejamento Estratégico, Elaboração e Execução Orçamentária, Gestão de Desempenho Municipal, Tomada de Decisões em Geral, Suporte ao Controle Interno, Cumprimento de Responsabilidades Legais, Controle de Contratos, Controle dos Limites de Aplicação de Recursos, Análise das Receitas Tributárias, Gestão de Pessoal e Recursos Humanos, estando todas essas funcionalidades detalhadas nos itens abaixo:
- **6.11.1.2** Todos os elementos de interface devem ser interativos, permitindo que pesquisas e seleções sejam efetuadas, de forma visual;
- **6.11.1.3** Permitir a carga de dados a partir de Banco de Dados, arquivos de texto e planilhas e demais fontes externas compatíveis com esses padrões;
- **6.11.1.4** A interface do usuário deve permitir a apresentação de resultados em gráficos de linha, gráficos de barra, gráficos de pizza, tabelas simples e planilhas;
- **6.11.1.5** Os objetos de seleção deverão possibilitar que as seleções efetuadas sejam propagadas por todos os demais objetos disponíveis na interface;
- **6.11.1.6** A criação de tabelas e gráficos deverá ser suportada por mecanismo de ajuda em português que guie o usuário durante o processo de especificação de dimensões e medidas a utilizar e do formato de apresentação;
- **6.11.1.7** Todos os objetos de interface deverão permitir a impressão, a exportação dos dados para planilhas eletrônicas e utilização em programas de apresentação;
- **6.11.1.8** Acesso através de senhas de segurança;
- **6.11.1.9** O programa no ambiente do usuário deverá ser em língua portuguesa do Brasil;
- **6.11.1.10**O programa no ambiente do administrador deverá ser em língua portuguesa do Brasil;
- **6.11.1.11**A ferramenta deverá permitir a atualização automática das informações através de planos de execução, onde o usuário poderá definir quando e quantas vezes estas serão executadas;
- **6.11.1.12**Todos os objetos de tabelas e planilhas deverão permitir a exportação das informações selecionadas no mínimo para as extensões pdf, csv, xls;
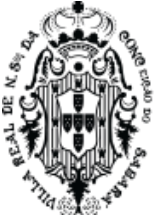

- **6.11.1.13**Todos os objetos de gráficos deverão permitir a exportação no mínimo das extensões JPEG e GIF;
- **6.11.1.14**Todos os módulos do sistema deverão estar disponíveis na web de forma a serem acessados pelos Gestores através de browser http;

### **6.11.2 Cenário de Comprometimento Econômico Atual**

- **6.11.2.1** Deverá apresentar o Comprometimento Econômico até a presente data em gráficos, demonstrando:
- **6.11.2.2** Os valores de recursos, de comprometimento e o saldo atual;
- **6.11.2.3** A composição percentual do comprometimento atual;
- **6.11.2.4** A evolução no tempo, do início do ano até o presente momento, para recursos disponíveis, comprometimento total e saldo;
- **6.11.2.5** O comprometimento deverá ser decomposto em empenhos do ano, empenhos em restos a pagar, bloqueado, solicitação de compras em andamento e contratos já realizados a empenhar;

### **6.11.3 Cenário Econômico no Balanço**

**6.11.3.1** Deverá projetar receitas e despesas dos meses restantes do exercício, permitindo estimar o comprometimento econômico no balanço, demonstrando os valores realizados no exercício e o montante;

### **6.11.4 Cenário Receita Orçamentária**

**6.11.4.1** Deverá permitir a análise da situação atual, desempenho e evolução da receita orçamentária, possibilitando a seleção e apresentação das informações por órgão gestor, fonte de recurso, codificação orçamentária da receita, período de realização, classe de recurso e incidências para os limites de aplicação em Educação e Saúde;

### **6.11.5 Cenário de Dotações**

**6.11.5.1** Deverá permitir a análise das dotações, pelas classificações funcionais programáticas e de natureza orçamentária, em todos os níveis, incidências para limites, data de realização e classe de despesa. As listas de seleções deverão permitir escolher o conjunto de informações a analisar e os demonstrativos devem apresentar valores de dotação inicial, suplementações, reduções, créditos adicionais, empenhos, liquidações, retenções e pagamentos, em números absolutos e percentuais;

### **6.11.6 Cenário de Bloqueios**

**6.11.6.1** Deverá apresentar os bloqueios orçamentários, pelas classificações funcionais programáticas e de natureza orçamentária, em todos os níveis, data de realização e classe de despesa. As listas de seleções permitem escolher o conjunto de informações a analisar e os demonstrativos devem apresentar valores de bloqueados, em números absolutos e percentuais;

### **6.11.7 Cenário de Empenhos do Ano**

**6.11.7.1** Os empenhos deverão ser analisados com todas as dimensões relativas à sua dotação e, adicionalmente, dimensões relacionadas aos centros de custo, credor e tipo de empenho. As mesmas dimensões deverão ser utilizadas para organização dos demonstrativos e gráficos deste módulo. As listas de seleções deverão permitir escolher o conjunto de informações a

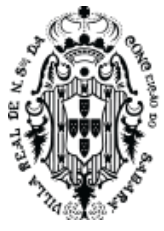

analisar e os demonstrativos deverão apresentar valores empenhados, liquidados, anulados, pagos e saldos a utilizar. O nível de detalhamento deverá permitir a visualização de cada transação para os empenhos;

### **6.11.8 Cenário de Empenhos em Restos a Pagar**

**6.11.8.1** Os empenhos em restos a pagar deverão ser analisados por unidade gestora, unidade orçamentária, dimensões relativas ao credor e tipo de empenho. As mesmas dimensões deverão ser utilizadas para organização dos demonstrativos e gráficos deste módulo. As listas de seleções deverão permitir escolher o conjunto de informações a analisar e os demonstrativos deverão apresentar valores inscritos, liquidados, anulados, pagos e saldos a utilizar. O nível de detalhamento deverá permitir a visualização de cada transação para os empenhos;

### **6.11.9 Cenário Limites de Utilização de Recursos**

**6.11.9.1** Os Limites de Utilização de Recursos para saúde, educação, pessoal, repasses ao legislativo e demais limites legais deverão ser analisados nesse módulo na sua situação atual e nos valores projetados para o balanço, permitindo aos gestores a programação de despesas, de forma a cumprir os critérios legais. Também deverão ser fornecidas as Listas de suporte, demonstrando as receitas utilizadas na base de cálculo dos limites e dos empenhos considerados para o cumprimento dos limites, de forma a permitir a auditoria dos valores apresentados nos quadros sumários;

### **6.11.10 Cenário de Receitas e Despesas projetadas**

**6.11.10.1** As Receitas e Despesas estatisticamente projetadas, para possibilitar a análise do comprometimento econômico previsto no balanço e dos gastos para a observância dos limites legais, deverão ser visualizadas nesse módulo, tendo por base as dimensões órgão gestor, fonte de recurso, codificação orçamentária a todos os níveis, período de realização e classe de recurso, demonstrando valores projetados e realizados;

### **6.11.11 Cenário Históricos de Receita e Despesa**

**6.11.11.1** Os Valores Históricos de Receitas e Despesas deverão ser apresentados nesse módulo permitindo a visualização da evolução temporal de receitas e gastos, tendo por base as dimensões órgão gestor, fonte de recurso, codificação orçamentária a todos os níveis, período de realização e classe de recurso, demonstrando valores previstos e realizados;

Possibilitar a informação de indicadores econômicos para projeção das receitas separadamente das despesas e por tipo de despesa.

### **6.11.12 Cenário Saldos e Movimentações financeiras**

**6.11.12.1** Os saldos financeiros deverão ser demonstrados por sua natureza e localização e os valores da movimentação bancária comparados com os registros contábeis. Fluxo de caixa previsto X realizado deverão ser fornecidos, permitindo ao gestor público ter informação imediata e completa da situação financeira da Prefeitura, no momento da tomada de decisão;

### **6.11.13 Cenário Tributos Imobiliários**

**6.11.13.1**Apresentar o controle do lançamento e arrecadação de tributos por contribuinte, bairro,

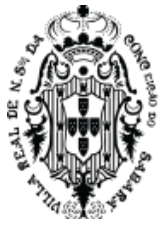

características do imóvel, uso do imóvel, categoria do imóvel, data de competência, data de vencimento, data de recebimento, faixas de área do terreno e do imóvel discriminando áreas de terreno e do de imóvel, fração ideal, valores venais do terreno e de construção, valor do imposto, valores de taxas, descontos, valores recebidos e quantidade de imóveis;

### **6.11.14 Cenário de ISSQN**

- **6.11.14.1** Apresentar o controle do lançamento e arrecadação de tributos por mês/ano de competência, cidade, atividade, discriminando: quantidade de NF, quantidade de escriturações, guias, movimento econômico, base de cálculo, imposto gerado, imposto lançado, valor arrecadado, todas essas informações através de gráficos (barra, linha, pizza). Possuindo cenários específicos de escrituração, guias, retenções e evoluções;
- **6.11.14.2**Notas fiscais declaradas pelos prestadores de serviços, confrontando-as com as notas declaradas pelos tomadores;
- **6.11.14.3** Maiores contribuintes;
- **6.11.14.4** Maiores pagadores e devedores;
- **6.11.14.5** Maiores atividades geradoras de ISS do município;

### **6.11.15 Cenário Taxas diversas**

**6.11.15.1** Apresentar o controle do lançamento e arrecadação de tributos por contribuinte, bairro, logradouro, tipo de receita, data de competência, data de vencimento e data de recebimento discriminando base de cálculo, valores de taxas, descontos, valores recebidos;

### **6.11.16 Cenário Dívida Ativa Tributária e Não Tributária**

**6.11.16.1** Apresentar o controle do lançamento e arrecadação de dívida ativa por contribuinte, bairro, logradouro, tipo de contribuinte, tipo de receita, data de competência, data de inscrição, data de vencimento, data de parcelamento, data de ajuizamento, data de prescrição e data de recebimento, discriminando valores inscritos, recebidos, parcelados, prescritos, ajuizados e inativos;

### **6.11.17 Cenário Tributos Consolidados**

- **6.11.17.1** Apresentar o controle do lançamento e arrecadação dos tributos de forma consolidada, ou seja, unificando em cenários todos os tipos de tributos, tais como Tributos Imobiliários, ISS, Dívida Ativa ou Taxas.
- **6.11.17.2** Deverá permitir através de gráficos e planilhas demonstrar os maiores contribuintes, os maiores devedores, os maiores pagadores, comparativos mensais e anuais dos lançamentos deste módulo;
- **6.11.17.3** Deverá permitir o agrupamento dos tributos consolidados no mínimo por exercício, mês e origem dos tributos (Tributos Imobiliários, ISS, Dívida Ativa ou Taxas), de forma a demonstrar os totais de débitos, de contribuintes, dos valores lançados, dos valores pagos, dos valores a receber;

### **6.11.18 Protocolo, Tramitação de Processos e Atendimento ao Cidadão**

**6.11.18.1** Apresentar a situação de tramitação de documentos protocolados por interessado, localização, responsável atual, assunto, situação do processo e datas de tramitação permitindo análises de

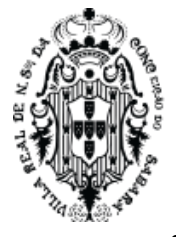

desempenho com tempo mínimo, médio e máximo de tramitação por cada setor por onde houve tramitação de processos e quantitativos de tramitação;

### **6.11.19 Cenário de Compras e Licitações**

- **6.11.19.1** Deverá permitir a análise do grau de comprometimento das despesas com aquisições de bens e serviços, bem como com os dispêndios realizados pelos entes públicos para custear os servicos públicos (despesas correntes);
- **6.11.19.2**Deverá ser utilizado como base para a análise, os valores dos contratos, valores aditivados, apostilados, empenhados e o saldo;
- **6.11.19.3** Permitir a análise dos valores empenhados de forma estimativa, de forma a equilibrar o valor previamente estimado com a despesa realmente efetivada;

### **6.11.20 Gestão de Pessoal e Recursos Humanos**

- **6.11.20.1** Apresentar cenário(s) para analisar de forma mensal e/ou anual, os gastos do setor de pessoal, tais como, o valor bruto, os valores de descontos, os valores líquidos e os valores patronais;
- **6.11.20.2**Apresentar cenário(s) onde as informações possam ser demonstradas e totalizadas por diversas dimensões, tais como por secretarias, divisões, seções, etc.
- **6.11.20.3**Permitir comparativos entre vários exercícios e entre vários meses dentro dos mesmos;
- **6.11.20.4**Apresentar cenário(s) para analisar de forma mensal e/ou anual, o número de funcionários;
- **6.11.20.5**Permitir a apresentação dos demonstrativos de forma mensal e/ou anual dos gastos com e sem os valores patronais para as análises das informações;
- **6.11.20.6**Possuir cenários para análise de estatísticas de forma mensal e/ou anual do número de funcionários no mínimo por estado civil, sexo, idade.

### **6.12 SISTEMA DE CEMITÉRIO**

### **6.12.1 Características Gerais**

- **6.12.1.1** Estar disponível em ambiente Web, sem limitações de acessos simultâneos e incluído no site da Prefeitura Municipal
- **6.12.1.2** Estar disponível em telefonia móvel no mínimo nos sistemas ANDROID e IOS;
- **6.12.1.3** Deverá ser totalmente responsivo, ou seja, adaptar à tela no qual será executado
- **6.12.1.4** Possuir mecanismo de envio de mensagens de texto (SMS) em locais específicos do sistema, onde for necessário, de forma a manter o munícipe prontamente informado sob determinadas questões, como andamento de processos, conclusões, entre outros
- **6.12.1.5** Possuir opção de auto cadastramento para criação de credenciais de acesso ao sistema, com validação por e-mail ou SMS;
- **6.12.1.6** Possuir opção de recuperação de login de acesso ao sistema, com validação por e-mail ou SMS
- **6.12.1.7** Permitir a criação de usuários, possibilitando especificar os menus que determinado usuário poderá acessar, bem como links e botões
- **6.12.1.8** Permitir a criação de grupos de usuários, possibilitando especificar os menus que determinado grupo poderá acessar, bem como links e botões;

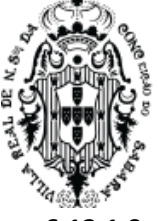

- **6.12.1.9** Permitir a criação/controle de usuários, possibilitando a definição de menus a serem acessados, bem como controle em qualquer tela de manutenção de cadastro do sistema, a definição de perfil básico como fornecimento de fotos, alteração de senha e layout de tela ideal.
- **6.12.1.10**Permitir a inserção de senhas em relatórios no formato PDF;
- **6.12.1.11** Permitir a criação de filtros de consulta por tabela, possibilitando a pesquisa conforme o tipo de dado (numérico, texto ou data), posição da informação no campo (início, meio ou fim), bem como um conjunto de campos, podendo especificar a ordem do resultado, e ainda sendo possível salvar o filtro para sua futura utilização;
- **6.12.1.12** Tanto os filtros quanto as definições de relatórios dos cadastros deverão ser customizáveis por usuário;
- **6.12.1.13** Permitir informar em qual endereço ip ou quais, o usuário poderá acessar o sistema;
- **6.12.1.14** Permitir a notificação via SMS ao usuário, sobre o acesso ao sistema, confrontando acesso indevido por outra pessoa
- **6.12.1.15** Permitir ao usuário acesso ao módulo em mais endereços simultaneamente;
- **6.12.1.16** Permitir a criação de tabelas conforme necessidade bem como permitir a entrada de dados para estas tabelas;
- **6.12.1.17** Possuir mecanismo de ajuda nas telas/campos que forem relevantes;
- **6.12.1.18** Possibilitar o cadastrar conta de e-mail específico para o modulo, possibilitando maior organização;
- **6.12.1.19** Permitir que nos relatórios criados a partir das telas de cadastros, estando o sistema em ativo, ao se clicar em alguma informação no relatório em aberto, o usuário possa ser remetido à tela que deu origem aquela informação
- **6.12.1.20** Permitir exporta informações do grid no modo listagem para os formatos xml, xls, txt ou csv
- **6.12.1.21** Permitir realizar a decodificação (capturar coordenadas geográficas) de cadastros relevantes que possuam endereços, para visualização em algum mapa;
- **6.12.1.22** Permitir especificar quais informações deverão serem visualizadas no mapa;, através de definição de filtro efetuada conforme interesse do usuário.
- **6.12.1.23** Possibilidade de definir o tipo de marca (ponto, imagem, pulsante, etc) para os filtros que forem assinalados para serem exibidos no mapa, conforme a informação desejada;
- **6.12.1.24** Permitir a execução de processos e impressões de relatórios em segundo plano (Background), possibilitando ao usuário a continuar utilizando o sistema em outras atividades paralelo a tais processos e impressões
- **6.12.1.25** Permitir notificar ao usuário via e-mail ou SMS, o término da geração de algum relatório ou conclusão de algum processo executados em segundo plano ou não;
- **6.12.1.26** Possuir mecanismo de criação de relatórios, bem como gráficos em cada tela de manutenção de cadastro do sistema, permitindo, ao usuário, definir os campos de impressão, armazenamento da definição para futuras impressões, impressão do relatório propriamente dito, armazenamento do relatório impresso, definição dos formatos de impressão e permitir tais definições e controles por usuário

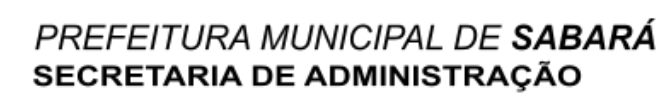

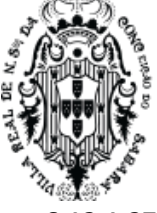

- **6.12.1.27** Todos os relatórios, bem como quaisquer documentos impressos pelo sistema, deverão possuir QRCode de forma a permitir verificação de sua autenticidade através da leitura do mesmo
- **6.12.1.28** Deverá permitir a comunicação on-line entre seus usuários através de envio de mensagens, notificações em tela e Chat.
- **6.12.1.29** Deverá Possuir mecanismo de Geocodificação nos locais onde houver dados para o mesmo, (essencialmente endereços) de forma a permitir a plotagem das coordenadas obtidas sobre algum mapa como GoogleMaps
- **6.12.1.30** Deverá possuir um cadastro único de pessoas (física ou jurídica) possibilitando a utilização em qualquer local do sistema que se faz necessário, de forma a evitar redigitações e duplicações de informações.
- **6.12.1.31** Deverá permitir a criação de filtros de consultas em qualquer opção que se realize manutenção de cadastros, podendo implementar qualquer critério de consulta em campos que sejam passiveis para tal (numérico, texto, datas, lógicos); deverá ter a opção de salvar o filtro por usuário para sua posterior utilização quando desejado
- **6.12.1.32** Deverá permitir a exportação da consulta efetuada em qualquer tela de manutenção para os principais formatos de arquivo: XLS, XML, CSV.

### **6.12.2 Módulo Cemitério Geral**

- **6.12.2.1** Permitir o cadastro e controle dos cemitérios municipais contendo endereço completo;
- **6.12.2.2** Permitir o cadastramento de causas de morte;
- **6.12.2.3** Permitir o cadastramento de médicos que emitem atestados de óbito.
- **6.12.2.4** Possuir funcionalidade que permita a criação de campos adicionais variados para associação dos mesmos a características dos sepultado.
- **6.12.2.5** Permitir o cadastramento de tipos de construção de sepulturas.
- **6.12.2.6** Permitir o cadastramento de tipos de sepultamento.
- **6.12.2.7** Permitir o cadastramento de unidades de cemitério.
- **6.12.2.8** Permitir o cadastro de tipos de concessão de sepulturas.
- **6.12.2.9** Permitir o cadastramento de sepulturas vinculadas a tipos de construção e unidades de cemitérios (número da sepultura, lote, quadra, gaveta).
- **6.12.2.10**Permitir a livre definição para a codificação de sepulturas.
- **6.12.2.11**Permitir o cadastramento de pessoas a serem sepultadas com as seguintes informações mínimas:
- **6.12.2.12**Nome do falecido;
- **6.12.2.13**Causas da morte;
- **6.12.2.14**Médico que assinou o atestado de óbito;
- **6.12.2.15**Nome do pai e nome da mãe do falecido;
- **6.12.2.16**Características físicas (altura, peso, idade, cor da pele);
- **6.12.2.17**Número da declaração de óbito

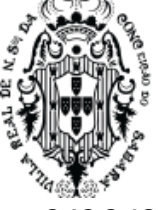

- **6.12.2.18**Data e número do atestado de óbito.
- **6.12.2.19**Permitir a inserção de informações complementares no cadastro do Proprietário (Pessoas que adquirem direto de posse), contendo no mínimo as seguintes informações:
- **6.12.2.20**Nome do Proprietário
- **6.12.2.21**CPF, RG ou CNPJ e inscrição estadual;
- **6.12.2.22**Endereço com: Estado, Cidade, CEP, Bairro, Logradouro, número, complemento, telefone.
- **6.12.2.23**Possuir procedimentos de transferência de proprietário da concessão de sepultura.
- **6.12.2.24**Possuir rotina de baixa do concessionário cadastrado, por motivo de caducidade da concessão de sepultura perpétua.
- **6.12.2.25**Permitir a emissão de Título de Perpetuidade conforme modelo do município.
- **6.12.2.26**Permitir o cadastramento de sepultamentos realizados com as seguintes informações mínimas:
- **6.12.2.27**nome do falecido;
- **6.12.2.28**nome do concessionário;
- **6.12.2.29**tipo de sepultamento;
- **6.12.2.30**localização da sepultura;
- **6.12.2.31**data de sepultamento;
- **6.12.2.32**valores recebidos pelo sepultamento.
- **6.12.2.33**Possibilitar anexar documentos em meio de arquivo digital (ex: Certidão de óbito) para as pessoas sepultadas.
- **6.12.2.34**Permitir o cadastramento de pessoas autorizadas a gerenciar as sepulturas.
- **6.12.2.35**Permitir o registro de tipos de isenções por cemitério;
- **6.12.2.36**Permitir o cadastro de exumação e campo para emissão do documento de exumação.
- **6.12.2.37**Permitir a geração de guias em lote por contribuintes.
- **6.12.2.38**Permitir o cadastro das taxas vinculadas aos serviços do sepultamento.
- **6.12.2.39**Permitir o cadastro de funerárias.
- **6.12.2.40**Permitir o cadastro de hospitais.
- **6.12.2.41**Permitir o controle de exumação e remoção.
- **6.12.2.42**Permitir configurar documentos parametrizáveis pelo usuário conforme a necessidade do município.
- **6.12.2.43**Permitir consultar a localização dos sepultamentos realizados nas seguintes opções mínimas:
- **6.12.2.44**por tipos de sepultamento cadastrados;
- **6.12.2.45**por intervalos de data de sepultamentos;
- **6.12.2.46**por nome dos sepultados;
- **6.12.2.47**por CPF e RG dos sepultados;
- **6.12.2.48**por intervalos de datas de nascimento dos sepultados;
- **6.12.2.49**por nome de concessionários cadastrados;
- **6.12.2.50**por sepulturas cadastradas.
- **6.12.2.51**Permitir a emissão de relatórios de causas de morte cadastradas.

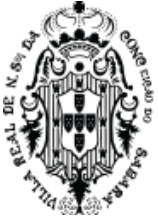

- **6.12.2.52**Permitir a emissão de termo de concessão de sepulturas de acordo com as regras do município.
- **6.12.2.53**Permitir a emissão de relatórios de médicos cadastrados.
- **6.12.2.54**Permitir a emissão de relatórios de características.
- **6.12.2.55**Permitir a emissão de relatórios de tipos de construção de sepulturas cadastradas.
- **6.12.2.56**Permitir a emissão de relatórios de tipos de sepultamento cadastrados.
- **6.12.2.57**Permitir a emissão de relatórios de sepultados cadastrados.
- **6.12.2.58**Permitir a emissão de relatórios de proprietários cadastrados.
- **6.12.2.59**Permitir a emissão de relatórios de unidades de cemitério cadastradas.
- **6.12.2.60**Permitir a emissão de relatórios de sepulturas cadastradas.
- **6.12.2.61**Permitir a emissão de relatórios de sepultamentos realizados.
- **6.12.2.62**Permitir a emissão de relatórios estatísticos de sepultados por causas de morte.
- **6.12.2.63**Permitir alterar o proprietário da sepultura no título de perpetuidade.
- **6.12.2.64**Permitir parametrizar relatórios de acordo com a necessidade do município.
- **6.12.2.65**Permitir registrar as informações de translado com as seguintes informações mínimas:
- **6.12.2.66**Nome completo do falecido;
- **6.12.2.67**Sepultura, quadra, gaveta;
- **6.12.2.68**Concessionário da sepultura;
- **6.12.2.69**Nome e endereço completo do responsável pelo translado;
- **6.12.2.70**Informações da destinação do translado.
- **6.12.2.71**Permitir a emissão de relatório de alteração de proprietário de sepultura com título de perpetuidade.
- **6.12.2.72**Permitir a emissão e exportação de todos os relatórios exigidos neste termo de referência, em formato PDF, XLS, XLSX, CSV, DOC, DOCX ou outros indicados pelo Município;
- **6.12.2.73**Possuir integração com o módulo de protocolo;
- **6.12.2.74**Permitir a emissão de Título de Perpetuidade, após a comprovação do pagamento integral da guia de recolhimento de sepultura.
- **6.12.2.75**Permitir a confecção de gráficos estatísticos de sepultamentos por causas morte, idade, sexo, etc.
- **6.12.2.76**Permitir o georeferenciamento dos lotes referente às sepulturas, possibilitando a plotagem dos mesmos em alguma camada base (ex. Googlemaps) para visualização geográfica.
- **6.12.2.77**Permitir a criação de camadas vetoriais.
- **6.12.2.78**Permitir através do georeferenciamento a visualização de informações tais como:
- **6.12.2.79**Nome da pessoa sepultada
- **6.12.2.80**Data do sepultamento
- **6.12.2.81**Quadra
- **6.12.2.82**Lote
- **6.12.2.83**Tipo de concessão da sepultura

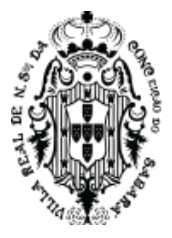

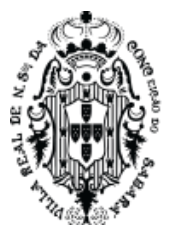

## **ANEXO II**

## MINUTA DE ATA DE REGISTRO DE PREÇOS

## **EDITAL DE LICITAÇÃO Nº 044/2023**

## **MODALIDADE**: PREGÃO ELETRÔNICO NO SISTEMA DE REGISTRO DE PREÇOS

Aos XX dias do mês de XXX de 2023, presentes de um lado o **MUNICÍPIO DE SABARÁ**, com sede na Rua Dom Pedro II, n.º 200, Centro, Sabará, MG, CNPJ nº 18.715.441/0001-35, representado pelo Prefeito Municipal, Sr. Wander José Goddard Borges e a empresa XXX, denominada **DETENTOR**, com sede na Rua XXX, n.º xxx, Bairro XXX, em XXX, UF xxx, CEP xxxxxxxx, inscrita no CNPJ sob o n.º XXX, neste ato representada pelo(a) Sr.(a) XXX, inscrito no CPF sob o nº XXX, firmam a presente **ATA DE REGISTRO DE PREÇOS** para consecução do objeto adiante descrito, nos termos da Lei Federal nº 10.520, de 17 de junho de 2002, Lei Complementar Federal nº 123, de 14 de dezembro de 2006, Decreto Municipal n.º 1.590, de 12 de abril de 2007, Decreto Federal 10.024 de 2019, **Edital de Licitação Nº 044/2023** na modalidade Pregão Eletrônico, no Sistema de Registro de Preços, Processo Interno n.º 4901/2023, aplicando-se, subsidiariamente, a Lei Federal 8.666, de 21 de junho de 1993, mediante as cláusulas e condições a seguir pactuadas

### **1 - Do Objeto**

Promover registro de preços, consignado em ata, para futura e eventual contratação de empresa do ramo para prestação de serviço de solução em aplicativo de Tecnologia da Informação totalmente WEB modular, objetivando a Gestão Unificada e Integrada da Administração Pública Municipal de Sabará, conforme especificado neste instrumento e seus anexos.

## **2 - Da Validade do Registro de Preços**

I - A presente Ata de Registro de Preços terá a validade de 12 (doze) meses a partir da data de sua assinatura.

II - O prazo estipulado no inciso anterior não poderá ser prorrogado nos termos da legislação reguladora da matéria.

III - Durante o prazo de validade desta Ata de Registro de Preços o Município não será obrigado efetuar a compra ora prevista.

IV - Ocorrendo qualquer das hipóteses previstas no art. 78 da Lei Federal 8.666/93, com as alterações que lhe foram impostas pela Lei Federal 8.883/94, a presente Ata de Registro de Preços será cancelada, garantido ao detentor da Ata o contraditório e a ampla defesa.

## **3 - Da Utilização da Ata de Registro de Preços**

I – O gestor da presente Ata de Registro de Preços será a Secretaria Municipal de Planejamento e Gestão.

II - A Ata de Registro de Preços poderá ser utilizada por qualquer ente ou órgão da Administração incluindo outros órgãos e entidades de outras esferas governamentais que não tenham participado do certame licitatório, nos termos do Decreto Municipal regulamentador da matéria.

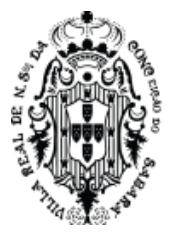

## **4 - Do Preço**

I – O preço ofertado pela empresa signatária da presente Ata de Registro de Preços é o constante do Anexo deste instrumento, de acordo com a respectiva classificação, e neles já está incluso todas as despesas direta e indiretamente relacionadas com o fornecimento, inclusive tributos.

II – Em cada procedimento decorrente desta Ata serão observadas as disposições do Decreto Municipal nº 1.590/07 que regulamenta o Registro de Preços no Município, assim como as condições constantes do Edital do Pregão que a precedeu e que passa a integrar o presente instrumento de compromisso.

III - A Administração monitorará o preço registrado, avaliará o mercado e poderá rever os preços registrados a qualquer tempo em decorrência da redução dos preços praticados no mercado.

IV - A Administração convocará o detentor da Ata para negociar o preço registrado e adequá-lo ao preço de mercado sempre que verificar que o preço registrado estiver acima daquele.

V - Caso seja frustrada a negociação a que alude o inciso anterior, o detentor da Ata será liberado do compromisso assumido se comprovar, mediante requerimento fundamentado e apresentação de comprovantes (notas fiscais de aquisição de matérias-primas, listas/tabelas de preços de fabricantes, etc.), que não pode cumprir suas obrigações devido ao custo do produto tornar-se superior ao preço registrado.

VI - Não havendo êxito nas negociações com o primeiro colocado, a Administração poderá convocar os demais detentores classificados ou revogar a Ata de Registro de Preços ou parte dela.

### **5 - Do prazo para entrega dos produtos**

I – Os serviços deverão ser entregues de acordo com o estabelecido no Anexo I e a Ordem de Fornecimento pelo detentor da Ata.

a) O detentor da Ata responsabiliza-se por todos os ônus relativos ao objeto a si adjudicado.

b) A nota fiscal/fatura deverá ser emitida em conformidade com a Ordem de Fornecimento.

II – O detentor da presente Ata de Registro de Preços será obrigado a atender todos os pedidos efetuados durante a vigência desta Ata, mesmo que a aquisição dela decorrente estiver prevista para data posterior a do seu vencimento.

III – Se a qualidade dos produtos não corresponder às especificações exigidas no Edital do Pregão que precedeu esta Ata ele deverá ser substituído no prazo máximo acordado no Anexo I, independentemente da aplicação das penalidades cabíveis.

IV – Cada compra será efetuada caso a caso, mediante expediente no qual deve constar, no mínimo, a data, o valor unitário, sua quantidade, o carimbo e assinatura do responsável.

V - O detentor da Ata deverá se incumbir de anexar à nota fiscal/fatura uma cópia da Nota de Ordem de Fornecimento, devendo dela constar data, hora e identificação de quem a recebeu.

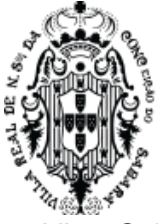

VI – O Detentor da Ata deverá manter durante toda a execução do fornecimento todas as condições de habilitação e qualificação exigidas na licitação e comprovar a cada nota fiscal/fatura emitida sua regularidade junto ao INSS, FGTS e CNDT.

VII - O detentor da Ata responderá civilmente perante a Prefeitura Municipal de Sabará e terceiros por danos causados por incorreções na compra e pelos decorrentes direta e indiretamente do fornecimento.

### **6 - Do Pagamento e da Dotação Orçamentária**

I - O pagamento será efetuado ao detentor da Ata parceladamente, de acordo com as quantidades fornecidas, através do sistema de pagamento da Administração Pública Municipal em um dos Bancos credenciados pelo Município.

II - O prazo previsto para o pagamento é 30 (trinta) dias contados a partir da emissão da nota fiscal/fatura, tendo a Secretaria solicitante 10 (dez) dias para se pronunciar sobre seu aceite e a Secretaria Municipal de Fazenda o prazo restante de 20 (vinte) dias para ultimar o pagamento, juntamente com as guias CRF (Consulta Regularidade do Empregador), CND/INSS (Certidão Negativa de Débitos Relativos a Créditos Tributários Federais e a Dívida ativa da União) e CNDT (Certidão Negativa de Débito Trabalhista).

III - As despesas decorrentes desta licitação correrão por conta das dotações orçamentárias da Secretaria solicitante.

### **7 - Do Reajustamento de Preços**

I. Considerando o prazo de validade estabelecido no item I da Cláusula 2ª da presente Ata, o preço do produto é irreajustável, não incidindo sobre eles quaisquer aumentos no período de 12 (doze) meses contado a partir da data da apresentação da proposta, ressalvados os casos de revisão de registro a que se refere o Decreto Regulamentador do Registro de Preços.

II. Fica ressalvada a possibilidade de alteração das condições para concessão de reajustes em face da superveniência de normas federais aplicáveis à espécie.

III. Em qualquer hipótese os preços decorrentes da revisão não poderão ultrapassar aos praticados no mercado.

### **8 - Das Condições para Recebimento dos serviços:**

I – Os serviços serão recebidos pela unidade requisitante.

II – Os serviços deverão ser entregues na forma prevista na Ordem de Fornecimento emitida pela Prefeitura Municipal de Sabará, onde serão conferidas as Notas Fiscais/Faturas, em conformidade com a Ordem de Fornecimento emitida pelos responsáveis.

III - Durante a entrega dos serviços, os locais de entrega poderão sofrer modificações, a critério da Administração Pública.

IV – O detentor da Ata deve se dirigir ao local da entrega dos produtos munido da Nota Fiscal e da Ordem de Fornecimento respectivas. De posse dos documentos apresentados pelo detentor, o servidor receberá os materiais provisoriamente para verificação de especificações, quantidade, preços, prazos e outros pertinentes.

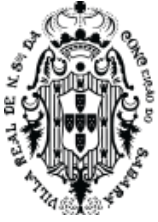

V - O prazo para verificação da quantidade e qualidade dos serviços será de até 05 (cinco) dias a contar do recebimento provisório, sendo que carga e a descarga serão de responsabilidade do licitante vencedor.

VI - Encontrando irregularidade ou caso os materiais e/ ou serviços estejam fora dos padrões determinados, a unidade recebedora os devolverá para regularização no prazo máximo de 02 (dois) dias corridos. O atraso na substituição dos mesmos acarretará a suspensão dos pagamentos, além da aplicação das penalidades previstas.

VII - Em caso de irregularidade não sanada pelo detentor da Ata o servidor reduzirá a termo os fatos ocorridos e encaminhará ao órgão competente para providências de penalização.

VIII - O recebimento definitivo será feito após a verificação da qualidade do objeto pelos responsáveis da Prefeitura, que lavrará termo assinado e aporá na nota fiscal o termo "RECEBIDO", o que significará estar o objeto de acordo com Edital e aceito definitivamente.

IX - Ainda que recebido em caráter definitivo subsistirá, na forma da Lei, a responsabilidade do detentor da Ata pela qualidade, perfeição e especificação do objeto.

X - Os Serviços deverão ser de primeira qualidade, sendo aplicadas todas as normas e exigências do Código de Defesa do Consumidor – CDC.

### **9 - Do Cancelamento da Ata de Registro de Preços**

I - A presente Ata de Registro de Preços poderá ser cancelada de pleno direito pela Administração quando:

a) o detentor da Ata não cumprir com as obrigações constantes desta Ata de Registro de Preços;

b) o detentor da Ata não prestar o serviço constante da Ordem de Fornecimento. No prazo estabelecido e a Administração não aceitar sua justificativa;

c) em qualquer das hipóteses de inexecução total ou parcial decorrente do registro de preços, se assim for decidido pela Administração;

d) os preços registrados se apresentarem superiores aos praticados no mercado, observado a cláusula 4ª;

e) por razões de interesse público devidamente demonstradas e justificadas pela Administração.

II - A comunicação do cancelamento do preço registrado nos casos previstos será feita pessoalmente, por correspondência com aviso de recebimento ou qualquer outro meio que garanta ciência ao detentor da Ata, juntando-se o comprovante ao processo de administração desta Ata de Registro de Preços.

III - No caso de ser ignorado, incerto ou inacessível o endereço do detentor da Ata, a comunicação será feita por publicação no órgão encarregado das publicações oficiais do Município, considerando-se cancelado o preço registrado a partir da publicação.

IV - A solicitação do detentor da Ata para cancelamento dos preços registrados deverá ser formulada com a antecedência de 30 (trinta) dias, facultada à Administração a aplicação das penalidades previstas na Cláusula 11, caso não aceitas as razões do pedido.

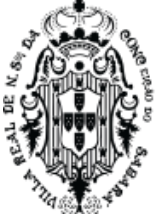

## **10 – Das Obrigações das Partes**

I – São obrigações do detentor da Ata:

a) entregar os serviços dentro do melhor padrão de qualidade e confiabilidade, podendo o **MUNICÍPIO** recusá-los caso não estejam de acordo com o previsto nesta ata;

b) fornecer, sob sua inteira responsabilidade, toda a mão de obra necessária à fiel e perfeita execução desta ata;

c) instruir seus profissionais quanto à necessidade de acatar as orientações do **MUNICÍPIO**, especialmente no que tange aos objetivos a serem alcançados com os trabalhos que serão desenvolvidos;

d) cumprir os prazos previstos nesta ata;

e) dirimir qualquer dúvida e prestar esclarecimentos acerca da execução desta ata, durante toda a sua vigência e mesmo após o seu término, a pedido do **MUNICÍPIO**;

f) observar, atender, respeitar, cumprir e fazer cumprir a legislação vigente, especialmente a indicada no preâmbulo da presente ata, bem como as cláusulas desta, de modo a favorecer e a buscar a constante melhoria dos serviços e dos resultados obtidos, preservando o **MUNICÍPIO** de qualquer demanda ou reivindicação que seja de exclusiva responsabilidade do **SIGNATÁRIO DETENTOR**;

g) reparar, corrigir ou refazer, às suas expensas, no todo ou em parte, os trabalhos nos quais forem detectados defeitos, vícios ou incorreções resultantes da prestação dos serviços ou dos métodos empregados, imediatamente ou no prazo estabelecido pelo **MUNICÍPIO**;

h) manter, durante a vigência desta ata, em compatibilidade com as obrigações assumidas, todas as condições de habilitação e qualificação exigidas, devendo comunicar ao **MUNICÍPIO**, imediatamente, qualquer alteração que possa comprometer a continuidade desta contratação;

i) disponibilizar toda a infraestrutura necessária ao pleno desenvolvimento das atividades objeto desta ata;

j) coordenar, aparelhar e remunerar sua equipe técnica, de modo que a consecução do objeto contratado se faça de forma satisfatória, garantindo a qualidade;

k) cumprir fielmente a legislação trabalhista, tributária, previdenciária, assistencial e securitária, decorrentes das atividades contratadas;

l) entregar os serviços conforme necessidade da Secretaria Municipal de Planejamento, sendo que o prazo máximo para entrega não poderá ultrapassar o prazo estipulado nesta Ata e seu anexo;

m) entregar o produto respeitando sempre as normas da ABNT, ANVISA, bem como as portarias do INMETRO, em vigor, no que couber;

n) caso haja necessidade de atraso na entrega, este deverá ser comunicado ao **MUNICÍPIO**, no prazo máximo de 24 (vinte e quatro) horas que antecede a data de entrega, os motivos que impossibilitem o cumprimento do prazo previsto, com a devida comprovação;

o) arcar com todas as despesas, diretas ou indiretas, decorrentes do cumprimento das

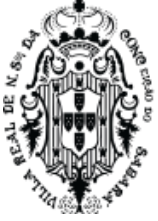

obrigações assumidas, sem qualquer ônus adicional para o **SIGNATÁRIO GESTOR**;

p) cumprir fielmente a legislação trabalhista, tributária, previdenciária, assistencial e securitária, decorrentes das atividades contratadas;

r) A nota fiscal/fatura deverá ser emitida em conformidade com a Autorização de Empenho AE;

s) prestar informações e esclarecimentos que venham a ser solicitados pelo **SIGNATÁRIO GESTOR**, atendendo de imediato às reclamações;

t) responsabilizar-se pelas despesas com transporte, alimentação e hospedagem, se for o caso;

v) O **SIGNATARIO DETENTOR** deverá atender todos os pedidos efetuados durante a vigência desta Ata, mesmo que a aquisição dela decorrente estiver prevista para data posterior à do seu vencimento;

w) coordenar, aparelhar e remunerar sua equipe técnica, de modo que a consecução do objeto contratado se faça de forma satisfatória, garantindo a qualidade;

x) manter o valor constante desta ata.

II - São obrigações do **MUNICÍPIO**:

a) fiscalizar a execução do serviço e/ ou entrega dos produtos, o que não fará cessar ou diminuir a responsabilidade do **SIGNATÁRIO DETENTOR** pelo perfeito cumprimento das obrigações estipuladas, nem por quaisquer danos, inclusive quanto a terceiros, ou por irregularidades constatadas;

b) assegurar, respeitadas suas normas internas, o acesso do pessoal da **SIGNATÁRIO DETENTOR** aos locais de trabalho, desde que devidamente identificados por meio de crachás com foto;

c) decidir acerca das questões que se apresentarem durante a vigência desta Ata de Registro de Precos;

d) disponibilizar as informações e dados necessários à execução dos trabalhos pelo **SIGNATÁRIO DETENTOR**;

e) arcar com as despesas de publicação do extrato desta ata;

f) Informar ao **SIGNATÁRIO DETENTOR** sobre o local e horário a serem entrega dos serviços;

g) fornecer todas as informações necessárias para a execução do objeto;

h) responsabilizar-se pelo pagamento em 30 dias após emissão da nota fiscal;

i) comunicar ao **SIGNATÁRIO DETENTOR** qualquer irregularidade encontrada na prestação dos serviços e/ou entrega dos produtos, fixando-lhe, quando não pactuado neste ata, prazo para corrigi-la;

j) Fiscalizar e controlar a execução do objeto.

### **11 - Das Sanções Administrativas**

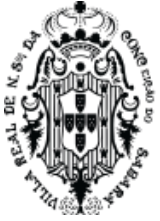

O descumprimento total ou parcial das obrigações assumidas, caracterizará a inadimplência do detentor da Ata, sujeitando-o às seguintes penalidades:

I – Advertência, que será aplicada sempre por escrito.

II - Multa, nos seguintes percentuais:

a) 10% (dez por cento) do valor total da adjudicação, quando o detentor da Ata se recusar a assinar a Ata de Registro de Preços, em observância ao disposto no artigo 81, Lei nº. 8.666/93;

b) 0,3% (três décimos por cento) sobre o valor da Ordem de Fornecimento por dia de atraso na entrega dos materiais ou do lapso entre a substituição do bem fora das especificações ou de má qualidade, contando os dias de aplicação da multa, entre o termo final do prazo de entrega e a data do efetivo fornecimento. Em caso de entrega parcial, por parte do detentor da Ata, a multa será calculada sobre o quantitativo não entregue e prevalecerá para contagem da multa o período compreendido entre o correto dia da entrega e a entrega/substituição da totalidade dos itens/lotes. A presente multa deverá ser aplicada em atrasos de até no máximo 30 (trinta) dias;

c) 10% (dez por cento) sobre o valor constante da Ordem de Fornecimento relativo ao lote não adimplido;

d) 10% (dez por cento) sobre o quantitativo total previsto na Ata de Registro para o lote inadimplido quando o descumprimento total ou parcial das obrigações assumidas por parte do detentor da Ata resultar no cancelamento da Ata de Registro de Preços.

III - Suspensão temporária do direito de licitar e contratar com a Administração Municipal, conforme disposto no inciso III do art. 87 da Lei n.º 8.666/93;

IV - Impedimento de licitar e contratar com a Administração Pública.

V - Declaração de inidoneidade para licitar e contratar com a Administração Pública, enquanto perdurarem os motivos determinantes da punição ou até que seja promovida a reabilitação perante a própria autoridade que aplicou a penalidade, nos termos do inciso IV do art. 87 da Lei nº 8.666/93;

VI – As penalidades serão aplicadas pela Secretaria Municipal de Administração.

VII - As multas poderão ser descontadas do pagamento imediatamente subsequente à sua aplicação.

VIII - Na aplicação das penalidades de advertência, multa e suspensão temporária será facultada a defesa prévia no respectivo processo, no prazo de 5 (cinco) dias úteis.

a) No caso de aplicação das penalidades previstas neste item será concedido prazo de 05 (cinco) dias úteis para apresentação de recurso.

IX - Na aplicação das penalidades de impedimento de licitar e contratar e de declaração de inidoneidade será facultada a defesa prévia no respectivo processo, no prazo de 10 (dez) dias.

a) No caso de aplicação das penalidades previstas neste subitem será concedido prazo de 10 (dez) dias para apresentação de recurso.

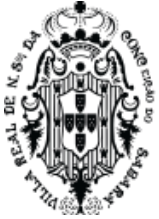

X - As multas são independentes entre si, podendo ser aplicadas em conjunto ou separadamente com as demais penalidades previstas, após a análise do caso concreto e não exime detentor da Ata de plena execução do objeto contratado.

XI - Nenhuma parte será responsável perante a outra pelos atrasos ocasionados por motivo de força maior ou caso fortuito.

XII - Consideram-se motivos de força maior ou caso fortuito aqueles constantes no artigo 393 do Código Civil Brasileiro.

### **12 - Das Eventuais Alterações e/ou da Rescisão**

I - Para formalização de eventuais alterações ou rescisão serão obedecidas as normas da Lei Federal nº 8.666/93 com suas alterações posteriores.

II - O detentor da Ata reconhece os direitos da Prefeitura Municipal de Sabará no caso de rescisão contratual administrativa, conforme dispõe o inciso IX artigo 55 da Lei 8.666/93.

### **13 - Das Disposições Finais**

I - Integram esta Ata o Edital do Pregão e a proposta de preço da empresa classificada no certame citado.

II - Para dirimir quaisquer questões decorrentes da utilização da presente Ata elege-se o foro da Comarca de Sabará.

III - Os casos omissos serão resolvidos de acordo com o Decreto Regulamentador do Registro de Preços Municipal e pelo o que dispõe as Leis 8.666/93 e 10.520/02.

IV - Estando concordes com as cláusulas e condições transcritas no presente instrumento, assinam os seus representantes esta Ata em 02 (duas) vias de igual teor e forma.

### **14- Da Publicação**

O extrato desta ata será publicado no "Minas Gerais", Diário Oficial do Estado de Minas Gerais.

Sabará, XX de XXXXX de 2023

Administração:

### **Wander José Goddard Borges** Prefeito Municipal

Planejamento Desenvolvimento e Gestão:

Controladoria Geral:

Fiscal:

Testemunha 1<br>Ass.:

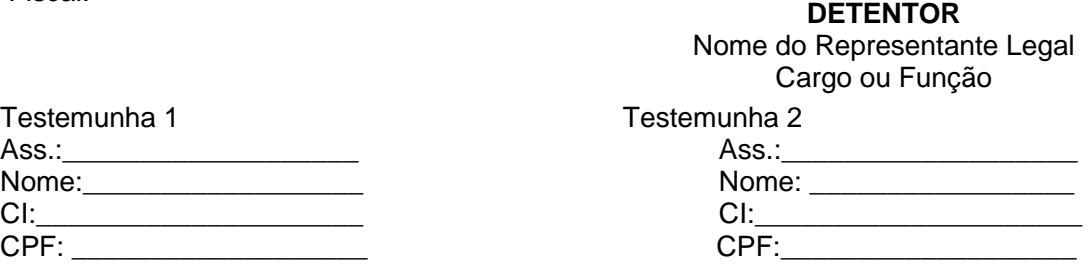

Rua Comendador Viana , nº 119 - Centro - Sabará/MG - CEP: 34505-340<br>www.sabara.mg.gov.br | licitacao@sabara.mg.gov.br | Telefone: (31) 3672-7677

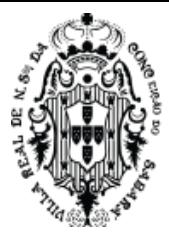

### **ANEXO**

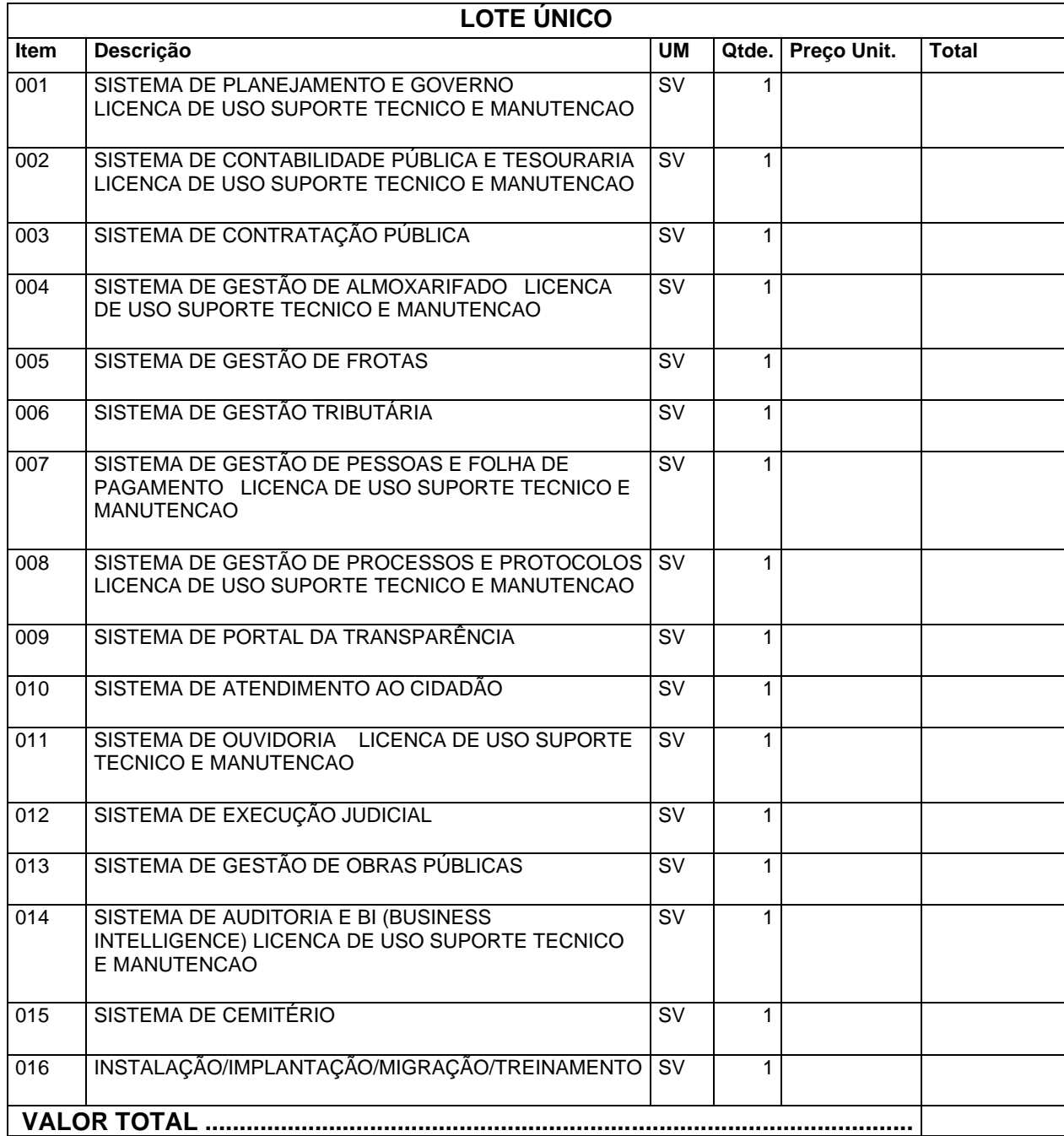

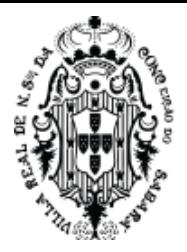

## **ANEXO III**

## MINUTA DE CONTRATO

## **EDITAL DE LICITAÇÃO Nº 044/2023**

## **MODALIDADE**: PREGÃO ELETRÔNICO NO SISTEMA DE REGISTRO DE PREÇOS

O **MUNICÍPIO DE SABARÁ**, com sede na Rua Dom Pedro II, n.º 200, Centro, em Sabará, Minas Gerais, inscrito no CNPJ sob o n.º 18.715.441/0001-35, a seguir denominado **MUNICÍPIO**, neste ato representado por seu Prefeito, Sr. Wander José Goddard Borges e a empresa -------------------------, com sede na -----------------, n.º ------, Bairro --------------, cidade --------------, UF -------------, CEP -------------, inscrita no CNPJ sob o n.º ----------------------------, neste ato representada pelo(a) Sr.(a) -----------------------------, inscrito(a) no CPF sob o n.º ----------------------, a seguir denominada **CONTRATADA**, resolvem celebrar o presente Contrato, como especificado no seu objeto, em conformidade com o **EDITAL DE LICITAÇÃO Nº 044/2023,** na modalidade **PREGÃO ELETRÔNICO**, Ata de Registro de Preço n.º XXX/2023, Processo Interno nº 4901/2023, Decreto Municipal n.º 011/2013, Lei Federal n.º 10.520, de 17 de julho de 2002, Decreto n.º 10.024 de 20 de setembro de 2019, Lei Complementar Federal nº. 123, de 15 de dezembro de 2006, aplicando-se, subsidiariamente, a Lei Federal n.º 8.666, de 21 de junho de 1993, com suas alterações, mediante as cláusulas e condições a seguir pactuadas:

### **CLÁUSULA PRIMEIRA - Do Objeto**

Contratação de empresa do ramo para prestação de serviço de solução em aplicativo de Tecnologia da Informação totalmente WEB modular, objetivando a Gestão Unificada e Integrada da Administração Pública Municipal de Sabará, conforme especificado neste instrumento e seus anexos.

### **CLÁUSULA SEGUNDA - Do Acompanhamento e da Fiscalização**

O acompanhamento e a fiscalização deste contrato, serão realizados pelo órgão do **MUNICÍPIO** que demandou a realização da aquisição, a saber, Secretaria Municipal de Planejamento e Gestão, sob a responsabilidade do servidor Jedean Moisés do Carmo, Matrícula 7721, no cargo de Supervisor de Sistemas.

**Parágrafo Primeiro** - A fiscalização do **MUNICÍPIO** poderá determinar à **CONTRATADA** o reforço ou substituição de elementos, caso venha a constatar que estes estão sendo insuficientes ou impróprios para dar andamento aos serviços.

**Parágrafo Segundo** - A fiscalização de que trata este item não exclui nem reduz a responsabilidade da **CONTRATADA**, inclusive perante terceiros, por qualquer irregularidade, ainda que resultante de imperfeições técnicas ou vícios redibitórios, e, na ocorrência desta, não implica em corresponsabilidade do **MUNICÍPIO** ou de seus agentes e prepostos, de conformidade com o art. 70 da Lei nº 8.666, de 1993.

## **CLÁUSULA TERCEIRA - Das Condições Gerais**

São condições gerais deste Contrato:

I. Este Contrato regular-se-á pela legislação indicada no preâmbulo e pelos preceitos de direito público, aplicando-se, supletivamente, os princípios da Teoria Geral dos Contratos e as disposições de direito privado, na forma do artigo 54, combinado com o inciso XII do artigo 55, todos da Lei nº 8.666/93.

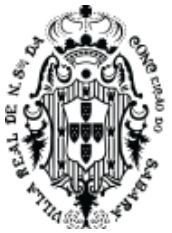

II. Este Contrato, bem como os direitos e obrigações dele decorrentes, não poderá ser subcontratado, cedido ou transferido, total ou parcialmente, nem ser executado em associação da **CONTRATADA** com terceiros, sem autorização prévia do **MUNICÍPIO**, por escrito, sob pena de aplicação de sanção, inclusive rescisão contratual.

III. Este Contrato não poderá ser utilizado sem prévia e expressa autorização do **MUNICÍPIO**, em operações financeiras ou como caução/garantia em contrato ou outro tipo de obrigação, sob pena de sanção, inclusive rescisão contratual.

IV. Operações de reorganização empresarial, tais como fusão, cisão e incorporação, deverão ser comunicadas ao **MUNICÍPIO** e, na hipótese de restar caracterizada a frustração das regras disciplinadoras da licitação, ensejarão a rescisão do Contrato.

V. O **MUNICÍPIO** e a **CONTRATADA** poderão restabelecer o equilíbrio econômico-financeiro do Contrato, nos termos do artigo 65, inciso II, letra "d", da Lei nº 8.666/93, por repactuação precedida de cálculo e demonstração analítica do aumento ou diminuição dos custos, obedecidos os critérios estabelecidos em planilha de formação de preços e tendo como limite a média dos preços encontrados no mercado em geral.

VI. O **MUNICÍPIO** reserva para si o direito de alterar quantitativos, sem que isto implique alteração dos preços ofertados, obedecido o disposto no §1º do artigo 65 da Lei nº 8.666/93.

VII. O objeto deste Contrato será executado dentro do melhor padrão de qualidade e confiabilidade, respeitadas as normas legais e técnicas a ele pertinentes.

VIII. O **MUNICÍPIO** reserva para si o direito de não aceitar ou receber qualquer produto ou serviço em desacordo com o previsto neste Contrato, ou em desconformidade com as normas legais ou técnicas pertinentes ao seu objeto, podendo rescindi-lo nos termos do previsto nos artigos 77 e seguintes da Lei nº 8.666/93, assim como aplicar o disposto no inciso XI do artigo 24 da referida norma, sem prejuízo das sanções previstas neste instrumento.

IX. Qualquer tolerância por parte do **MUNICÍPIO**, no que tange ao cumprimento das obrigações ora assumidas pela **CONTRATADA**, não importará, em hipótese alguma, em alteração contratual, novação, transação ou perdão, permanecendo em pleno vigor todas as cláusulas deste Contrato e podendo o **MUNICÍPIO** exigir o seu cumprimento a qualquer tempo.

X. Este Contrato não estabelece qualquer vínculo de natureza empregatícia ou de responsabilidade entre o **MUNICÍPIO** e os agentes, prepostos, empregados ou demais pessoas da **CONTRATADA** designadas para a execução do seu objeto, sendo a **CONTRATADA** a única responsável por todas as obrigações e encargos decorrentes das relações de trabalho entre ela e seus profissionais ou contratados, previstos na legislação pátria vigente, seja trabalhista, previdenciária, social, de caráter securitário ou qualquer outra.

XI. A **CONTRATADA**, por si, seus agentes, prepostos, empregados ou qualquer encarregado, assume inteira responsabilidade por quaisquer danos ou prejuízos causados, direta ou indiretamente, ao **MUNICÍPIO**, seus servidores ou terceiros, produzidos em decorrência da execução do objeto deste Contrato, ou da omissão em executá-lo, resguardando-se ao **MUNICÍPIO** o direito de regresso na hipótese de ser compelido a responder por tais danos ou prejuízos.

XII. A **CONTRATADA** guardará e fará com que seu pessoal guarde sigilo sobre dados, informações e documentos fornecidos pelo **MUNICÍPIO** ou obtidos em razão da execução do objeto contratual, sendo vedada toda e qualquer reprodução dos mesmos, durante a vigência deste Contrato e mesmo após o seu término.

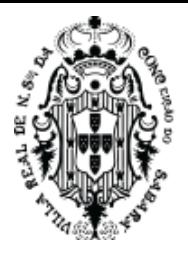

XIII. Todas as informações, resultados, relatórios e quaisquer outros documentos obtidos ou elaborados pela **CONTRATADA** durante a execução do objeto deste Contrato serão de exclusiva propriedade do **MUNICÍPIO**, não podendo ser utilizados, divulgados, reproduzidos ou veiculados, para qualquer fim, senão com a prévia e expressa autorização deste, sob pena de responsabilização administrativa, civil e criminal, nos termos da legislação pátria vigente.

## **CLÁUSULA QUARTA - Da Responsabilidade por Danos**

A **CONTRATADA** responderá por todo e qualquer dano provocado ao **MUNICÍPIO**, seus servidores ou terceiros, decorrentes de atos ou omissões de sua responsabilidade, a qual não poderá ser excluída ou atenuada em função da fiscalização ou do acompanhamento exercido pelo **MUNICÍPIO**, obrigando-se, a todo e qualquer tempo, a ressarci-los integralmente, sem prejuízo das multas e demais penalidades previstas no presente Contrato.

**Parágrafo Primeiro** - Para os efeitos desta cláusula, dano significa todo e qualquer ônus, despesa, custo, obrigação ou prejuízo que venha a ser suportado pelo **MUNICÍPIO**, decorrentes do não cumprimento, ou do cumprimento deficiente, pela **CONTRATADA**, de obrigações a ela atribuídas contratualmente ou por força de disposição legal, incluindo, mas não se limitando, pagamentos ou ressarcimentos efetuados pelo **MUNICÍPIO** a terceiros, multas, penalidades, emolumentos, taxas, tributos, despesas processuais, honorários advocatícios e outros.

**Parágrafo Segundo** - Se qualquer reclamação relacionada ao ressarcimento de danos ou ao cumprimento de obrigações definidas contratualmente como de responsabilidade da **CONTRATADA** for apresentada ou chegar ao conhecimento do **MUNICÍPIO**, este comunicará a **CONTRATADA** por escrito para que tome as providências necessárias à sua solução, diretamente, quando possível, a qual ficará obrigada a entregar ao **MUNICÍPIO** a devida comprovação do acordo, acerto, pagamento ou medida administrativa ou judicial que entender de direito, conforme o caso, no prazo que lhe for assinado. As providências administrativas ou judiciais tomadas pela **CONTRATADA** não a eximem das responsabilidades assumidas perante o **MUNICÍPIO**, nos termos desta cláusula.

**Parágrafo Terceiro** - Fica desde já entendido que quaisquer prejuízos sofridos ou despesas que venham a ser exigidas do **MUNICÍPIO**, nos termos desta cláusula, deverão ser pagas pela **CONTRATADA**, independentemente do tempo em que ocorrerem, ou serão objeto de ressarcimento ao **MUNICÍPIO**, mediante a adoção das seguintes providências:

- a) dedução de créditos da **CONTRATADA**;
- b) execução da garantia prestada, se for o caso;
- c) medida judicial apropriada, a critério do **MUNICÍPIO**.

## **CLÁUSULA QUINTA - Das Obrigações das Partes**

### I. O **MUNICÍPIO** obriga-se a:

a) acompanhar e fiscalizar a execução deste Contrato através do servidor especialmente designado, na forma prevista na Lei n.º 8.666/93, o que não fará cessar ou diminuir a responsabilidade da **CONTRATADA** pelo perfeito cumprimento das obrigações estipuladas, nem por quaisquer danos, inclusive quanto a terceiros, ou por irregularidades constatadas;

b) comunicar à CONTRATADA qualquer irregularidade encontrada na entrega do objeto licitado, fixando-lhe, quando não pactuado neste Contrato, prazo para corrigi-la;

c) decidir acerca das questões que se apresentarem durante a vigência deste Contrato;

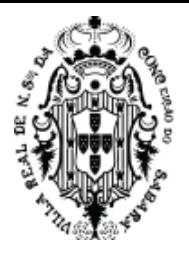

d) disponibilizar as informações e dados necessários, proporcionando todas as facilidades, à entrega do objeto licitado pela **CONTRATADA,** dentro das normas e condições contratuais;

e) arcar com as despesas de publicação do extrato deste Contrato e dos termos aditivos que venham a ser firmados.

f) Informar a **CONTRATADA** sobre o local e horário a serem entregues o objeto contratado;

g) fiscalizar e controlar a execução do objeto.

h) receber o objeto deste termo dentro do prazo e das condições estabelecidas no contrato;

i) responsabilizar-se pelo pagamento em 30 dias após emissão da nota fiscal;

j) dar a **CONTRATADA** as condições necessárias à regular execução do contrato;

k) designar formalmente um representante para fiscalizar e acompanhar o cumprimento do presente contrato;

l) prestar as informações e os esclarecimentos que venham a ser solicitados pela **CONTRATADA**, bem como comunicá-la a ocorrência de quaisquer sinistros, durante a vigência do contrato;

m) assegurar, respeitadas suas normas internas, o acesso do pessoal da **CONTRATADA** aos locais de entrega, desde que devidamente identificados por meio de crachás com foto;

n) Vetar o emprego de qualquer produto que considerar incompatível com as especificações apresentadas na proposta da CONTRATADA, que possa ser inadequado, nocivo, danificar seus bens patrimoniais ou ser prejudicial à saúde dos servidores;

o) Aplicar à CONTRATADA as sanções administrativas regulamentares e contratuais cabíveis em razão de descumprimento das obrigações pactuadas;

p) Preencher e encaminhar formalmente a demanda, por meio de Ordem de Fornecimento, de acordo com os critérios estabelecidos no Termo de Referência, observando-se o disposto em regulamento próprio da Contratante.

q) Receber os objetos entregues pela CONTRATADA que estejam em conformidade com a proposta aceita, conforme inspeções a serem realizadas, devendo assinar ao final o TERMO DE RECEBIMENTO DEFINITIVO;

r) Recusar, com a devida justificativa, de forma fundamentada, qualquer material entregue fora das especificações constantes na proposta da CONTRATADA, assinalando prazo para que sejam promovidos os ajustes necessários ao correto fornecimento de bens/serviços contratados;

s) Informar à CONTRATADA, dentro do período de garantia, os novos locais para prestação da assistência técnica, caso ocorra remanejamento de equipamentos para outras unidades da CONTRATANTE não informadas na Ordem de Fornecimento de Bens;

t) Liquidar o empenho e efetuar o pagamento da fatura emitida pela CONTRATADA dentro dos prazos preestabelecidos em Contrato;

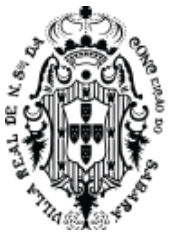

u) Comunicar à CONTRATADA todas e quaisquer ocorrências relacionadas com o fornecimento que possam ter reflexos, de forma direta ou indireta, no cumprimento das obrigações avençadas, bem assim aquelas que possam comprometer o desempenho do objeto contratado;

v) Prever que os direitos de propriedade intelectual e direitos autorais da Solução de Tecnologia da Informação sobre os diversos artefatos e produtos produzidos ao longo do contrato, incluindo a documentação, o código-fonte de aplicações, os modelos de dados e as bases de dados, pertençam à Administração

w) Comunicar à CONTRATADA todas as informações pertinentes ao fornecimento, tais como informações para assinatura de contrato, endereço para recolhimento da nota de empenho, equipe de fiscalização e outras informações que se façam necessárias.

### II. A **CONTRATADA** obriga-se a:

a) manter, durante a vigência deste Contrato, em compatibilidade com as obrigações assumidas, todas as condições de habilitação e qualificação exigidas, devendo comunicar ao **MUNICÍPIO**, imediatamente, qualquer alteração que possa comprometer a continuidade desta contratação;

b) reparar, corrigir, remover, reconstituir ou substituir, imediatamente, às suas expensas, no total ou em parte, o objeto do contrato em que se verificarem vícios, defeitos ou incorreções resultantes da execução ou de materiais empregados independentemente das penalidades aplicáveis ou cabíveis;

c) permitir e facilitar à fiscalização ou supervisão do **MUNICÍPIO** a inspeção do objeto, em qualquer dia e horário, devendo prestar todos os esclarecimentos solicitados;

d) participar à fiscalização ou supervisão do **MUNICÍPIO** a ocorrência de qualquer fato ou condição que possa atrasar ou impedir a conclusão do objeto, no todo ou em parte, de acordo com o cronograma eventualmente instituído para tanto, indicando as medidas para corrigir a situação;

e) não transferir a outrem, por quaisquer formas, nem mesmo parcialmente, nem subcontratar quaisquer dos serviços, a que está obrigado por força do contrato, sem prévio assentimento por escrito da contratante;

f) respeitar e fazer respeitar, sob as penas legais, a legislação e posturas municipais sobre execução do objeto;

g) fornecer, sempre que solicitado, documentos que comprovem a manutenção das condições de habilitação exigidas para a contratação;

h) em havendo necessidade, aceitar os acréscimos ou supressões nos quantitativos que se fizerem indispensáveis, sempre nas mesmas condições da proposta, na forma do preceituado no art. 65, parágrafo 1º, da Lei nº 8.666/93;

i) entregar os serviços dentro do melhor padrão de qualidade e confiabilidade, podendo o **MUNICÍPIO** recusá-los caso não estejam de acordo com o previsto neste Contrato;

j) fornecer, sob sua inteira responsabilidade, toda a mão de obra necessária à fiel e perfeita execução deste Contrato;

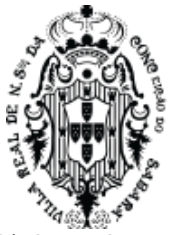

k) instruir seus profissionais quanto à necessidade de acatar as orientações do **MUNICÍPIO**, especialmente no que tange aos objetivos a serem alcançados com os trabalhos que serão desenvolvidos;

l) dirimir qualquer dúvida e prestar esclarecimentos acerca da execução deste Contrato, durante toda a sua vigência e mesmo após o seu término, a pedido do **MUNICÍPIO**;

m) observar, atender, respeitar, cumprir e fazer cumprir a legislação vigente, especialmente a indicada no preâmbulo do presente Contrato, bem como as cláusulas deste, de modo a favorecer e a buscar a constante melhoria dos serviços e dos resultados obtidos, preservando o **MUNICÍPIO** de qualquer demanda ou reivindicação que seja de exclusiva responsabilidade da **CONTRATADA**;

n) a **CONTRATADA** é responsável pelo transporte e entrega dos itens dentro do melhor padrão de qualidade e confiabilidade;

o) caso haja necessidade de atraso na entrega, este deverá ser comunicado ao **MUNICÍPIO**, no prazo máximo de 24 (vinte e quatro) horas que antecede a data de entrega, os motivos que impossibilitem o cumprimento do prazo previsto, com a devida comprovação;

p) substituir, no prazo estabelecido pelo Município, os itens que estiverem em desacordo com as normas aplicáveis;

q) a **CONTRATADA** deverá, no ato da entrega, apresentar a nota fiscal para que os itens sejam conferidos, podendo o Município recusá-los caso estejam em desacordo com o requisitado;

r) arcar com todas as despesas, diretas ou indiretas, decorrentes do cumprimento das obrigações assumidas, sem qualquer ônus adicional para o **MUNICÍPIO**;

s) prestar informações e esclarecimentos que venham a ser solicitados pelo **MUNICÍPIO**, atendendo de imediato às reclamações;

t) entregar produto respeitando sempre as normas da ABNT, ANVISA, bem como as portarias do INMETRO, em vigor, no que couber;

u) possuir em seu contrato social ou estatuto, finalidade ou objetivo compatível com o objeto desse termo;

v) Indicar, formalmente, preposto apto a representá-la junto à CONTRATANTE, que deverá responder pela fiel execução do Contrato;

w) Atender prontamente quaisquer orientações e exigências dos Fiscais do Contato e do Gestor do Contrato inerentes à execução do objeto contratual;

x) Fornecer o objeto adjudicado em estrita conformidade com as especificações e condições exigidas neste Termo de Referência e seus anexos e na licitação pertinente, bem como naquelas resultantes de sua proposta, devendo já estar inclusos nos valores propostos todos os custos, impostos, taxas e demais encargos pertinentes à formação do preço;

y) Sanar, durante os prazos de garantia e suporte técnico, quaisquer irregularidades observadas pela CONTRATANTE, obedecidos os prazos máximos definidos neste Termo de Referência;

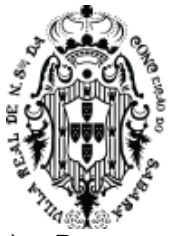

z) Responsabilizar-se pelo ônus de retirada e devolução dos equipamentos para realização de serviços de suporte técnico fora das dependências da CONTRATANTE, quando autorizado;

aa) Substituir os itens defeituosos durante os prazos de garantia pactuados, responsabilizando-se pelo ônus do envio e retirada dos itens defeituosos nas localidades da CONTRATANTE, sem custo adicional;

ab) Aceitar o fato de que as informações obtidas em decorrência da execução do presente Termo deverão ser mantidas em sigilo, não podendo qualquer partícipe as divulgar fora do âmbito deste instrumento;

ac) Prestar os serviços de garantia e suporte técnico por meio de mão-de-obra especializada, de acordo com as condições deste Termo de Referência;

ad) Não caucionar ou utilizar o contrato para quaisquer operações financeiras, sob pena de rescisão contratual;

ae) Cumprir todos os requisitos referentes às condições gerais e aos prazos para prestação dos serviços, responsabilizando-se pelas eventuais despesas de deslocamento de técnicos, diárias, hospedagem e demais despesas com a equipe técnica, sem qualquer custo adicional a CONTRATANTE;

af) Reparar, corrigir, remover, reconstruir ou substituir, as suas expensas, as partes do objeto deste contrato em que se verificarem vícios, defeitos ou incorreções resultantes dos materiais empregados ou da execução dos serviços;

ag) Responder pelas despesas relativas a encargos trabalhistas, seguro de acidentes, impostos, contribuições previdenciárias e quaisquer outras que forem devidas e referentes aos serviços executados por seus empregados, dada a inexistência de vínculo empregatício deles com a CONTRATANTE;

ah) Reparar quaisquer danos diretamente causados à CONTRATANTE ou a terceiros, por culpa ou dolo de seus representantes legais, prepostos ou empregados, em decorrência da presente relação contratual, não excluindo ou reduzindo essa responsabilidade a fiscalização ou o acompanhamento realizado pela CONTRATANTE, sem prejuízo de outras cominações legais ou contratuais que estiver sujeita;

ai) Apurado o dano e caracterizada sua autoria por qualquer empregado e/ou representante da CONTRATADA, esta pagará à Contratante o valor correspondente, mediante o pagamento da Guia de Recolhimento da União - GRU, a ser emitida pelo CONTRATANTE no valor correspondente ao dano, acrescido das demais penalidades constantes do instrumento convocatório, observado o direito de contraditório e ampla defesa;

aj) Acatar as exigências dos poderes públicos e pagar, às suas expensas, as multas que lhe sejam impostas pelas autoridades;

ak) A CONTRATANTE não aceitará, sob nenhum pretexto, a transferência de responsabilidade da CONTRATADA para outras entidades, sejam fabricantes, representantes ou quaisquer outros;

al) Manter válidos, durante o período de vigência do contrato, os requisitos de qualificação e habilitação exigidos na licitação;

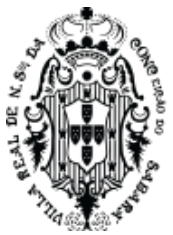

am) Informar, oficialmente à CONTRATANTE, quaisquer irregularidades que possam comprometer a execução dos serviços prestados, o alcance dos níveis de serviços ou o bom andamento das atividades;

an) Levar imediatamente ao conhecimento da CONTRATANTE qualquer fato extraordinário ou anormal que ocorra durante a execução dos serviços, para adoção de medida cabíveis, bem como, comunicar por escrito e de forma detalhada, todo tipo de acidente que, eventualmente, venha a ocorrer;

ao) Cumprir rigorosamente com todas as programações e atividades inerentes ao objeto do Contrato;

ap) Substituir qualquer equipamento durante o prazo de garantia se, em um período de 6 (seis) meses, ocorrer mais de 3 (três) chamados referentes ao mesmo problema (desde que a causa-raiz do mesmo tenha sido atribuída ao equipamento), ou mais de 5 (cinco) chamados referentes a problemas distintos (desde que a causa-raiz dos mesmos tenha sido atribuída ao equipamento)

aq) Os equipamentos e peças fornecidos não deverão conter substâncias perigosas como mercúrio (Hg), chumbo (Pb), cromo hexavalente (Cr (VI)), cádmio (Cd), bifenilpolibromados (PBBs), éteres difenilpolibromados (PBDEs) em concentração acima da recomendada pela diretiva da Comunidade Econômica Europeia Restriction of Certain Hazardous Substances – RoHS (Restriction of Certain Hazardous Substances);

ar)Ao término do contrato, a CONTRATADA prestará todo o apoio necessário à transição contratual, de forma a garantir a continuidade dos serviços prestados;

as) Cessar a prestação do serviço ao final da vigência do contrato, independentemente de qualquer notificação prévia da CONTRATANTE;

at) Emitir a cada 06 (seis) meses carta de quitação ou documento equivalente, atestando não haver faturamento pendente de pagamento ou serviços não faturados no período anterior.

au) Para cada lote a empresa CONTRATADA deverá dispor de apenas 1 contato para solução.

## **CLÁUSULA SEXTA - Do Preço e da Forma de Pagamento**

I. O valor global do presente contrato é de R\$ \_\_\_\_\_\_ (\_\_\_\_\_\_\_\_\_\_\_\_\_\_), e será pago de acordo com os preços unitários constantes da proposta da **CONTRATADA**, conforme anexo único.

II. O pagamento do objeto deste contrato será feito na forma adiante estipulada:

a) O pagamento será efetuado em 30 (trinta) dias, pela Secretaria Municipal de Fazenda, após o recebimento das notas fiscais/faturas à vista da declaração do efetivo fornecimento;

b) Caberá à Secretaria Municipal solicitante fiscalizar o objeto e as consequentes liquidações. Incumbirá à Secretaria Municipal de Fazenda liberar o pagamento ao credor;

c) A Secretaria Municipal solicitante terá o prazo de 10 (dez) dias, contados a partir da data de recebimento da nota fiscal/fatura para pronunciar sobre o seu aceite, e os pagamentos serão processados pela Secretaria Municipal de Fazenda em até 20 (vinte) dias, juntamente com as guias CRF (consulta regularidade do empregador), CND/INSS (Certidão negativa de débitos relativos a créditos tributários federais e a dívida ativa da união) e o CNDT (certidão negativa de débito trabalhista).

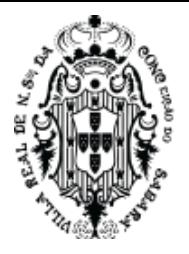

d) Se a nota fiscal/fatura for recusada por incorreção material ou financeira, o pagamento só será efetuado após as devidas correções, dispondo a contratante do prazo estabelecido anteriormente para se pronunciar sobre o aceite da fatura corrigida.

**Parágrafo Primeiro –** Ocorrendo eventual atraso no pagamento de crédito já definitivamente constituído em favor da contratada, a fatura deverá ser acrescida de 0,3% (três décimos por cento) de multa ao mês.

**Parágrafo Segundo -** O objeto será pago de acordo com a planilha orçamentária apresentada pela **CONTRATADA** no procedimento licitatório que originou este contrato.

**Parágrafo Terceiro -** Quaisquer tributos ou encargos legais criados, alterados ou extintos, implicarão a revisão imediata dos preços, para mais ou para menos.

## **CLÁUSULA SÉTIMA - Da Dotação Orçamentária**

A despesa decorrente deste contrato correrá por conta da dotação orçamentária n.º xxxxxxxxxxxxxxxxxxxxxx, e por rubrica equivalente no exercício ulterior.

### **CLÁUSULA OITAVA - Da Vigência**

O prazo de vigência deste contrato é de 12 (doze) meses, a contar da data da sua assinatura, podendo ser prorrogado nos termos do artigo 57 da Lei Federal n.º 8.666/93, desde que haja interesse do **MUNICÍPIO**, com a apresentação das devidas e adequadas justificativas.

### **CLÁUSULA NONA - Da Alteração do Contrato**

Este Contrato poderá ser alterado nos casos previstos no artigo 65 da Lei nº 8.666/93, desde que haja interesse do **MUNICÍPIO**, com a apresentação das devidas e adequadas justificativas.

### **CLÁUSULA DÉCIMA - Da Rescisão Contratual**

O contrato poderá ser rescindido em qualquer época pela contratante, independente de interpelação judicial, mediante à notificação por escrito à **CONTRATADA**, sem que a mesma tenha direito à indenização de qualquer espécie, além do pagamento dos serviços executados, quando a contratada:

a) inobservar os prazos estabelecidos no contrato, ou em "ordem de serviço", sem prejuízo, a critério da contratante, da imposição de multa diária de até 0,1% (um décimo por cento) do valor do contrato;

b) não observar o nível de qualidade proposto para a execução do objeto;

c) desviar-se do escopo de trabalho;

d) subcontratar, ceder ou transferir, total ou parcialmente, o objeto do contrato, sem a prévia e expressa autorização da Prefeitura;

e) desatender as determinações regulares da Fiscalização ou Supervisão da Prefeitura;

f) dissolver a sociedade, alterar o contrato social ou modificar a estrutura da empresa, de tal forma que, a juízo da Prefeitura prejudique a execução do contrato;

g) tiver declarado a sua falência;

h) por conveniência de serviços e todos os demais casos que a contratante assim julgar;

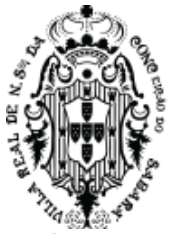

**Parágrafo Primeiro -** Este contrato poderá ser rescindido, por acordo das partes desde que haja conveniência para à Administração.

**Parágrafo Segundo -** Rescindido o contrato, a contratada:

I - terá retido todo crédito decorrente do contrato, até o limite dos prejuízos causados à contratante ou a terceiros;

II - receberá apenas o objeto efetivamente executado e aceitos pela fiscalização, deduzindo todos os seus débitos;

III - perderá em favor da contratante o valor dado em garantia à execução, até o limite dos prejuízos causados ao mesmo.

### **CLÁUSULA DÉCIMA PRIMEIRA - Das Sanções Administrativas**

Pela inexecução total ou parcial das condições contratuais, a **CONTRATADA** ficará sujeita às penalidades de advertência, multa, suspensão temporária do direito de licitar e impedimento de contratar com o **MUNICÍPIO** e/ou declaração de inidoneidade para licitar e contratar com a Administração Pública, de acordo com o previsto nos artigos 86 a 88 da Lei nº 8.666/93, sem prejuízo das responsabilidades civil e penal cabíveis, garantindo-se a observância dos princípios do contraditório e da ampla defesa.

**Parágrafo Primeiro -** Ficam estabelecidos os seguintes percentuais de multas, aplicáveis quando do descumprimento contratual:

I. 0,3% (três décimos por cento) por dia de atraso na execução do objeto, ou por dia de atraso no cumprimento de obrigação contratual ou legal, até o 30º (trigésimo) dia, calculados sobre o valor do Contrato, por ocorrência.

II. 10% (dez por cento) sobre o valor do Contrato, no caso de atraso superior a 30 (trinta) dias na execução do objeto ou no cumprimento de obrigação contratual ou legal, com a possível rescisão contratual.

III. 20% (vinte por cento) sobre o valor do Contrato, na hipótese da **CONTRATADA**, injustificadamente, desistir do Contrato ou der causa à sua rescisão, bem como nos demais casos de descumprimento contratual, quando o **MUNICÍPIO**, em face da menor gravidade do fato e mediante motivação da autoridade superior, poderá reduzir o percentual da multa a ser aplicada.

**Parágrafo Segundo -** O valor das multas aplicadas, após regular processo administrativo, será descontado da garantia prestada ou do pagamento devido pelo **MUNICÍPIO**. Se o valor não for suficiente, a diferença deverá ser recolhida pela **CONTRATADA** no prazo máximo de 03 (três) dias úteis, a contar da aplicação da sanção.

**Parágrafo Terceiro -** As sanções previstas, em face da gravidade da infração, poderão ser aplicadas cumulativamente, após regular processo administrativo em que se garantirá a observância dos princípios do contraditório e da ampla defesa.

### **CLÁUSULA DÉCIMA SEGUNDA - Do Pagamento de Multas e Penalidades**

Fica desde já ajustado que todo e qualquer valor que vier a ser imputado pelo **MUNICÍPIO** à **CONTRATADA**, a título de multa ou penalidade, reveste-se das características de liquidez e certeza, para efeitos de execução judicial, nos termos do art. 783 do Código de Processo Civil. Reveste-se das mesmas características qualquer obrigação definida neste

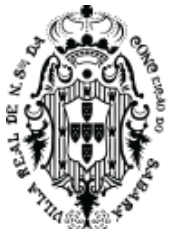

Contrato como de responsabilidade da **CONTRATADA** e que, por eventual determinação judicial ou administrativa, venha a ser paga pelo **MUNICÍPIO**.

**Parágrafo Primeiro -** Para assegurar o cumprimento de obrigações definidas neste Contrato como de responsabilidade da **CONTRATADA**, o **MUNICÍPIO** poderá reter parcelas de pagamentos contratuais ou eventuais créditos de sua titularidade, bem como executar a garantia prestada ou interpor medida judicial cabível.

**Parágrafo Segundo -** As multas e penalidades previstas neste Contrato não têm caráter compensatório, sendo que o seu pagamento não exime a **CONTRATADA** da responsabilidade pela reparação de eventuais danos, perdas ou prejuízos causados ao **MUNICÍPIO** por atos comissivos ou omissivos de sua responsabilidade.

### **CLÁUSULA DÉCIMA TERCEIRA – Do Reajuste Contratual**

Depois de transcorridos 12 (doze) meses da vigência do contrato, os preços poderão ser atualizados monetariamente conforme o Índice Geral de Preços do Mercado – IGPM da Fundação Getúlio Vargas – FGV, a partir da solicitação da **CONTRATADA**, tomando como base o mês da apresentação da proposta.

### **CLÁUSULA DÉCIMA QUARTA - Da Vinculação Contratual**

Este Contrato está vinculado de forma total e plena ao procedimento licitatório que lhe deu causa, Processo Interno n.º 4901/2023, **Edital de licitação Nº 044/2023** e Ata de Registro de Preços n º xxx/2023, exigindo-se para sua execução rigorosa obediência ao instrumento convocatório, seus anexos e à proposta apresentada pela **CONTRATADA**.

### **CLÁUSULA DÉCIMA QUINTA - Do Recebimento do objeto**

Concluído objeto do contrato, ou rescindido este, será efetuado pela fiscalização da contratante o recebimento provisório, após inspeção e se reconhecido o integral cumprimento das obrigações contratuais.

**Parágrafo Primeiro -** O recebimento provisório não isenta a **CONTRATADA** da responsabilidade pelos danos relativos ao objeto realizado, tudo sem ônus para a contratante.

**Parágrafo Segundo -** A contratante rejeitará, no todo ou em parte, o objeto, se em desacordo com o contrato, podendo, entretanto, recebê-lo com o abatimento de preço que couber, desde que lhe convenha.

### **CLÁUSULA DÉCIMA SEXTA- Da Publicação**

O extrato deste Contrato será publicado no "Minas Gerais", Diário Oficial do Estado de Minas Gerais.

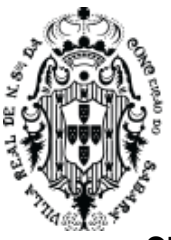

## **CLÁUSULA DÉCIMA SÉTIMA - Do Foro**

As partes elegem o foro da Comarca de Sabará, Estado de Minas Gerais, para dirimir eventuais conflitos de interesses decorrentes do presente Contrato, valendo esta cláusula como renúncia expressa a qualquer outro foro, por mais privilegiado que seja ou venha a ser.

E, por estarem de inteiro e comum acordo, as partes firmam o presente Contrato, juntamente com 02 (duas) testemunhas, depois de lido e achado conforme, para que produza os efeitos jurídico-legais.

Sabará, \_\_\_\_\_ de \_\_\_\_\_\_\_\_\_\_\_\_\_\_\_ de 2023.

Administração:

Planejamento Desenvolvimento e Gestão:

Fazenda:

**CONTRATADA** Nome do Representante Legal Cargo ou Função

**Wander José Goddard Borges** Prefeito Municipal

Controladoria Geral:

Fiscal:

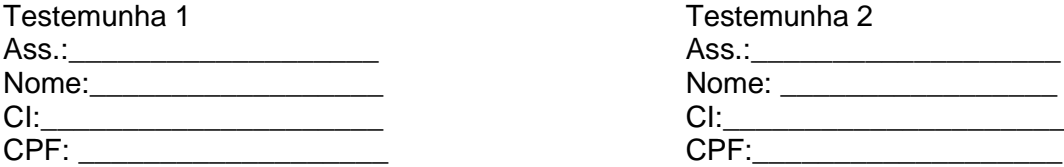

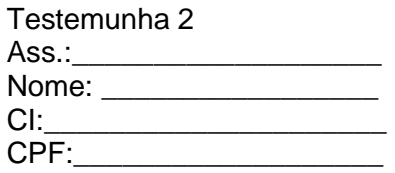

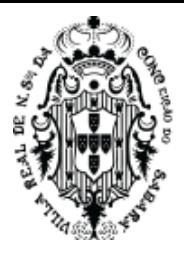

## **ANEXO ÚNICO DO CONTRATO**

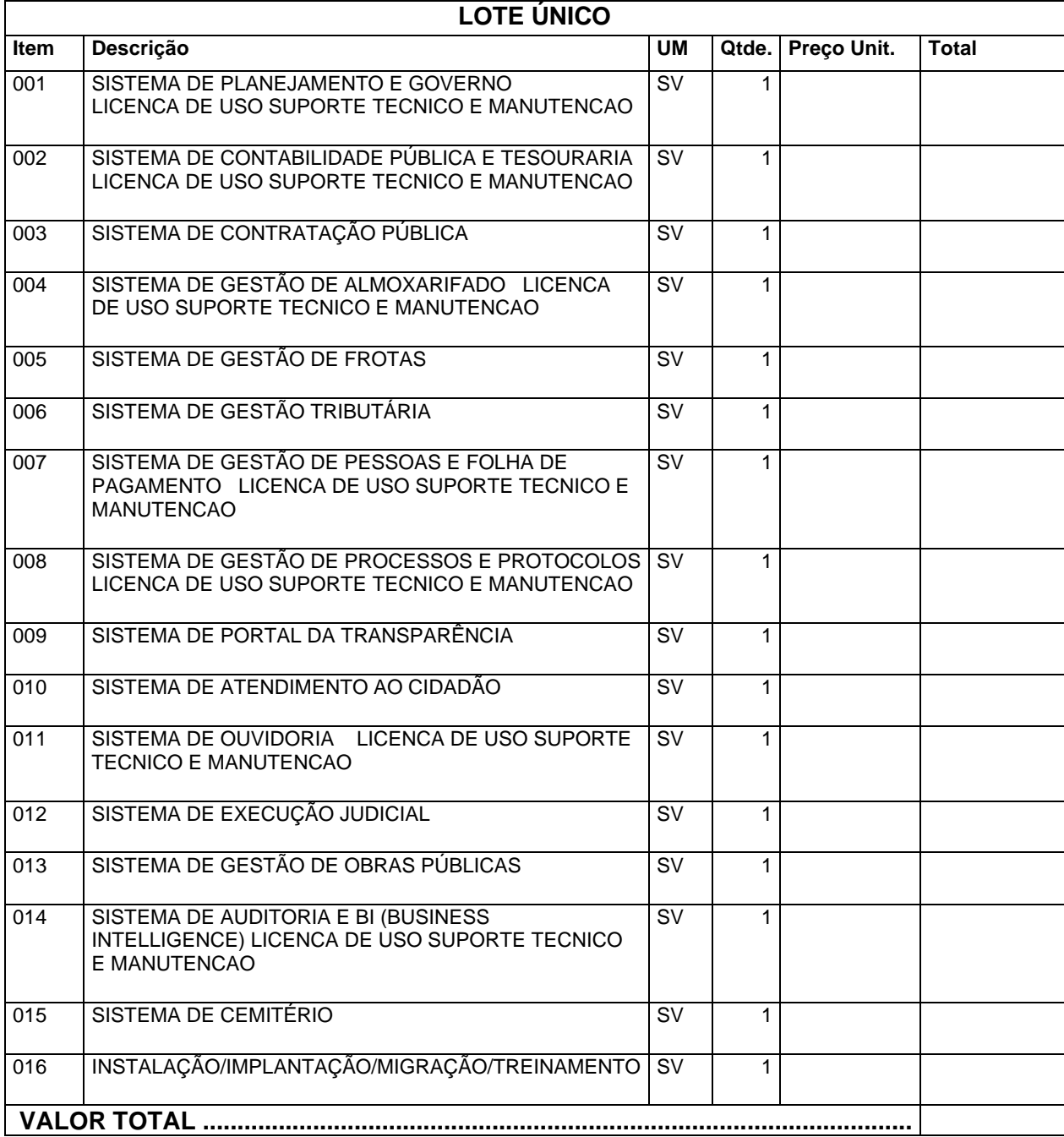